**UNIVERSIDADE FEDERAL DE MINAS GERAIS PROGRAMA DE PÓS-GRADUAÇÃO EM SANEAMENTO, MEIO AMBIENTE E RECURSOS HÍDRICOS**

# **GERADOR ESTOCÁSTICO DE PRECIPITAÇÃO DIÁRIA BIPARTIDO CONDICIONADO ÀS FASES ENOS APLICADO À REGIÃO SUL DO BRASIL**

**Jaildo Vieira Rocha Filho**

**Belo Horizonte**

**2016**

## **GERADOR ESTOCÁSTICO DE PRECIPITAÇÃO DIÁRIA BIPARTIDO CONDICIONADO ÀS FASES ENOS APLICADO À REGIÃO SUL DO BRASIL**

**Jaildo Vieira Rocha Filho** 

**Jaildo Vieira Rocha Filho**

## **GERADOR ESTOCÁSTICO DE PRECIPITAÇÃO DIÁRIA BIPARTIDO CONDICIONADO ÀS FASES ENOS APLICADO À REGIÃO SUL DO BRASIL**

Trabalho apresentado ao Programa de Pós-Graduação em Saneamento, Meio Ambiente e Recursos Hídricos da Universidade Federal de Minas Gerais, como requisito parcial ao Exame de Qualificação do curso de Mestrado em Saneamento, Meio Ambiente e Recursos Hídricos.

Área de Concentração: Recursos Hídricos

Linha de pesquisa: Modelagem de processos hidrológicos

Orientador: Prof. Dr. Éber José Andrade Pinto

Belo Horizonte Escola de Engenharia da UFMG 2016

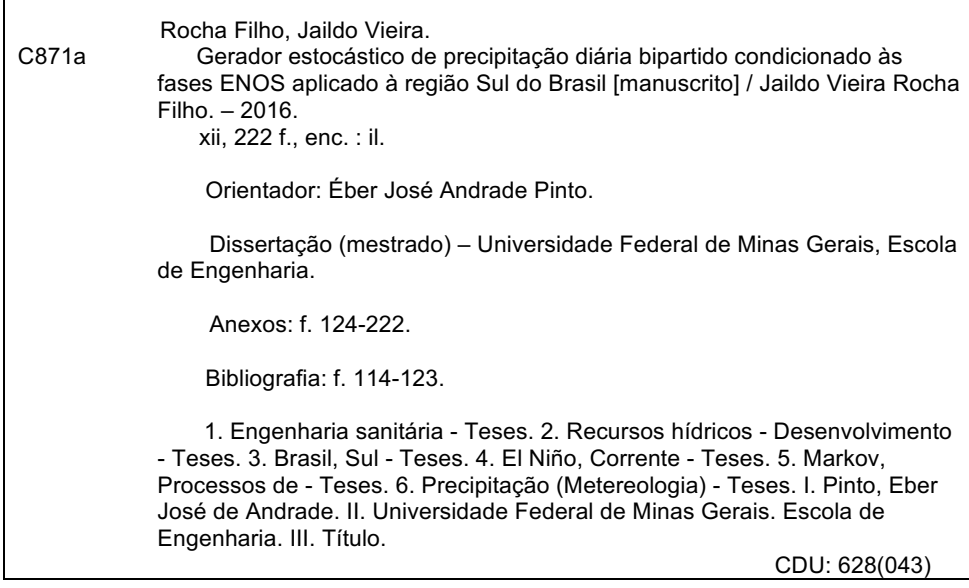

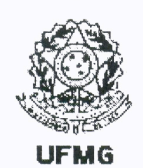

UNIVERSIDADE FEDERAL DE MINAS GERAIS Escola de Engenharia Programa de Pós-Graduação em Saneamento, Meio Ambiente e Recursos Hídricos Avenida Antônio Carlos, 6627 - 4º andar - 31270-901 - Belo Horizonte - BRASIL Telefax: 55 (31) 3409-1882 - posgrad@desa.ufmg.br http://www.smarh.eng.ufmg.br

### **ESCOLA DE ENGENHARIA** PROGRAMA DE PÓS-GRADUAÇÃO EM SANEAMENTO, MEIO AMBIENTE E **RECURSOS HÍDRICOS**

#### ATA DA DEFESA DE DISSERTAÇÃO DE JAILDO VIEIRA ROCHA FILHO NÚMERO DE REGISTRO: 545

Às 14:00 horas do dia 01 de julho de 2016, reuniu-se na Escola de Engenharia da UFMG a Comissão Examinadora de DISSERTAÇÃO DE MESTRADO, indicada pelo Colegiado do PROGRAMA DE PÓS-GRADUAÇÃO EM SANEAMENTO, MEIO AMBIENTE E RECURSOS HÍDRICOS, para julgar, em exame final, o trabalho final intitulado:

#### "GERADOR ESTOCÁSTICO DE PRECIPITAÇÃO DIÁRIA BIPARTIDO CONDICIONADO ÀS FASES ENOS APLICADO A REGIÃO SUL DO BRASIL"

requisito parcial para a obtenção do Grau de MESTRE em SANEAMENTO, MEIO AMBIENTE E RECURSOS HÍDRICOS, Área de Concentração: HIDRÁULICA E RECURSOS HÍDRICOS

Abrindo a sessão, o Orientador, Prof. Eber José de Andrade Pinto, após dar conhecimento aos presentes o teor das Normas Regulamentares do Trabalho Final, passou a palavra ao candidato para apresentação de seu trabalho. Seguiu-se a arguição pelos examinadores com a respectiva defesa pelo candidato. Logo após, a Comissão se reuniu sem a presença do candidato e do público, para julgamento e expedição do resultado final. Foram atribuídas as seguintes indicações:

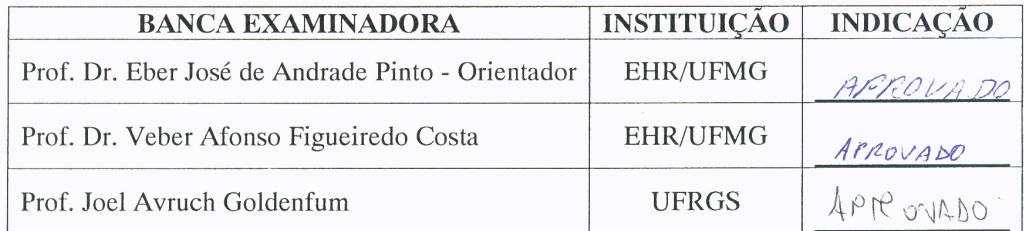

Pelas indicações, o candidato foi considerado APROVADO, devendo proceder a pequenas alterações no trabalho, para a sua edição definitiva, a ser entregue no prazo de 2 meses.

O resultado final foi comunicado publicamente ao candidato pelo Presidente da Comissão. Nada mais havendo a tratar, o Presidente encerrou a reunião e lavrou a presente ATA, que será assinada por todos os membros participantes da Comissão Examinadora. Belo Horizonte, 01 de julho de 2016.

 $M_{\star}$ 

Mars Eignerate Coster

## **AGRADECIMENTOS**

Inicialmente, gostaria de agradecer a todos que fizeram parte desta etapa da minha história. Entretanto, há aqueles que influenciam e influenciaram nas minhas escolhas de forma mais incisiva, por isso, devo agradecê-los de forma especial. Ao meu orientador e professor Dr. Éber José de Andrade Pinto pelo apoio, paciência e dedicação; à minha esposa Isadora Aguilar Galera pelo companheirismo, compreensão e incentivo ao longo desta pós-graduação. Aos meus pais, pela confiança, amor e paciência; à minha irmã Renata pelo apoio neste trabalho; às irmãs Rebeca e Emanuela, pela preocupação e cuidado; aos amigos, em especial à Pedro Casagrande, Lucas Machado, Thiago Pedrosa e Davi Galvão, pela camaradagem ao longo desta etapa percorrida; ao professor Mauro Naghettini, pelo incentivo até mesmo para a realização do processo seletivo desta pós graduação; aos professores e alunos do Departamento de Engenharia Hidráulica e Recursos Hídricos, em especial à Aline Araújo e Astrid Carolina Bustos por contribuírem na realização desta dissertação; e, por fim, a todos professores da Escola de Engenharia – UFMG por proporcionarem uma excelente formação.

## **RESUMO**

Com o intuito de investigar a mitigação da *overdispersion* nos modelos bipartidos – fenômeno em que é notada de forma sistêmica uma menor variância entre a precipitação mensal da série sintética quando comparadas com a da série histórica – no presente estudo são apresentados três geradores estocásticos bipartidos de precipitação diária, aplicado a vinte estações pluviométricas localizadas na região sul e associado às fases do El Niño – Oscilação Sul (ENOS). Para esta análise, foi realizada uma comparação entre geradores similares, sem o condicionamento à variável exógena em questão.

No que se refere a esta comparação, tem-se que o condicionamento pode reduzir de forma significativa as diferenças entre as variâncias da precipitação mensal simulada e observada (em torno de 50% para o mês de novembro). Contudo, devido à grande variação na redução da *overdispersion* ao longo dos meses, há indicação de dependência da presença do sinal ENOS.

Para a região estudada, a etapa da modelagem das ocorrências de precipitação – que emprega cadeias markovianas de primeira ordem – se notabilizou por apresentar, comparativamente, um desempenho pouco adequado (variância do número de dias chuvosos), tanto para o caso condicionado quanto para o desassociado a variáveis exógenas. Neste sentido, para a região Sul do Brasil é sugerido a utilização da modelagem através de processos de alternância com renovação.

Em relação à modelagem das alturas precipitadas, o gerador que emprega a distribuição Exponencial Mista apresenta resultados superiores. Entretanto, deve-se ter cautela na aplicação desta distribuição, uma vez que a mesma apresenta uma limitação relevante nas relações do seu espaço paramétrico quando associado às características de precipitação do sul do Brasil. O uso de um critério objetivo, critério de informação de Bayes (BIC), para definir a distribuição (Gama, Exponencial e Exponencial Mista) a ser utilizada na geração das alturas de precipitação, supera a modelagem que aplica a Gama sendo mais parcimoniosa e apresentando um menor erro relativo médio. Por fim, a modelagem estocástica proposta com condicionamento apresenta, em um aspecto geral, bons resultados.

## **ABSTRACT**

This study presents three stochastic daily rainfall generators based on two-part models linked to El Niño – Southern Oscillation (ENSO) phases employed in twenty rainfall stations located in Southern Brazil. The proposed models were developed to investigate the mitigation of overdispersion, which is a phenomenon that consists in systemically lower variance between the monthly precipitation of synthetic series as compared to the historical series. To perform the analysis, the models were compared to three similar generators without conditioning to the ENSO phases.

In regards to this comparison, conditioning can significantly reduce the differences between the variances of the observed and simulated monthly rainfall (around 50% for November). However, due to the degree of overdispersion mitigation over the months, there is an indication of the dependence on the presence of ENSO signal.

For the study region, Rainfall Occurrence model which employs a first order Markov chain results in a poor performance (monthly wet days variance) for both unconditioned and conditioned models. Therefore, the renewal process may be more suitable for modelling precipitation occurrence in the Southern region of Brazil.

The Mixed Exponential distribution in the rainfall depth modelling presents smaller average relative errors of the features evaluated in this study. However, caution when applying such a distribution since it presents limitations with respects to its parametric space. The use of an objective criterion, the Bayesian Information Criterion (BIC), to define the distribution (between Gama, Exponential, and Mixed Exponential) used in rainfall depth generation surpasses the Gama Model being more parsimonious and having smaller average relative errors. Finally, the modelling linked to ENSO phases shows generally a good performance.

## **SUMÁRIO**

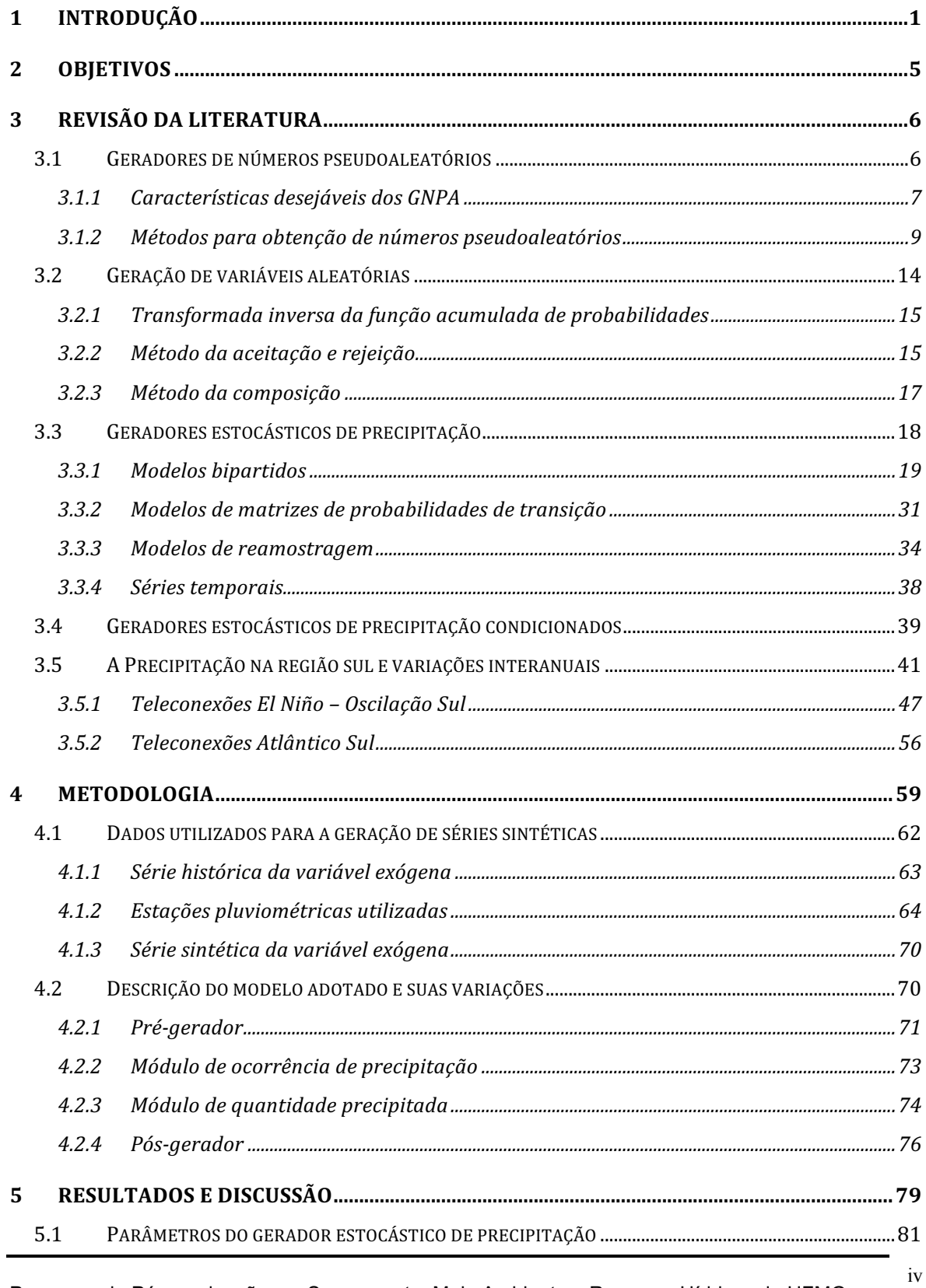

Programa de Pós-graduação em Saneamento, Meio Ambiente e Recursos Hídricos da UFMG

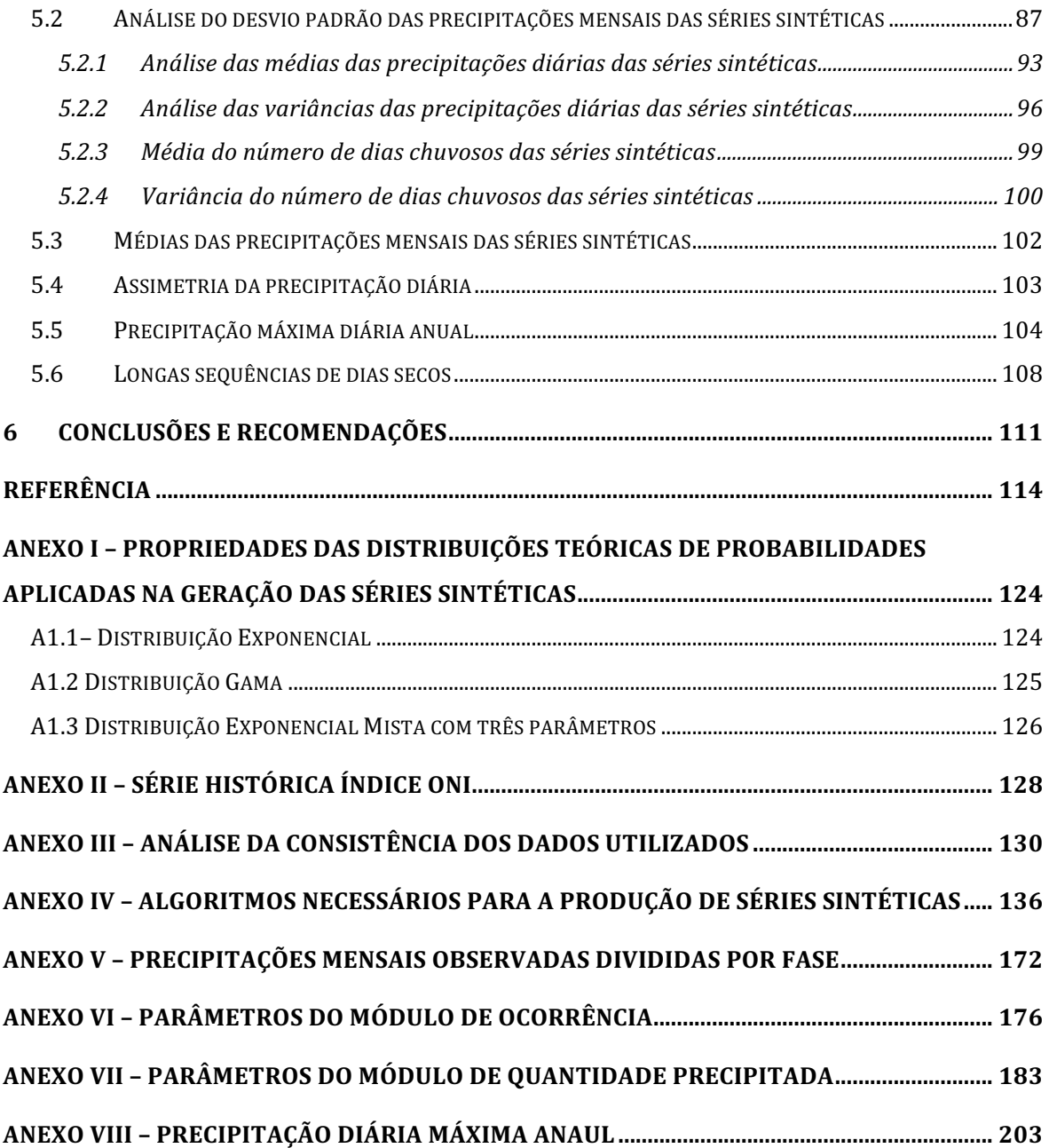

## **LISTA DE FIGURAS**

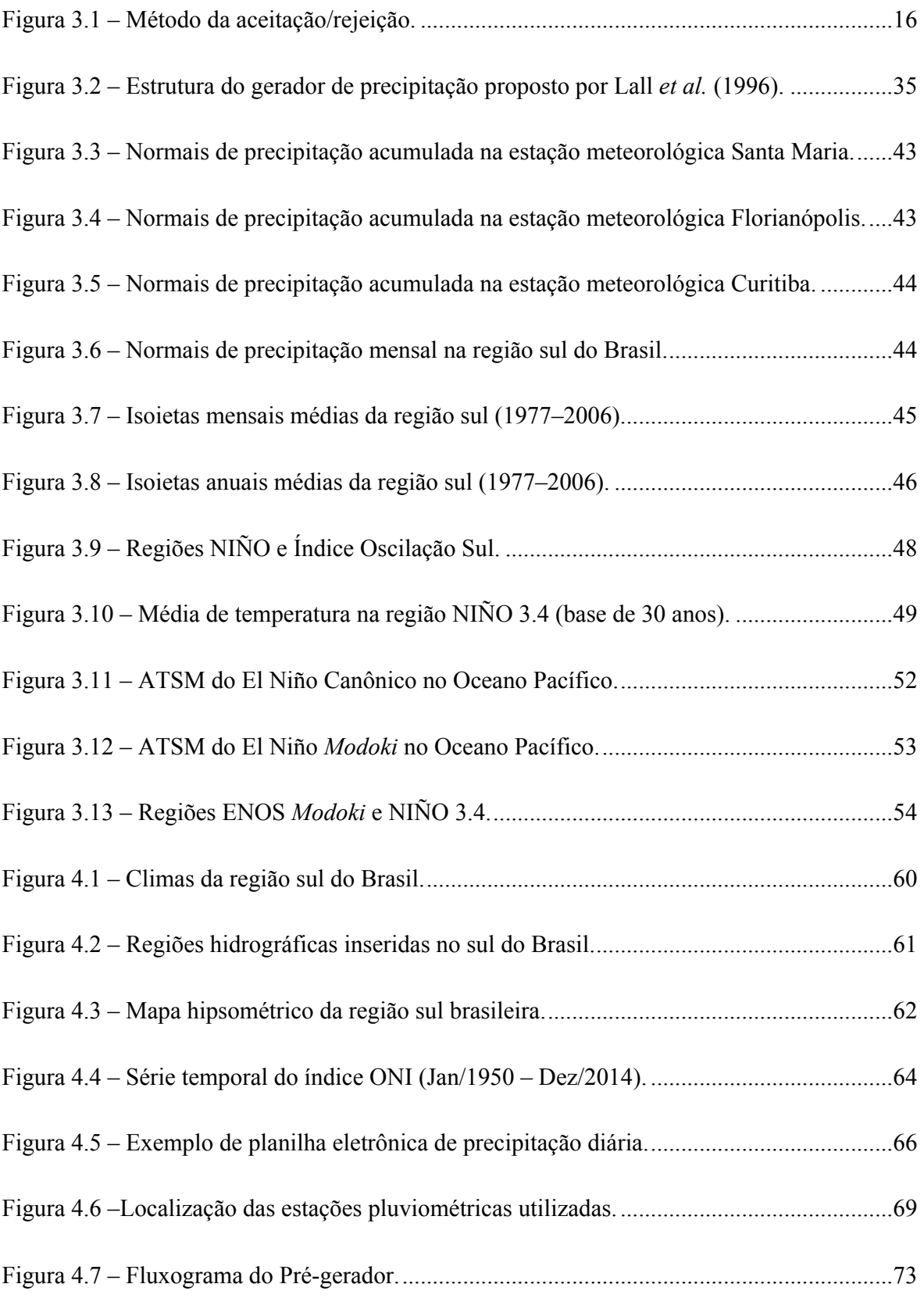

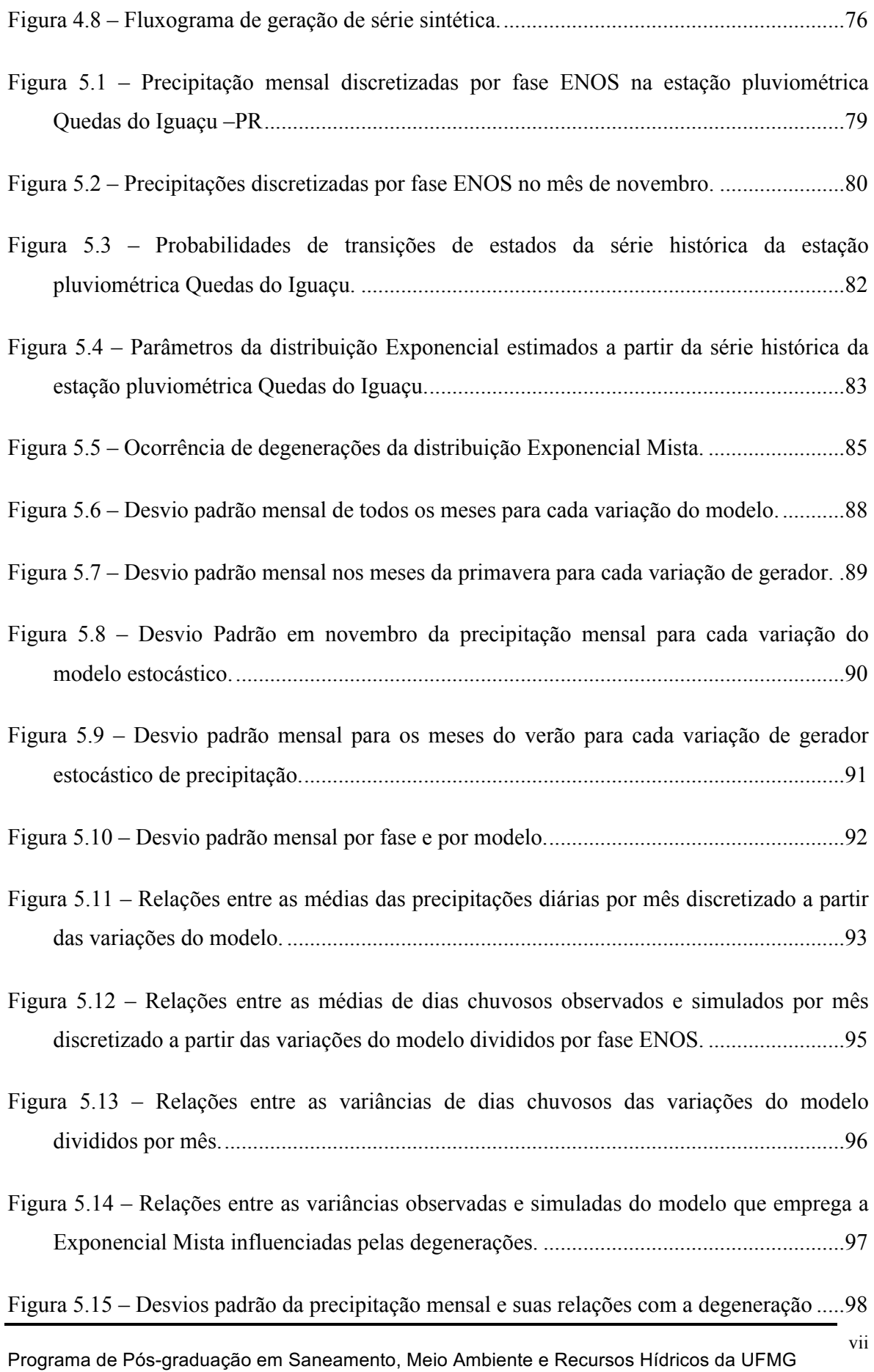

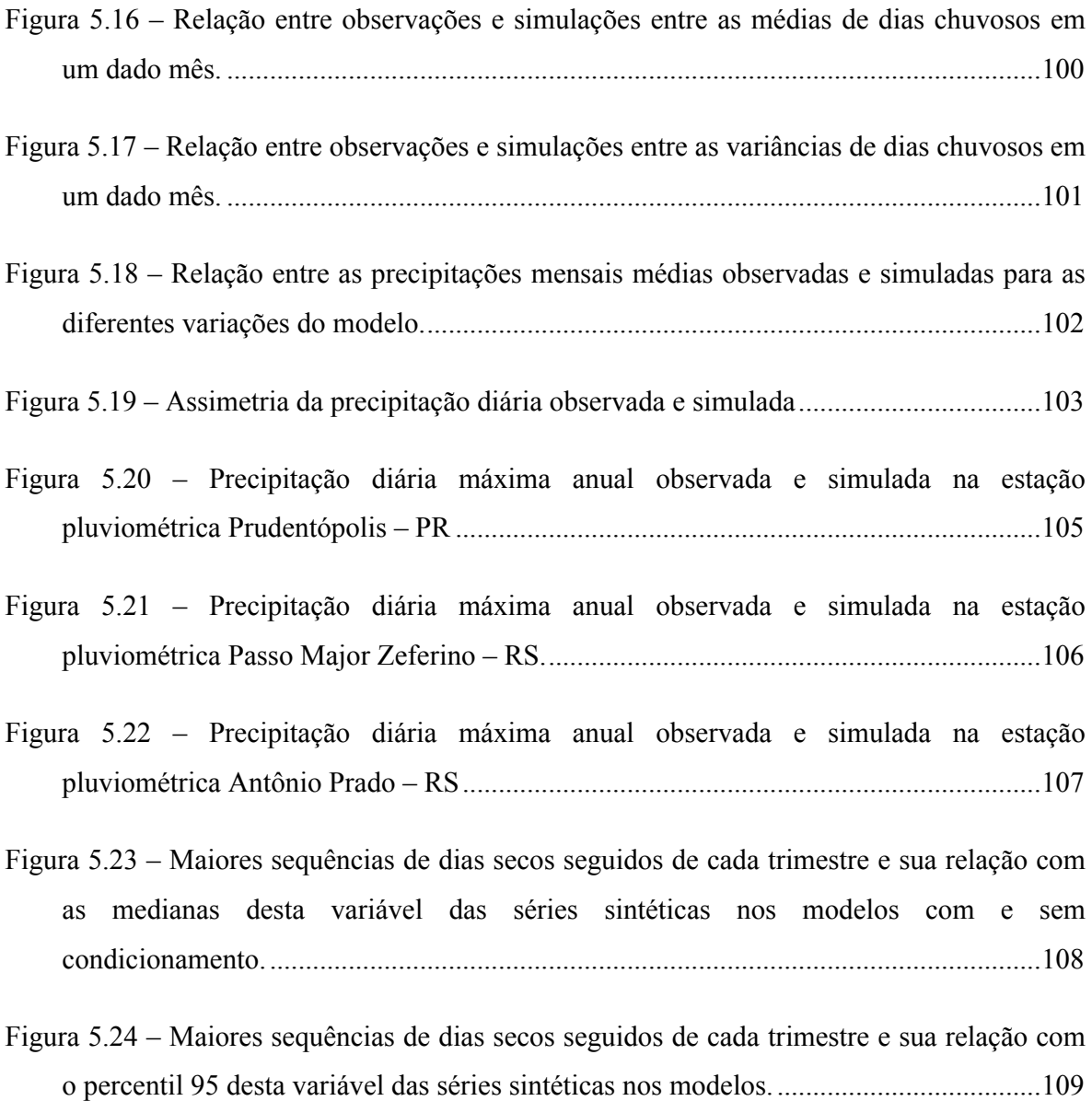

## **LISTA DE TABELAS**

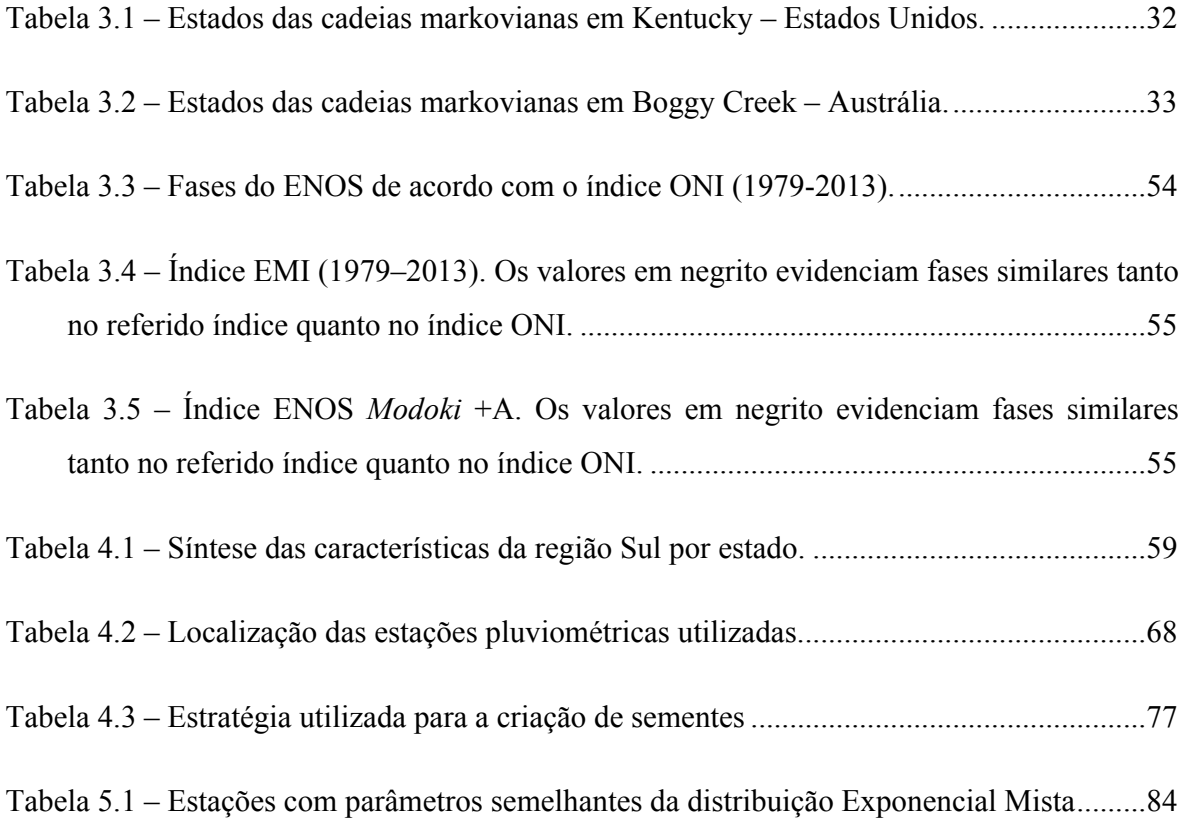

## **LISTA DE ABREVIATURAS, SIGLAS E SÍMBOLOS**

- !"# Critério de informação de Akaike (*Akaike Information Criterion*)
- ANA Agência Nacional de Águas
- AIQ Amplitude Interquartil
- AMS Sociedade Americana de Meteorologia (*American Meteorological Society*)
- ATSM Anomalias de temperatura na superfície do mar
- \$"# Critério de informação de Bayes (*Bayes Information Criterion*)
- CC Variação do modelo condicionados às fases ENOS
- CC-ME Variação do modelo que emprega a Exponencial Mista com condicionamento
- CC-BIC Variação do modelo condicionado que emprega o BIC
- CC-Gama Variação do modelo condicionado que utiliza a Gama na modelagem
- CPC Centro de Previsões climáticas (*Climate Prediction Center*)
- CPRM Companhia de Pesquisa de Recursos Minerais
- $CV$  Coeficiente de variação
- $d, \pi$  Parâmetros das cadeias Markovianas com dois estados
- ERSST– Reconstrução estendida de temperatura na superfície do mar
- ENOS El Niño Oscilação Sul
- EMI Índice El Niño Modoki (*El Niño Modoki Index*)
- FAC Função acumulada de probabilidades
- FDP Função densidade de probabilidades
- GNPA Gerador de números pseudoaleatórios
- $\gamma$  Coeficiente de Assimetria
- IBGE Instituto Brasileiro de Geografia e Estatística
- INMET Instituto Nacional de Meteorologia
- IOS Índice Oscilação Sul
- JMA Agência de Meteorologia do Japão (*Japan Meteorological Agency*)
- $\kappa$  Coeficiente de curtose
- $L_{\theta}$  Função Log-máxima verossimilhança
- MCL Método Congruente Linear
- MPT Matrizes de Probabilidade de Transição
- NAO Índice de Oscilação Atlântico Norte
- ONI Índice Oceânico do El Niño Oscilação Sul (*Oceanic Niño Index*)
- PR Paraná
- $P_{i,i}$  Probabilidade de transição de estados sendo entre o anterior (*i*) e o atual (*j*)
- $Pd_{\text{max}}$  Precipitação diária máxima anual
- RS Rio Grande do Sul
- SB Sul Brasileiro
- SC Santa Catarina
- SC Variação do modelo sem condicionamento às fases ENOS
- SC-Gama Variação do modelo condicionado que emprega a distribuição Gama
- SC-ME Variação do modelo condicionado que emprega a Exponencial Mista
- SC-BIC Variação do modelo condicionado o critério de informação de Bayes.
- $S_0$  Semente
- VA Variável Aleatória
- $\theta$  Parâmetro da distribuição Exponencial
- $\theta_i$ ,  $\alpha$  Parâmetros da distribuição Exponencial Mista
- $\theta$ ,  $\eta$  Parâmetros da distribuição Gama
- Var Variância
- TNA Índice Atlântico Norte (*Tropical Northern Atlantic Index*)
- TSA Índice Atlântico Norte (*Tropical Southern Atlantic Index*)

## **1 INTRODUÇÃO**

As séries temporais de variáveis como precipitação e descarga líquida são imprescindíveis na Engenharia de Recursos Hídricos. A estatística aplicada a este conjunto de observações torna possível a inferência de diversos atributos destas variáveis hidrológicas, a exemplo da probabilidade de excedência. Tais características, por sua vez, são fundamentais para diretrizes de projetos e avaliação de risco, tanto para estruturas hidráulicas quanto para gerenciamento de recursos hídricos.

Apesar da importância de todas as observações de uma variável hidrológica, eventos com menor probabilidade de excedência têm relevância particular para os aspectos de engenharia de recursos hídricos. Por isso, a importância de séries temporais longas torna-se evidente, uma vez que estas possuem, em geral, uma maior representatividade acerca de eventos raros quando comparadas com séries temporais curtas.

As séries temporais de descarga líquida possuem maior proeminência, pois permitem uma aplicação direta dos dados observados em relação a projetos em engenharia de recursos hídricos. Entretanto, a disponibilidade de séries históricas desta variável hidrológica é usualmente reduzida tanto no comprimento da série histórica quanto na distribuição espacial das estações.

As séries históricas de precipitação, por outro lado, têm grande destaque, além de serem consideravelmente mais longas quando comparadas com as de descarga líquida, tornam possível, de forma indireta, produzir estimativas de vazão. Adicionalmente, séries temporais desta variável são notórias para outras áreas de conhecimento, a exemplo da agronomia, meteorologia e climatologia.

Apesar das séries temporais de precipitação apresentarem, via de regra, uma grande quantidade de observações, tal quantidade ainda é restrita, tornando-as insuficientes para uma análise mais incisiva das incertezas nos processos hidrológicos. Costa *et al.* (2015), no intuito de contornar tal limitação, sugerem a utilização da geração estocástica de precipitação, a fim de gerar séries sintéticas, semelhantes estatisticamente a séries temporais observadas, e tão longas quanto necessário.

Os geradores estocásticos de precipitação são um caso particular dos geradores de clima, definidos por Brissette *et al.* (2007) como modelos estocásticos computacionais, cuja finalidade é produzir séries sintéticas de variáveis climáticas com propriedades estatísticas semelhantes às observadas. Em relação aos recursos hídricos, tais séries temporais podem ser utilizadas, por exemplo, para fornecer dados de entrada em modelos hidrológicos como empregado por Costa *et al.* (2015) e Lima *et al.* (2004) e na caracterização de secas e estiagens. Já em relação à engenharia agrária, o uso de séries sintéticas pode ser aplicado em modelos de crescimento de culturas como citados por Srikanthan e McMahon (2000) e Wilks e Wilby (1999).

Além das aplicações já explicitadas, Wilks e Wilby (1999) evidenciam que os geradores estocásticos de precipitação, como parte dos geradores de clima, podem ser utilizados para a estimativa de dados não observados a exemplo de Geng *et al.* (1986) e Hutchinson (1995) e na construção de cenários de mudança climática quando unido a modelos gerais de circulação conforme estudos de Sharif e Burn (2006) e Mehotra e Sharma (2006).

Os geradores de precipitação também podem ser classificados de diversas formas, uma delas é em função do mecanismo para a produção da série sintética como é o caso de Srikanthan e McMahon (2000). Os autores dividem os geradores estocásticos de precipitação em quatro grupos: modelos bipartidos, técnicas de reamostragem, matrizes de probabilidade de transição e séries temporais, sendo que os dois primeiros têm maior destaque na literatura.

Os modelos de reamostragem, quando comparados com os outros tipos de geração estocástica de precipitação, apresentam resultados superiores, principalmente, no que se refere às estatísticas mensais e anuais (COSTA, 2015). Contudo, tais técnicas apresentam duas principais limitações: a extrapolação de dados não observados apresenta restrições e a necessidade de séries históricas com maior comprimento para a produção de séries sintéticas (SRIKANTHAN E MCMAHON, 2000).

Já os modelos bipartidos – cuja sua nomenclatura é proveniente da divisão clara entre a modelagem de ocorrência e da quantidade de precipitação – apesar de não apresentarem, qualitativamente, resultados semelhantes as técnicas de reamostragem, necessitam de um menor número de observações para a produção de séries sintéticas (GOYAL *et al.*, 2013). Adicionalmente, devido à grande simplicidade, os modelos bipartidos são predominantes na geração estocástica de precipitação (SRIKANTHAN E MCMAHON, 2000).

Este tipo de modelo apresenta, porém, como principal deficiência o fenômeno de "*overdispersion*", termo descrito por Katz e Parlange (1998) como uma menor variância das precipitações mensais (ou sazonais) das séries sintéticas quando comparada com as das séries históricas. Além disso, Wilks (1999) nota que os modelos bipartidos que utilizam cadeias de Markov para regiões específicas não geram longas sequências de dias secos com a mesma frequência das séries observadas.

Segundo Wilks e Wilby (1999), a causa mais plausível do fenômeno da *overdispersion* são as variações climáticas interanuais que, por sua vez, interferem de forma sistêmica nas propriedades estatísticas de variáveis climáticas. Desta forma, os geradores estocásticos usuais não podem capturar tal variabilidade de longo termo, uma vez que seu mecanismo não foi concebido com esta finalidade.

Entre os fenômenos que causam variações climáticas interanuais destaca-se os eventos ENOS (El Niño – Oscilação Sul) que Trenberth (1997) define como um fenômeno de alterações na temperatura das águas, associado a variações na pressão atmosférica nas regiões equatoriais do Oceano Pacífico com impacto em escala global. Tal influência, por sua vez, ocorre devido à existência de teleconexões com algumas variáveis climáticas, como a precipitação e temperatura de diversas localidades.

A *American Meteorological Society*, AMS (2015), define como teleconexões uma correlação significativa nas flutuações de variáveis climáticas em regiões distantes, geralmente aplicada a variações mensais ou de escalas temporais mais longas. A existência destas é de grande importância por fornecer uma relação empírica entre variáveis em duas localidades afastadas entre si e, por consequência, é fundamental para a realização de previsões sazonais.

No Brasil, no que concerne o tema de teleconexões e ENOS, os índices ligados ao fenômeno El Niño – Oscilação Sul e a precipitação na região sul do Brasil (SB) possuem grande importância decorrente da clara relação entre variáveis como explicitado por Rao e Hada (1990), Ropelewski e Halpert (1989), Grimm *et al.* (2000), Grimm e Tedeschi (2009) e Grimm (2011). Além de ser um tema frequentemente abordado na literatura, Grimm (2011) em sua análise, sugere que este fenômeno seja a principal fonte desta variabilidade da precipitação anual na região Sul do Brasil.

Portanto, com a finalidade de examinar a incorporação da variabilidade climática interanual, neste caso o ENOS, e sua relação com o fenômeno da *overdispersion*, no presente estudo é proposto um gerador estocástico bipartido markoviano de primeira ordem para região sul do Brasil condicionado às fases do El Niño – Oscilação Sul.

No contexto da geração estocástica de precipitações condicionadas foram avaliadas e realizadas três variações do modelo proposto no módulo de quantidade precipitada: a primeira na qual todas as precipitações diárias são simuladas, por meio, da Exponencial Mista; a segunda que utiliza a Gama; e a terceira que é baseada no critério de informação de Bayes, tendo assim a possibilidade de utilização de diferentes distribuições ao longo dos meses.

Adicionalmente, foi produzida, para cada variação do gerador proposto, uma versão semelhante sem o condicionamento. Tais variações tiveram a finalidade de comparar a geração estocástica sem e com o condicionamento de cada distribuição e verificar se a partir do condicionamento há uma melhora da produção de séries sintéticas de precipitação, principalmente para a variância da precipitação mensal.

Srikanthan e McMahon (2001) mencionam que boa parte dos modelos que utilizam séries de precipitação, como os modelos de chuva-vazão e de crescimento de culturas, realizam as simulações a partir dos dados de entrada diários. Adicionalmente, no cenário brasileiro a existência e disponibilidade de série sub-diárias é limitada. Por isso, em relação ao presente estudo, foi abordado exclusivamente os geradores estocásticos em escala diária.

Por fim, esta dissertação contém seis capítulos. Além desta breve introdução, no capítulo 2 são listados os objetivos gerais e específicos. No capítulo 3 é apresentada a revisão de literatura, que tematiza aspectos relacionados à realização da quarta seção desta dissertação, dedicada a detalhar a metodologia proposta. No capítulo 5 constam os resultados e discussões. No final deste trabalho são abordadas as conclusões e recomendações para estudos futuros.

## **2 OBJETIVOS**

O principal objetivo desta pesquisa é analisar se a introdução do condicionamento com as fases do ENOS em modelos bipartidos de geração estocástica de precipitação diária melhora o seu desempenho em relação à *overdispersion*.

Entre os objetivos específicos temos:

- a) No tocante da modelagem como um todo serão analisadas o desempenho de diversas medidas descritivas das séries sintéticas de todas a variações da modelagem proposta e comparadas com as históricas; no caso da precipitação diária, as médias, desvios padrão e assimetria. Para as precipitações mensais serão analisadas, além das variâncias estudadas no objetivo principal, as médias de precipitação mensal acumulada.
- b) Para o módulo de ocorrência de precipitação, serão investigadas, a relação entre as médias e desvios padrão dos dias chuvosos ao longo dos meses para o caso sem e com condicionamento e comparados os dados observados.
- c) Avaliar a produção de longas sequências de dias secos das variações do gerador quando comparado com os dados históricos. Este cotejo tem a finalidade de avaliar a capacidade da modelagem via cadeias de Markov no que diz respeito a produção de períodos de longas estiagens e verificar se há uma melhora através do condicionamento.
- d) Realizar uma análise específica da adequabilidade referente as precipitações diárias máximas anuais simuladas de todas as variações da modelagem proposta.
- e) Investigar o efeito do uso de diferentes distribuições teóricas de probabilidade nos dados gerados para as variações condicionadas e sem condicionamento e suas relações.

## **3 REVISÃO DA LITERATURA**

Os geradores estocásticos de precipitação são comumente fundamentados em geradores de números pseudoaleatórios distribuídos uniformemente e em variáveis aleatórias extraídas de uma distribuição de probabilidade. Além destes temas essenciais, é necessário tratar dos geradores estocásticos de precipitação, assim como compreender diversos aspectos relativos à precipitação e às suas séries temporais na região analisada. Desta forma, a revisão bibliográfica do presente trabalho será organizada, considerando os seguintes enfoques:

- (i) geradores de números pseudoaleatórios;
- (ii) geração de variáveis aleatórias;
- (iii) geradores estocásticos de precipitação;
- (iv) geradores de precipitação condicionados às variáveis exógenas; e
- (v) a precipitação na região sul e suas variações interanuais;

Os dois primeiros subcapítulos têm a finalidade de fornecer conceitos inerentes à produção de séries sintéticas de precipitação. A terceira e quarta etapa abordam geradores estocásticos de precipitação em sua diversidade. O último tópico, por sua vez, além de embasar a escolha da região sul na modelagem condicionada, fornece conceitos relevantes sobre a precipitação inseridos no contexto da região estudada neste trabalho. Desta forma, no tópico subsequente serão abordados os geradores de números pseudoaleatórios que fundamentam não apenas os geradores de precipitação como também a grande maioria dos modelos estocásticos e diversos tipos de simulações.

## *3.1 Geradores de números pseudoaleatórios*

Segundo Berg (2004), alguns processos da natureza, a exemplo do decaimento radioativo, são considerados eventos aleatórios. Consequentemente, sequências aleatórias podem ser obtidas por meio da medição destes eventos. Este tipo de aplicação, porém, mostra-se complexo e pouco prático. Por isso, na grande maioria dos casos, nas quais é necessária a utilização de sequências aleatórias, são adotadas, na realidade, sequências pseudoaleatórias obtidas por meio de geradores de números pseudoaleatórios (GNPA). Este tipo de gerador tem a

finalidade de produzir números reais uniformemente distribuídos compreendidos entre zero e um.

Knuth (1981) evidencia que geradores de números pseudoaleatórios são amplamente utilizados em diversas áreas do conhecimento a exemplo da simulação de fenômenos físicos, dos sistemas operacionais, da criptografia e até mesmo no entretenimento. Vieira *et al.* (2004) define geradores de números pseudoaleatórios como algoritmos matemáticos específicos, sequenciais e determinísticos (quando inicializados com o mesmo estado inicial, produzem a mesma sequência de números). Devido à natureza determinística, os GNPA produzem apenas valores aparentemente aleatórios e por essa razão a nomenclatura "pseudoaleatório" é de extrema importância. L'Ecuyer (1998), por sua vez, estabelece uma definição formal das estruturas dos geradores de números pseudoaleatórios por meio da Equação 3.1:

$$
G = (S, S_0, T, U, G) \tag{3.1}
$$

Onde *S* é um conjunto finito de estados, a variável *So* é o estado inicial, também conhecido como "semente" ou *seed*. *T* é a função de transição na qual *T: S → S*. O conjunto finito *U* de símbolos de saída e função de saída *G: S → U*. A geração dos números pseudoaleatórios é dada da seguinte forma: a partir da semente, *S0*, utiliza-se a função *G* para gerar o valor *U0*, com intuito de alcançar um novo estado utiliza-se  $S_1 = T(S_0)$ . Por fim, através da recorrência das funções *T* e *G* é produzida a sequência de números pseudoaleatórios.

Segundo L'Ecuyer (1998), dado que *S* é um conjunto de estado finito, os GNPA são periódicos, ou seja, em algum momento os valores gerados eventualmente se repetirão. O tamanho do período é um dos possíveis fatores relevantes para a escolha de um determinado GNPA em detrimento de outro. O subcapítulo 3.1.1 apresenta as principais características desejáveis dos geradores de números pseudoaleatórios.

## **3.1.1 Características desejáveis dos GNPA**

Como já descrito, os geradores de números aleatórios buscam produzir amostras aparentemente aleatórias e uniformemente distribuídas entre zero e um. A partir disso, podese destacar algumas propriedades desejáveis do GNPA, a exemplo da uniformidade e independência, embora tais características superem esta definição básica. As principais características desejáveis em um GNPA podem ser definidas a partir de dois grupos: as de caráter prático e as de caráter de teórico.

Programa de Pós-graduação em Saneamento, Meio Ambiente e Recursos Hídricos da UFMG

Inseridas no primeiro grupo temos (GENTLE, 2005):

- Eficiência computacional Considerando a produção de sequências aleatórias extremamente longas, a eficiência dos GNPA é vital para a obtenção de resultados de forma rápida;
- Reprodutibilidade No contexto científico, é de vital importância a possibilidade de reprodução de resultados. Logo, estudos que se fundamentam em geração de números pseudoaleatórios devem possuir geradores que, a partir de um estado inicial definido, produzam a mesma sequência aleatória em ocasiões distintas;
- Portabilidade Os algoritmos dos GNPA devem ser de fácil implementação em máquinas distintas e em linguagem distintas;
- Acessibilidade Os geradores de números pseudoaleatórios devem ser de fácil uso. Neste sentido, para utilização do GNPA recomenda-se que haja o mínimo de especificações para estabelecer os estados iniciais e que sejam necessárias poucas informações para reproduzir uma sequência pseudoaleatória; e
- Possibilidade de geração de números pseudoaleatórios em paralelo Introduzido no contexto dos computadores modernos com mais de um núcleo. A obtenção de números pseudoaleatórios a partir de processamento em paralelo influencia diretamente na agilidade dos GNPA. Para o processamento em paralelo, usualmente, utiliza fórmulas de recorrência que possibilitam "saltar" estados intermediários para obtenção de um novo valor.

Por outro lado, em relação às características teóricas, temos:

- Períodos longos GNPA com períodos longos é um aspecto de considerável importância, principalmente quando relacionado a grandes simulações. De forma elementar, não é adequado gerar uma quantidade de números pseudoaleatórios que supere o período do gerador para uma dada simulação. Neste sentido, L'Ecuyer (1988) aponta que, no caso de simulações, o período do gerador deve ser substancialmente superior aos números pseudoaleatórios utilizados;
- Uniformidade É fundamental que a sequência obtida a partir dos GNPA seja uniformemente distribuída. Adicionalmente, Gentle (2005) evidencia a recomendação de que a uniformidade seja obtida também em uma quantidade razoável no hipercubo de *n*-dimensões, a partir da utilização de vetores de *k*-valores subsequentes; e

• Independência – Outra característica elementar é a independência, ou seja, a sequência obtida através dos GNPA precisa aparentar independência entre os seus valores. A covariância e a autocorrelação são exemplos de testes utilizados na análise de independência das sequências pseudoaleatórias (GENTLE, 2005).

A fim de avaliar uma boa qualidade de geradores foram desenvolvidos diversos *softwares* compostos por um conjunto de sub-rotinas com testes estatísticos e empíricos que englobam uma análise mais aprofundada em relação as características desejáveis dos GNPA. Dentre estes programas, tem grande destaque o "TEST U01" e o "DIEHARD". Informações adicionais podem ser obtidas através de L'Ecuyer e Simard (2007) e Marsaglia (1996), respectivamente.

## **3.1.2 Métodos para obtenção de números pseudoaleatórios**

A inserção dos primeiros computadores fez despontar a necessidade de obter sequências pseudoaleatórias. Segundo Knuth (1981), o método intitulado "*middle-square*" – ou, em sua tradução livre, método do quadrado do meio – foi proposto pelo matemático John Von Neumann em 1946, e sua criação remonta à origem dos computadores modernos.

O método do quadrado do meio, apesar de não ser aplicado atualmente é de grande importância histórica por evidenciar a necessidade de sequências aleatórias, desde os primeiros computadores, e ser um dos primeiros métodos para a geração de números pseudoaleatórios. Desde então, foram propostas várias técnicas para produzir números pseudoaleatórios dos quais se destacam:

- Método congruente linear (MCL);
- Método do atraso de Fibonacci
- Métodos dos registradores de deslocamentos;

Tais métodos, devido a sua importância, serão detalhados nos três próximos subcapítulos:

## 3.1.2.1 Método congruente linear

Segundo Gentle (2005), a geração de números pseudoaleatórios a partir do método congruente linear foi proposta por D. H. Lehmer em 1948. O método consiste, basicamente, na utilização da fórmula de recorrência (função de transição de estados *T*) descrita na Equação 3.2 e da função de saída *G (xn)* na Eq. 3.3.

$$
T(s_{n-1}) = s_n = (a \cdot s_{n-1} + C) \mod m \tag{3.2}
$$

Onde *a*, *C* e *m* são valores constantes inteiros chamados de multiplicador, incremento e módulo, respectivamente. No caso em que a constante *C* é igual a zero o gerador pode ser denominado como gerador congruente linear multiplicativo. Caso a constante *C* seja diferente de zero a nomenclatura do gerador é congruente linear misto. A função de saída *G*, por sua vez, tem a finalidade restringir os valores gerados no intervalo [0,1).

$$
G(s_n) = u_n = \frac{s_n}{m} \tag{3.3}
$$

Knuth (1981) evidencia a escolha das constantes *a*, *C* e *m* para obtenção de boas sequências de números pseudoaleatórios. Por exemplo, o valor do módulo, que é definido como *m - 1*, interfere diretamente no tamanho do período máximo da sequência a ser gerada, considerando que este é o número de saídas possíveis da operação de módulo. Um importante GNPA que utiliza o método congruente linear é o RANDU (GENTLE, 2005; KNUTH, 1981), um gerador de números pseudoaleatórios, desenvolvido pela empresa IBM, presente nos computadores na década de 60 e 70, sua fórmula de recorrência é dada pela Eq. 3.4:

$$
s_n = [(2^{16} + 3) \cdot s_{n-1}] \mod 2^{31} \tag{3.4}
$$

A notoriedade deste GNPA é decorrente da inesperada propriedade de gerar uma estrutura treliçada com 15 planos ao utilizar a sequência de saída como pontos de coordenadas no espaço tridimensional. Com isso, simulações geradas a partir da saída do RANDU, principalmente nos quais os números aleatórios sejam processados em grupos de três ou mais, podem gerar resultados enganosos (MCLEISH, 2005).

Apesar do RANDU apresentar esta característica indesejada para os GNPA, os geradores que utilizam o método linear congruente podem ser adequados para uma grande quantidade de aplicações desde que as escolhas dos multiplicadores, incrementos e módulos sejam realizadas de forma cuidadosa. A publicação de L'Ecuyer e Simard (2007) evidencia, a partir do conjunto de sub-rotinas "TEST U01", valores adequados para a produção de sequências pseudoaleatórias com boa qualidade.

A partir dos geradores congruentes lineares, foram desenvolvidos uma grande quantidade de modelos para a produção de números pseudoaleatórios. Um bom exemplo de gerador de números pseudoaleatórios ainda utilizado na atualidade, com íntima relação com o método

congruente linear, é o GNPA realizado por Wichmann e Hill (1984 *apud* GENTLE, 2005) que é uma combinação de geradores congruentes lineares presente em algumas versões do software *Microsoft Excel* e algumas linguagens de programação. Outra metodologia utilizada para produzir números pseudoaleatórios com grande semelhança com a do congruente linear são aquelas baseadas no atraso de Fibonacci.

#### 3.1.2.2 Método do atraso de Fibonacci

O método do atraso de Fibonacci, além da relação com o método congruente linear, possui semelhança considerável com a sequência de Fibonacci descrita na Eq. 3.5.

$$
x_n = x_{n-1} + x_{n-2} \tag{3.5}
$$

Segundo Gentle (2005), para obtenção de uma sequência aleatória, a sucessão de Fibonacci com uma redução de módulo não origina sequências pseudoaleatórias. Por isso, nestes casos, ao invés de termos sucessivos, são utilizados termos de maior distância do número gerado. L'Ecuyer e Simard (2007) descrevem, por meio da Eq. 3.6, a generalização da função de transição *T* dos métodos do atraso de Fibonacci.

$$
T\left(s_{n-l}, s_{n-k}\right) = s_n = \left(s_{n-k} \circ s_{n-l}\right) \mod m \tag{3.6}
$$

Onde, as constantes "*k*" e "*l*" são definidas como atraso (*lags*) com *l > k >* 0. O operador "∘", de forma diferente da sequência de Fibonacci, além de uma adição (+), pode ser uma subtração (-), uma multiplicação (\*), ou até mesmo o operador binário "ou exclusivo" (⊕). Para obtenção dos valores de saída compreendidos entre zero e um, a função *G* utilizada no método do atraso de Fibonacci é semelhante ao método linear congruente.

Os geradores de atraso de Fibonacci, diferentemente dos geradores congruente lineares, não têm o período máximo limitado pelo módulo. Com uma escolha adequada de *k*, *l* e *m* é possível alcançar períodos suficientemente longos apropriados para a maioria das aplicações. Entretanto, Vieira *et al.* (2004) ressaltam que o método do atraso de Fibonacci utiliza uma quantidade maior de memória quando comparado aos geradores lineares congruentes. Tal afirmação é proveniente da necessidade de armazenamento de *l* valores para o cálculo de um novo estado.

#### 3.1.2.3 Método dos registradores de deslocamentos

O método dos registradores de deslocamento, de forma diferente dos outros procedimentos apresentados, consiste em uma técnica digital que utiliza operações binárias para a produção de um novo estado. Os GNPA que utilizam registradores de deslocamento foram inicialmente propostos por Tausworthe (1965 *apud* Gentle, 2006), com fórmula de recorrência na Eq. 3.7.

$$
b_i = (a_p \cdot b_{i-p} + a_{p-1} \cdot b_{i-p+1} + \dots + a_2 \cdot b_{i-2} + a_1 \cdot b_{i-1}) \mod 2 \tag{3.7}
$$

Onde todas as variáveis da equação são valores iguais a zero ou um, a variável "*b*" são bits, os valores de "*a*" são constantes igual a zero ou um. Com objetivo de tornar o método mais eficiente computacionalmente, a maioria das constantes devem ser igual a zero. Por isso, rotineiramente os geradores de Tausworthe ou geradores com registradores de deslocamentos têm como fórmula de recorrência a Eq. 3.8.

$$
b_i = b_{i-p} \oplus b_{i-p+q} \tag{3.8}
$$

Apesar da Eq. 3.8 utilizar um operador diferente da 3.7, os resultados são semelhantes. A adição de bits com a redução de módulo igual a 2 possui resultado análogo a operação de "ou exclusivo". Para obtenção da sequência uniformemente distribuída entre um e zero, utiliza-se *n*-bits sob a representação de números inteiros. Por fim, a partir do número inteiro obtido é realizada a divisão pela enésima potência de 2 para obtenção das sequências pseudoaleatórias compreendidas no intervalo [0,1).

O método da generalização dos registradores de deslocamentos ou *Generalized feedback shifted registers* (GFSR) é uma variação do método anterior. De forma diferente do método original, a generalização utiliza os valores obtidos fórmula de recorrência, sob forma de bits, para a obtenção de um novo valor, de forma semelhante ao método *Lagged Fibonacci.* A Equação 3.9 exemplifica a fórmula de recorrência do método GFSR.

$$
x_i = x_{i-p} \oplus x_{i-p+q} \tag{3.9}
$$

Posteriormente, Matsumoto e Nishimura (1998) a partir do método GFSR, com algumas variações, criaram um gerador de números pseudoaleatórios cunhado de Mersenne Twister 19937 ou MT19937, largamente utilizado na atualidade, mesmo que de forma implícita, por ser o GNPA padrão das principias linguagens de programação a exemplo de *Python*, *R* e *C++*, entre outras.

Programa de Pós-graduação em Saneamento, Meio Ambiente e Recursos Hídricos da UFMG

Segundo Matsumoto e Nishimura (1998), as propriedades do MT19937 incluem boa eficiência computacional, um período extremamente longo de 2<sup>19937</sup>- 1 e uma distribuição uniforme em um hipercubo de 623 dimensões. Adicionalmente, é importante ressaltar que o MT19937 é de fácil reprodutibilidade e possui grande portabilidade. A Equação 3.10 aponta a fórmula de recorrência do MT19337 (MATSUMOTO E NISHIMURA,1998).

$$
\mathbf{x}_{k+n} \equiv \mathbf{x}_{k+m} \oplus \left( \mathbf{x}_k^u \, | \mathbf{x}_{k+1}^l \right) A \tag{3.10}
$$

Onde as variáveis x são vetores formados por um conjunto de w bits  $(x_{w-1}, x_{w-2}, ... , x_0)$  que são interpretados posteriormente como números inteiros e quando divididos por  $2^w - 1$  ou  $2^w$ são números reais entre [0,1], [0,1], respectivamente. Vale notar que, apesar de existir a versão de 64 *bits*, a variável w, originalmente, é igual a 32. Além disso, a matriz A é uma matriz quadrada formada  $w \times w$  elementos.

No caso da versão 32 *bits*, as variáveis  $n = 624$  denotam o grau da recorrência linear e o valor  $m = 397$  é referente ao *lag* do MT19337. Apesar de não estar explícito na recorrência, é utilizada a constante  $r = 31$  que define  $x_k^u$ , o vetor dos bits mais significativos (maior valor no sistema binário) em que  $x_k^u = x_{w-1}$ ,  $x_{w-2}$ , ...,  $x_r$ . A partir disso  $x_k^u$  é concatenado com  $x_{k+1}^l$  vetor dos bits menos significativos) ou  $x_{k+1}^l = x_{r-1}, x_{r-2}, \dots, x_0$ . Em seguida, multiplica-se o novo vetor pela matriz A. Com este resultado, é realizada "ou exclusivo" pelo vetor  $x_{k+m}$  e obtido assim um novo vetor  $x_{k+n}$ . A matriz "A", por sua vez, tem a seguinte forma expressa na Equação 3.11 no qual o vetor  $a = 9908b0df$  com a transformação de hexadecimal para binário.

$$
A = \begin{bmatrix} 0 & 1 & 0 & \cdots & 0 \\ 0 & 0 & 1 & \cdots & 0 \\ \vdots & \vdots & \vdots & \ddots & \vdots \\ 0 & 0 & 0 & \cdots & 1 \\ a_{w-1} & a_{w-2} & a_{w-3} & \cdots & a_0 \end{bmatrix}
$$
(3.11)

Para obtenção da sequência pseudoaleatória de saída do MT19337, é empregada a técnica têmpera a posteriori da fórmula de recorrência. Tal metodologia tem a finalidade de melhorar a propriedade de uniformidade em *n*-dimensões dos valores subsequentes dos números pseudoaleatórios gerados.

Como pode ser observado, a partir do grau de recursão, para utilizar a eq. 3.10 são necessários 624 vetores e um total de 19937 bits, 623 vetores com 32 bits somados com o primeiro vetor da fórmula de recorrência com apenas um *bit*. Neste aspecto, o MT19937 possui um mecanismo de inicialização complexo que – como pode ser observado em Matsumoto e Nishimura (1998) – empregava um gerador linear congruente na produção dos valores iniciais.

Como anteriormente discutido, usualmente é utilizado um conjunto de sub-rotinas para avaliar a qualidade dos GNPA. Conforme Matsumoto e Nishimura (1998), testes como o "DIEHARD" confirmam a boa qualidade do MT19937 com total aprovação. Contudo, em testes mais robustos como o TestU01, o Mersenne Twister é reprovado em dois testes, ambos, em relação as propriedades de complexidade linear com objetivo de analisar a dependência linear nas sequências de bits.

L'Ecuyer e Simard (2007) evidenciam com naturalidade essa reprovação, diante da natureza binária do MT19937. Panneton e L'Ecuyer (2006), por sua vez, afirmam que, apesar da falha em relação a testes de dependência linear, os geradores da família do *Mersenne Twister* são úteis e seguros para a grande maioria das aplicações.

No caso de simulações e modelagens de fenômenos físicos, a aplicação das sequências pseudoaleatórias está profundamente ligada com a transformação destes números, uma vez que há a necessidade de gerar amostras a partir de distribuições de probabilidade, como é o caso dos modelos bipartidos que necessitam deste tipo de transformação para a produção de valores de altura de precipitação baseados em distribuições de teóricas de probabilidade como a Gama, a Exponencial e a Exponencial Mista. Na seção seguinte, portanto, será abordada a transformação de sequências pseudoaleatórias, ou seja, a geração de variáveis aleatórias conforme uma distribuição de probabilidades específica excluído o caso uniforme.

## *3.2 Geração de variáveis aleatórias*

Segundo Gentle (2005), a precisão e a velocidade do algoritmo para obtenção de "variáveis aleatórias" (VA) com distribuição não uniforme são as características fundamentais para determinar a qualidade do algoritmo utilizado. Por consequência, certos métodos são mais adequados para algumas distribuições do que para outras. Os dois primeiros procedimentos apresentados nos tópicos 3.2.1 e 3.2.2 podem ser aplicados a uma grande diversidade de distribuições teóricas de probabilidade. Já o método elucidado no subcapítulo 3.2.3 é voltado para distribuições de probabilidades mistas.

#### **3.2.1 Transformada inversa da função acumulada de probabilidades**

A transformada inversa da função acumulada de probabilidades, ou apenas transformada inversa, é um dos métodos mais simples para obtenção de variáveis aleatórias com distribuição não uniforme (WILKS, 2006). Por outro lado, Gentle (2005) evidencia que, para utilização deste método, são fundamentais duas propriedades: a função acumulada de probabilidades (FAP) não decrescente e contínua pela direita. Para o caso de distribuições contínuas tem-se a formulação baseada na Equação 3.12:

$$
U = F_X(X) :: X = F_X^{-1}(U)
$$
\n(3.12)

Onde  $U$  é uma variável aleatória com distribuição uniforme;  $X$  é uma variável aleatória a ser obtida com FAP,  $F_X$ , e inversa  $F_X^{-1}$ . Segundo Gentle (2005), caso a inversa da FAP seja de fácil obtenção, o método da transformada inversa é conveniente. Bons exemplos das distribuições com fácil aplicação do método da transformada inversa são: Exponencial, Cauchy, Geométrica, Pareto, Logística, Gumbel e Weibull (MCLEISH, 2005).

Por fim, Wilks (2006) evidencia que há ainda a possibilidade de utilização do método da transformada inversa sem uma forma fechada a partir de aproximações numéricas. Um exemplo deste método aplicado a partir de aproximações pode ser observado na geração de variáveis aleatória com distribuição normal da linguagem R, no qual a variável normal é produzida com base em uma aproximação da função acumulada de probabilidades da referida distribuição realizada por Wichura (1988). Entretanto, dada a imprecisão ou morosidade, dependendo do algoritmo e da aproximação escolhida, outros métodos como o da aceitação/rejeição podem ser mais adequados para algumas distribuições.

#### **3.2.2 Método da aceitação e rejeição**

Segundo Gentle (2005), o método da aceitação/rejeição e suas variações é de grande importância para a obtenção de variáveis aleatórias com distribuição não uniforme. O método consiste em produzir realizações de uma variável aleatória *X* a partir de uma amostra de uma variável aleatória *Y*. Para tal, utiliza-se aa função densidade de probabilidade (FDP) com forma explícita  $f_X$  e a FDP  $f_Y$  multiplicado por uma constante *c* de forma que satisfaça a Equação 3.13.

$$
f_X(Y) \le c \cdot f_Y(Y) \tag{3.13}
$$

Com base no critério anterior torna-se possível simular a variável aleatória *X* a partir da razão entre a FDP de  $f_X$  e o produto da FDP de  $f_Y$  pela constante *c*. Gentle (2005) demonstra o pseudocódigo do método da aceitação/rejeição em três passos:

- 1. Gerar a variável *Y*.
- 2. Gerar a variável *U* (0,1) com distribuição uniforme.
- 3. Caso  $U \leq f_X(Y) / [c \cdot f_Y(Y)]$ , então
	- a.  $X = Y$ ;
	- b. Caso contrário, retorne ao primeiro passo.

Como pode ser observado, a partir do pseudocódigo, o método tem uma formulação simples. Apesar disso, Wilks (2006) destaca duas principais desvantagens do uso da técnica da aceitação/rejeição: a primeira é que a realização de forma eficiente depende de uma FDP adequada da variável aleatória *Y* (que tenha formato semelhante a  $f_X$ ) com a finalidade de minimizar a rejeição das variáveis candidatas. Em outras palavras, deve-se procurar a obtenção de uma constante mais próxima possível do valor limite igual a 1; já a segunda é que a quantidade de números aleatórios necessários para a obtenção de uma variável aleatória de acordo com a distribuição de interesse é indeterminada. A Figura 3.1 evidencia a aplicação do método da aceitação/rejeição.

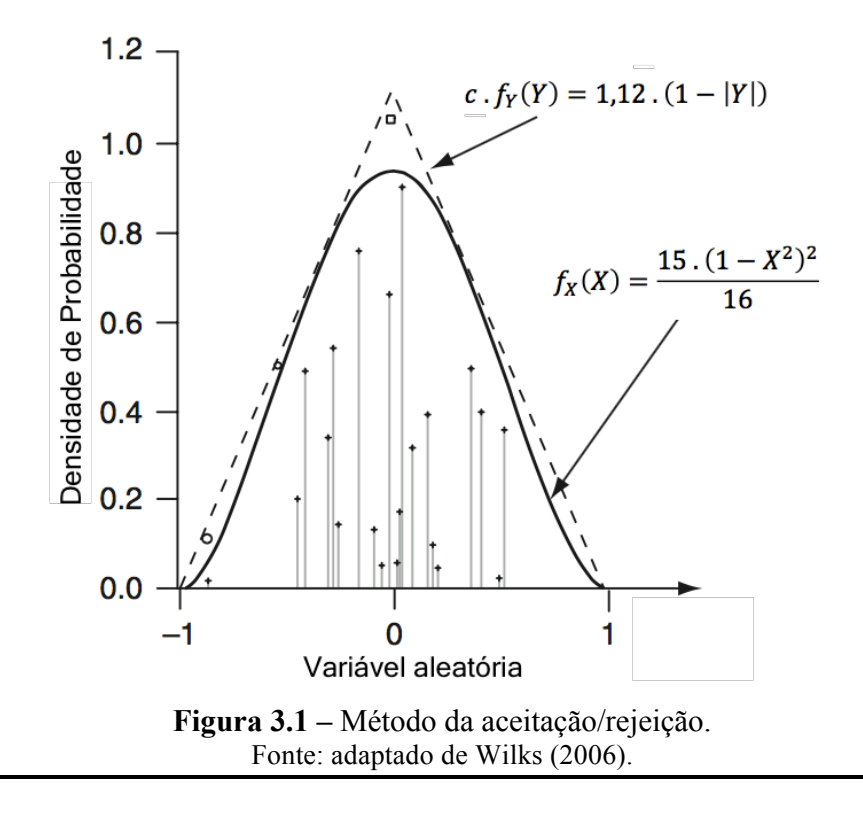

Como pode ser entendido na figura 3.1, quanto menor valor da constante *c* menor será probabilidade de rejeição de um valor *Y* na etapa 3. O método da aceitação/rejeição para algumas distribuições, a exemplo da Gama, é rotineiramente utilizado. Entretanto, apesar de ser aplicável para uma grande quantidade de distribuições a técnica da aceitação/rejeição nem sempre é a escolha mais adequada para a obtenção de variáveis aleatórias a partir de uma distribuição não uniforme, como é o caso de algumas distribuições de probabilidades mistas onde o método da composição se mostra mais adequado.

### **3.2.3 Método da composição**

O método da composição é aplicado usualmente para produzir variáveis aleatórias de distribuições mistas nas quais a FDP podem ser representadas sob a forma expressa na Eq. 3.14.

$$
f_X(X) = \sum_{j=1}^{k} w_j \cdot p_j(X) \tag{3.14}
$$

Onde  $f_X(X)$  é a função densidade de probabilidade mista,  $p_i(X)$  são as FDP que compõem a mista e as constantes  $w_i$  são as proporções de cada  $p_i(X)$  para a formação de  $f_X(X)$ . Consequentemente, temos o somatório de  $\sum_{j=1}^{k} w_j = 1$ . Desta forma, o método da composição pode ser evidenciado a partir de 3 passos (GENTLE, 2006).

- 1. Gerar um número pseudoaleatório *U*;
- 2. Comparar  $w_i$  com *U* para selecionar a FDP  $p_i(X)$ ;
- 3. Produzir X de acordo com o  $p_i(X)$  selecionado.

O método da composição é aplicável à geração de distribuição Exponencial Mista com três parâmetros, que por sua vez, é largamente utilizada nos geradores de precipitação (DETZEL, 2009; WILKS, 1999; MORENO-PÉREZ *et al.*, 2014). A FDP da distribuição Exponencial Mista pode ser vista na Equação 3.15.

$$
f_X(x) = \alpha \cdot e^{-x \cdot \lambda_1} + (1 - \alpha) \cdot e^{-x \cdot \lambda_2} \tag{3.15}
$$

Onde X é uma variável aleatória,  $\alpha$  indica a proporção da mistura de exponenciais e  $\lambda_i$ indicam os diferentes parâmetros das distribuições exponenciais que são combinadas para a produção da distribuição Exponencial Mista. Neste sentido, caso a distribuição mista tenha FDP semelhante a Exponencial Mista–3P, outra forma de explicitá-la é demonstrada na Eq. 3.16.

$$
f_X(X) = w \cdot p_1(X) + (1 - w) \cdot p_2(X) \tag{3.16}
$$

A obtenção da variável aleatória de  $f_X(X)$  pode ser realizada a partir da geração de outra VA seguindo a distribuição de Bernoulli com probabilidade de sucesso igual w. Em seguida, com a ocorrência do sucesso, é gerada uma variável aleatória de acordo com a distribuição cuja a FDP é  $p_1$ , caso contrário utiliza-se  $p_2$  (GENTLE, 2005). No caso da distribuição Exponencial Mista, o método aplicado para transformação dos números aleatórios aplicados em  $p_1$  e  $p_2$ pode ser a transformada inversa. O algoritmo é o seguinte:

- 1. Gerar dois números pseudoaleatórios  $U_1 e U_2$ ;
- 2. Comparar w com  $U_l$  para selecionar a FDP  $p_i(X)$ ;
- 3. Utilizar *U2* para produzir *X* a partir da transformada inversa da Exponencial selecionada.

O conceito de geração de números pseudoaleatórios e de variáveis aleatórias distribuídas de forma não uniforme é fundamental para a realização de simulações e modelos estocásticos a exemplo dos geradores de precipitação que serão apresentados no tópico seguinte.

## *3.3 Geradores estocásticos de precipitação*

Segundo Brissete *et al.* (2007), os geradores estocásticos de precipitação (GEP) são modelos computacionais com a finalidade de produzir séries sintéticas com propriedades estatísticas semelhantes às observadas. Usualmente, estes geradores são divididos em função da metodologia para a produção de séries sintéticas como é o caso de Srikanthan e McMahon (2000) que os dividem em quatro grupos: modelos bipartidos, modelos de reamostragem, matrizes de probabilidade de transição e séries temporais.

Apesar da existência de outras categorizações como a realizada por Brissette *et al.* (2007) – que dividem os geradores em modelos não paramétricos, modelos híbridos ou semi-empíricos e modelos paramétricos – para a revisão da literatura deste tema será utilizada a classificação proposta por Srikanthan e McMahon (2000), por definir de forma mais clara cada grupo com suas vantagens e desvantagens.

O primeiro estudo que se tem notícia relacionado à geração estocástica de precipitação diária foi realizado por Quetelet (1852, *apud* Wilks e Wilby, 1999). Tal estudo evidenciava a propriedade estatística de persistência tanto para dias chuvosos quanto para dias secos em Bruxelas entre 1833 e 1850. Desde então muitos estudos que tratam a geração estocástica de precipitação foram produzidos e, unidos ao desenvolvimento dos computadores, tornaram possível uma grande diversidade de GEP possibilitando criar múltiplas classificações para estes. Os geradores estocásticos de precipitação serão aprofundados a partir de cada grupo nos tópicos subsequentes.

### **3.3.1 Modelos bipartidos**

Os modelos bipartidos, segundo Srikanthan e McMahon (2000), são majoritários na modelagem estocástica de precipitação. A alcunha do método é proveniente da divisão clara entre a modelagem de ocorrência de precipitação e da quantidade de precipitação. Outra característica inerente a este tipo de modelo é sua natureza paramétrica. Por isso, com a finalidade de representar a variabilidade sazonal, usualmente, os parâmetros das duas partes deste modelo variam mensalmente. Devido à divisão do modelo em duas partes será abordado no próximo tópico o módulo de ocorrência seguido do módulo de quantidade precipitada.

#### 3.3.1.1 Módulo de ocorrência

O módulo de ocorrência de precipitação, etapa do gerador na qual é tratada apenas se o evento é chuvoso ou seco, é rotineiramente abordado de duas formas: cadeias markovianas com dois estados e processos de alternância com renovação.

Segundo Ross (2007), os processos de alternância com renovação são definidos como um sistema com dois estados ao longo do tempo, independentes e sucessivos. Desta forma, os processos de alternância com renovação começariam a partir do estado  $Z_0$  por um intervalo de tempo seguido da ocorrência de um estado  $Y_0$  por outro período de tempo acompanhado do estado  $Z_1$  seguido de  $Y_1$  e assim por diante.

Nos processos de alternância com renovação aplicados à precipitação, os dois estados sucessivos são os períodos chuvosos ( $Z_T$ ) e secos ( $Y_T$ ). Apesar da possibilidade de aplicação de forma contínua e em menores escalas de tempo, no caso da precipitação diária as variáveis  $Z_T$  e  $Y_T$  são as sequências de dias seguidamente chuvosos e secos. Para a realização da

Programa de Pós-graduação em Saneamento, Meio Ambiente e Recursos Hídricos da UFMG
modelagem das sequências de dias secos e chuvosos são utilizadas distribuições teóricas de probabilidade.

Em relação a modelagem de sequências de dias secos e chuvosos, estudos realizados desde a metade do século XX, a exemplo de Williams (1952 *apud* WILKS e WILBY, 1999) e Longley (1953 *apud* WILKS e WILBY, 1999), já ressaltavam que os dados desta sequência podiam ser ajustados adequadamente à distribuição de probabilidade geométrica.

Srikanthan e McMahon (2000) salientam que a modelagem de ocorrência de precipitação por meio de processos de renovação considera, frequentemente, diferentes distribuições para os intervalos secos e chuvosos. Vale ainda ressaltar que, usualmente, na modelagem dos processos de alternância com renovação são empregadas distribuições de probabilidade de natureza paramétrica, das quais se destacam a Geométrica, Binomial Negativa e Geométrica Mista (WILKS, 1999).

Diferentemente dos processos de alternância com renovação ocorre a modelagem por meio das cadeias de Markov com dois estados que será discutido por ora. Um dos estudos pioneiros em relação ao uso de cadeias de Markov com dois estados foi realizado por Gabriel e Neumann (1962) que observaram que o uso de cadeias markovianas de primeira ordem eram apropriados para os dados observados de precipitação diária em Tel Aviv. Além disso, as sequências de dias chuvosos de cada mês eram aparentemente independentes entre si. As conclusões realizadas pelos autores supracitados são de grande importância para os geradores estocásticos de precipitação diária dado que boa parte destes geradores utilizam cadeias markovianas com diferentes parâmetros para cada mês.

Segundo Srikanthan e McMahon (2000), a maioria dos modelos de geração estocástica se limitam à utilização de cadeias de Markov de primeira ordem cuja a premissa é expressa na Equação 3.17:

$$
P_{01} = P\left\{X_t = 1 | X_{t-1} = 0\right\} \tag{3.17}
$$

Onde as variáveis X são os estados que representam a ocorrência ou não de chuva. O termo à esquerda refere-se às probabilidades de transição de um dia seco para um chuvoso. Além disso, neste tipo de modelagem, usualmente os estados chuvoso e seco são associados com os valores um e zero, respectivamente.

Programa de Pós-graduação em Saneamento, Meio Ambiente e Recursos Hídricos da UFMG

Sendo assim, a Equação 3.18, por sua vez, explicita o estimador das probabilidades de transição de um dia chuvoso dado que o dia precedente é seco para o caso de CM com dois estados.

$$
\hat{P}_{01} = \frac{n_{01}}{n_{00} + n_{01}}\tag{3.18}
$$

Onde  $n_{01}$  são os números de observações de transições de um precedente seco para um dia chuvoso e  $n_{00}$  é número de transições entre dois dias sem chuva. As equações 3.19, 3.20 e 3.21 estimam as outras probabilidades de transição.

$$
\hat{P}_{00} = \frac{n_{00}}{n_{01} + n_{00}}\tag{3.19}
$$

$$
\hat{P}_{11} = \frac{n_{11}}{n_{10} + n_{11}}\tag{3.20}
$$

$$
\hat{P}_{10} = \frac{n_{10}}{n_{11} + n_{10}}\tag{3.21}
$$

Para as cadeias de Markov de primeira ordem com dois estados são obtidos um total de quatro probabilidades de transição ( $P_{11}$ ,  $P_{01}$ ,  $P_{10}$ ,  $P_{00}$ ). Através das equações 3.18, 3.19, 3.20 e 3.21 pode-se evidenciar que  $P_{00} = 1 - P_{01}$  e  $P_{11} = 1 - P_{10}$ . Desta forma, percebe-se que para a obtenção de todas as probabilidades de transição é necessário apenas estimar duas delas. Outra forma de explicitar os parâmetros das cadeias de Markov é a partir da probabilidade de dias com "chuva"  $(\pi)$  e a autocorrelação de primeira ordem da ocorrência de precipitação, também conhecido como parâmetro de persistência, (&) especificados nas equações 3.22 e 3.23 (KATZ e PARLANGE, 1998).

$$
\pi = \frac{P_{01}}{1 - d} \tag{3.22}
$$

$$
d = P_{11} - P_{01} \tag{3.23}
$$

Por fim, a modelagem estocástica a partir de cadeias de Markov com dois estados é realizada a partir da comparação de números pseudoaleatórios  $(u)$  com a probabilidade crítica  $P_c$ . A equação 3.24 explicita a obtenção de  $P_c$  para CM de primeira ordem e a equação 3.25 é utilizada para a modelagem de ocorrência de precipitação.

$$
P_c = \begin{cases} X_{t-1} = 0 & \to & P_c = P_{01} \\ X_{t-1} = 1 & \to & P_c = P_{11} \end{cases} \tag{3.24}
$$

$$
X_t = \begin{cases} 1, & \text{se } u_t \le P_c \\ 0, & \text{caso contrário} \end{cases} \tag{3.25}
$$

Apesar da predominância de cadeias markovianas de primeira ordem com dois estados, Chin (1977), Gregory *et al.* (1992), Azevedo e Leitão (1990) e Wilks (1999) evidenciam a escolha da ordem da cadeia deve ser previamente analisada, uma vez que nem sempre a cadeia de primeira ordem reproduz adequadamente a série histórica de ocorrência precipitação.

Neste sentido, podem ser utilizadas cadeias markovianas de ordem superior, na qual a ordem é relacionada com a dependência de estados anteriores, ou cadeias híbridas. Em linhas gerais, o emprego do segundo tipo de cadeia consiste na utilização de ordens diferentes para um dado estado anterior, sendo que o estado precedente seco, usualmente, é modelado por uma ordem superior. Por exemplo, no caso de cadeias de Markov híbridas de segunda ordem, é utilizada uma cadeia de primeira ordem para os dias precedentes chuvosos e, no caso do dia precedente seco, uma cadeia de segunda ordem. Obtém-se, assim, seis probabilidades de transições ( $P_{11}$ ,  $P_{10}$ ,  $P_{101}$ ,  $P_{001}$ ,  $P_{100}$ ,  $P_{000}$ ) sendo necessário apenas estimar a metade destas, desde que os estados precedentes sejam distintos.

Com a finalidade de estabelecer o tipo de cadeia markoviana a ser utilizada e a sua ordem ótima, é usualmente aplicada uma análise a partir dos critérios de informação, sendo os critérios de informação de Bayes (BIC) e Akaike (AIC) as formas mais rotineiras. Contudo, é de extrema importância ressaltar que a utilização dos critérios de informação vai além da escolha apenas da ordem e tipo de cadeia a ser empregada. Neste sentido, outras aplicações são constantemente realizadas, como a comparação entre os modelos de alternância com renovação e cadeias markovianas ou entre as distribuições teóricas de probabilidade tanto para o módulo de quantidade quanto para o de ocorrência de precipitação como observado em Wilks (1999). As equações 3.26 e 3.27 explicitam o AIC e BIC respectivamente.

$$
AIC(\theta) = -2 \cdot L_{\theta} + 2 \cdot m \cdot (s - 1) \tag{3.26}
$$

$$
BIC(\theta) = -2 \cdot L_{\theta} + m \cdot [ln(n)] \tag{3.27}
$$

Onde  $m$  é o número total de parâmetros do modelo,  $s$  é o número de estados,  $n$  é o tamanho da amostra e  $L_{\theta}$  é a função de máxima verossimilhança do modelo. Para as cadeias de Markov particularmente, a função log-máxima verossimilhança do modelo é explicitada na Eq. 3.28.

$$
L_{\theta} = \sum_{i=1}^{j} n_i \cdot \ln(\hat{P}_i) \tag{3.28}
$$

Onde  $\hat{P}_i$  são as probabilidades de transição do modelo utilizado,  $n_i$  são os números de observações de transições de estado contidos na amostra e  $j$  é o número total de probabilidades de transição de estados da cadeia markoviana necessários para definir todas as probabilidades de transição. Por fim, o modelo com o menor critério calculado é considerado como o mais adequado em ambos os critérios de informação.

Com base nisso, Chin (1977) utiliza uma metodologia a partir do critério de informação de Akaike para estabelecer a ordem ótima das cadeias de Markov para mais de 100 séries históricas de precipitação espalhadas pelos Estados Unidos e conclui que para alguns locais é necessário o uso de cadeias de ordem superior a um.

Katz (1981), por sua vez, ao comparar o AIC com o BIC por meio de simulações estocásticas, define que o segundo critério de informação (assintótico e não enviesado) é mais adequado, uma vez que o primeiro tende a superestimar a ordem ótima da cadeia. Além disso, o autor, devido à inconsistência do AIC obtida no estudo, levanta a suspeita de não haver necessidade de uso de cadeias de ordem superior a um, já que estudos anteriores a exemplo de Chin (1977) e Gates e Tong (1976, *apud* KATZ, 1981) utilizavam o AIC para estimar a ordem de cadeia markoviana mais adequada.

Diferentemente de Katz (1981), Wilks (1999) utilizou o critério de informação de Bayes e obtiveram resultados nos quais o uso de cadeias markovianas com ordem superior – híbridas de segunda ordem – era relevante para certas regiões (próximo a 50%). Portanto, a suposição do primeiro trabalho se mostra pouco consistente tendo em vista os resultados obtidos no segundo.

Embora o BIC, como já evidenciado, seja assintótico e não enviesado, Woolhiser e Roldán (1982a), por meio do critério de informação de Akaike, compararam as diferentes metodologias presentes nos módulos de ocorrência de precipitação. Com base em quatro estações, os autores compararam as cadeias de Markov de primeira ordem com uma distribuição geométrica truncada para intervalos de dias úmidos e uma distribuição binomial negativa truncada para intervalos de dias secos. Por fim, com base nos dados, concluiu-se que a utilização das cadeias markovianas eram mais adequadas.

Entretanto, é importante explicitar a presença de algumas nuances no estudo de Woolhiser e Roldán (1982a) como a variação diária dos parâmetros do módulo de ocorrência, por meio da utilização de séries de Fourier, e o teste da razão de máxima verossimilhança para estabelecer a significância da adição de parâmetros do harmônico. Posteriormente, Wilks (1999) analisou de forma detalhada o módulo de ocorrência, tanto para o caso dos modelos de alternância com renovação, quanto para as cadeias de Markov. No total, foram estudadas 30 séries históricas de precipitação dos Estados Unidos divididas em Leste, Centro e Oeste.

Além disso, no mesmo estudo, ao avaliar o módulo de ocorrência a partir do critério de informação de Bayes, as diferentes metodologias de produção de séries sintéticas de precipitação foram analisadas separadamente. No caso das cadeias de Markov, apesar da predominância da primeira ordem, é notável que em aproximadamente 17% dos casos a "cadeia markoviana ótima" era a híbrida de segunda ordem. Já para a modelagem a partir dos processos de alternância com renovação, tanto para as sequências dos dias secos quanto para os chuvosos há uma prevalência da distribuição geométrica. Contudo, vale notar que a distribuição binomial negativa é elegida pelo BIC em aproximadamente 30% e 22% dos casos de sequências de dias secos e chuvosos respectivamente.

No caso das séries históricas de ocorrência de precipitação no Brasil há uma grande variabilidade. Azevedo e Leitão (1990) analisam ordens das cadeias markovianas para o estado da Paraíba em 33 estações pluviométricas no trimestre mais chuvoso tendo em vista os critérios de Akaike e Bayes. Neste estudo é observada uma predominância das cadeias markovianas de terceira ordem para ambos os critérios estabelecidos. Onde vale notar que os parâmetros das cadeias markovianas foram ajustados para o trimestre mais chuvoso, e que não foram examinadas as cadeias híbridas.

Por outro lado, apesar de só produzir séries sintéticas a partir de cadeias de Markov de primeira ordem, Detzel (2009) determina a melhor ordem a ser utilizada com base nos critérios de Bayes e Akaike, para as estações localizadas no interior da região sul e sudeste. A partir disso, comparando ambos, é possível notar valores sistematicamente superiores na ordem das cadeias markovianas quando utilizado o critério de Akaike, em consonância com o estudo de Katz (1981). Para o BIC, é possível evidenciar uma maior predominância das cadeias de primeira ordem.

Ao longo da revisão bibliográfica, no que tange o módulo de ocorrência, percebe-se que a utilização de uma modelagem específica, em detrimento das outras, depende da região estudada. Neste sentido, baseado em Detzel (2009) observa-se que a utilização de cadeias markovianas de primeira ordem, baseado no critério de informação de Bayes e Akaike, é adequada para a região Sul do Brasil. Em seguida é apresentada a revisão de literatura do módulo de quantidade precipitada dos modelos bipartidos.

#### 3.3.1.2 Módulo de quantidade precipitada

Nos modelos bipartidos, o módulo de quantidade precipitada, usualmente, é de natureza paramétrica. Para a realização desta etapa do modelo, números pseudoaleatórios são utilizados novamente para produzir uma variável aleatória de acordo com uma distribuição teórica de probabilidades adotada para produzir a quantidade precipitada de cada passo de tempo da série sintética. Segundo Detzel (2009), comumente são aplicadas distribuições de probabilidades do tipo Gama, Exponencial e Exponencial Mista. A distribuição Exponencial é exposta a partir da Equação 3.29

$$
f_X(x) = \frac{1}{\theta} \cdot e^{-\frac{x}{\theta}} \tag{3.29}
$$

Onde  $X$  é uma variável aleatória e  $\theta$  é o parâmetro da distribuição Exponencial. Como pode ser observado no tópico 3.2.1, o método da transformada inversa pode ser facilmente aplicado para este tipo de distribuição. Já a função densidade de probabilidade da distribuição Exponencial Mista com três parâmetros é explicitada pela Equação 3.30.

$$
f_X(x) = \alpha \cdot \frac{e^{-x/\theta_1}}{\theta_1} + (1 - \alpha) \cdot \frac{e^{-x/\theta_2}}{\theta_2}
$$
 (3.30)

Onde  $\alpha$  indica a proporção da mistura de exponenciais e  $\theta_i$  indicam os diferentes parâmetros das distribuições exponenciais que são combinadas para a produção da distribuição Exponencial Mista. No tópico 3.2.3 é elucidado que o método da composição é altamente recomendado para misturas de distribuições, como no caso da distribuição Exponencial Mista. A distribuição Gama, por sua vez, tem a FDP ilustrada por meio da Equação 3.31.

$$
f_X(x) = \frac{-x/\theta^{n-1} \cdot e^{-x/\theta}}{\theta \cdot \Gamma(\eta)}
$$
(3.31)

Onde  $\eta$  e  $\theta$  são os parâmetros de forma e escala, respectivamente. Devido à ausência de forma fechada da FAP da distribuição Gama, geralmente é aplicado o método da aceitação-rejeição descrito no subcapítulo 3.2.2.

A partir da distribuição Gama ilustrada anteriormente, é possível evidenciar uma variação utilizada no módulo de quantidade precipitada com base no entendimento de que o volume de precipitação não é independente em relação aos dias vizinhos com ocorrência de precipitação. Wilks (1999), para um dado local e mês do ano, divide os dados observados com ocorrência precipitação em três grupos:

- a) dia isolado de precipitação;
- b) primeiro dia de uma sequência de dias de chuva; e
- c) dias subsequentes das sequências.

Com base neste agrupamento, foi observado, de maneira geral, que as médias eram distintas entre si para cada grupo, crescente do grupo "a" ao "c" (BUISHAND *apud* WILKS, 1999). Em seguida, foi ajustada uma distribuição Gama para cada um desses grupos. Por fim, foi observado que ao estimar os parâmetros da distribuição Gama foi obtido o parâmetro  $\eta$ semelhante. Desta forma, este modelo, intitulado Gama  $\eta$ -comum, tem o mesmo  $\eta$  para todos dias de precipitação e o parâmetro  $\theta$  condicionado a ocorrência de precipitação nos dias adjacentes com um total de quatro parâmetros para cada mês.

Ao utilizar trinta estações pluviométricas em diversas regiões dos Estados Unidos, Wilks (1999) verificou, ao comparar a distribuição Gama, Exponencial Mista com três parâmetros e o modelo Gama  $\eta$ -comum baseado critério de informação de Bayes, que a distribuição Exponencial Mista era mais adequada para modelar as quantidades precipitadas a nível diário. O modelo Gama 8-comum, por sua vez, era adequado em aproximadamente 26% dos casos.

De forma parecida ao modelo Gama  $\eta$ -comum, é realizada a simulação de séries de precipitação do notório gerador de clima WGEN explicitado por Richadson e Wright (1984). O WGEN, na etapa relativa à geração estocástica diária, consiste em um modelo bipartido markoviano no qual os parâmetros variam mensalmente. Para o módulo de ocorrência é adotado uma cadeia de primeira ordem e para a modelagem de quantidade precipitada é utilizada a distribuição Gama com parâmetros distintos, dada a ocorrência de precipitação no dia anterior.

Programa de Pós-graduação em Saneamento, Meio Ambiente e Recursos Hídricos da UFMG

Sobre a realização de estimativas mensais de Woolhiser e Roldán (1982b) deve-se evidenciar que, em consonância com Woolhiser e Roldán (1982a), nem sempre são utilizadas janelas mensais para análise dos dados separadamente. Naquele caso foram empregadas, para descrever os parâmetros das alturas precipitações, séries de Fourier para incorporar a variabilidade intra-anual. Além disso, no que diz respeito à escolha da melhor distribuição teórica de probabilidades, a Exponencial Mista mostrou-se mais adequada.

Especificamente no contexto brasileiro, Detzel e Mine (2011), a partir de 11 estações no sulsudeste brasileiro, utilizaram o critério de Bayes, Akaike, o gráfico quantil-quantil e o teste de aderência de Filliben (FILLIBEN,1975 *apud* DETZEL e MINE, 2011) para realizar uma análise comparativa quanto às distribuições utilizadas no módulo de quantidade diária de precipitação. Para a comparação, recorreu-se à distribuição Exponencial com um parâmetro e dois parâmetros, a Gama e a Exponencial Mista. A distribuição Exponencial com dois parâmetros é ilustrada na Equação 3.32.

$$
f_X(x) = \frac{1}{\theta} e^{-\left(\frac{x-\alpha}{\theta}\right)}\tag{3.32}
$$

Os resultados obtidos são divergentes: no caso do gráfico quantil-quantil a distribuição Exponencial Mista apresenta melhores resultados; a distribuição Exponencial com dois parâmetros foi mais apropriada de acordo com os critérios de informação; já com base no teste de Filliben, houve um número reduzido de rejeições de todas as distribuições empregadas.

Em relação ao uso da distribuição de probabilidades Exponencial, Richadson e Wright (1984) destacam que apesar da Exponencial ter menos parâmetros, a distribuição Gama reproduz de forma mais adequada as alturas diárias de precipitação. Por outro lado, na maioria dos casos descritos nesta revisão bibliográfica, é possível notar uma concordância entre os autores acerca da adequabilidade da distribuição Exponencial Mista.

Apesar da predominância na geração estocástica, os modelos bipartidos apresentam alguns aspectos negativos. Um exemplo disto é o problema da *overdispersion* – variância mensal, sazonal ou anual das séries sintéticas, sistematicamente, inferior às observadas – como evidenciado por Katz e Parlange (1998), Wilks e Wilby (1999), Li *et al.* (2013) e Costa (2015).

Programa de Pós-graduação em Saneamento, Meio Ambiente e Recursos Hídricos da UFMG

Em relação ao exame da *overdispersion*, Katz e Parlange (1998) evidenciam que parte da variância da precipitação mensal do modelo é dependente da variância dos números de dias chuvosos em um dado mês. No caso das cadeias markovianas é expresso pela Equação 3.33.

$$
Var[N(T)] \approx T \cdot \pi (1 - \pi) \cdot [(1 + d)/(1 - d)] \tag{3.33}
$$

Onde  $T$  é o período de tempo analisado,  $Var[N(T)]$  corresponde a variância do número de dias chuvosos em um determinado período e tanto  $\pi$  quanto  $d$  são parâmetros das cadeias markovianas. A partir da Equação 3.33, a variância mensal nos modelos bipartidos markovianos pode ser calculada através da Equação 3.34

$$
Var\left[S(T)\right] \approx T \cdot \pi \cdot \sigma^2 + Var\left[N(T)\right].\mu^2 \tag{3.34}
$$

Onde Var  $[S(T)]$  é a variância da precipitação no período T. Adicionalmente,  $\mu$  e  $\sigma^2$  são a média e a variância do módulo de quantidade precipitada do modelo, respectivamente. A Equação 3.35 explicitada por Wilks (1999), por sua vez, fornece uma quantificação do fenômeno estudado.

$$
overdisp = \frac{Var\left[S(T)\right]_{obs}}{Var\left[S(T)\right]_{Mod}} - 1\tag{3.35}
$$

Katz e Parlange (1998) realizaram uma análise ampla nos geradores markovianos, abordando algumas alterações da modelagem proposta. O gerador estocástico tomado como base pelos autores consistia em: um módulo de ocorrência com CM de primeira ordem; e um módulo de quantidade precipitada que empregava a distribuição normal truncada para a produzir as alturas precipitadas no qual parâmetros são definidos mensalmente.

As variações analisadas naquele estudo consistiam na utilização de ordem superior das cadeias markovianas, de diferentes parâmetros condicionados à precipitação no dia anterior e da abordagem autoregressiva tanto para a ocorrência quanto para as alturas de precipitação. Deve-se ressaltar que a última modificação extrapola o conceito dos modelos bipartidos.

A partir das variações do modelo proposto, assim como suas combinações, com os dados históricos do estado da Califórnia (apenas o mês de janeiro), foi observado que a utilização de cadeias de Markov de ordem superior reduzia uma das fontes da variância ignorada pelos modelos: a variância no número de dias chuvosos nas cadeias markovianas. Além disso, a

Programa de Pós-graduação em Saneamento, Meio Ambiente e Recursos Hídricos da UFMG

utilização de distribuições condicionadas à ocorrência de precipitação dos dias precedentes também reduz a *overdispersion*.

Mesmo assim, Katz e Parlange (1998) evidenciam que os modelos, até mesmo os que possuem autocorrelação, apresentam uma maior diferença entre a variância mensal observada e simulada quando comparado com modelos bipartido simples condicionado a uma variável exógena (pressão no nível do mar em um ponto do Oceano Pacífico) realizado por Katz e Parlange (1993).

Wilks (1999) faz uma avaliação da *overdispersion* em relação às diversas variações nos modelos bipartidos, tanto para o módulo de quantidade quanto para o de ocorrência. O referido estudo é aplicado a 30 séries históricas de precipitação distribuídas ao longo do território dos Estados Unidos dividido em duas áreas (oeste e central/leste). Além disso, são utilizadas diversas variações dos modelos bipartidos: cadeias markovianas (1ª à 3ª ordem); cadeias híbridas (2ª à 4ª ordem); modelos de alternância com renovação (Binomial Negativa, Geométrica e Geométrica Mista); e distribuições distintas na modelagem de alturas precipitadas (Exponencial Mista, Gama e Gama  $\eta$ -comum).

A partir disso, o trabalho do autor anteriormente evidenciado revela sobre o módulo de ocorrência que:

- O uso de cadeias markovianas com maior complexidade para região oeste reduz, mas não elimina, o fenômeno da *overdispersion*. De maneira mais específica, o autor entende que o uso de CM de ordem superiores e híbridas se mostra mais adequado reduzindo a diferença entre desvio padrão observado e simulado e na modelagem de longas sequência de dias secos.
- No caso da região Central/Leste, para Wilks (1999), as cadeias de Markov de primeira ordem são aparentemente adequadas para a modelagem da ocorrência de precipitação. Contudo, algumas séries históricas apresentam uma variância menor quando comparada com as sintéticas, ou seja, ocorre a *underdispersion*. Por outro lado, os modelos com maior complexidade (cadeias markovianas de ordem superior e modelo de alternância com a binomial negativa) tendem a reduzir tal fenômeno. Neste sentido, o autor também indica que o ajuste da distribuição geométrica (intimamente ligado às

cadeias markovianas de primeira ordem) tendem a superestimar a probabilidade de sequências chuvosas mais longas.

• O uso de modelos de alternância com renovação, no caso da binomial negativa, apresentam resultados similares aos obtidos por cadeias markovianas híbridas e de ordem superior. O uso da distribuição Geométrica Mista reduz a *overdispersion*, mas para a região Central/Leste, a correção em relação a variância menor da série simulada não é verificada da mesma forma.

No caso do módulo de quantidade precipitada, Wilks (1999) – ao utilizar as distribuições Exponencial Mista, Gama  $\eta$ -comum e Gama – evidencia melhores resultados da primeira distribuição tanto em relação ao fenômeno de *overdispersion* (considerado pelo autor como uma "melhoria apreciável") quanto para os valores extremos de quantidade de precipitação diária. Entretanto, em todos os módulos utilizados ainda é apontado um viés nas variâncias da precipitação diária, resultando em *overdispersion*. Já para o caso dos valores extremos, considerado pelo estudo as maiores precipitações observadas discriminadas mensalmente, as simuladas apresentam uma tendência de serem menores que as observadas.

Em relação ao sub-modelo Gama  $\eta$ -comum particularmente, deve-se destacar uma maior concordância das séries sintéticas com a histórica quando comparado com a distribuição Gama (e inferior em relação a Exponencial Mista), tanto em relação a *overdispersion* quanto para a análise de valores extremos.

Li *et al.* (2013), ao analisar a variância observada e simulada nos modelos bipartidos, utilizam apenas uma cadeia markoviana de segunda ordem na modelagem de ocorrência de precipitação e as distribuições Exponencial, Gama, Weibull, Normal Assimétrica, Exponencial Mista, e Híbrida Exponencial/Pareto para modelagem das alturas de precipitação. Neste estudo é observado que, na ordem anteriormente disposta das distribuições de probabilidades, a *overdispersion* é decrescente nas variações dos modelos bipartidos produzidos.

A partir de Katz e Parlange (1998), Wilks (1999), Li *et al.* (2013) identifica-se concordância implícita de que modelos com uma maior complexidade tendem a reduzir a diferença entre a variância observada e simulada, nas quais os modelos markovianos de estrutura simples (cadeia markoviana de primeira ordem unido a uma distribuição Gama) se mostram menos adequados. Ou seja, variações dos modelos bipartidos menos parcimoniosos podem gerar uma

melhoria na geração estocástica de precipitação a ponto de ser justificada a adição de novos parâmetros, seja na etapa de ocorrência, seja na de altura precipitada.

Em relação à origem do fenômeno da *overdispersion*, Wilks e Wilby (1999) sugerem que a causa mais plausível deste são as variações climáticas interanuais que, por sua vez, interferem de forma sistêmica nas propriedades estatísticas das precipitações. Desta forma, os geradores estocásticos usuais não conseguem capturar tal variabilidade climática, uma vez que o mecanismo destes geradores não foi produzido com esta finalidade.

Por outro lado, apesar do estudo de Grondona *et al.* (2000) tratar de um gerador bipartido condicionado a uma variável exógena (NIÑO 3), o autor observa que parte da variância mensal está intimamente ligada à *outliers* de altura de precipitação diária. Além do exemplo anterior, é possível observar, através do trabalho de Katz e Parlange (1998), que não há um consenso da origem da subestimação da variância mensal deste tipo de modelo, que pode ser atribuída a fatores como a modelagem de ocorrência, altura de precipitação ou a variações interanuais como sugerido por Wilks e Wilby (1999) e evidenciada pela primeira dupla de autores.

Costa (2015), além de apontar a dificuldade referente às variâncias mensais dos modelos bipartidos, cita outros problemas deste caso particular de geradores estocásticos de precipitação, a exemplo das alturas e ocorrências das séries sintéticas de precipitação serem independentes e igualmente distribuídas (i.i.d.) o que evidencia a incapacidade de produzir uma correlação entre as alturas de chuva em uma sequência de dias chuvosos. De forma diferente dos modelos bipartidos, os geradores que empregam matrizes de probabilidades de transição têm uma estrutura que possibilita produzir séries sintéticas de forma não independente entre os dias que ocorrem precipitação.

### **3.3.2 Modelos de matrizes de probabilidades de transição**

Os geradores com matrizes de probabilidade de transição (MPT) apresentam grande semelhança com os modelos bipartidos com cadeias de Markov. Como é possível perceber a partir de Haan *et al.* (1976) e Srikanthan e McMahon (1985), são modelos que também empregam cadeias markovianas. Diferentemente dos modelos bipartidos, tais cadeias possuem estados múltiplos (superior a dois), nos quais apenas um estado é referente à ocorrência do dia seco e os demais são relativos aos dias chuvosos.

A pluralidade de estados para os dias com ocorrência de precipitação tem como objetivo determinar faixas de valores de quantidade precipitada, sendo, comumente, o último estado modelado por meio de uma distribuição teórica de probabilidades. A maior dificuldade relacionada a este tipo de modelo é definir o limite entre os estados intermediários de quantidade precipitada. Por outro lado, ao compará-los com os modelos bipartidos, percebe-se que a modelagem dos valores de quantidade precipitada é feita de forma mais precisa quanto aos valores intermediários (COSTA, 2015).

Inicialmente, Haan *et al.* (1976) propôs um modelo de matrizes de probabilidades de transição (MPT) com 7 estados para cada mês, no qual os estados chuvosos eram modelados por uma distribuição uniforme, exceto o estado referente aos maiores valores de altura precipitada, que era modelado a partir de uma distribuição Exponencial. A divisão das faixas de valores no presente caso pode ser observada a partir da Tabela 3.1.

Como pode ser observado na Tabela 3.1, o limite inferior do estado 2, utilizado para modelar as precipitações menos intensas, é de 0,01 de polegada (aproximadamente 0,25 mm), que por sua vez, é o menor valor de registro das séries das estações pluviométricas utilizadas no estudo. Tal fato é entendido como consequência do sistema de unidades utilizado na localidade, conforme observado em outros casos à exemplo de Brissete *et al.* (2007) no Canadá e Katz (1977) nos Estados Unidos.

| <b>Estados</b> | Altura Precipitada (mm) |  |
|----------------|-------------------------|--|
|                | Sem precipitação        |  |
|                | [0,25; 0,8)             |  |
| 3              | [0,8; 1,8)              |  |
| 4              | [1,8; 3,8)              |  |
|                | [3,8;7,9)               |  |
| <sub>b</sub>   | [7,9;16,0)              |  |
|                | $[16,0; \infty)$        |  |

**Tabela 3.1 –** Estados das cadeias markovianas em Kentucky – Estados Unidos.

Fonte: Adaptado de Haan *et al.* (1976).

Ainda sobre o estudo realizado por Haan *et al.* (1976), vale notar que, para o estado 7, modelado via distribuição Exponencial, os valores do último estado de todos os meses foram agrupados devido a pequena quantidade de dados. Por consequência, para modelar as precipitações ao longo do ano na última faixa de valores de altura precipitada foi utilizado um mesmo parâmetro da distribuição Exponencial para todos os meses.

Srikanthan e McMahon (1985 *apud* Srikanthan e McMahon 2000) realizaram um modelo de MPT similar ao realizado por Haan *et al.* (1976) com algumas adaptações. Para os estados intermediários foram utilizadas distribuições lineares e, no caso do último estado, aquele que engloba as precipitações limitadas somente à esquerda, foi utilizada uma transformação Box-Cox. Além disso, os autores realizaram variações no tamanho da matriz de probabilidades de transição de cada mês com o propósito de obter uma maior quantidade de observações para estimar os parâmetros de modelagem da altura precipitada do último estado.

O modelo MPT realizado por Boughton e Hill (1997), aplicado no estudo de enchentes na bacia de Boggy Creek, Austrália, possui grande semelhança com o realizado por Srikanthan e McMahon (1985, *apud* Srikanthan e McMahon 2000), à exceção do emprego da distribuição log-Boughton no último estado. Em relação ao modelo realizado, é pertinente considerar que, ao seguir a metodologia proposta pelo segundo grupo de autores, fora utilizado apenas 6 estados para cada mês, como pode ser observado na Tabela 3.2.

| Estado | Altura precipitada (mm) |
|--------|-------------------------|
|        | zero                    |
| 2      | (0; 0, 9]               |
| 3      | (0,9; 2,9]              |
| 4      | (2,9;6,9]               |
|        | (6,9; 14,9]             |
| 6      | $(14,9; \infty)$        |

**Tabela 3.2 –** Estados das cadeias markovianas em Boggy Creek – Austrália.

Fonte: Adaptado de Boughton e Hill (1997).

Apesar disso, o modelo se mostrou ineficiente para a análise de secas, uma vez que não foram gerados anos mais secos do que os dados observados. Adicionalmente, nota-se as séries sintéticas subestimam a variância da precipitação anual. Posteriormente, em decorrência da deficiência do modelo de Boughton e Hill (1997), Boughton (1999) propõe um fator de correção empírico a fim de retificar a variância dos valores de precipitações anuais.

Mesmo não sendo evidenciado de forma explícita em Boughton (1999), é possível observar, em relação ao gerador estocástico proposto por Boughton e Hill (1997), a ocorrência da *overdispersion* para a variância anual. Entretanto, é necessário ressaltar que não há uma análise relativa as variâncias das precipitações de cada mês.

A partir da Tabela 3.1 e Tabela 3.2, nota-se que tanto em Boughton e Hill (1997) quanto em Haan *et al.* (1976), foram utilizados diferentes limiares. Em ambos os estudos, percebe-se a

inexistência de definição, de forma objetiva, da escolha destes limites, bem como do número de estados. Desta forma, evidencia-se um dos principais empecilhos deste tipo de modelagem.

No contexto brasileiro, os modelos de matrizes de probabilidade de transição foram empregados em estudos como os de Lima (2004), Gontijo (2007) e Costa (2015). Nos dois primeiros casos foram aplicadas a modelagem proposta por Boughton (1999) para estimação de indiretas de quantis de vazão e para avaliação das relações entre enchentes raras e precipitações, respectivamente.

Costa (2015), diferentemente dos casos anteriores, estabeleceu um modelo no qual a ocorrência de precipitação era simulada por meio de matrizes de probabilidade de transições com 3 estados: ausência de precipitação; precipitações leves a moderadas; e severas. No caso das precipitações severas, a modelagem era realizada a partir de uma distribuição teórica de probabilidades superiormente limitadas. Para as precipitações leves e moderadas, foram aplicadas técnicas de reamostragem que será explanada no tópico seguinte.

#### **3.3.3 Modelos de reamostragem**

Segundo Haberlandt *et al.* (2011), os modelos de reamostragem são aqueles que fazem pequenas suposições sobre as propriedades de distribuição dos dados observados, ou sobre a forma paramétrica do modelo a ser introduzido. Os geradores estocásticos inseridos no grupo dos modelos de reamostragem usualmente empregam as técnicas de reamostragem do k-ésimo vizinho mais próximo (*k-nearest neighbor bootstrap*) como nos estudos de Lall e Sharma (1999), Buishand e Brandsma (2001) e Rajagopalan e Lall (1999) ou, como no caso Lall *et al.*  (1996) e Rajagopalan *et al.* (1996), estimadores de núcleo (*kernel density estimators*).

Os estimadores de núcleo são uma forma não paramétrica para estimar funções de densidade de probabilidade, intimamente relacionada com histogramas, aplicável tanto para os casos multi-localidades como os pontuais. Lall *et al.* (1996) aplicaram os estimadores de núcleo, tanto para a ocorrência de precipitações quanto para as alturas precipitadas, obtendo bons resultados para ambos quando comparado com a série observada.

O gerador estocástico proposto consiste na modelagem da ocorrência via processos de alternância com renovação e na simulação das alturas precipitadas ambas baseadas nas estimativas das funções densidade (massa) de probabilidades através dos estimadores de núcleo. Cabe referenciar, no trabalho evidenciado, a possibilidade da existência de estruturas

de dependência tanto entre as sequências de dias chuvosos (*w*) e secos (*d*) quanto para as alturas precipitadas durante entre dias chuvosos inseridos em uma mesma sequência (*Pw*). A estrutura do gerador discutido é demonstrada pelo fluxograma na Figura 3.2.

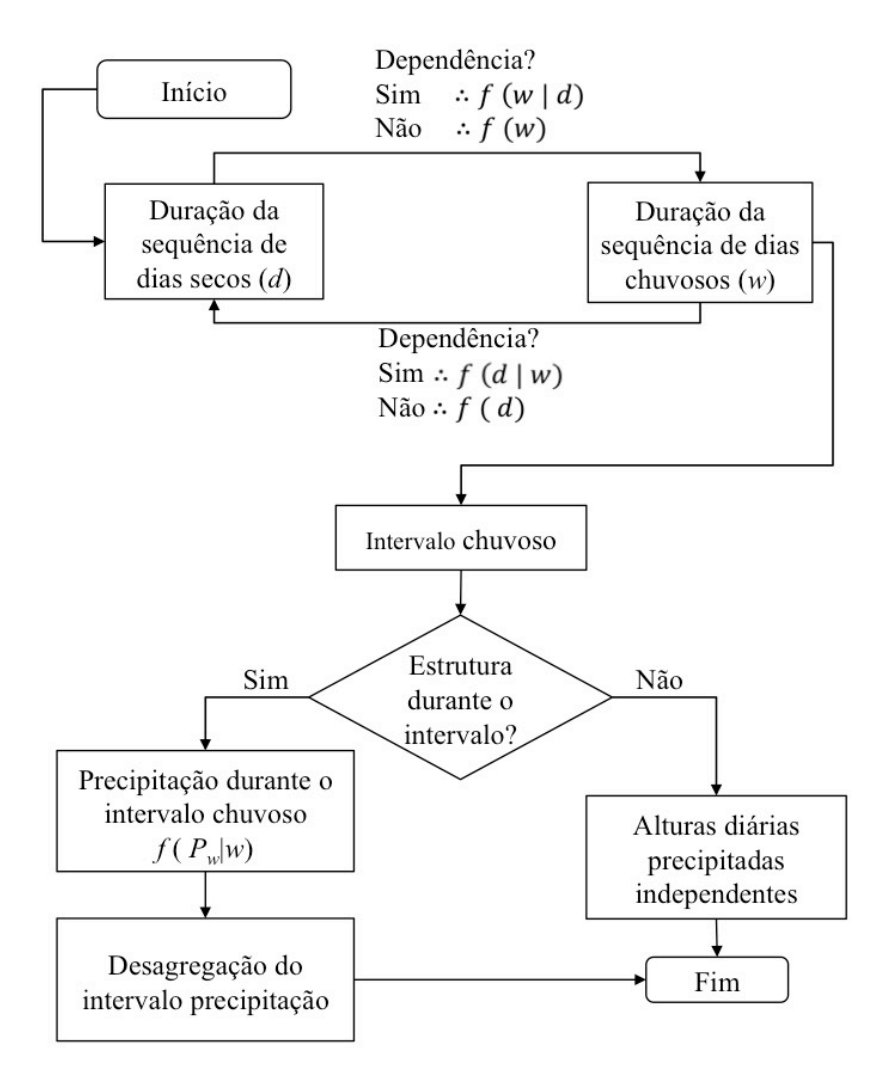

**Figura 3.2 –** Estrutura do gerador de precipitação proposto por Lall *et al.* (1996). Fonte: Adaptado de Lall *et al.* (1996).

Lall *et al.* (1996), ao aplicarem o estudo para uma estação pluviométrica na cidade de Salt Lake City, no estado de Utah, nos Estados Unidos, notam que tanto para as alturas de precipitações, quanto para as sequências de dias chuvosos/secos são simuladas adequadamente. Além disso, os autores concluem que a estrutura do modelo proposto é flexível e robusta para aplicações em diferentes regiões com suas respectivas condições. Por outro lado, observam as seguintes desvantagens: a extrapolação dos dados observados, ainda que seja possível, é limitada; e a quantidade de dados observados para a modelagem

estocástica deve ser preferencialmente superior quando comparada com os geradores paramétricos.

Apesar de utilizarem os estimadores de núcleo, Rajagopalan *et al.* (1996) propuseram uma metodologia diferente da indicada por Lall *et al.* (1996). Ao invés de uma modelagem da ocorrência de precipitação por meio de processos de alternância com renovação, os primeiros utilizaram cadeias markovianas de primeira ordem na qual as probabilidades de transições variam ao longo de todos os dias no ano. Para a realização da estimação dos parâmetros da cadeia markoviana são aplicados os estimadores de núcleo. Da mesma forma, ocorre com a produção das alturas de precipitação, utiliza janelas móveis (*moving window*) que consiste em analisar a série a partir de um período definido centrado no dia de interesse da modelagem para a posterior reamostragem, a fim de incorporar a sazonalidade da série histórica.

A aplicação a uma estação pluviométrica em Salt Lake City evidencia que as características das sequências de dias seguidos secos/chuvosos foram bem reproduzidas. Neste sentido, o uso de estimadores de núcleo é uma aplicação atraente quando utilizada na produção de séries sintéticas de precipitação, primeiramente devido à flexibilidade da estrutura do modelo como visto em Lall *et al.* (1996) e Rajagopalan *et al.* (1996). Além disso, a preocupação em relação a parcimônia do modelo a ser proposto torna-se uma questão secundária, permitindo assim a inserção algumas estruturas de dependência no processo de precipitação.

Nos modelos de reamostragem, além dos estimadores de núcleo, temos os geradores que empregam a técnica k-ésimo vizinho mais próximo. Segundo Haberlandt *et al.* (2011), a realização da reamostragem da variável a ser modelada é realizada por meio da distância entre vetores das características desejáveis a serem reproduzidas nas séries sintéticas. São exemplos destas características as alturas precipitadas nos dias anteriores ou até mesmo índices de circulação atmosférica ou temperatura.

Sharma e Lall (1999), utilizando o k-ésimo vizinho mais próximo, desenvolveram um modelo de processos de alternância com renovação para geração de séries sintéticas por meio do qual as sequências de dias secos (chuvosos) eram condicionadas as sequências anteriores de dias chuvosos (secos). A reamostragem de quantidade precipitada era realizada separadamente para cada dia e condicionada a partir de três condições: o tamanho da sequência atual de dias chuvosos, o número de dias precedentes e a altura precipitada no dia anterior. Com o intuito de incorporar a variabilidade anual, a reamostragem era baseada em janelas móveis de 60

dias. Como resultado, os autores relataram que o método proposto reproduzia de forma precisa diversas características da série histórica de precipitação como média, variância, assimetria e autocorrelação.

Rajagoplan e Lall (1999) também utilizam k-ésimo vizinho mais próximo com a abordagem das janelas móveis, mas, diferentemente do estudo anterior, eram simuladas outras variáveis além da precipitação (temperatura máxima e mínima, radiação solar, temperatura média de ponto de orvalho e velocidade média do vento).

Harrold *et al*. (2004a, 2004b), apesar de partirem de um modelo de maior complexidade, evidenciam a possibilidade de uso de ambas as técnicas anteriormente discutidas, k-ésimo vizinho mais próximo e estimadores de núcleo, em diferentes etapas da geração de séries sintéticas de precipitação (ocorrência e quantidade de precipitação, respectivamente). Além disso, naquele trabalho é ratificada a possibilidade de condicionamento a características em diferentes escalas de tempo da própria precipitação (como a escala interanual). Os resultados obtidos mostram que o modelo produzido é capaz de reproduzir características da série de precipitação original, tanto a nível diário quanto para escalas temporais maiores.

Costa (2015), por sua vez, utiliza um modelo híbrido de probabilidades de transição, que envolvia as precipitações: leves e moderadas; e extremas. Onde a simulação das precipitações moderadas e leves é realizada por meio de uma reamostragem simples a partir de uma janela móvel e as extremas por uma distribuição limitada superiormente. Por fim, para as regiões analisadas, o modelo proposto se mostrou capaz de reproduzir as características mensais de precipitação e fornecer uma extrapolação de dados uma vez que, para as precipitações extremas optou-se pelas distribuições teóricas de probabilidade.

Em resumo, as técnicas de reamostragem, em geral, são de grande vantagem por realizarem pequenas suposições relativas à propriedade da distribuição dos dados observados e da estrutura de dependência. Decorrente disso, tais modelos são consideravelmente mais flexíveis quando comparados com a modelagem paramétrica. Por fim, cabe ressaltar que os modelos estocásticos de precipitação, que empregam tais técnicas, têm uma capacidade singular de reproduzir propriedades estatísticas desejadas das séries históricas nas sintéticas.

Por outro lado, Srikanthan e McMahon (2000) evidenciam que os modelos de reamostragem apresentam duas principais limitações. A primeira refere-se à possibilidade de extrapolação

nos valores observados: se, ao utilizar a técnica do k-ésimo vizinho mais próximo, os valores da série sintética não excedem os observados, o uso de estimadores de núcleo, por sua vez, apresenta limitações na produção de valores superiores aos dados históricos. A segunda limitação diz respeito ao tamanho da amostra para este tipo de modelagem. Por fim, em ambos os casos, é desejável uma amostra com tamanho superior quando comparada a modelagem paramétrica (SRIKANTHAN E MCMAHON, 2000). Diferentemente da natureza não paramétrica das técnicas de reamostragem, temos os modelos de séries temporais.

#### **3.3.4 Séries temporais**

Apesar de não haver uma definição precisa na tipologia deste tipo de geradores estocásticos de precipitação, entende-se que a modelagem via séries temporais é limitada a modelos autoregressivos com pequenas modificações. Neste caso, tanto a quantidade precipitada quanto a ocorrência de precipitação são modeladas de forma atrelada. Para isso, utiliza-se apenas uma distribuição normal truncada para produzir as alturas de chuva, unido a transformação desta variável aleatória com a finalidade de reproduzir a assimetria dos volumes diários precipitados.

Apesar de serem de fácil de interpretação, segundo Haberlandt *et al.* (2011) os modelos autoregressivos não são prontamente aplicáveis quando são observadas descontinuidades nos dados históricos. Os principais trabalhos sobre este tipo de modelagem são Bárdossy e Plate (1992) e Hucthinson (1995), nos quais são utilizados modelos auto-regressivos de primeira ordem.

Hucthinson (1995) analisa a modelagem de séries temporais com distribuições normais truncadas na qual a autocorrelação de primeira ordem é determinada a partir da ocorrência condicionada de dias sem precipitação. Para o modelo proposto, é observado que esta metodologia superestima a autocorrelação entre dias com precipitação. O autor conclui, no que se refere a parametrização, que a simplicidade do modelo o torna promissor para aplicações como interpolação espacial e em cenários de mudanças climáticas.

Bárdossy e Plate (1992), de forma semelhante a Hucthinson (1995), propuseram um gerador estocástico multi-localidades do tipo séries temporais a partir do truncamento da normal. Por outro lado, o trabalho realiza o condicionamento do gerador a padrões da circulação atmosférica. Por se tratar de um modelo condicionado, este estudo será melhor discutido no seguinte tópico que aborda este tipo específico de gerador.

# *3.4 Geradores estocásticos de precipitação condicionados*

A utilização de modelos condicionados possui diversas motivações. Dentre as quais se destaca a reprodução de características importante das precipitações como é o caso das variações interanuais, por meio da associação com outras variáveis. Nos casos dos modelos bipartidos, estudos como Katz e Parlange (1993) e Grondona *et al.* (2000) evidenciam também uma melhoria no desempenho das propriedades estatísticas da série sintética quando comparada com a observada.

No estudo de Grondona *et al.* (2000), foram geradas séries sintéticas, por meio de um modelo bipartido, a partir de seis estações pluviométricas localizadas entre o Uruguai e Argentina para cada fase ENOS separadamente. Naquele caso, foi utilizado uma cadeia markoviana de primeira ordem e a distribuição Gama para a produção das séries sintéticas condicionadas. Com base no critério de informação de Akaike (AIC), o modelo condicionado ou parcialmente condicionado foi comparado com um modelo bipartido simples.

Para os resultados gerados a partir do AIC, a adição de novas variáveis na modelagem se mostrou competitivo quando comparada com a geração estocástica mais simples. Por outro lado, no estudo realizado por Grondona *et al.* (2000) verificaram que o condicionamento as fases ENOS produziu, ainda que insuficiente, uma melhora na dispersão dos dados de quantidade precipita mensal.

Katz e Parlange (1993) propuseram um modelo bipartido condicionado para diversas estações pluviométricas localizados no estado da Califórnia nos Estados Unidos para apenas o mês de janeiro. Neste modelo optou-se por uma cadeia markoviana de primeira ordem para simulação da ocorrência de precipitação. Já para modelar as alturas precipitadas, foi utilizada a transformação de Box-Cox para posterior utilização da distribuição normal.

O condicionamento, por sua vez, permitia que os parâmetros deste modelo fossem alterados de acordo com a pressão no nível do mar (40 º N e 130 º W) localizado no Oceano Pacífico, na costa californiana. Consequentemente, a partir dos dados observados foram estimados diferentes parâmetros para os casos em que a pressão observada fosse inferior ou superior à média mensal em janeiro. Os resultados expostos por Katz e Parlange (1993) evidenciam que o condicionamento proposto reduz a *overdispersion* observada neste tipo específico de modelagem.

De forma semelhante a Grondona *et al.* (2000), Baú (2012) propõe um gerador bipartido no qual a série dos anos definidos como fase quente, neutra e fria do ENOS é a variável exógena que condiciona o modelo aplicado a uma bacia hidrográfica localizada no extremo oeste paranaense. O autor conclui que há uma grande influência nas precipitações na referida bacia em função das diferentes fases do ENOS discretizadas anualmente.

Outro estudo que envolve modelos bipartidos condicionados é aquele realizado por Moreno-Pérez *et al.* (2014) para os dados de precipitação no sudoeste da Espanha. Neste trabalho em particular, são analisados os efeitos da perturbação – utilizando o índice de oscilação do Atlântico Norte, NAO, que influencia as precipitações na Europa – nos parâmetros de um modelo bipartido que utiliza uma cadeia markoviana de segunda ordem no módulo de ocorrência e uma distribuição Exponencial Mista para modelar as alturas de precipitação.

Diferentemente dos outros casos explicitados, foram aplicadas séries de Fourier aos parâmetros, para incorporar a sazonalidade da precipitação. Adicionalmente, neste trabalho diz respeito ao condicionamento, a precipitação é condicionada ao índice NAO mensal. Para comparação com a modelagem anterior, é realizado um modelo semelhante ao explanado com a ausência de condicionamento.

Os resultados apresentados por Moreno-Pérez *et al.* (2014) evidenciam que a metodologia empregada detecta de forma consistente a influência do NAO, tanto no módulo de ocorrência quanto no de quantidade precipitada. Entretanto, é notado que tanto no modelo com o condicionamento quanto no sem condicionamento, o coeficiente de variação anual da precipitação é subestimado. Por isso, os autores sugerem que as causas deste problema são uma possível limitação do modelo markoviano empregado, ou das séries de Fourier em representar os parâmetros adequadamente, ou até mesmo a união de ambas situações anteriormente evidenciadas.

Além de Moreno-Pérez *et al.* (2014), Vergni *et al.* (2015) também realizam um modelo bipartido condicionado ao NAO (cadeia markoviana de primeira ordem e distribuição Weibull com dois parâmetros) para o inverno na região central da Itália. A partir disso, as séries sintéticas do gerador estocástico de precipitações proposto foram utilizadas em um modelo chuva-vazão. Os autores, consequentemente, concluem que a variável que condiciona o modelo interfere de forma relevante nas propriedades da precipitação diária. Por isso, o índice de Oscilação Atlântico Norte deve ser considerado nos modelos estocásticos da região com

objetivo de torná-la mais confiável, assim como, obter uma interpretação mais adequada relativa aos processos hidrológicos.

Diferentemente dos trabalhos discutidos anteriormente, Bárdossy e Plate (1992) concebem um modelo auto-regressivo de primeira ordem condicionado à padrões de circulação atmosférica no qual a precipitação é simulada por meio da distribuição normal truncada. Segundo os autores, além de reproduzir a estatísticas da precipitação, o modelo proposto tem a capacidade de produzir séries de precipitação não estacionárias aplicado a estudos de mudanças climáticas.

Como observado neste subcapítulo, grande parte dos modelos condicionados às variáveis exógenas são baseados em índices climáticos ligados a precipitação para a região de interesse. Por isso, o tópico seguinte trata da precipitação no sul do Brasil contemplando as variações anuais e suas relações com índices climáticos.

# *3.5 A Precipitação na região sul e variações interanuais*

Bertoni e Tucci (2012), definem a precipitação como um conceito amplo que abrange a transferência de água, no estado liquido ou sólido, da atmosfera para superfície terrestre a exemplo do granizo, chuva, geada e neve. A ocorrência deste fenômeno envolve diversos processos físicos como a formação do vapor d'água, a suspensão das massas de ar e o processo de condensação do vapor d'água. Segundo Chow *et al.* (1988) é a partir da suspensão da massa de ar que, usualmente, os processos precipitação são caracterizados, e a partir disso, conforme Viessman e Lewis (1996), pode ser classificado em três grupos: precipitações ciclônicas; convectivas; e orográficas.

A classificação das precipitações como ciclônicas é proveniente do deslocamento das massas de ar de uma região de alta pressão para regiões de baixa pressão e pode ser subdividida em frontais e não frontais. Segundo Viessman e Lewis (1996), as chuvas frontais são provenientes da elevação de massas de ar quente devido ao encontro com uma massa de ar fria. A partir desta elevação, verifica-se o resfriamento adiabático da mistura ar-água que, por sua vez, leva à formação das nuvens e a precipitação.

Já as precipitações ciclônicas não frontais ocorrem a partir da convergência horizontal das massas de ar para uma localidade de baixa pressão e posterior elevação. Segundo Reddy (2005), os eventos de chuva ciclônica apresentam longa duração, entre 24 e 72h. Nas

precipitações frontais a intensidade é moderada. Contudo, as precipitações ciclônicas não frontais de origem tropical podem produzir alturas acumuladas de até 375mm entre 12 e 24h. Para ambos os tipos de precipitação ciclônica, os eventos são notadamente conhecidos por abranger grandes áreas.

Já as precipitações convectivas ocorrem a partir da elevação das massas de ar com maior temperatura em relação às vizinhas devido à menor densidade da massa mais aquecida. Com a elevação, o ar resfria, se eleva e forma a precipitação. Os eventos de precipitação convectiva se caracterizam, comumente, pela curta duração e ocorrência em pequenas áreas (VIESSMAN E LEWIS, 1996). Além disso, este tipo de precipitação também pode apresentar uma intensidade extremamente elevada como comentado por Reddy (2005).

Por último, as precipitações orográficas são caracterizadas pela ascensão de massas de ar motivada por barreiras geográficas. Segundo Subramanya (2013), a declividade da barreira geográfica é um fator relevante para a intensidade da precipitação, pequenas declividades tendem a gerar precipitações menos intensas quando comparadas com uma declividade acentuada.

Como pode ser observado, por meio da caracterização dos tipos de eventos, a precipitação apresenta variações temporais e espaciais consideráveis em função apenas do tipo de evento. No caso específico das variações intra-anuais da região sul, Nimer (1971) nota que as precipitações acumuladas são bem distribuídas ao longo dos meses, impossibilitando a definição de estações secas. Neste sentido, a Figura 3.3 corrobora a observação anteriormente realizada, por meio das normais de precipitação acumulada mensal (1961–1990) da estação meteorológica Santa Maria localizada na cidade homônima no estado do Rio Grande do Sul, código 83936, na mesorregião Centro Ocidental Rio-Grandense.

Rojahn (2004) menciona que a principal causa de precipitações na região sul ao longo do ano, devido sua localização, são os sistemas frontais com predominância entre abril e setembro. Entretanto, podem ser evidenciados outros sistemas que atuam na localidade, como é o caso dos sistemas convectivos entre os meses de outubro e março. Por isso, apesar da baixa variabilidade das normais de precipitação mensal, por meio da caracterização dos seus tipos através da ascensão das massas de ar, entende-se que ainda há uma variação relevante no que diz respeito às características da precipitação ao longo do ano.

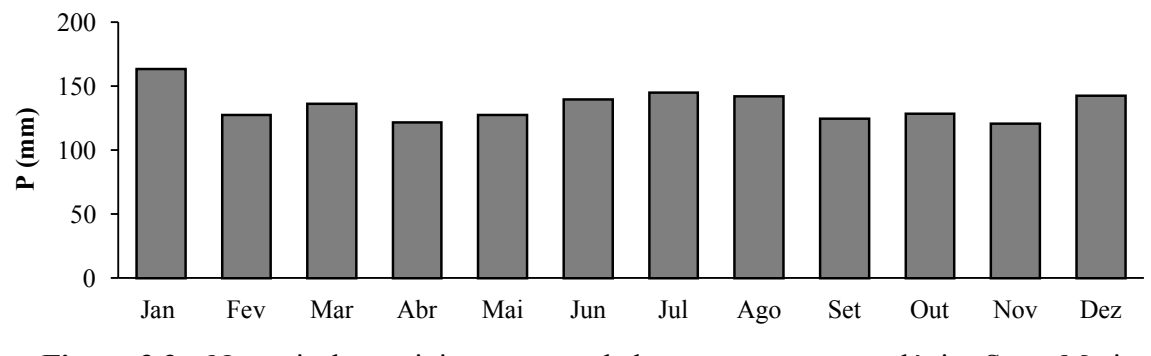

**Figura 3.3** – Normais de precipitação acumulada na estação meteorológica Santa Maria. Fonte: Instituto Nacional de Meteorologia, INMET, (2015).

Apesar da consideração realizada por Nimer (1971), é importante notar que a região apresenta variações intra-anuais ao longo do território. Por consequência, é possível evidenciar uma variação mais acentuada em diferentes localidades no Sul do Brasil, a exemplo da Figura 3.4 e Figura 3.5, normais de precipitação mensal em Florianópolis – SC (cód. 83897) e Curitiba – PR (cód. 83842), respectivamente.

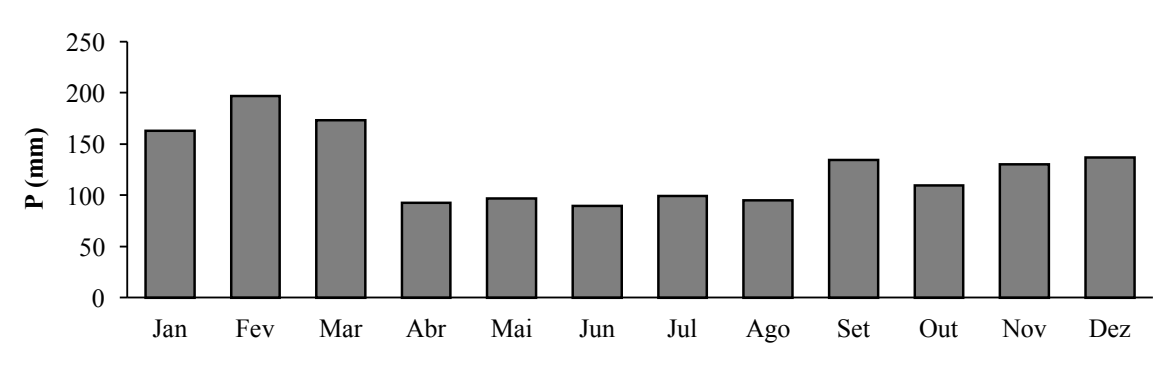

**Figura 3.4** – Normais de precipitação acumulada na estação meteorológica Florianópolis. Fonte: INMET (2015).

A partir da Figura 3.4, que evidencia as normais de precipitação na região costeira do estado de Santa Catarina, localizado na cidade de Florianópolis, observa-se uma maior variabilidade entre as normais, com uma maior precipitação acumulada mensal entre os meses de setembro e março.

Já a partir das normais mensais da estação meteorológica localizada em Curitiba – PR (Figura 3.5), verifica-se uma estação com menores valores de precipitação mensal definida entre os meses de março e setembro. Neste sentido, apesar de existir uma menor diferença entre variações intra-anuais de precipitação na região sul, quando comparada a outras como no caso do nordeste e sudeste, é possível estabelecer para parte da região estudada uma estação menos chuvosa, como no caso da estação meteorológica de Curitiba.

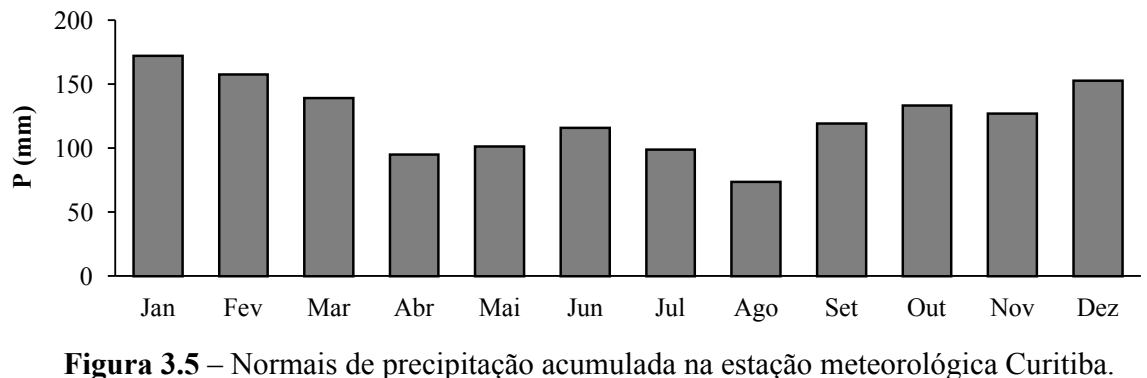

Fonte: INMET (2015).

Por fim, a partir da Figura 3.6 na qual são indicadas as normais de precipitação mensal de 23 estações meteorológicas espalhadas ao longo do território da região sul, sendo que aquelas anteriormente evidenciadas estão circuladas em vermelho.

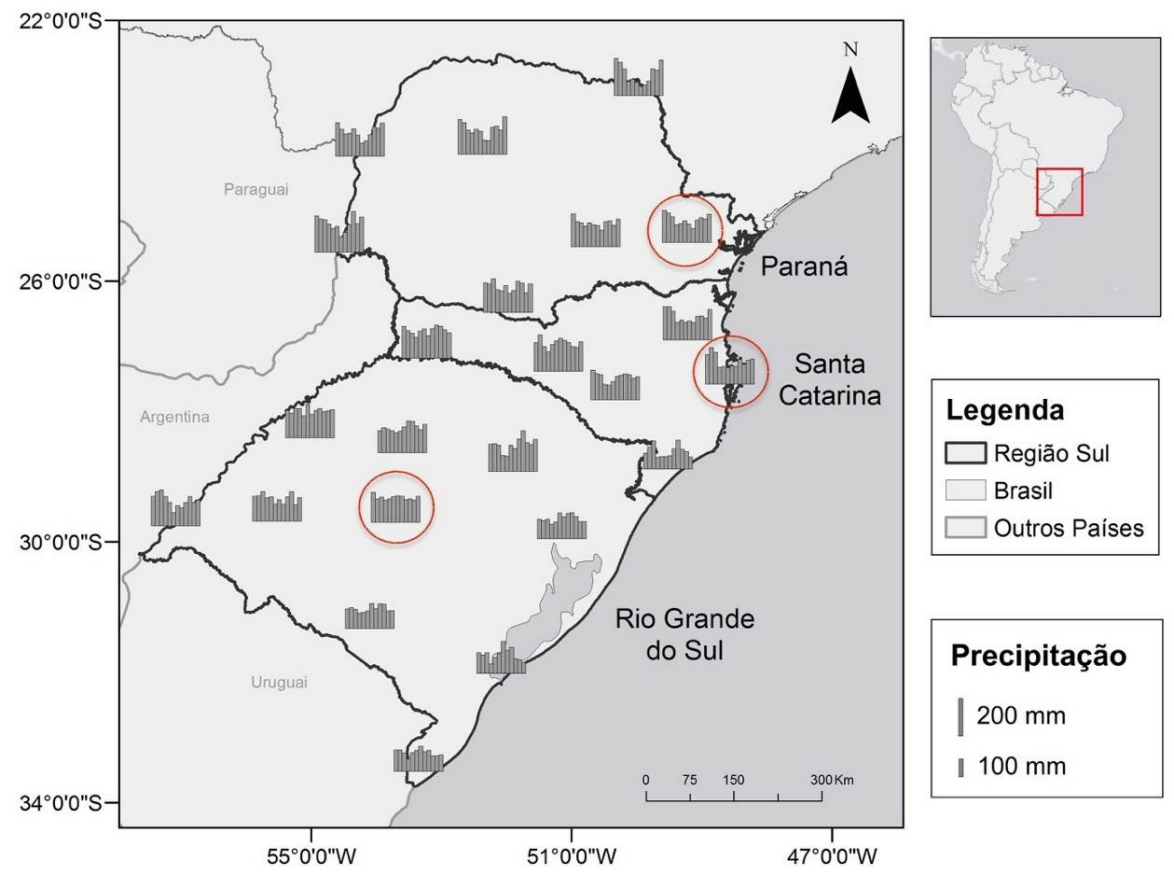

**Figura 3.6** – Normais de precipitação mensal na região sul do Brasil. Fonte: adaptado de INMET (2015).

Na Figura 3.6 é evidenciada uma variabilidade crescente, ao passo que as estações meteorológicas estão mais a norte. Sob tal perspectiva, é possível notar que o estado do Paraná, na maioria das localidades evidenciadas, apresenta uma maior variabilidade mensal

nas normais de precipitação quando comparado com os estados de Santa Catarina e Rio Grande do Sul. Em concordância com a Figura 3.6, a Figura 3.7 demonstra a variação das isoietas mensais ao longo da região de interesse.

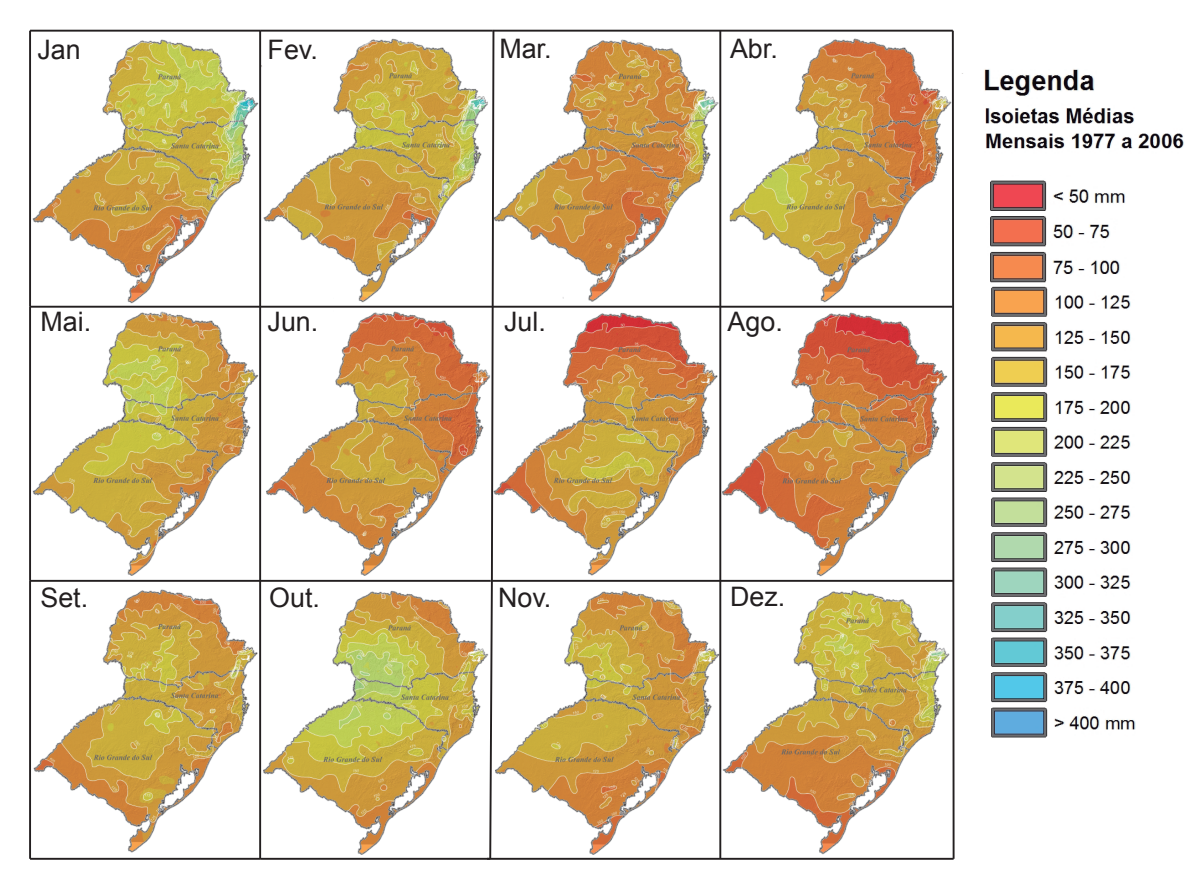

**Figura 3.7** – Isoietas mensais médias da região sul (1977–2006). Fonte: adaptado de CPRM (2011).

Por meio da Figura 3.7 – com exceção do nordeste do Paraná onde a precipitação ultrapassa em média o valor de 350 mm no mês de janeiro (colorido em azul) e no norte paranaense onde em agosto a precipitação é inferior a 50 mm (vermelho intenso) – é observada a baixa heterogeneidade das precipitações mensais. No que diz respeito às isoietas anuais, há uma homogeneidade ainda mais considerável sendo grande parte da região sul com precipitações médias entre 1400 e 1900 mm, como evidenciado na Figura 3.8.

Ainda no que se refere a precipitação na área de estudo é importante ressaltar que tal revisão sobre este tema tem como função compreender, de forma abrangente, as características principais das chuvas e sua distribuição ao longo do ano. Desta forma, não foram examinadas características particulares de cada sub-região do sul brasileiro de forma incisiva.

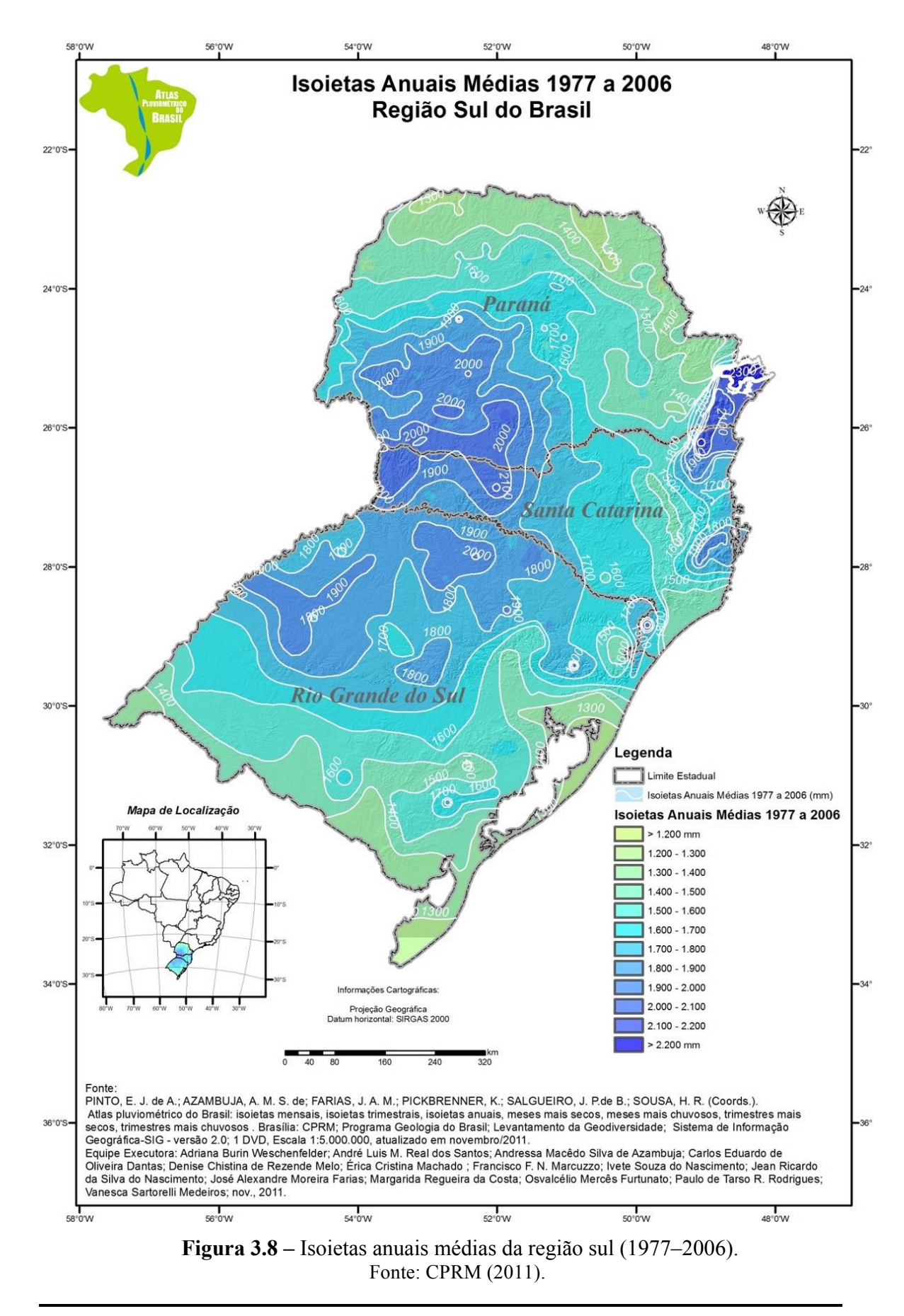

Programa de Pós-graduação em Saneamento, Meio Ambiente e Recursos Hídricos da UFMG

Além das variações ao longo do ano, e apesar de não ser comumente tratada nos geradores estocásticos de precipitação, as séries temporais apresentam variações interanuais. Neste aspecto, tais variações costumam ser associadas às mudanças nos padrões de circulação atmosférica (PINTO, 2005).

As alterações nos padrões de circulação atmosférica podem provocar mudanças significativas em variáveis climáticas como a precipitação. Por consequência, em diversas ocasiões são notadas correlações entre índices climáticos e a precipitação. Desta forma, ao considerar a relevância desta variável para diversas áreas de conhecimento, a relação entre a precipitação e indicadores climáticos é um tema muito abordado na literatura científica.

Entre as mudanças nos padrões de circulação atmosférica, merece destaque o El Niño – Oscilação Sul. O ENOS é um fenômeno de alterações de temperatura nas águas da superfície, associado a variações na pressão atmosférica nas regiões equatoriais do Oceano Pacífico que interfere indiretamente na circulação atmosférica global e consequentemente nas séries temporais de variáveis climáticas, incluindo a precipitação.

### **3.5.1 Teleconexões El Niño – Oscilação Sul**

Segundo Trenberth (1997), o fenômeno El Niño, cujo nome faz alusão ao nascimento de Jesus Cristo, se referia inicialmente ao aumento de temperatura do mar na costa do Peru e Equador próximo ao fim de ano. Com o passar do tempo, o fenômeno passou a ser associado ao aquecimento anômalo muito mais amplo na superfície do oceano Pacífico. Além do aquecimento anormal das águas do oceano, há também a componente atmosférica, a oscilação sul, que constituem um conceito mais recente do El Niño cunhado como El Niño – Oscilação Sul.

Por ser um fenômeno com consequências globais, o ENOS tem uma análise bem detalhada na literatura. Este cotejo é realizado a partir de alguns índices que, em sua maioria, empregam o sensoriamento remoto a partir de satélites e observações locais para estimar a temperatura na superfície do mar. Excluindo apenas o Índice de Oscilação Sul (IOS), que é baseado nas anomalias de pressão em Darwin-AUS e no Taiti, os outros principais indicadores do ENOS são as anomalias de temperatura na superfície do mar (ATSM) NIÑO 1, NIÑO 2, NIÑO 3, NIÑO 3.4 e NIÑO 4 no Oceano Pacífico. A Figura 3.9 apresenta as regiões NIÑO e os locais para o cálculo das anomalias de pressão utilizados para o cálculo do IOS ambos ligadas ao fenômeno ENOS.

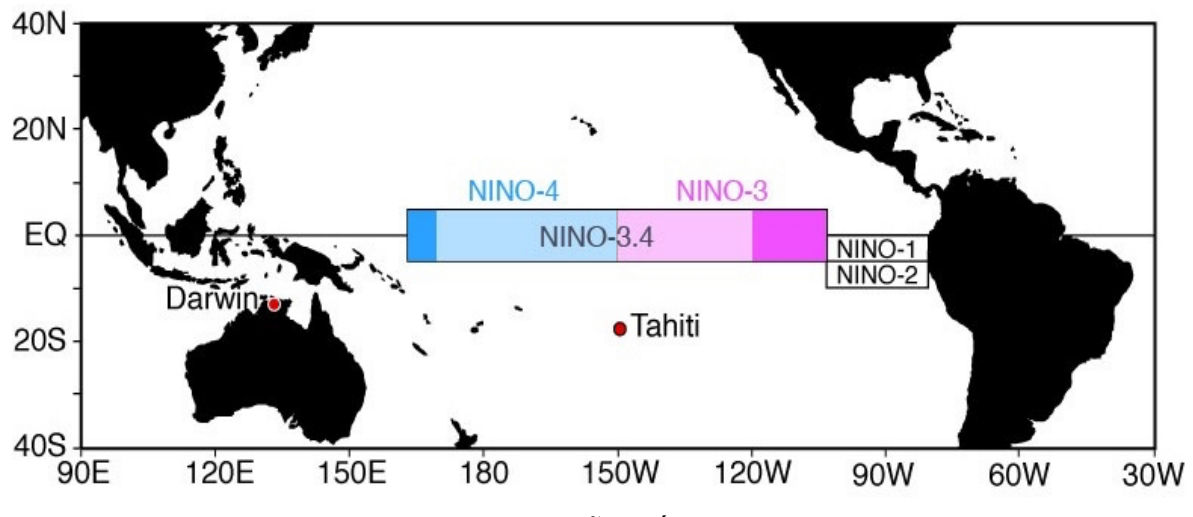

**Figura 3.9** – Regiões NIÑO e Índice Oscilação Sul. Fonte: *Department of Atmospheric and Oceanic Sciences* – UCLA (2015).

O Índice oscilação sul é quantificado a partir da diferença entre pressões atmosféricas padronizadas das estações localizadas no Taiti e na cidade de Darwin – Austrália. Já os outros índices referentes ao ENOS são associados às ATSMs a exemplo do NIÑO 1 localizadas entre as coordenadas  $0 - 5^{\circ}$ S e  $80 - 90^{\circ}$  W, NIÑO 2 (5 – 10°S e  $80 - 90^{\circ}$  W), NIÑO 3 (5 – 5° S e  $90 - 150^{\circ}$  W), NIÑO 4 (5 – 5° S e  $160^{\circ}$  L –  $150^{\circ}$  W) e o NIÑO 3.4 (5 – 5° S e 170 -120° W).

Trenberth (1997) define as fases do ENOS quantitativamente, por meio da ATSM na região NIÑO 3.4. Caso o limiar de + 0,4º C na média móvel de 5 meses seja excedido por 6 ou mais meses, tem-se uma fase quente do El Niño – Oscilação Sul, ou seja, um evento de El Niño. Na caracterização do La Niña – a fase fria – utiliza-se o mesmo método com o limiar -0,4º C. Os intervalos, que não são eventos de El Niño e La Niña, são definidos como fase neutra.

De forma semelhante ao estudo de Trenberth (1997), o CPC/NOAA define atualmente as fases ENOS a partir do índice ONI que utiliza a mesma região de anomalias de temperatura na superfície do mar. Contudo, são utilizados os limiares de  $\pm$  0,5° C da média móvel de três meses quando superado por cinco meses ou mais.

A obtenção da temperatura é realizada por meio dos dados de temperatura *in situ* e via satélite organizados no ERSST v.4, *Extended Recosntructed Sea Surface Temperature* versão 4*.* No que se refere ao cálculo das anomalias de temperatura, ao invés da utilização da normal de temperatura na região definida, são consideradas as médias de trinta anos centradas na data de cálculo do índice, atualizadas a cada 5 anos. Tal medida, como evidenciado na Figura 3.10,

visa incorporar as tendências de aquecimento observadas nas águas do Pacífico, principalmente nas décadas posteriores a 1950 na região do NIÑO 3.4 (CPC/NOAA, 2015b).

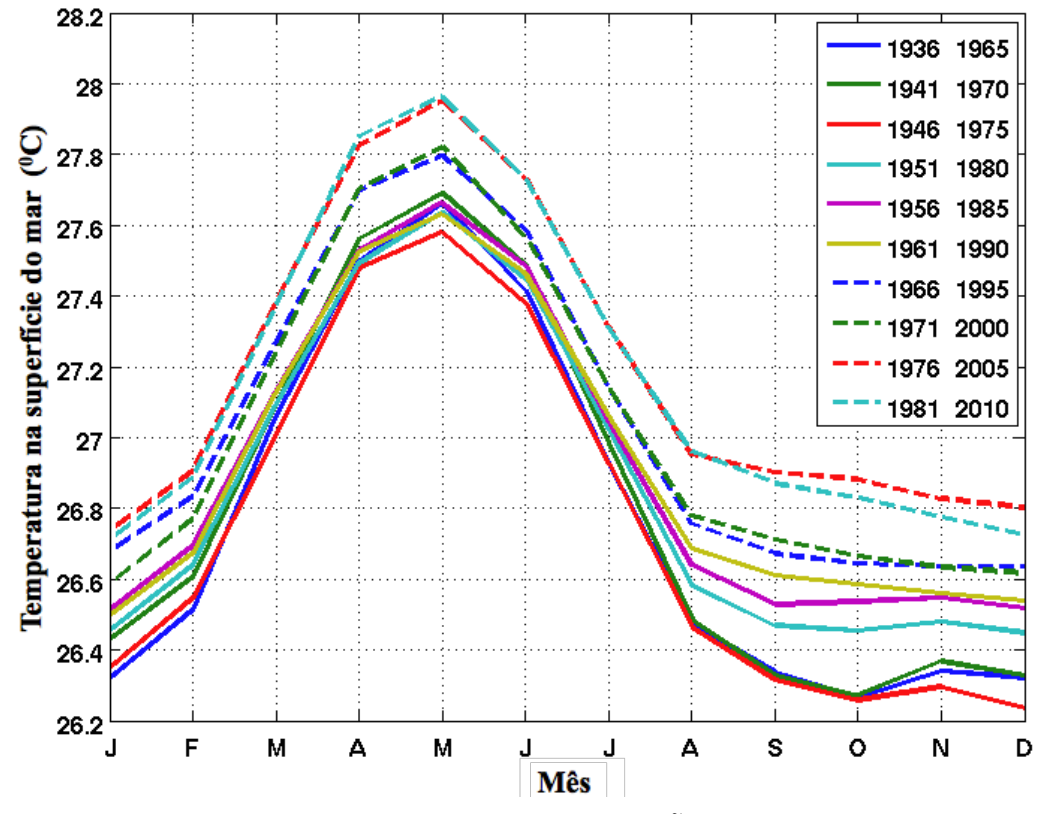

**Figura 3.10** – Média de temperatura na região NIÑO 3.4 (base de 30 anos). Fonte: Adaptado CPC/NOAA (2015b).

Embora Trenbeth (1997) mencione que até a data da publicação do seu estudo não existia consenso acerca de uma definição quantitativa do ENOS, atualmente a acepção do NOAA vem sendo largamente utilizada, ainda que de forma não unânime. Como pode ser observado, existem outras definições em uso, como no caso da média móvel de cinco meses da ATSM no NIÑO 3 superando o limiar de 0,5º C por mais de 6 meses, utilizada pela Agência Meteorológica do Japão (JMA, 2015).

Os estudos pioneiros sobre as teleconexões do ENOS realizados por Walker (1923, 1928 *apud* RAO e HADA, 1990; ROPELEWSKI E HALPERT, 1989), ainda que não utilizassem tal terminologia, já evidenciavam as relações entre a Oscilação Sul e as precipitações de algumas localidades como na Índia e no nordeste brasileiro. Os eventos de El Niño e La Niña, como explicitado por Grimm (2011), são as principais causas que influenciam a variabilidade das precipitações na América do Sul ao longo das estações do ano, excetuando o verão.

Entre as regiões do Brasil em relação às teleconexões do ENOS, têm grande destaque a região Sul e Nordeste. No caso da primeira região, Ropelewski e Halpert (1989) verificam anomalias positivas nas precipitações de novembro a fevereiro quando verificada a fase quente do ENOS (El Niño). Já na fase fria (La Niña), o mesmo estudo conclui a existência de anomalias negativas de julho a dezembro. Segundo a AMS (2016) anomalias é definida como um viés de uma série em uma dada região durante um período específico quando comparado com o valor médio a longo prazo.

Rao e Hada (1990) analisam o índice de oscilação sul (IOS), em particular, e em concordância com o estudo de Ropelewski e Halpert (1989), são observadas correlações entre o IOS e as precipitações na primavera na região sul. Contudo, foram notados sinais divergentes das correlações entre os trabalhos dos autores que, por sua vez, são provenientes das variáveis utilizadas, índice oscilação sul e as ATSM da região NIÑO 3.

Ao analisar o ENOS em relação a precipitação na região sul da América do Sul, Grimm *et al.*  (2000) evidenciam que a região Sul do Brasil (especificamente os estados do Rio Grande do Sul, Santa Catarina e porção sul do Paraná) apresenta o maior sinal ENOS em comparação com as demais regiões delimitadas no estudo. Adicionalmente, é realizada uma análise dos períodos com precipitação acima do normal e abaixo do normal para as fases quente e fria do fenômeno El Niño baseados em testes de hipótese cuja a metodologia é abordada de forma mais detalhada em Grimm *et al.* (1998).

Os resultados obtidos pelos autores em relação ao sul do Brasil foram: nos anos que antecedem a fase quente verificam-se precipitações abaixo do normal para tal região no período entre maio e dezembro, em particular, nos períodos maio/julho, julho/setembro, agosto/outubro e outubro/dezembro a um nível de significância de 10%. No caso do ano da fase quente, tal nível de significância de precipitação acima do normal são observados entre setembro e janeiro. Já no ano posterior ao evento quente, para o referido nível de significância, foi identificado precipitação acima do normal para os meses junho/agosto.

Diferentemente da fase quente, a fria se caracteriza por uma aparente menor influência. Nos eventos de La Niña para região sul são observadas, a nível de significância de 10%, precipitações acima do normal no período de janeiro/março nos anos que precedem o dado evento e abaixo para os meses de outubro/dezembro no ano de ocorrência do fenômeno.

Programa de Pós-graduação em Saneamento, Meio Ambiente e Recursos Hídricos da UFMG

Grimm *et al.* (1998) em um estudo anterior especificamente para apenas a região sul do Brasil no qual a definição dos eventos ENOS é baseado em Ropelewski e Halpert (1989, *apud*  Grimm *et al.*, 1998) e Kiladis e Diaz (1989, *apud* Grimm *et al.*, 1998) obtém resultados, no que diz respeito apenas ao referido teste de hipótese, mais consistentes que aqueles obtidos em Grimm *et al.* (2000).

Deve-se notar, porém, que há algumas particularidades neste estudo como: os diferentes padrões homogeneidade para os eventos ENOS quentes e frios; no caso dos eventos quente na sub-região que engloba o oeste do Paraná não são notados a nível de significância de 10% períodos mais secos ou mais chuvosos nos anos posteriores ou anteriores aos eventos; e para apenas a fase fria não se nota uma coerência espacial para uma parte da região sul que explica a menor relação observada em Grimm *et al.* (2000).

De forma semelhante, Grimm e Tedeschi (2009), ao analisarem as relações entre os eventos extremos e o fenômeno ENOS na América do Sul, observam que o fenômeno El Niño – Oscilação Sul afeta de forma substancial a ocorrência de eventos extremos na região sudeste da AS, na qual a região do sul do Brasil está inclusa. O estudo evidencia que para fase quente (fria) do ENOS há um aumento (diminuição) de eventos extremo nesta região entre os meses de outubro, no ano de início do ENOS, até abril do ano posterior, excluindo apenas o mês de janeiro.

Ainda em relação ao estudo anterior, para definir os anos de El Niño e La Niña é utilizado o critério semelhante ao do JMA com a adição de um critério: além do limiar de 0,5º C, para a média móvel de cinco meses abrangendo seis meses consecutivos, como descrito pela Agência de Meteorologia do Japão, estas anomalias devem estar inseridas nos meses de setembro, outubro e novembro. De acordo com os autores, a adição deste critério é de grande valia para o estudo uma vez que para a região sudeste da América do Sul é a época com os sinais de maior intensidade do ENOS.

Em sua definição mais atual, o fenômeno ENOS é ramificado em duas categorias, o *Modoki* (Oceano Pacífico Central) e o Canônico (Pacífico Leste, tradicional). Segundo Ashok *et al.* (2007), a origem da subdivisão do fenômeno El Niño remonta ao evento quente de 2004/2005 no qual apesar de constatada ATSM positivas no Oceano Pacífico, não ocorreram as teleconexões usuais dos eventos quentes do ENOS tradicional.

Este evento foi caracterizado por meio de uma particularidade; de modo distinto do El Niño em sua forma mais tradicional, o fenômeno que ocorrera em 2004/2005 se distinguia pela ATSM positiva no Pacífico Central (NIÑO 4) cercado por ATSM negativas tanto ao Leste como no Oeste. A partir da Figura 3.11 e Figura 3.12 – que evidenciam o ENOS Canônico e *Modoki*, respectivamente – é possível perceber a grande distinção entre os eventos abordados a partir das ASTM no Oceano Pacífico.

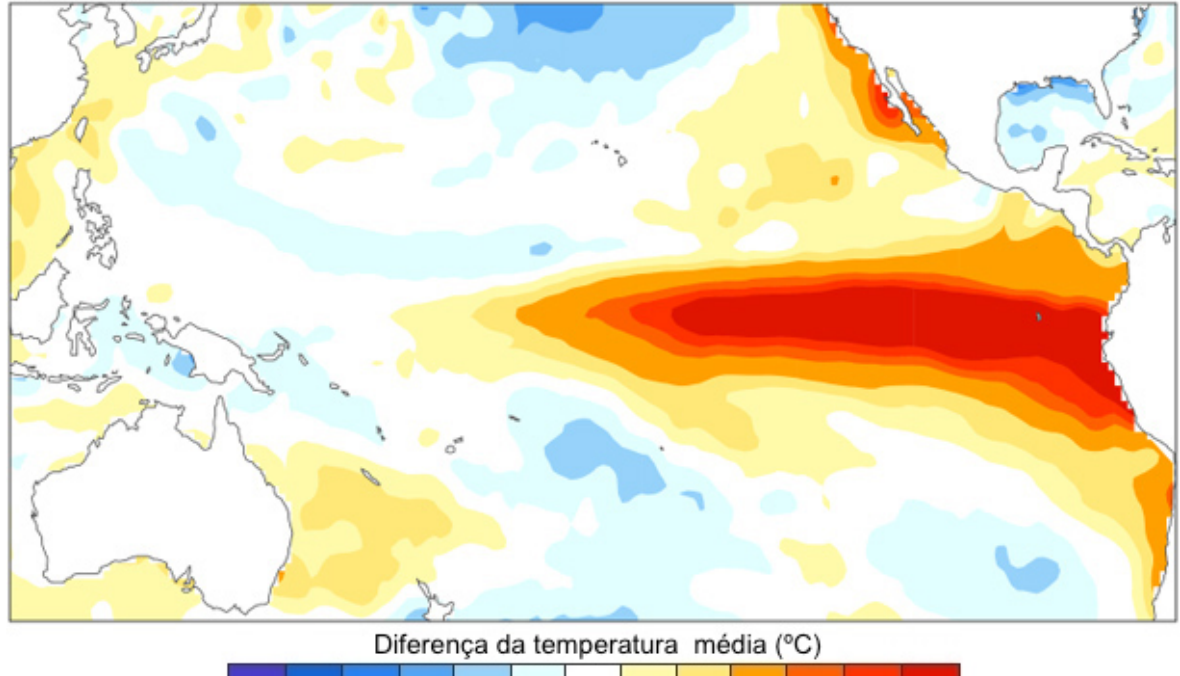

1998: Nov - Dez - Jan

**Figura 3.11 –** ATSM do El Niño Canônico no Oceano Pacífico. Fonte: adaptado de L'Heureux (2014).

 $-3,25$   $-2,75$   $-2,25$   $-1,25$   $-0,75$   $-0,25$   $0,25$   $0,75$   $1,25$   $2,25$   $2,75$   $3,25$ 

Como pode ser observado na Figura 3.11, no El Niño canônico as anomalias de temperatura na superfície do mar se estendem da costa do Peru, Colômbia e Equador até o Oceano Pacífico central. Decorrente da forma das ASTM, este tipo de evento também é conhecido como "*Cold tongue*" e outras nomenclaturas como convencional e ENOS Pacifico leste são de uso corrente na literatura.

Já a Figura 3.12, mostra o ENOS *Modoki*, que se diferencia largamente da versão canônica. Tal distinção é decorrente da formação de um tri-pólo de anomalias, formado a partir das ATSM no Oceano Pacífico com anomalias localizadas ao longo da região NIÑO 4 sem a ocorrência destas nas regiões costeiras da Oceania e América do Sul. O ENOS *Modoki*  também é conhecido como *"ENSO warm pool"* e outras nomenclaturas como "*ENSO* 

*dateline*" (alusão a linha internacional da data) e ENOS do Oceano Pacífico Central são de uso corrente.

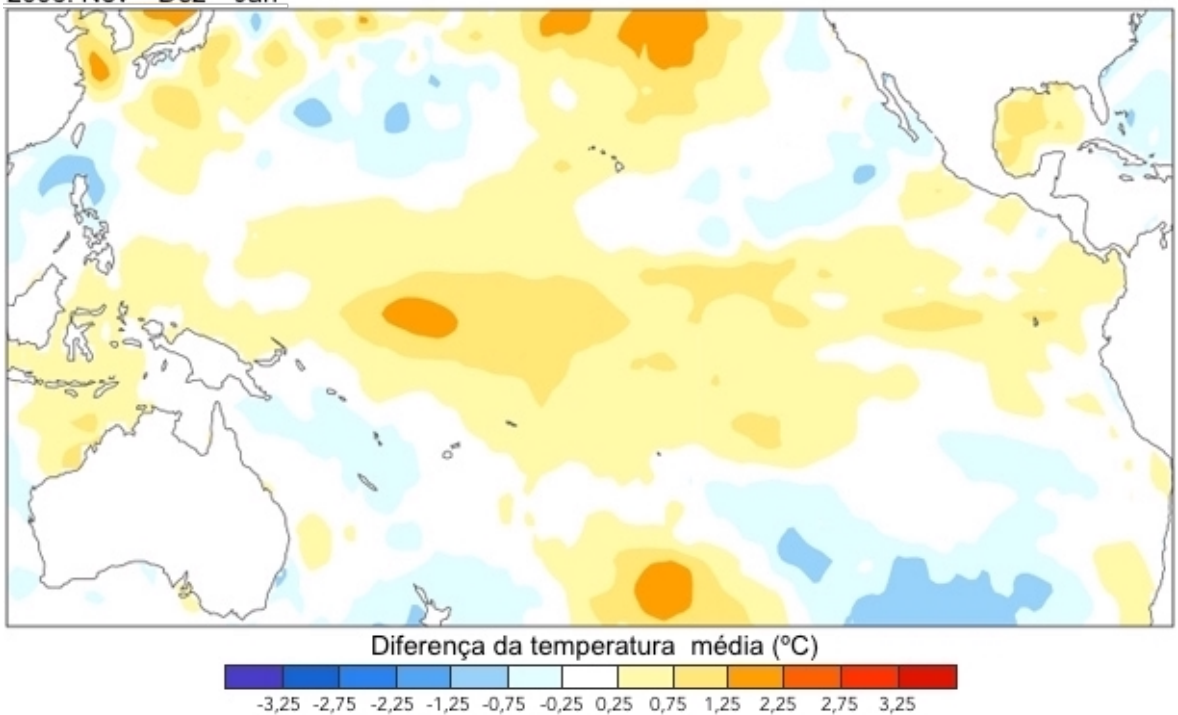

2005: Nov - Dez - Jan

**Figura 3.12** – ATSM do El Niño *Modoki* no Oceano Pacífico. Fonte: adaptado de L'Heureux (2014).

Diferentemente do canônico, o ENOS *Modoki,* proveniente das diferenças em suas características, apresentam teleconexões distintas. Tedeschi *et al.* (2013), verificam, a partir da ocorrência da fase quente do ENOS *Modoki*, a presença de anomalias negativas de precipitação nos meses DJF (dezembro – janeiro – fevereiro) para quase todas as partes do Brasil, inclusive na região Sul. Já nos meses MAM (março – abril – maio), as anomalias são limitadas apenas ao estado do Paraná, que integra a região de interesse do presente trabalho.

Quanto à fase fria do ENOS do Oceano Pacífico Central, embora não contemple toda região Sul do Brasil, pode-se evidenciar as anomalias negativas observadas na parte oeste do Estado do Rio Grande do Sul nos meses de setembro – outubro – novembro (SON), anomalias positivas nos meses JJA (junho – julho – agosto) para boa parte da região estudada, excluindo principalmente o litoral (TEDESCHI *et al.*, 2013).

Como já descrito anteriormente, para avaliar quantitativamente a ocorrência de eventos ENOS é realizada por meio do índice ONI proveniente do CPC/NOAA, ou no caso da Agência Meteorológica japonesa (JMA) a partir das ATSM da NIÑO 3. Para o caso do índice ONI são expostos os eventos de fase quente e frio desde 1979 até 2013 na Tabela 3.3.

| Fase                     | <b>SON</b>                                                                 | D.IF                                                                       | <b>MAM</b>                                      | JJA                                                         |
|--------------------------|----------------------------------------------------------------------------|----------------------------------------------------------------------------|-------------------------------------------------|-------------------------------------------------------------|
| Quente                   | 1979, 1982, 1986,<br>1987, 1991, 1994,<br>1997, 2002, 2004,<br>2006, 2009. | 1980, 1983, 1987,<br>1988, 1992, 1995,<br>1998, 2003, 2005,<br>2007, 2010. | 1982, 1983, 1987,<br>1992, 1998, 2005,<br>2010. | 1982, 1987, 1991,<br>1992, 1997, 1998,<br>2002, 2004, 2009. |
| Fria                     | 1984, 1988, 1995,<br>1998, 1999, 2000,<br>2007, 2010, 2011.                | 1985, 1989, 1996,<br>1999, 2000, 2001,<br>2008, 2011, 2012.                | 1985, 1989, 1999,<br>2000, 2008, 2011.          | 1988, 1998, 1999,<br>2000, 2010.                            |
| Fonte: CPC/NOAA (2015a). |                                                                            |                                                                            |                                                 |                                                             |

**Tabela 3.3** – Fases do ENOS de acordo com o índice ONI (1979-2013).

No que se refere ao evento *Modoki* foram criados novos índices para identificá-lo como realizado por Ashok *et al.* (2007) e Tedeschi *et al.* (2013). Ambos os índices são baseados em ATSM. No caso dos primeiros autores, o índice EMI (*El Niño Modoki Index*) é produzido a partir de ATSM de três regiões específicas (Figura 3.13), A (165°E-140°W, 10°S-10°N), B (110°W-70°W, 15°S-5°N), e C (125°E-145°E, 10°S-20°N). Por fim, para cálculo do índice é utilizada a Equação 3.36.

$$
EMI = ASTM_A - 0.5 \cdot ASTM_B - ASTM_C \tag{3.36}
$$

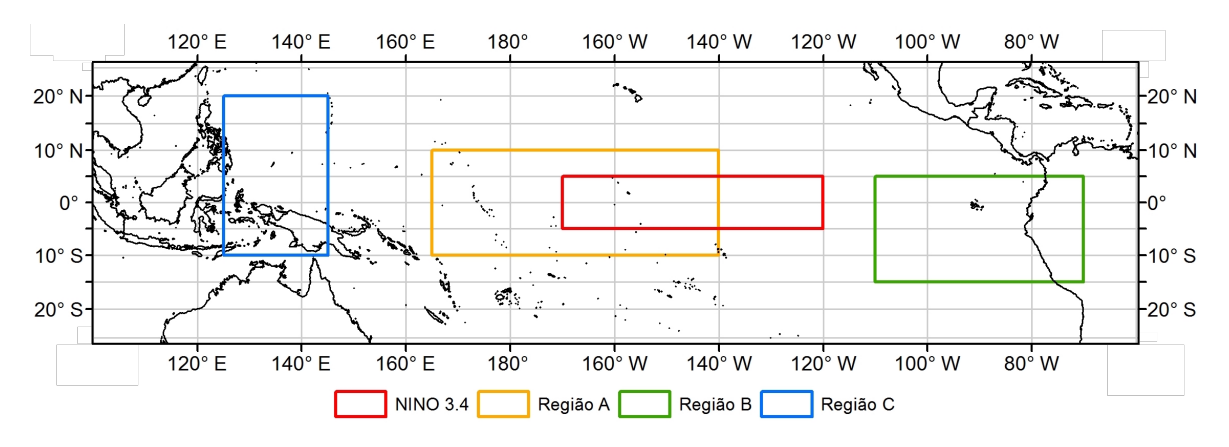

**Figura 3.13** – Regiões ENOS *Modoki* e NIÑO 3.4.

O termo à esquerda da Equação 3.36 é o índice calculado e os à direita fazem referência as anomalias de temperatura na superfície do mar dos quais as letras subscritas indicam as zonas utilizadas para o cálculo. Em relação a região A, especificamente, é necessário evidenciar que sua área engloba 60% da região NIÑO 3.4. Ainda neste sentido, é observada uma correlação entre o EMI e a ATSM utilizada no índice ONI de 0,47 (ASHOK *et al.*, 2007).

Neste sentido, foi produzida a Tabela 3.4, na qual são ilustradas as fases quentes e frias do ENOS *Modoki* entre os anos de 1979 e 2013 segundo o índice EMI, baseado na metodologia de Ashok *et al.* (2007) e utilizando a base de dados ERSST v.3. Com o intuito de evidenciar a relação ONI e EMI, as estações nas quais se observa a ocorrência de fases semelhantes para ambos índices estão destacadas em negrito.

**Tabela 3.4** – Índice EMI (1979–2013). Os valores em negrito evidenciam fases similares tanto no referido índice quanto no índice ONI.

| Fase   | <b>SON</b>                                            | D.JF                                                                 | <b>MAM</b>                                            | <b>JJA</b>                             |
|--------|-------------------------------------------------------|----------------------------------------------------------------------|-------------------------------------------------------|----------------------------------------|
| Quente | 1986, 1990, 1991,<br>1994, 2001, 2004,<br>2009.       | 1980, 1991, 1992,<br>1993, 1994, 1995,<br>1997, 2002, 2003,<br>2005. | 1980, 1982, 1991,<br>1994, 1995, 2003,<br>2005, 2007. | 1990, 1991, 1992,<br>1994, 2002, 2004. |
| Fria   | 1983, 1984, 1988,<br>1997, 1998, 1999,<br>2000, 2008. | 1989, 1998, 1999,<br>2000, 2001, 2008,<br>2009.                      | 1983, 1989, 1998,<br>1999, 2000, 2001,<br>2008.       | 1983, 1997, 1998,<br>1999, 2008.       |

Fonte: Tedeschi *et al.* (2013).

Como pode ser observado a Tabela 3.4 é proveniente de Tedeschi *et al*., (2013), que emprega uma base de dados distinta da utilizada por Ashok *et al.* (2007). Desta forma, há pequenas diferenças de ocorrência nas fases entre os resultados obtidos pelos grupos de autores. Já o índice produzido por Tedeschi *et al.* (2013), *Modoki* +A, é semelhante ao EMI com uma restrição adicional, além do cálculo realizado de acordo com a metodologia expressa por Ashok *et al.* (2007), as ATSM na região A devem superar o limiar  $\pm$  0,7  $\sigma$  (desvio-padrão). Por fim, na Tabela 3.5 são apresentadas as fases do ENOS *Modoki* baseado no índice *Modoki*  $+A$ .

**Tabela 3.5** – Índice ENOS *Modoki* +A. Os valores em negrito evidenciam fases similares

| tanto no referido índice quanto no índice ONI. |  |  |
|------------------------------------------------|--|--|
|------------------------------------------------|--|--|

| Fase   | <b>SON</b>                                   | D.JF                                   | <b>MAM</b>                       | JJA                              |
|--------|----------------------------------------------|----------------------------------------|----------------------------------|----------------------------------|
| Quente | 1986, 1991, 1994, 2004,<br>2009.             | 1991, 1992, 1995,<br>2003, 2005.       | 1991, 1994, 1995,<br>2003, 2005. | 1991, 1992, 1994,<br>2002, 2004. |
| Fria   | 1983, 1984, 1988, 1998,<br>1999, 2000, 2008. | 1989, 1998, 2000,<br>2001, 2008, 2009. | 1989, 1999, 2000,<br>2001, 2008. | 1998, 1999, 2008.                |

Fonte: Tedeschi *et al.* (2013).

Tanto para o índice EMI quanto para o *Modoki* +A é possível notar que as fases estabelecidas pelo ONI englobam boa parte dos eventos do El Niño – Oscilação Pacífico Central. Desta
forma, percebe-se um aspecto negativo da utilização do ONI para definir os eventos ENOS. A não atribuição dos diferentes tipos de fenômeno gerados pela ATSM pode ocasionar a diminuição do sinal de ENOS em relação as anomalias de precipitação decorrente das teleconexões distintas para alguns meses entre os tipos de ENOS.

No presente tópico foram evidenciados os sinais do ENOS em relação à precipitação para área de estudo da presente dissertação, bem como os índices utilizados para estabelecer as fases deste fenômeno. Além das teleconexões evidenciadas, segundo Diaz *et al.* (1998) e Rojahn (2004) as anomalias de temperatura na superfície do Oceano Atlântico também exercem influência nas precipitações da região sul do Brasil.

#### **3.5.2 Teleconexões Atlântico Sul**

O ENOS, como anteriormente pontuado, é considerado um fenômeno com influência em diversas regiões do globo como no caso da América, Ásia, África e Oceania. Dada a natureza global o El Niño – Oscilação Sul não pode ser ignorado no estudo de novas teleconexões. Desta forma, nos trabalhos de Diaz *et al.* (1998) e Rojahn (2004), então evidenciados, além da relação entre a precipitação na região sul e as anomalias de temperatura na superfície do Oceano Atlântico, são examinadas também as do Pacífico e suas inter-relações.

Diaz *et al.* (1998) ao analisarem a influência dos Oceano Atlântico e Pacífico em relação a precipitação no Uruguai e RS, a partir da análise de correlações canônicas, concluem que a variabilidade da precipitação está atrelada as ATSM de ambos os Oceanos para os locais estudados. Vale notar uma maior relação para as anomalias do Oceano Atlântico entre os meses de abril e julho. Apesar disso, há uma importante ressalva realizada pelos autores: a possibilidade de ATSM no Oceano Atlântico ser uma teleconexão do ENOS a partir das perturbações complexas que podem ser causadas pelo segundo fenômeno.

O estudo de Rojahn (2004) é realizado a partir da divisão de 61 estações pluviométricas localizadas nos estados de Santa Catarina, Paraná e Rio Grande do Sul em três grupos homogêneos com grande coerência espacial: O grupo A – leste do Paraná e nordeste de Santa Catarina; O grupo B – a região sudeste de Santa Catarina e leste do Rio Grande do Sul; e o grupo C – oeste dos três estados. Considerando apenas a relação entre precipitação e ASTM no Oceano Atlântico Sudoeste, (22,5 – 33,5º S e 48 – 57.5º W), coordenadas fronteiriças com o litoral da região sul, é evidenciado pelo autor decorrente da influência das anomalias de temperatura desta região do Oceano atlântico na precipitação em toda região. Contudo, notase uma maior relação entre as variáveis estudadas com grupo A (mais próxima ao litoral) e menos intensa no grupo C (mais distante) proveniente de uma maior interação com o oceano do primeiro grupo.

Em um aspecto geral, o estudo das teleconexões é de extrema importância por diversos motivos. No caso específico deste estudo é que ao ser notada a relação de uma variável climática com a precipitação, torna-se possível utilização desta na geração estocástica de precipitação como utilizada por Grondona *et al.* (2000), Baú (2012), Moreno-Peréz *et al.* (2014) e por Vergni *et al.* (2015).

Como anteriormente explicitado na etapa de objetivos, foi proposto neste trabalho um gerador estocástico de precipitação diária com algumas variações no módulo de quantidade precipitada, unido à possibilidade da realização de condicionamento ao índice ONI mensal. A partir do presente capítulo, no qual é explicitado o referencial teórico tem-se uma discussão mais minuciosa no que diz respeito aos geradores bipartidos, suas vantagens e deficiências. Devido a isso, é importante explicitar a finalidade destas variações realizadas neste trabalho.

Ao considerar de forma ampla os geradores estocásticos de precipitação, nota-se que todos os tipos apresentam limitações. Como abordado, no caso particular dos modelos bipartidos temse a menor variância das séries sintéticas quando comparado com a série histórica em escalas de tempo mensais e anuais. Por isso, a investigação ora proposta analisa a produção de séries sintéticas a partir do condicionamento de uma variável exógena mensal, as fases ENOS, como uma forma de redução desta característica indesejada na geração estocástica de precipitação aplicada à região Sul do Brasil.

Com a finalidade de verificar a mitigação da subestimação da variância mensal nos geradores bipartido, por meio do condicionamento, torna-se necessário não apenas a realização da produção de séries sintéticas baseadas nas fases ENOS, como também séries sintéticas sem condicionamento. Definida a primeira variação, proveniente do principal objetivo deste estudo, as outras variações são explicitadas a seguir.

Em relação à geração das alturas precipitadas nos modelos bipartidos sem o condicionamento, apesar de não ser conclusivo há evidências de que a utilização da distribuição Exponencial Mista no módulo de quantidade precipitada produz resultados adequados a exemplo de Detzel e Mine (2011), Wilks (1999), Li *et al.* (2013). Por outro lado, no que diz respeito à geração de

séries sintéticas de precipitação condicionadas aos índices climáticos, especificamente no caso bipartido, geralmente não são realizadas comparações entre diferentes distribuições de probabilidade. Desta forma, consoante com os autores estudados, não se pode definir uma distribuição teórica de probabilidades que apresentem geralmente resultados mais adequados quando comparados com a série histórica para a geração estocástica de precipitação condicionada como no caso dos geradores que não estão relacionados a outras variáveis.

A partir desta ressalva, torna-se importante averiguar as características das diferentes distribuições – tendo em vista da distribuição teórica de probabilidade (entre a Gama e Exponencial Mista) mais adequada para a geração estocástica das alturas de precipitação para o caso condicionado nas estações do sul do Brasil. Adicionalmente, com o intuito de avaliar se há uma relação direta entre as séries sintéticas produzidas, no que diz respeito a sua conformidade com a série histórica, são avaliadas se uma relação entre a utilização de uma mesma distribuição teórica de probabilidade com bons resultados para a geração de dados diários de precipitação sem e com o condicionamento.

Por fim, é importante abordar o último tipo de variação nos modelos bipartidos exposto nesta pesquisa: aquela que utiliza diferentes distribuições (Exponencial, Gama e Exponencial Mista, com suas principais características evidenciadas no Anexo I) ao longo dos meses e fases ENOS baseado em um critério objetivo, o BIC. Nesta variação específica, há possibilidade de reduzir o número de parâmetros, fator relevante no caso da modelagem condicionada. Adicionalmente, tem-se a possibilidade de uma maior flexibilidade neste caso paramétrico de modelagem estocástica de precipitação. Com tais variações em vista, o capítulo seguinte descreve de forma mais detalhada a metodologia do presente trabalho.

# **4 METODOLOGIA**

Os estudos relativos à geração estocástica de precipitação tratam, geralmente, de uma bacia específica ou um grupo de bacias como nos casos de Lima (2004), Gontijo (2007), Detzel (2009) e Costa (2015). Contudo, o estudo ora realizado tem a finalidade de analisar – de forma ampla – a reprodução das características originais da precipitação nas séries sintéticas dos geradores bipartidos condicionados. Neste sentido, com o intuito de tornar tal avaliação mais robusta, por meio da utilização de um maior número de estações pluviométricas foi definida como área de interesse uma região geopolítica, o sul do Brasil.

A região Sul do Brasil está situada no sudeste da América do Sul, aproximadamente entre as coordenadas 22º – 34º S e 48º– 58º W e possui três unidades federativas: Rio Grande do Sul, Santa Catarina e Paraná. A Tabela 4.1 ilustra as principais características desta região dividida por estado.

| Sigla | Estado            | Area $(km^2)$                | População $^{(2)}$ |
|-------|-------------------|------------------------------|--------------------|
| PR    | Paraná            | 199.307,945                  | 11.163.018         |
| SC.   | Santa Catarina    | 95.733,978                   | 6.819.190          |
| RS    | Rio Grande do Sul | $281.731,445$ <sup>(1)</sup> | 11.247.972         |
|       | Total             | 576.773,368                  | 29.230.180         |

**Tabela 4.1 –** Síntese das características da região Sul por estado.

 $(1)$  – Incluindo a área das lagoas dos Patos e Mirim.

 $(2)$  – População estimada 2015.

Fonte: Adaptado de IBGE (2015).

Apesar da área de estudo deste trabalho ter uma extensão considerável, podemos considerá-la relativamente pequena, quando comparada com todo o território brasileiro (superior a 8 milhões de km<sup>2</sup>). Por outro lado, sua população engloba cerca de 15% do total nacional. Além disso, no que diz respeito à economia regional, a precipitação é um fator extremamente relevante decorrente da grande influência desta variável hidrológica em setores expressivos da economia no sul brasileiro: a agricultura e a produção de energia. Desta forma, ao considerar tal conjunto de fatores, é realçada ainda mais a importância dos estudos que abordam as precipitações no Sul do Brasil.

Além dos atributos já mencionados, uma breve caracterização física é imprescindível por auxiliar a escolha das estações pluviométricas, o entendimento dos resultados e até mesmo das limitações do uso do modelo na área de estudo. Por isso, além da precipitação tratada no subcapítulo 3.5, serão abordados resumidamente o clima, a hidrografia e a topografia da região estudada.

Quanto ao clima, a classificação realizada por Nimer (1979, *apud* IBGE, 2002) – fundamentada a partir de três sistemas: climas zonais, regiões térmicas e padrões de umidade – foi utilizada para definir os climas do sul do Brasil. A partir da Figura 4.1, que explicita as unidades climáticas da região estudada, é evidenciada uma grande homogeneidade de forma semelhante à precipitação média anual. Desta forma, conclui-se que o clima predominante na região, baseado na classificação de Nimer (1979) é super-úmido, mesotérmico brando - média entre 10 e 15° C, sem seca.

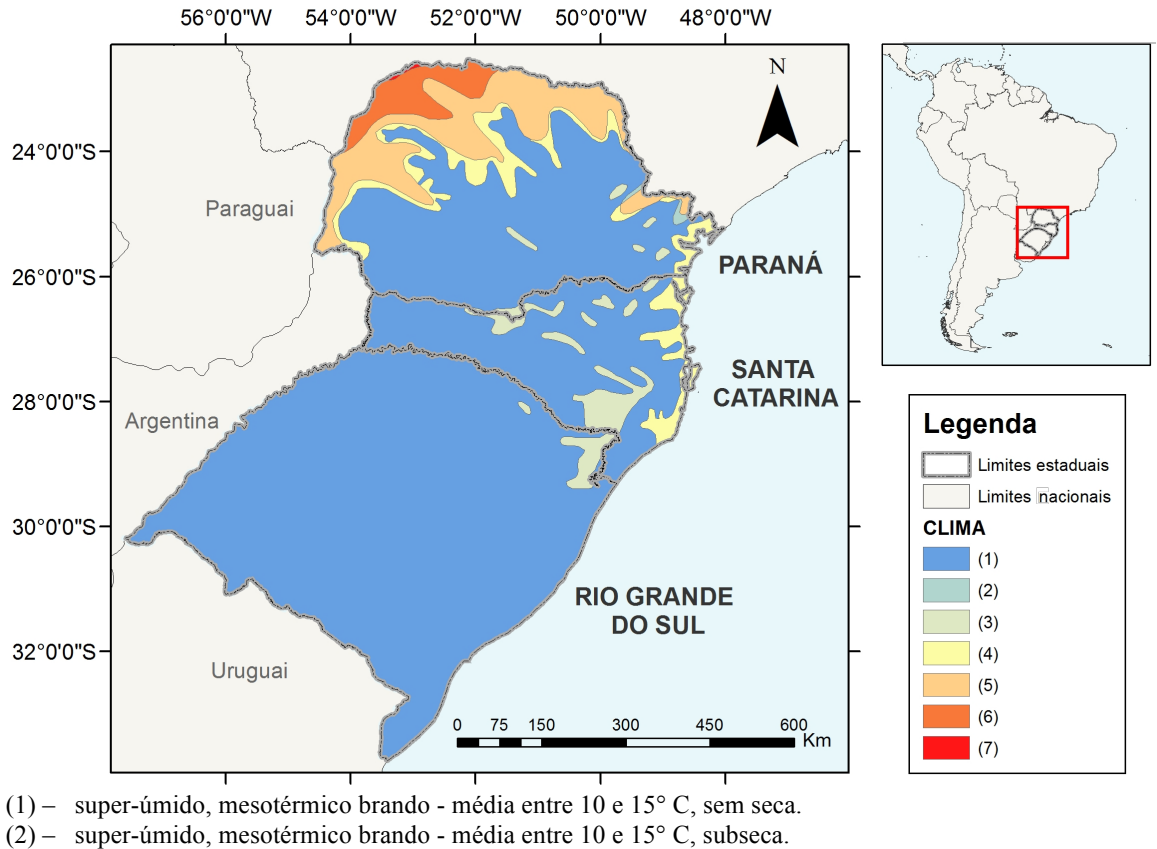

(3) – super-úmido, mesotérmico mediano - média >  $10^{\circ}$  C, subseca.

(4) – super-úmido, subquente - média entre 15 e 18 ° em pelo menos 1 mês, sem seca.

(5) – super-úmido, subquente - média entre 15 e 18 ° em pelo menos 1 mês, subseca.

(6) – úmido, subquente - média entre 15 e 18 ° em pelo menos 1 mês, 1 a 2 meses secos..

 $(7)$  – úmido, quente - média > 18° C em todos os meses, 1 a 2 meses secos.

**Figura 4.1 –** Climas da região sul do Brasil. Fonte: Adaptado de IBGE (2002).

Para a caracterização espacial da hidrografia do sul do Brasil foram utilizadas as regiões hidrográficas (RH), que por definição podem ser uma bacia, conjunto de bacias ou sub-bacias

hidrográficas adjacentes com características naturais, sociais e econômicas semelhantes (BRASIL, 2003). Como ilustrado na Figura 4.2, diferentemente das unidades climáticas, a divisão hidrográfica da região sul é mais heterogênea, sendo composta por quatro RH: Atlântico Sudeste, Atlântico Sul, Paraná e Uruguai.

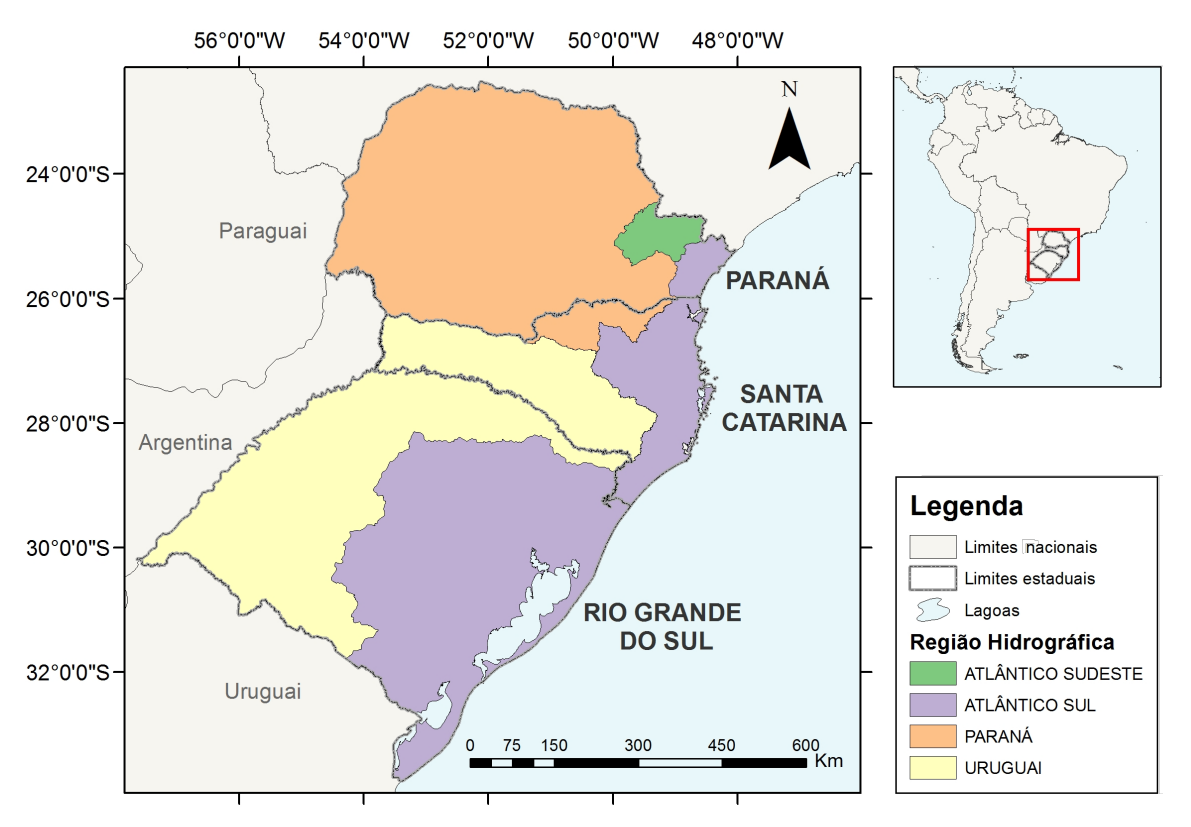

**Figura 4.2** – Regiões hidrográficas inseridas no sul do Brasil. Fonte: Adaptado de Brasil (2003).

Já em relação a topografia da região, devido a extensão da área de estudo, nota-se uma grande amplitude de elevações desde alturas do nível do mar até valores de 1900 metros aproximadamente como pode ser observado pela Figura 4.3. Apesar de uma composição de relevo complexa, que inclui planaltos, depressões, planaltos rebaixados, planícies (IBGE, 2006), a porção sul do estado do Rio Grande do Sul, no que diz respeito as elevações, é limitada a alturas inferiores a 600 metros.

No caso do norte do Rio Grande do Sul, Santa Catarina e Paraná, em linhas gerais, o relevo é constituído, de leste para oeste, de planícies marinhas, serras e planaltos que, geralmente, possui elevações superiores a 600 metros excluindo apenas porção mais a oeste (entre 200 e 600 m). Segundo Grimm *et al.* (1998) tais características contribuem para características diferentes da precipitação entre o leste e oeste na região sul do Brasil. No que se refere as

precipitações na área de estudo, suas características anuais e ao longo dos meses são ilustradas por meio das Figuras 3.6, 3.7 e 3.8 (páginas 44, 45 e 46, respectivamente).

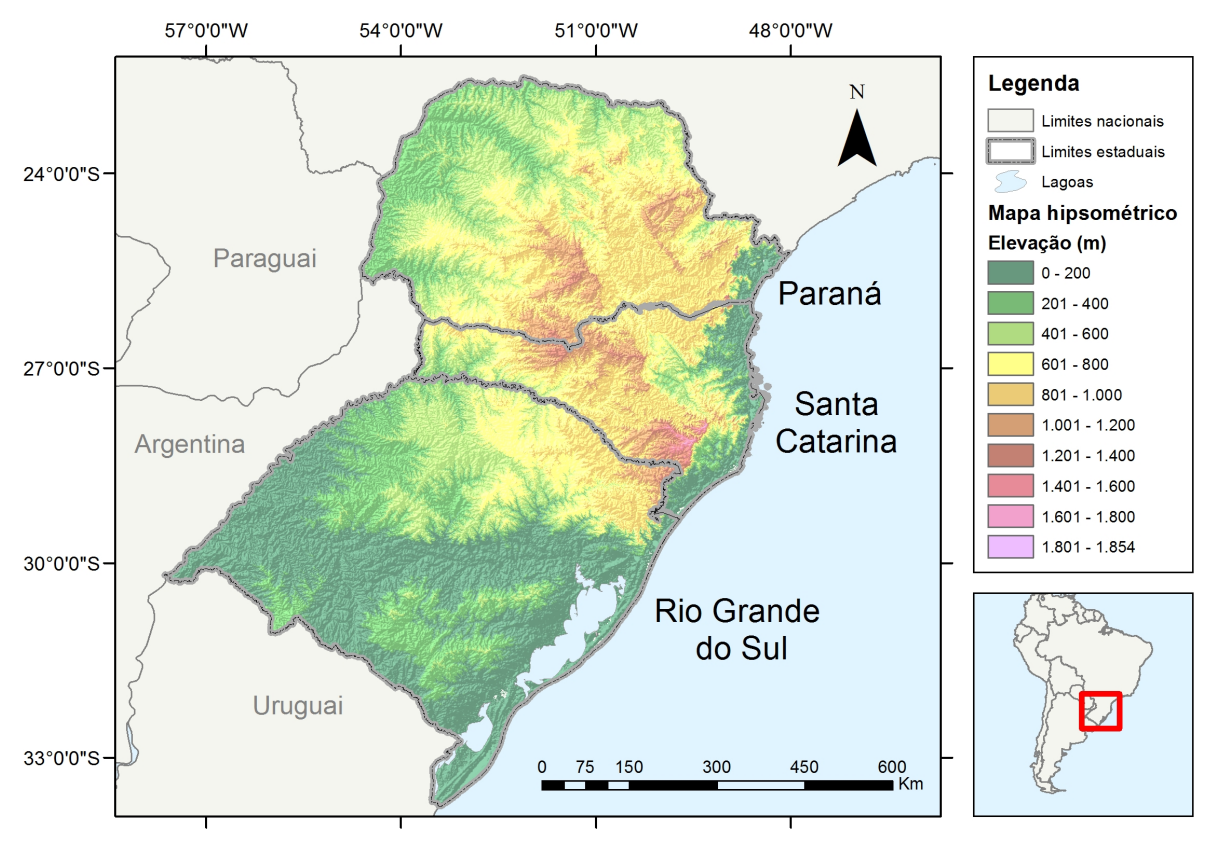

**Figura 4.3** – Mapa hipsométrico da região sul brasileira. Fonte: adaptado de Serviço Geológico do Estados Unidos (2016).

Ademais desta breve introdução, os objetivos e o referencial teórico são de grande valia para o desenvolvimento deste capítulo. Com base nisso, nos próximos tópicos são abordados os dados utilizados no estudo e a geração das séries sintéticas de precipitação.

# *4.1 Dados utilizados para a geração de séries sintéticas*

Para a geração de séries sintéticas de precipitação diária condicionadas a uma variável exógena, por meio de um modelo bipartido, geralmente são necessários a série histórica e sintética da variável exógena e os dados observados de chuva diária. No que se refere à série condicionante, caso a mesma seja um índice climático (como pretende este estudo), é de extrema importância a teleconexão deste com a precipitação. Adicionalmente, para as observações pluviométricas é fundamental a consistência dos dados utilizados. Neste sentido, são discutidos nos tópicos seguintes os dados necessários para a geração estocástica de precipitação, a começar pela série histórica das fases ENOS.

#### **4.1.1 Série histórica da variável exógena**

A série histórica da variável exógena utilizada para o condicionamento da precipitação foram as fases ENOS de acordo com o índice ONI mensal. Além da relação do índice com a precipitação na região estudada, tal escolha é decorrente de um conjunto de fatores como um método bem estabelecido e uma série longa (1950-2015), de fácil acessibilidade e utilização corrente (CPC/NOAA, 2015a). Este índice, em particular, é realizado a partir das anomalias de temperatura da região NIÑO 3.4, cuja descrição detalhada para definição de cada fase é explicitada no subcapítulo 0.

Como discutido na revisão bibliográfica, foi evidenciado o desdobramento do fenômeno em ENOS *Modoki* e Canônico no contexto das teleconexões El Niño – Oscilação Sul na região estudada. Apesar dos efeitos distintos de cada tipo no sul do Brasil como corroborado por Tedeschi *et al.* (2013), é necessário salientar que a divisão dos eventos ENOS no gerador estocástico de precipitação não é abordada. Tal omissão é consequência da necessidade de um modelo parcimonioso. Ou seja, para considerar as distinções entre *Modoki* e Canônico seriam utilizadas amostras ainda menores para definir os parâmetros de cada fase dos tipos de ENOS, prejudicando assim a confiabilidade do modelo.

Por outro lado, como é possível observar nas tabelas 3.3, 3.4 e 3.5 (nas páginas 54 e 55), o índice ONI incorpora parcialmente os eventos ENOS *Modoki* definidos a partir de índices distintos. Neste sentido, baseado em Tedeschi *et al.* (2013), entende-se que há uma possível diminuição do sinal da teleconexão entre o índice ONI e a precipitação na região sul, uma vez que, para alguns trimestres, há sinais divergentes entre as subdivisões do fenômeno El Niño – Oscilação Sul. Como consequência disso, tem-se também a possibilidade de uma menor complexidade na variabilidade interanual das precipitações das séries sintéticas de precipitação.

Apesar da utilização da série anual do fenômeno ENOS se mostrar factível e até mesmo mais prático como utilizada por Baú (2012), as séries com este passo de tempo foram preteridas em relação ao índice ONI. Tendo em vista que o fenômeno em questão não tem início em janeiro e fim em dezembro, entende-se que é preferível a utilização de dados sazonais com a finalidade de minimizar a inclusão de meses que não sejam influenciados pelo fenômeno ENOS, que possivelmente geraria uma redução dos sinais de cada fase.

Em relação à região das anomalias de temperatura na superfície do mar, deve-se evidenciar que: apesar de ser observado na literatura referida uma maior aplicação das ASTM da região NIÑO 3 para definir as fases do El Niño – Oscilação Sul, foi mantida a utilização do Índice ONI (baseado na ASTM NIÑO 3.4). Tal escolha leva em conta, principalmente, o aspecto prático, devido à fácil acessibilidade do índice.

Por fim, a Figura 4.4 apresenta a série mensal do Índice ONI, na qual a linha contínua em preto representa os valores do índice ao longo do tempo. Os retângulos com as cores sólidas em vermelho, verde e azul definem, respectivamente, as fases ENOS quente (El Niño), neutro e frio (La Niña). As linhas tracejadas, por sua vez, ilustram os limiares de 0,5 ºC e as cores com um grau de transparência elucidam os valores ao longo do tempo que ultrapassaram o limiar positivo (vermelho) e negativo (azul).

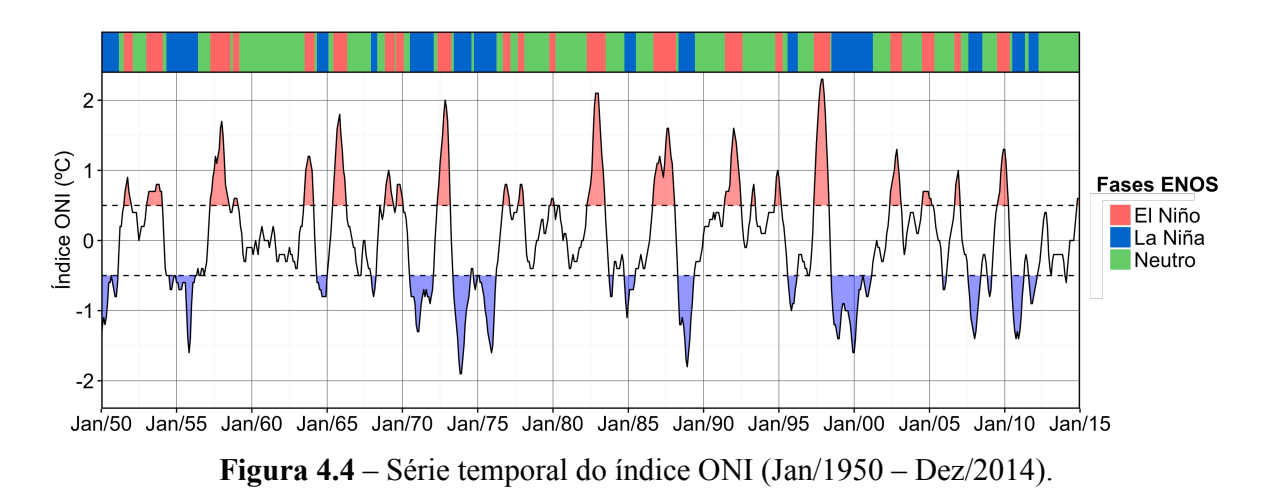

A Figura 4.4 explicita uma maior quantidade da fase neutra, próximo ao valor de 50 %. O restante da série temporal das fases ENOS é constituído das fases quentes e frias em torno de 25% cada. Tal constatação tem considerável influência sobre este trabalho ao tornar necessárias as séries de grande comprimento para uma estimativa mais adequada dos parâmetros, principalmente nas duas últimas fases anteriormente citadas. No Anexo II, são descritos os valores da série temporal do Índice ONI, por meio de uma tabela. Na etapa seguinte são discutidos os aspectos metodológicos referentes às estações pluviométricas utilizadas neste estudo.

#### **4.1.2 Estações pluviométricas utilizadas**

A seleção adequada das estações pluviométricas a serem aplicadas no estudo é essencial. Para isso, diversos aspectos foram levados em conta, dentre os quais, a localização da estação e a qualidade dos dados utilizados. Considera-se necessário, então, um maior aprofundamento sobre esta questão.

De maneira geral, o processo de escolha pode ser dividido em duas principais etapas: préprocessamento e análise da consistência dos dados utilizados. Na primeira parte, são levados em conta aspectos como a localização e a possibilidade do uso de uma série temporal no estudo.

Para uma análise estatística, com maior confiabilidade e posterior produção das séries sintéticas, foi estimada a necessidade de séries históricas em torno de 45 anos, uma vez que a utilização da variável exógena reduz substancialmente a disponibilidade dos dados para o posterior ajuste. Além disso, ao avaliar a série da variável exógena nota-se que o índice ONI tem seu início no mês de janeiro do ano de 1950. Desta forma, este estudo considerou apenas séries históricas de estações pluviométricas que possuíam aproximadamente 45 anos de dados diários de precipitação, desde que posteriores a 1949.

Já em relação à localização das estações pluviométricas procurou-se, prioritariamente, realizar distribuição de forma mais equitativa quanto possível das estações ao longo do território estudado. Neste sentido foram evitadas séries históricas demasiadamente próximas. Tal consideração tem a finalidade de representar a região estudada da forma mais ampla possível.

Com base no banco de dados da ANA, via aplicativo Hidroweb, em suas versões 2.0 e 3.0, foram obtidos os dados de precipitação diária. A partir disso, utilizou-se o ambiente de programação R (R CORE TEAM, 2015) para o tratamento destas informações e posterior realização de quatro arquivos de saída: planilha dos dados diários de precipitação, gráfico de barras dos dados anuais de precipitação, planilha dos dados anuais de precipitação e planilha de ocorrência de falhas.

As planilhas eletrônicas dos dados diários de precipitação são apenas uma modificação no formato dos dados anteriormente obtidos por meio da plataforma Hidroweb, com a finalidade de torná-los mais operacionais no ambiente de programação. A estrutura desta planilha possui apenas três colunas: a numeração da estação utilizada; as datas, e suas respectivas leituras de precipitação diária. Este arquivo de saída é de grande importância, porque é a partir dele que são produzidas as estimativas dos parâmetros do modelo para a geração das séries sintéticas.

A Figura 4.5 ilustra uma parte das planilhas de dados de precipitação diária utilizadas neste estudo, mais especificamente, os da estação pluviométrica Saudades, cód. 02653007, localizada no oeste do estado de Santa Catarina. Uma particularidade importante em relação às planilhas é que, caso não haja uma leitura de determinada data, o valor preenchido é "SL" acrônimo de sem leitura.

|                | А       | B        |       | D | E | F | G | H |  |
|----------------|---------|----------|-------|---|---|---|---|---|--|
| л              | Codigo  | Data     | Chuva |   |   |   |   |   |  |
| $\overline{a}$ | 2653007 | 01/07/54 | 0     |   |   |   |   |   |  |
| 3              | 2653007 | 02/07/54 | 0     |   |   |   |   |   |  |
| 4              | 2653007 | 03/07/54 | 0     |   |   |   |   |   |  |
| 5              | 2653007 | 04/07/54 | 0     |   |   |   |   |   |  |
| 6              | 2653007 | 05/07/54 | 0     |   |   |   |   |   |  |
| 7              | 2653007 | 06/07/54 | 0     |   |   |   |   |   |  |
| 8              | 2653007 | 07/07/54 | 0     |   |   |   |   |   |  |
| 9              | 2653007 | 08/07/54 | 0     |   |   |   |   |   |  |
| 10             | 2653007 | 09/07/54 | 0     |   |   |   |   |   |  |
| 11             | 2653007 | 10/07/54 | 0     |   |   |   |   |   |  |
| 12             | 2653007 | 11/07/54 | 0     |   |   |   |   |   |  |
| 13             | 2653007 | 12/07/54 | 48.6  |   |   |   |   |   |  |
| 14             | 2653007 | 13/07/54 | 9.2   |   |   |   |   |   |  |
| 15             | 2653007 | 14/07/54 | 0     |   |   |   |   |   |  |

**Figura 4.5 –** Exemplo de planilha eletrônica de precipitação diária.

O segundo arquivo de saída do pré-processamento são os gráficos de barras das precipitações anuais, cuja finalidade é produzir uma avaliação inicial da qualidade dos dados, à exemplo de períodos com valores anormais (excessivamente altos ou baixos). Embora os gráficos de barras de todas as estações pluviométricas utilizadas tenham sido analisados, sua apresentação foi omitida neste trabalho, por configurar um aspecto menos relevante deste estudo.

O terceiro arquivo de saída são os dados anuais de precipitação dos gráficos de barras salvos no formato de planilha eletrônica para posterior aplicação na análise de consistência. Por fim, o último arquivo – a planilha eletrônica de ocorrência de falhas discretizadas mensalmente – informam se os dados estão completamente preenchidos, se há falhas parciais ou em todo o período do mês. Decorrente do mesmo motivo dos gráficos de barras anuais, os gráficos de barras mensais e as planilhas eletrônicas de falhas foram omitidas neste trabalho.

Como evidenciado anteriormente, foi procedida uma análise de consistência para as observações de precipitação de cada uma das estações pluviométricas empregadas neste estudo. Por este motivo, foram utilizados tanto os dados brutos quanto aqueles consistidos pelo órgão responsável, sendo o primeiro grupo preterido na presença do segundo. Desta forma, tornou-se possível aproveitar os dados de maneira mais ampla e adequada, uma vez que posteriormente há uma avaliação de qualidade.

Ainda em relação a esta etapa deve-se evidenciar que, além do uso das funções base da linguagem R, foram aplicadas algumas bibliotecas adicionais: "ggplot2" (WICKHAM, 2009) para a produção dos gráficos, "lubridate" (GROLEMUND e WICKHAM, 2011) para organização das datas, "svDialogs" (GROSJEAN, 2015) para organização dos dados de saída, "dplyr" (WICKHAM e FRANÇOIS, 2015) na manipulação dos dados.

Na etapa de análise de consistência foi realizada a curva duplo acumulativa das precipitações anuais de todas as estações pluviométricas selecionadas na etapa anterior, com base no estudo realizado por Searcy e Hardyson (1960). Por consequência, se fez necessária a escolha de novas estações pluviométricas, os apoios, para a posterior contabilização da média regional. Para tanto, diversos aspectos foram levados em conta, entre os principais: a proximidade do ponto de coleta da série histórica avaliada e o comprimento das séries de apoio.

No que diz respeito à proximidade, foram utilizados os dados de estações pluviométricas no raio de 50 Km do local de coleta da série histórica a ser analisada. Entretanto, para os casos em que os dados nas imediações não possibilitavam a produção da curva duplo acumulativa de parte considerável da série analisada, foram escolhidas as estações mais próximas até que tal avaliação fosse possível. Esta necessidade é consequência de dois fatores: uma menor densidade de estações pluviométricas em algumas sub-regiões inseridas no estudo e uma menor quantidade de séries históricas de precipitação com grande comprimento e que incluem os anos iniciais da análise (1950-1975).

Com os apoios definidos foi realizado um tratamento semelhante ao da etapa de préprocessamento. Entretanto, o único arquivo de saída neste caso, foram as planilhas dos dados anuais de precipitação. Por fim, com as precipitações anuais – tanto da série histórica a ser analisada quanto da média regional – foram produzidos dois gráficos para cada estação empregada no estudo: o da curva duplo acumulativa; e o de declividades ao longo dos anos do caso anterior.

Em ambos os gráficos obtidos através do procedimento das curvas de dupla massa deve-se evidenciar que só foram utilizados para análise os dados posteriores a 1949 devido à impossibilidade de aplicá-los neste estudo, uma vez que a série da variável exógena tem início apenas em 1950. Além disso, embora Searcy e Hardyson (1960) indiquem o procedimento adicional de avaliar também as estações pluviométricas de apoio – com a finalidade de comparar a consistência de cada série histórica utilizada com a tendência regional –, optou-se pela sua não realização neste estudo. A motivação desta escolha de não realizar tal procedimento decorre do seu caráter excessivamente laborioso, pois envolve análise de um número superior a 100 estações pluviométricas.

Outra diferença notável no que se refere à metodologia da investigação ora detalhada e o procedimento descrito em Searcy e Hardyson (1960) refere-se à abordagem quanto aos ajustes. Nenhum reparo das séries históricas de precipitação, quando observada mudanças de declividade das curvas duplo acumuladas, foi realizado neste estudo. Os casos em que foram identificados valores notadamente divergentes foram submetidos a uma investigação individual para a posterior rejeição ou aceitação de todos os dados da estação pluviométrica. Por fim, as estações pluviométricas aprovadas têm sua análise da curva duplo acumulativa evidenciadas no Anexo III.

Com o fim da verificação de consistência dos dados de precipitação, as estações pluviométricas aprovadas, cujas localizações constam na Tabela 4.2 e Figura 4.6, são empregadas neste estudo.

| Id.            | Nome                   | Código   | Estado    | Longitude   | Latitude    | <b>Altitude</b> |
|----------------|------------------------|----------|-----------|-------------|-------------|-----------------|
|                |                        |          |           |             |             | (m)             |
| 1              | Ivaiporã               | 02451014 | <b>PR</b> | $-24:15:0$  | $-51:39:0$  | 360             |
| $\overline{2}$ | Porto Mendes Gonçalves | 02454000 | <b>PR</b> | $-24:29:29$ | $-54:18:34$ | 225             |
| 3              | Prudentópolis Capt. S. | 02550000 | <b>PR</b> | $-25:14:14$ | $-50:57:39$ | 690             |
| $\overline{4}$ | Quedas do Iguaçu       | 02552000 | <b>PR</b> | $-25:26:54$ | $-52:54:16$ | 550             |
| 5              | Porto Amazonas         | 02549001 | <b>PR</b> | $-25:33:0$  | $-49:53:0$  | 793             |
| 6              | Porto Vitória          | 02651004 | <b>PR</b> | $-26:10:0$  | $-51:13:0$  | 790             |
| 7              | Timbó Novo             | 02649004 | <b>SC</b> | $-26:49:47$ | $-49:16:19$ | 70              |
| 8              | Campina da Alegria     | 02651001 | <b>SC</b> | $-26:52:24$ | $-51:47:47$ | 1000            |
| 9              | Saudades               | 02653007 | <b>SC</b> | $-26:55:44$ | $-53:0:27$  | 280             |
| 10             | Rio Pequeno            | 02849008 | SC        | $-28:12:34$ | $-49:11:42$ | 93              |
| 11             | Paim Filho             | 02751006 | <b>RS</b> | $-27:42:45$ | $-51:44:16$ | 600             |
| 12             | Santo Augusto          | 02753007 | <b>RS</b> | $-27:51:7$  | $-53:46:35$ | 520             |
| 13             | Carazinho              | 02852006 | <b>RS</b> | $-28:17:36$ | $-52:43:27$ | 570             |
| 14             | Antônio Prado          | 02851003 | <b>RS</b> | $-28:51:12$ | $-51:17:4$  | 630             |
| 15             | Camisas                | 02950008 | <b>RS</b> | $-29:6:30$  | $-50:11:13$ | 920             |
| 16             | Passo Major Zeferino   | 02854005 | <b>RS</b> | $-28:44:1$  | $-54:38:52$ | 160             |
| 17             | Dona Francisca         | 02953008 | <b>RS</b> | $-29:37:28$ | $-53:21:7$  | 25              |
| 18             | Cacequi                | 02954001 | <b>RS</b> | $-29:52:43$ | $-54:49:31$ | 100             |
| 19             | Canguçu                | 03152003 | <b>RS</b> | $-31:24:16$ | $-52:40:24$ | 400             |
| 20             | Dom Pedrito            | 03054002 | <b>RS</b> | $-30:58:41$ | $-54:40:33$ | 120             |

**Tabela 4.2** – Localização das estações pluviométricas utilizadas.

Fonte: ANA (2015).

Programa de Pós-graduação em Saneamento, Meio Ambiente e Recursos Hídricos da UFMG Programa de Pós-graduação em Saneamento, Meio Ambiente e Recursos Hídricos da UFMG

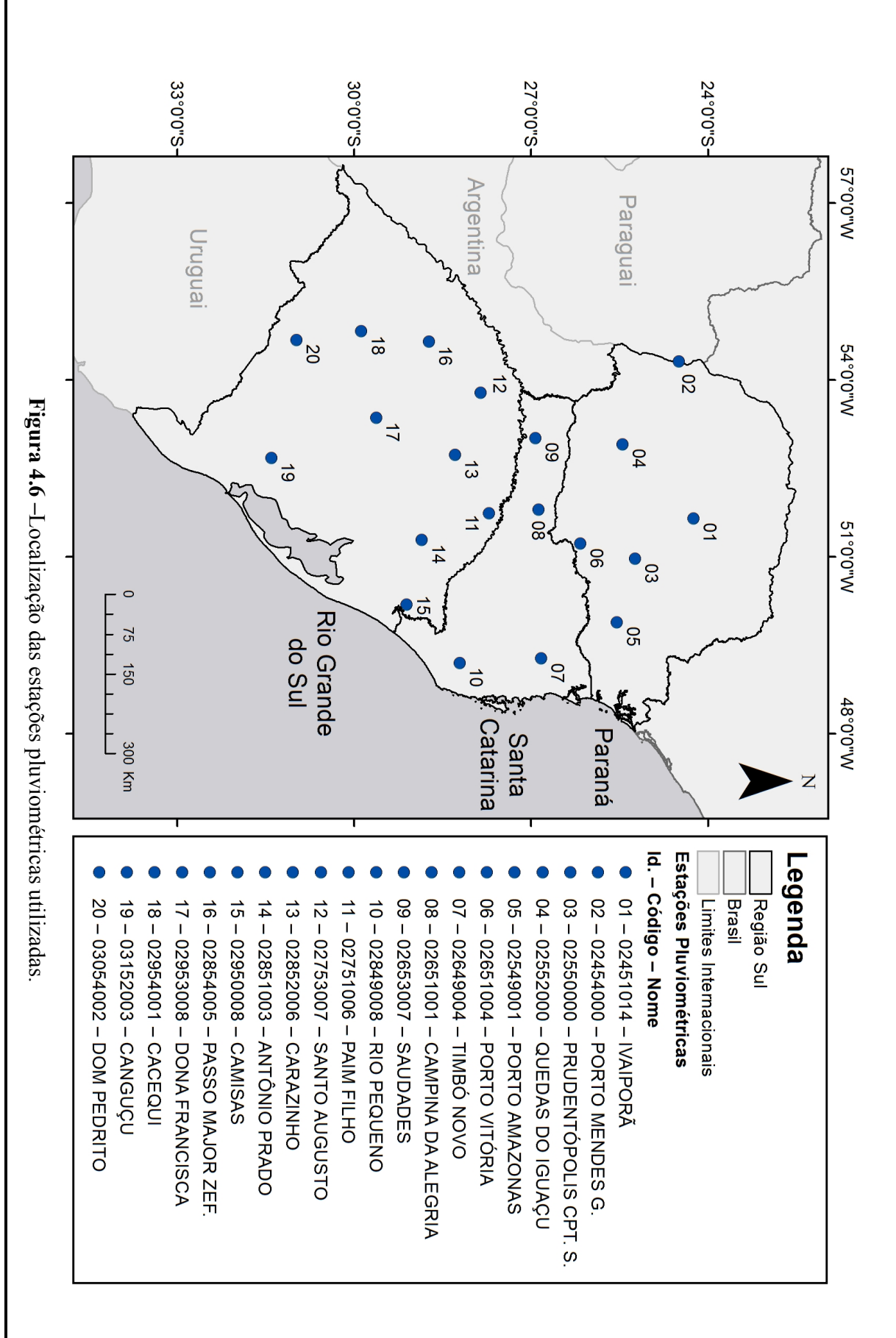

Como pode ser observado na Figura 4.6, as estações do nordeste paranaense não foram utilizadas. Isso se deve, principalmente, à não abordagem da região hidrográfica Atlântico Sudeste. Esta exclusão decorreu do fato de que a área da RH é relativamente pequena, como pode ser observado na Figura 4.2 e que a partir das Figuras 3.6, 3.7 e 3.8 (páginas 44, 45 e 46, respectivamente) possuem um regime pluviométrico ao longo do ano distinto da região sul como um todo.

A região norte do Paraná, centro-leste do Rio Grande do Sul e central do Estado de Santa Catarina também não foram examinadas neste estudo devido à ausência de estações pluviométricas nestes locais que satisfaziam os critérios estipulados na etapa de préprocessamento ou análise de consistência. O tópico seguinte discute os aspectos metodológicos referente a série sintética do índice ONI.

#### **4.1.3 Série sintética da variável exógena**

Para a utilização das séries sintéticas da variável, foram contempladas diversas possibilidades, entre elas, a da produção de fases ONI por meio de um gerador estocástico para este fim. Visto que a realização deste novo gerador, além de complexa e trabalhosa, aumentaria a incerteza relacionada aos resultados obtidos no presente trabalho, decidiu-se pelo uso da própria série histórica das fases ENOS para o condicionamento das séries sintéticas.

Considerando a utilização da série histórica do índice ONI para a produção das séries sintéticas nota-se que o comprimento de 65 anos destes dados históricos é insuficiente para avaliar a capacidade de geração das séries sintéticas a serem produzidas. Neste sentido, foi realizado um procedimento no qual serão geradas 500 séries de 65 anos, em que os momentos centrais, mensais e anuais, os valores máximos diários anuais de precipitação e as sequências de dias secos ao longo dos trimestres são obtidos e comparados com a série histórica. O tópico seguinte descreve o modelo adotado e suas variações.

#### *4.2 Descrição do modelo adotado e suas variações*

Como mencionado na etapa de objetivos, para esta investigação foram desenvolvidos seis geradores de precipitação diária bipartidos que empregam cadeias markovianas de primeira ordem, sendo metade deles associados a uma variável exógena. Entretanto, este conjunto de geradores pode efetivamente ser entendido como apenas um modelo bipartido com algumas partes intercambiáveis, que por sua vez, facilitam assim variações posteriores.

No que diz respeito a estas variações do modelo, cada uma terá nomenclatura própria para um melhor entendimento do trabalho. Para os casos em que há o condicionamento às fases ENOS, as variações têm em sua nomenclatura a sigla "CC" e, para os não condicionados, a sigla "SC".

Já as variações do modelo relacionadas à utilização da distribuição teórica de probabilidades, quando é empregada a distribuição Gama, a nomenclatura aplicada é o próprio nome da distribuição, caso seja utilizado a Exponencial Mista é aplicada a sigla "ME", e para quando é aplicado o critério de informação de Bayes para definir a distribuição teórica de probabilidades a ser empregada na produção das alturas diárias de precipitação leva a sigla "BIC" em seu nome. Logo, temos os geradores: SC-Gama, SC-ME, SC-BIC, CC-Gama, CC-ME, CC-BIC.

Resumidamente, o modelo realizado neste trabalho possui quatro etapas: o pré-gerador, a geração das ocorrências de chuva, a geração das alturas de precipitação e o pós-gerador. Para a elaboração do modelo, foi utilizado o ambiente computacional R. A primeira etapa, o prégerador, é detalhada no tópico seguinte.

#### **4.2.1 Pré-gerador**

O pré-gerador tem como principal finalidade a obtenção dos parâmetros necessários para as etapas posteriores. Decorrente disso, esta etapa é realizada separadamente da geração das séries sintéticas e apenas uma vez para cada estação pluviométrica.

Como observado no capítulo de revisão bibliográfica, para os geradores bipartidos é essencial diferenciar o dia chuvoso de um dia seco (definir os dois únicos estados das cadeias markovianas) para a posterior estimativa das probabilidades de transição. Mesmo com a possibilidade de emprego de um limiar específico para definir a ocorrência de precipitação diária, neste trabalho foi utilizada a menor leitura possível realizada nas estações pluviométricas. Desta forma, ao observar tal definição nos casos analisados, o limiar referido é de 0,1 mm.

A modelagem da precipitação diária – por se tratar de uma variável, geralmente, assimétrica positiva e possuir valores pequenos – pode sofrer influência decorrente da utilização de limiares diferentes. Dada tais características, o uso de um limiar superior tende a gerar um aumento da média, uma vez que, alturas inferiores ao referido limiar passam a não ser

contabilizadas. Já para o caso da modelagem de ocorrência de precipitação a tendência é que haja uma redução na razão entre dias chuvosos e secos.

Com os estados definidos a partir da descrição realizada anteriormente, foram associados aos dados de precipitação o índice ONI. Com isso, torna-se possível estimar as probabilidades de transição levando em conta as fases dos ENOS, por meio da seleção dos dados a serem analisados. Para isso, foram aplicadas as equações 3.18, 3.19, 3.20 e 3.21 para cada mês quando não há o condicionamento e cada mês e fase ENOS para os tipos de modelo "CC".

Adicionalmente, apenas para o caso sem condicionamento foram estimadas as probabilidades de cadeias markovianas de ordem superior. Em seguida, foi realizada a análise de ordem ótima, por meio do critério de informação de Bayes, com intuito de avaliar, preliminarmente, a adequabilidade do uso de cadeias markovianas de primeira ordem.

No que se refere aos parâmetros das distribuições teóricas de probabilidade, a partir dos subconjuntos das alturas de precipitação diária os parâmetros das distribuições Exponencial, Exponencial Mista e Gama para cada mês (variações "SC") e para cada mês e fase ENOS (variações "CC") foram estimados por meio do método da máxima verossimilhança. Ademais, com a função log-máxima verossimilhança, foram calculados os critérios de informação de Bayes para todas as distribuições que tiveram seus parâmetros estimados anteriormente.

Na última etapa de pré-processamento são calculadas as estimativas dos momentos centrais da precipitação diária e mensal, e produzidos os gráficos de diagramas caixa das precipitações diária e mensal da série histórica. Também são coletados os momentos centrais dos valores observados de dias chuvosos ao longo dos meses e as sequências de dias seguidamente secos e chuvosos. A Figura 4.7 apresenta resumidamente o fluxograma do Pré-gerador.

Ao considerar as sequências de dias consecutivamente chuvosos e secos, uma análise mensal é extremamente limitada, uma vez que há a possibilidade de que estes conjuntos de dias com um mesmo estado, principalmente secos, serem substancialmente superiores a um mês. Nesse sentido, foi estabelecida uma análise trimestral da série histórica de precipitação para uma posterior comparação com a sintética. Os trimestres utilizados para análise foram: dezembro – fevereiro; março – maio; junho – agosto; e setembro – novembro de forma semelhante a utilizada por Tedeschi *et al.* (2013).

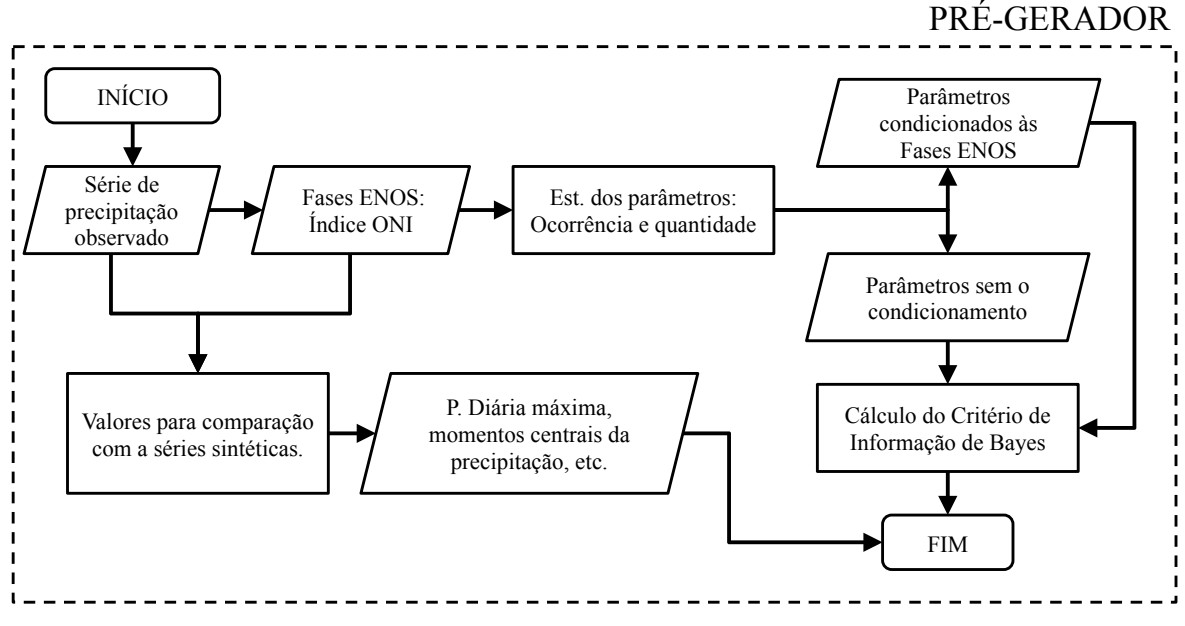

**Figura 4.7** – Fluxograma do Pré-gerador.

Deve-se evidenciar que para contabilizar a série das sequências de dias seguidos chuvosos ou secos foram considerados apenas os dias inseridos em um dado trimestre. Consequentemente, mesmo que uma sequência de dias secos se prolongue até o trimestre posterior o valor contabilizado se limita apenas a aquele ao fim daquele trimestre, no caso do posterior a sequência tem início sempre no seu primeiro dia. Um detalhe importante no que se refere a relação entre o índice ONI e a série de dias seguidos secos e chuvosos é que é levado em conta apenas o último dia de uma dada sequência para definir a fase ENOS da mesma.

Por fim, é necessário evidenciar o uso das bibliotecas "MASS" (2016) para as estimativas de parâmetros Gama e Exponencial e "Renext" (DEVILLE e IRSN, 2015) da Exponencial Mista, "ggplot2" (WICKHAM, 2009) e "Hmisc" (HARRELL e DUPONT, 2015) para a produção de gráficos, "moments" (KOMSTA e NOVOMESTKY, 2015) para o cálculo dos momentos, "Rccp" (EDDELBUETTEL, 2013) para otimização de processos, "dplyr" (WICKHAM e FRANÇOIS, 2015) para a manipulação dos dados. Em seguida é abordada a geração da ocorrência de precipitação.

## **4.2.2 Módulo de ocorrência de precipitação**

Nos modelos bipartidos, como já descrito no Capítulo III, a geração das séries sintéticas é dividida em dois módulos, sendo o primeiro deles referente à geração das ocorrências de precipitação ou, resumidamente, como o módulo de ocorrência. Diferentemente do prégerador, no qual são executados uma grande diversidade de processos, tal etapa tem apenas

dois propósitos: a obtenção da série sintética de ocorrência de precipitação e a de sequências de dias secos e chuvosos.

A partir das probabilidades de transição das cadeias markovianas de primeira ordem, obtidas no pré-gerador, são utilizadas as equações 3.24 e 3.25 de forma recorrente e assim é definido se há ou não precipitação em todos os dias da série sintética.

No que diz respeito às variações no módulo de ocorrência há apenas duas possibilidades:

- Com condicionamento no qual as probabilidades de transição são definidas com base nas fases ENOS a partir do índice ONI. Tal variação implica a utilização de parâmetros distintos das cadeias markovianas por fase e mês totalizando um total de setenta e dois parâmetros (12 meses, 2 por mês, 3 fases do ENOS).
- Sem o condicionamento sem a utilização de variável exógena a modelagem da ocorrência de precipitação necessita de vinte e quatro probabilidades de transição, dois a cada mês.

Ambas variações do modelo foram elaboradas com a utilização das bibliotecas "Rccp" (EDDELBUETTEL, 2013) com objetivo de otimizar computacionalmente a geração das séries sintéticas via cadeias markovianas, e "dplyr" (WICKHAM e FRANÇOIS, 2015) para organização os dados. Em seguida é explicada a etapa onde são geradas a alturas de precipitação das séries sintéticas.

## **4.2.3 Módulo de quantidade precipitada**

O módulo de quantidade precipitada é fundamentado nos subcapítulos 3.1 (Geradores de números pseudoaleatórios) e 3.2 (Geração de variáveis aleatórias). A partir do entendimento destes pontos, a geração das alturas de precipitação torna-se um processo de fácil compreensão e aplicação. Por se tratar, neste caso especificamente, de um modelo bipartido – no qual não são consideradas as relações entre os volumes precipitados nos diferentes passos de tempo – é necessário apenas gerar variáveis aleatórias independentes para os dias onde há precipitação de acordo com os parâmetros das distribuições teóricas de probabilidades definidas para um mês específico.

Ao considerar as variações presentes no módulo de quantidade precipitada, tem-se três variações de modelo: a primeira, na qual todas as alturas de precipitação são produzidas de acordo com a distribuição teórica de probabilidade Gama; a segunda, que utiliza apenas a Exponencial Mista; e a última, na qual a distribuição a ser definida depende do resultado do critério de informação de Bayes entre a Gama, Exponencial e Exponencial Mista para o mês (ou mês e fase quando apropriado). Considerando as diferentes possiblidades, são obtidas seis variações do modelo de geração estocástica de precipitação.

- SC-Gama Tal variação possui um total de 48 parâmetros a serem estimados, sendo metade deles referente a cadeias de Markov de primeira ordem e a outra decorrente dos parâmetros da distribuição de probabilidades Gama;
- CC-Gama Decorrente do condicionamento, fato em que é necessário a estimativa de 144 parâmetros divididos igualmente entre os módulos de ocorrência (CM de primeira ordem) e o módulo de quantidade precipitada;
- SC-ME Modelo com 60 parâmetros a serem estimados, 36 deles a partir do ajuste das alturas de precipitação diária, divididas ao longo dos meses, e os restantes derivados da ocorrência de precipitação baseado na cadeia markoviana de primeira ordem;
- CC-ME Nesta variação há 72 parâmetros a serem determinados pelo módulo de ocorrência e 108 do módulo de quantidade precipitada.
- SC-BIC Nos modelos que envolvem o critério de informação de Bayes, no módulo de quantidade precipitada, o número de parâmetros é definido a partir de cada caso particularmente variando entre 36 e 60; e
- CC-BIC Da mesma forma da variação anterior, não se sabe exatamente a quantidade de parâmetros do modelo, que pode variar entre 84 e 180. Sendo o número de parâmetros para cada mês e fase ENOS definidos a partir do critério de informação de Bayes.

Por fim, do modelo explicitado e suas variações, foram geradas 3000 séries de 65 anos para cada série histórica, ou seja, 500 séries por variação. Uma observação importante quanto à produção das alturas de precipitação é que quando produzidos (a partir da geração de variáveis aleatórias) valores inferiores à menor leitura possível de precipitação, estes são aproximados a 0,1 mm. A Figura 4.8 ilustra de maneira genérica o fluxograma da geração de apenas uma série sintética.

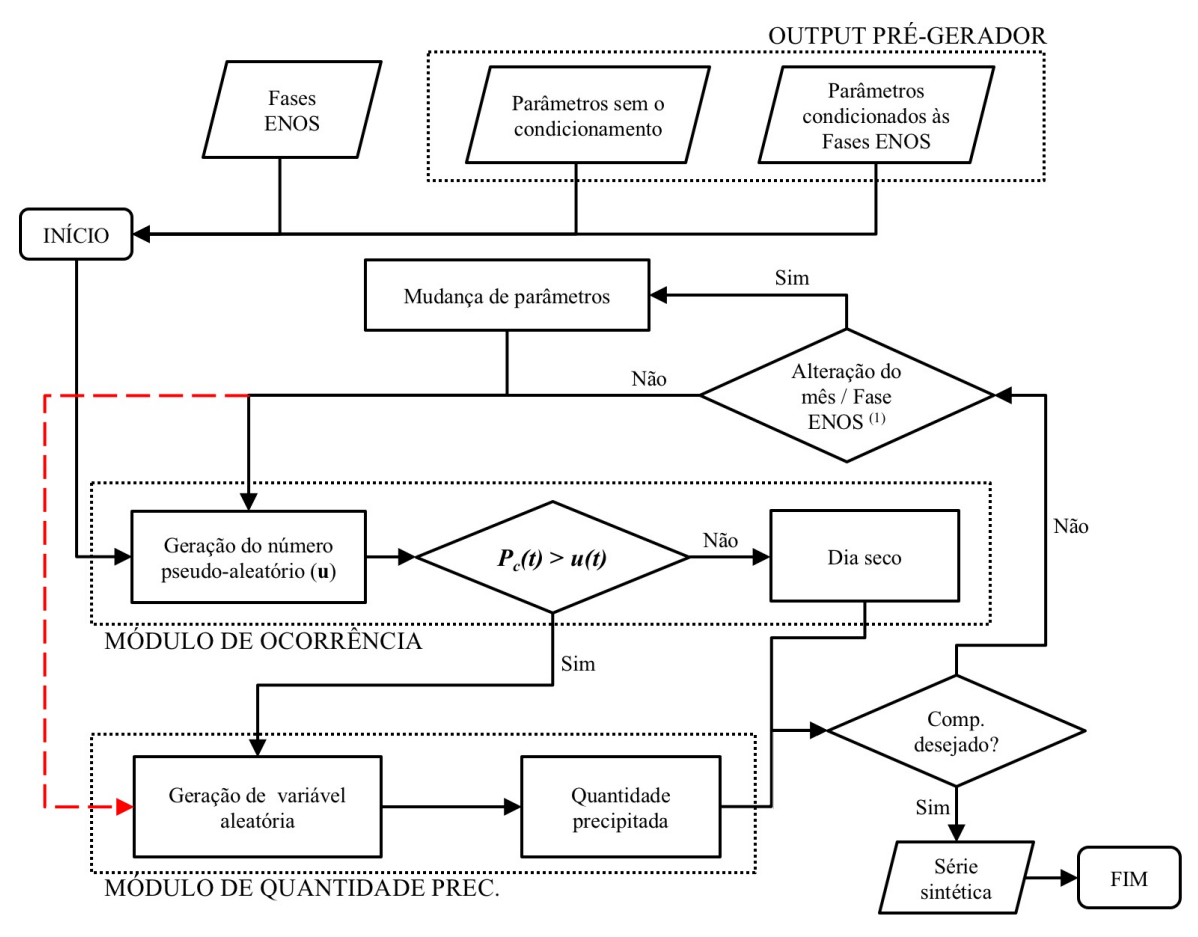

**Figura 4.8 –** Fluxograma de geração de série sintética.

Como pode ser observado na Figura 4.8, os inputs necessários são os parâmetros obtidos no pré-gerador e a série de fases ONI quando o modelo apresenta o condicionamento. Sendo o único output a série sintética analisada posteriormente no pós-gerador. Em relação ao uso de bibliotecas do R, foram utilizadas para a realização do módulo de quantidade de precipitação:

- "MASS" (VENABLES e RIPLEY, 2002) para produzir variáveis aleatórias distribuídas de acordo com a distribuição Gama e Exponencial;
- "Renext" (DEVILLE e IRSN, 2015) produção das VA da Exponencial Mista; e
- "dplyr" (WICKHAM e FRANÇOIS, 2015) manipulação dos dados.

## **4.2.4 Pós-gerador**

A partir das séries produzidas cabe ao pós-gerador, que é um conjunto de rotinas computacionais, extrair os resultados destas e compará-las com os dados históricos, bem como obter relações entre as variações propostas do modelo em um aspecto mais amplo, ou

seja, envolvendo todas estações pluviométricas. Consequentemente, esta etapa pode ser dividida em duas partes.

A primeira diz respeito apenas aos resultados entre as séries sintéticas produzidas e os dados históricos da estação pluviométrica em questão. Desta forma, é necessário obter das séries sintéticas (des)considerando as fases ENOS: as médias mensais e variâncias do número de dias secos e chuvosos ao longo dos meses; a contagem das sequências de dias seguidamente secos e chuvosos, os momentos de precipitação mensal e diária (sendo as últimas discretizadas mensalmente) e as precipitações diárias máximas anuais. Já a segunda parte do pós-gerador objeta a análise de desempenho de cada variação do gerador, levando em conta todas estações pluviométricas analisadas para a posterior comparação.

Um aspecto importante relacionado ao pós-gerador, diz respeito aos casos nos quais a obtenção dos resultados dependem apenas do módulo de ocorrência. Para tais circunstâncias são evidenciados os resultados somente para dois conjuntos de 500 séries (CC-ME e SC-ME). Apesar de resultados distintos, o processo de geração das ocorrências de precipitação para os outros conjuntos é semelhante a uma das variações evidenciadas anteriormente (CM de primeira ordem com e sem o condicionamento). Desta forma, compreende-se que não há necessidade de analisar os resultados das variações SC-GAMA, SC-BIC, CC-GAMA e CC-BIC.

Por fim, com o objetivo de assegurar a reprodutibilidade deste estudo, cada conjunto de 500 séries é realizado a partir de uma semente específica  $(S_0)$ . A estratégia utilizada para a elaboração destas sementes, seguida de um pequeno exemplo, é ilustrada pela Tabela 4.3.

| Variação do   |                                | <b>Exemplo</b> |                |  |
|---------------|--------------------------------|----------------|----------------|--|
| modelo        | Método de cálculo das sementes | Código         | <b>Semente</b> |  |
| SC-Gama       | $S_0 = 1$ . Código + 11        | 02954001       | 2.954.012      |  |
| <b>SC-ME</b>  | $S_0 = 2$ . Código + 13        | 02954002       | 5.908.015      |  |
| <b>SC-BIC</b> | $S_0 = 3$ . Código + 17        | 02954003       | 8.862.026      |  |
| CC-Gama       | $S_0 = 4$ . Código + 19        | 02954004       | 11.816.035     |  |
| CC-ME         | $S_0 = 5$ . Código + 23        | 02954005       | 14.770.048     |  |
| CC-BIC        | $S_0 = 6$ . Código + 29        | 02954006       | 17.724.065     |  |

**Tabela 4.3 –** Estratégia utilizada para a criação de sementes

Em relação à estratégia produzida, deve-se evidenciar que não ocorreram repetições de uma mesma semente, ou seja, para cada variação do modelo e estação pluviométrica foi utilizada uma sequência de números pseudoaleatórios específica. Além disso, para a reprodução das séries sintéticas deste trabalho são indicados os algoritmos necessários para tal no Anexo IV. A partir disso, foram produzidas as séries sintéticas que são discutidas no capítulo seguinte.

# **5 RESULTADOS E DISCUSSÃO**

Inicialmente, para a produção das séries sintéticas de cada variação do modelo – como descrito na etapa de metodologia – é necessário executar a rotina "Pré-gerador" para cada estação pluviométrica, nas quais são obtidos os parâmetros necessários para a geração das séries sintéticas. Além disso, nesta primeira etapa são armazenados os momentos da precipitação: as tabelas de contingência das sequências de dias seguidos secos e chuvosos e uma análise inicial referente a adequabilidade da cadeia markoviana de primeira ordem, apenas para o caso sem condicionamento.

Em relação à análise inicial da adequabilidade da ordem das cadeias, ao utilizar o critério de informação de Bayes, foi observado que na grande maioria dos casos a cadeia markoviana de primeira ordem é a ótima (89,2%). Em relação a outras ordens, as cadeias híbridas de segunda ordem prevalecem em 4,2% dos casos, as de ordem 0 em 2,9% e segunda ordem ou superior em 3,8%. Neste sentido, nota-se um bom indicativo do uso de cadeias markovianas de primeira ordem como apropriado para modelagem da ocorrência de precipitação.

No que se refere à relação entre o índice ONI e as chuvas nas estações pluviométricas na região sul, é possível observar essa influência nas precipitações mensais. A Figura 5.1, por sua vez, que descreve a pluviosidade observada por mês e discretizadas por fase ENOS, ilustra tal relação na estação Quedas do Iguaçu no estado do Paraná (cód. 02552000).

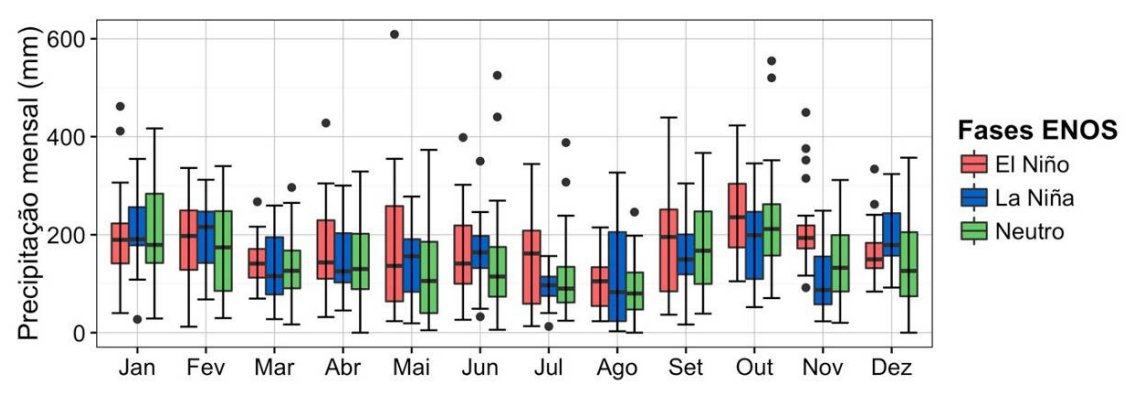

**Figura 5.1 –** Precipitação mensal discretizadas por fase ENOS na estação pluviométrica Quedas do Iguaçu –PR

A Figura 5.1, como pode ser observado, concorda razoavelmente com a literatura, segundo a qual as medianas e o terceiro quartil das fases quentes são geralmente superiores quando comparado com outras fases, assim como uma menor quantidade de valores atípicos superiores – acima de 1,5 da amplitude interquartil (AIQ) – ligadas ao La Niña. Entretanto,

deve-se evidenciar que nem todos os meses possuem a relação entre precipitação e ENOS – maior precipitação na fase quente e menor na fase fria – como nos casos de fevereiro, março e dezembro.

Vale destacar que os meses de novembro (Figura 5.2) – em relação ao primeiro, segundo e terceiro quartil – se notabilizam por estarem de acordo com a relação fase quente com maior precipitação e fria com menor. Tal observação descreve uma relação já contemplada por Grimm (2011), na qual os meses da primavera possuem um sinal mais forte do fenômeno El Niño – Oscilação Sul para a região estudada.

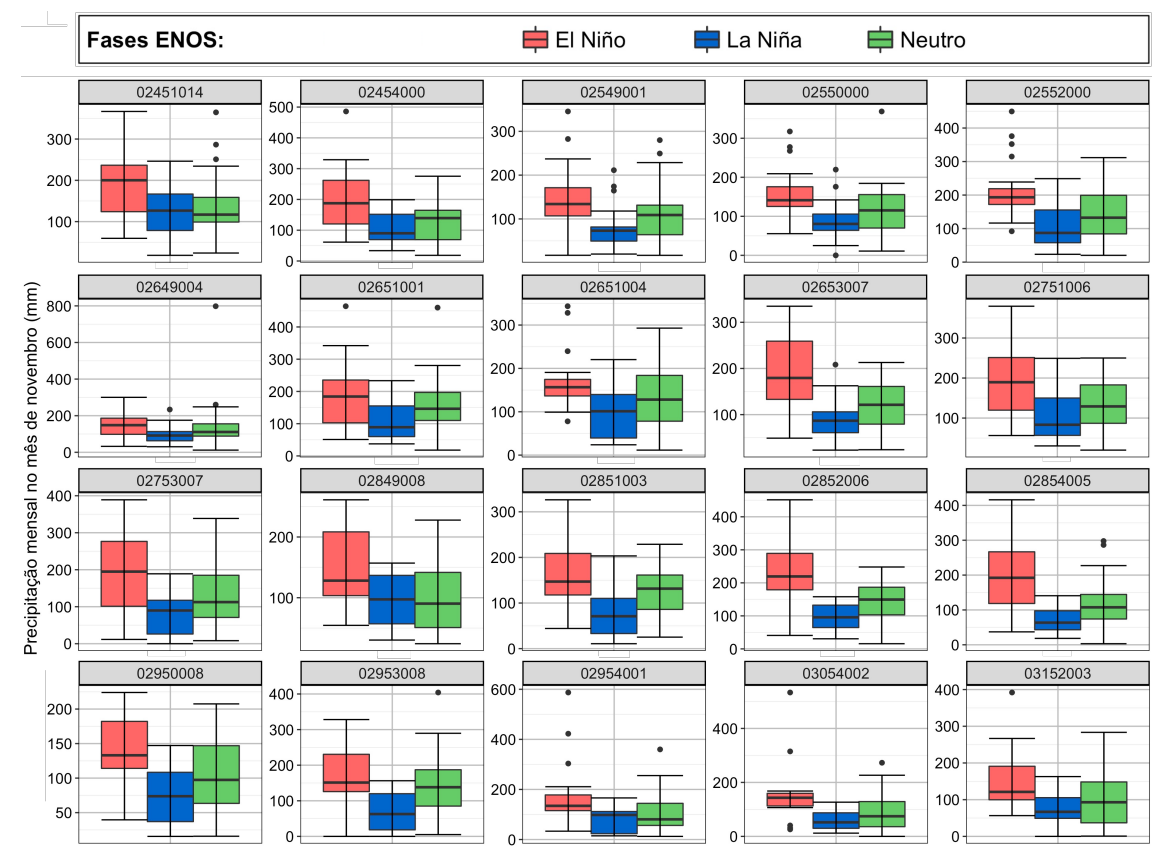

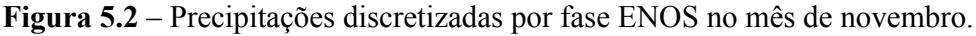

O Anexo V descreve as precipitações mensais observadas por fase de todas as estações pluviométricas utilizadas no estudo. De maneira geral as observações realizadas a partir da Figura 5.1 são válidas também para as outras séries históricas de precipitação em maior ou menor grau, dependendo de cada estação. Contudo, são observados que as maiores precipitações acumuladas mensais (*outliers*) ocorreram durante a fase neutra na porção central (nas estações Campina da Alegria e Porto Vitória ambas em julho de 1983) e leste da região estudada (nas estações de Timbó Novo em novembro de 2008 e Canguçu em julho de 1995).

Em relação a estes eventos, deve-se evidenciar que em todos ocorreram durante uma fase neutra precedida de uma fase quente ou fria e sucedida de uma fase distinta da predecessora. Sobre a precipitação acumulada mensal ocorrida em Timbó Novo em novembro de 2008, segundo o Instituto Nacional de Pesquisas Espaciais (2008), teve como principal contribuição um evento de precipitação entre os dias 20 e 24 com acumulados que superou 500 mm decorrente de bloqueio atmosférico anômalo, no oceano atlântico próximo a região sul, associado a um vórtice ciclônico.

Decorrente da impossibilidade de uma análise mais objetiva sobre a natureza acerca destes eventos de precipitações extremas é importante realizar três ponderações: tendo em vista a relação entre o fenômeno ENOS e a precipitação na região estudada, é importante evidenciar que nem todos os meses são notados sinais fortes do ENOS. Além disso, considerando o tamanho de cada amostra por fase é plausível a presença de valores extremos mensais, como aqueles descrito anteriormente, durante a fase neutra, uma vez que, o tamanho da amostra é consideravelmente superior as fases frias e quentes.

O terceiro aspecto provém da natureza hidrometeorológica extraordinária de um evento de precipitação, como o destacado anteriormente na estação Timbó Novo, e sua relação com a homogeneidade. Tendo em vista o mecanismo de formação peculiar de parte considerável da precipitação acumulada mensal abordada, há a possibilidade de entendimento da ocorrência de não homogeneidade nas séries históricas de precipitação. Desta forma, considerando as apreciações acima, ainda que subjetivas, é justificável a ocorrência dos eventos extremos durante a fase neutra.

Por fim, a mudança nas características mensais da precipitação em relação às fases ENOS demonstradas através dos diagramas caixa no Anexo V influenciam as estimativas dos parâmetros das cadeias markovianas e da modelagem de quantidade precipitada. Tais parâmetros são tratados no tópico seguinte.

#### *5.1 Parâmetros do gerador estocástico de precipitação*

Como descrito na etapa de metodologia, foram estimados no pré-gerador os parâmetros do módulo de ocorrência, ou seja, as probabilidades de transição de estados da cadeia markoviana de primeira ordem de dois estados com e sem o condicionamento. A partir da maior variabilidade dos parâmetros obtidos, tem-se um indicativo do sinal da teleconexão

entre precipitação na estação pluviométrica e o índice ONI. Um bom exemplo disso é a Figura 5.3 que evidencia as probabilidades de transição de estados ao longo dos meses discriminados por fase incluindo também o caso sem o condicionamento na estação Quedas do Iguaçu no estado do Paraná.

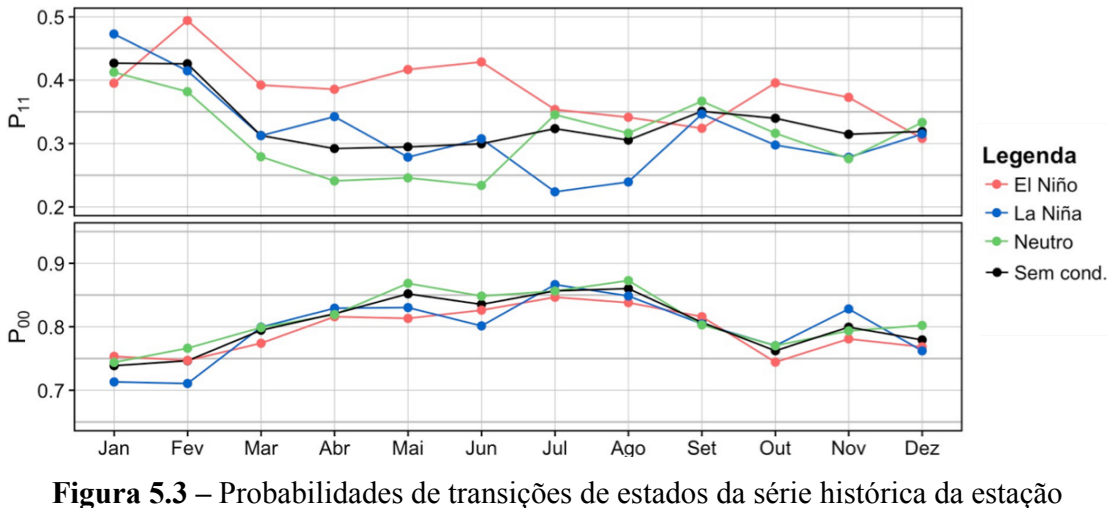

pluviométrica Quedas do Iguaçu.

Na Figura 5.3 nota-se uma variação considerável por fase ENOS no caso da probabilidade de transição entre dois dias chuvosos. Em consequência disso, há uma alteração considerável na capacidade do modelo, para o caso condicionado, na produção de sequências de dias chuvosos. Considerando o mês de julho, por exemplo, no qual  $P_{11} = 22,4\%$  na fase fria e 35,4% na fase quente, a probabilidade da ocorrência de precipitação de três dias consecutivos, dado que o dia anterior foi chuvoso quadruplica no modelo condicionado entre a fase quente e a fria.

No caso das transições entre dois dias secos  $(P_{00})$ , na Figura 5.3, esta variação é visualmente menor. Por outro lado, as sequências de dias secos são consideravelmente mais longas, e consequentemente, uma pequena alteração neste parâmetro tem efeito significativo decorrente do caráter de progressão geométrica da geração destas. Tomando o mês de maio como exemplo, tem-se a alteração de  $P_{00}$  de 85,2%, sem o condicionamento, para 81,3% em uma fase quente no caso do modelo condicionado. Consequentemente, verifica-se uma mudança da probabilidade da continuação da sequência de dias seguidamente secos por mais 12 dias na série sintética de 14,6 %, do caso sem a associação à uma variável exógena, para 8,3 % em uma fase quente no caso condicionado.

O Anexo VI descreve todos os parâmetros do módulo de ocorrência para a totalidade das estações estudadas, juntamente com o resultado da cadeia markoviana ótima baseado no critério de informação de Bayes.

De forma similar aos parâmetros do módulo de ocorrência, os de quantidade precipitada se alteram ao longo das fases ENOS. A Figura 5.4 ilustra os parâmetros obtidos da distribuição Exponencial sem condicionamento e para as fases ENOS em cada mês da estação pluviométrica Quedas do Iguaçu.

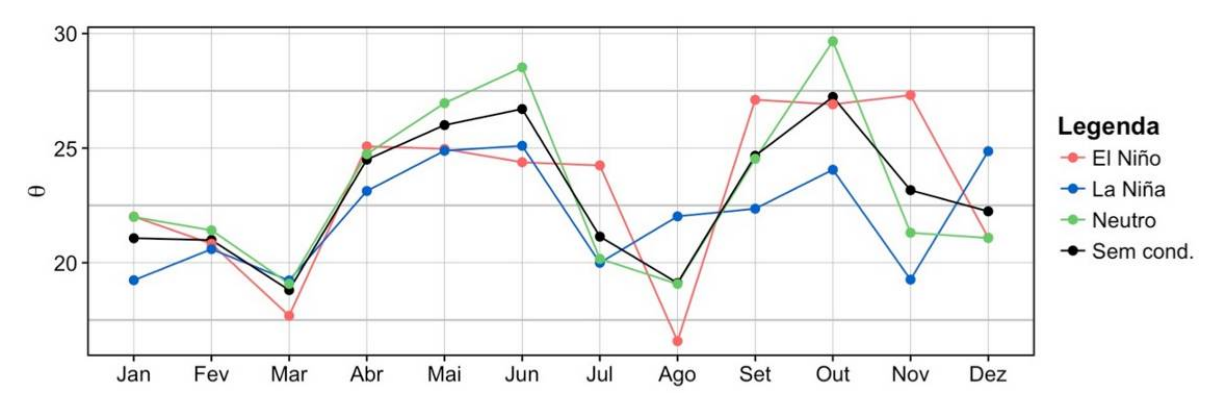

**Figura 5.4 –** Parâmetros da distribuição Exponencial estimados a partir da série histórica da estação pluviométrica Quedas do Iguaçu.

Como pode ser observado na Figura 5.4, há uma considerável variação em cada mês relacionada as fases ENOS, principalmente, no segundo semestre do ano. Por outro lado, não são todos os casos onde há uma relação semelhante à descrita na revisão de literatura (maior precipitação durante a fase quente e menor durante a fase fria). Além dos parâmetros da distribuição Exponencial, foram obtidos também os parâmetros das distribuições Exponencial Mista e Gama, assim como, extraído o critério de informação de Bayes destas distribuições para todas as estações pluviométricas que são explicitados no Anexo VII.

A partir do critério de informação de Bayes, a distribuição Exponencial é realizada em mais de 40% dos meses no modelo sem condicionamento e 60% das vezes no modelo condicionado às fases ENOS. Ao relacionar o BIC com a distribuição Exponencial Mista é verificada uma redução substancial nas escolhas destas de 31% do "SC" para apenas 16% no "CC". Desta forma, deve-se notar que o modelo se torna mais parcimonioso sendo o número de parâmetros para geração das alturas de precipitação, inferiores em média, as variações do modelo que utilizam a Gama (4,5 parâmetros por mês nos condicionados e 1,9 nos sem condicionamento).

Uma consideração importante em relação aos parâmetros estimados da distribuição de probabilidades Exponencial Mista, é que foi observado em quase todas as estações pluviométricas (Tabela 5.1) que os dois parâmetros ( $\theta_1$  e  $\theta_2$ ) que constituem tal distribuição, possuíam valores virtualmente semelhantes.

|     |                        | Código   | <b>Estado</b> | Ocorrência de degenerações |                |              |  |
|-----|------------------------|----------|---------------|----------------------------|----------------|--------------|--|
| Id. | Nome                   |          |               | Sem cond.                  | Por fases      | <b>Total</b> |  |
|     | Ivaiporã               | 02451014 | <b>PR</b>     | 0                          |                |              |  |
| 2   | Porto Mendes Gonçalves | 02454000 | <b>PR</b>     | 2                          | 10             | 12           |  |
| 3   | Prudentópolis Capt. S. | 02550000 | <b>PR</b>     | 3                          | 9              | 12           |  |
| 4   | Quedas do Iguaçu       | 02552000 | <b>PR</b>     |                            | 21             | 26           |  |
| 5   | Porto Amazonas         | 02549001 | <b>PR</b>     | $\Omega$                   | $\overline{2}$ | 2            |  |
| 6   | Porto Vitória          | 02651004 | <b>PR</b>     | 2                          | 9              | 11           |  |
|     | Timbó Novo             | 02649004 | SC            | 0                          | $\theta$       | 0            |  |
| 8   | Campina da Alegria     | 02651001 | <b>SC</b>     |                            | 6              | 7            |  |
| 9   | Saudades               | 02653007 | SC            | 4                          | 16             | 20           |  |
| 10  | Rio Pequeno            | 02849008 | SC            | 0                          | $\Omega$       | $\Omega$     |  |
| 11  | Paim Filho             | 02751006 | <b>RS</b>     | 2                          |                | 9            |  |
| 12  | Santo Augusto          | 02753007 | <b>RS</b>     | 12                         | 34             | 46           |  |
| 13  | Carazinho              | 02852006 | <b>RS</b>     | $\Omega$                   | 2              | 2            |  |
| 14  | Antônio Prado          | 02851003 | <b>RS</b>     |                            | 7              | 7            |  |
| 15  | Camisas                | 02950008 | <b>RS</b>     | 4                          | 12             | 16           |  |
| 16  | Passo Major Zeferino   | 02854005 | <b>RS</b>     | 0                          | 6              | 6            |  |
| 17  | Dona Francisca         | 02953008 | <b>RS</b>     | 8                          | 18             | 26           |  |
| 18  | Cacequi                | 02954001 | <b>RS</b>     | 4                          | 15             | 19           |  |
| 19  | Canguçu                | 03152003 | <b>RS</b>     |                            | 11             | 11           |  |
| 20  | Dom Pedrito            | 03054002 | <b>RS</b>     |                            | 17             | 21           |  |

**Tabela 5.1 –** Estações com parâmetros semelhantes da distribuição Exponencial Mista

Nos mesmos casos, os parâmetros de forma da distribuição Gama  $(\eta)$  também eram superiores a um. O  $\eta$ , por sua vez, está relacionado intimamente com o coeficiente de variação (CV) da distribuição Gama como explicitado no Anexo I. Para  $\eta > 1$ , o coeficiente de variação da distribuição Gama será menor que um. Por consequência, teremos que a variância da distribuição é inferior ao quadrado da média.

Como descrito no Anexo I, a distribuição Exponencial Mista, no que diz respeito ao seu coeficiente de variação, não possibilita valores inferiores a um. Para os episódios nos quais se observa parâmetros  $\theta_1$  e  $\theta_2$  semelhantes, temos que o CV da distribuição Exponencial Mista é igual ao da distribuição Exponencial, ou seja, um.

A ocorrência do parâmetro de forma da distribuição Gama superior a um, unido aos parâmetros  $\theta_1$  e  $\theta_2$  da distribuição Exponencial Mista semelhantes entre si, são fortes indicativos de que o coeficiente de variação amostral é inferior a um. Entretanto, cabe ressaltar que não existe uma relação direta entre os momentos centrais e as estimativas dos parâmetros, uma vez que, estas são realizadas pelo método da Máxima Verossimilhança.

Neste sentido, quando observado um coeficiente de variação inferior a um e é utilizada a distribuição Exponencial Mista para a modelagem da precipitação diária, tem-se a possibilidade de superestimar a variância da precipitação diária. Por fim, para demonstrar as estações nas quais ocorrem a degeneração da distribuição Exponencial Mista – casos nos quais os parâmetros estimados resultam em uma distribuição exponencial simples ( $\alpha = 1$  ou  $\alpha = 0$  e  $\theta_1 = \theta_2$ ) – temos a Figura 5.5.

Considerando as 48 estimativas da distribuição Exponencial Mista por série histórica (12 para o caso sem condicionamento e 36 para as fases ENOS ao longo do ano), aquelas marcadas em verde indicam a presença de até 8 casos de degenerações da distribuição Exponencial Mista, as em cor laranja indicam entre 8 e 17 casos e, em vermelho, valores superiores a 17.

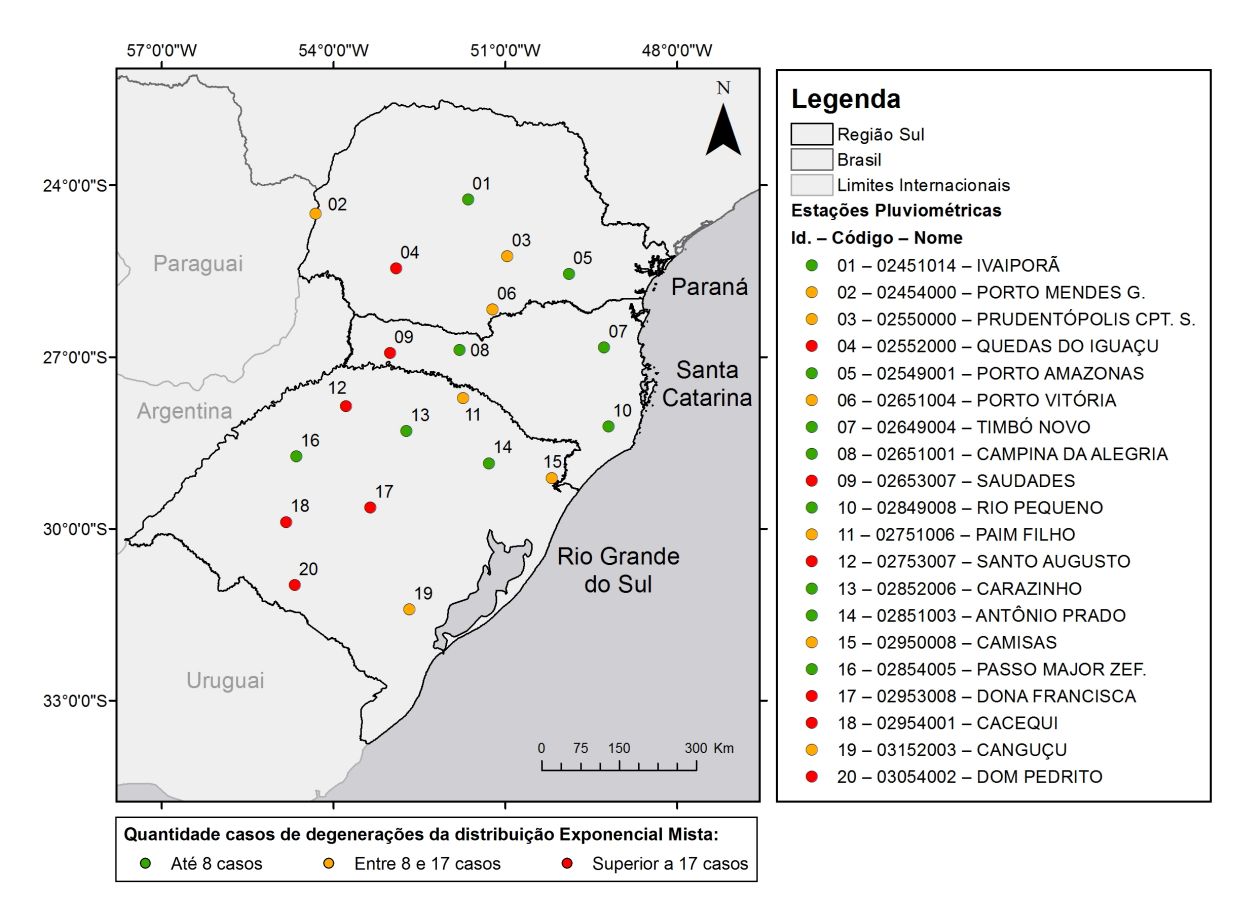

**Figura 5.5 –** Ocorrência de degenerações da distribuição Exponencial Mista.

Como pode ser observado na Figura 5.5, as estações pluviométricas mais a oeste da região estudada são aquelas que apresentam o maior número de degenerações da Exponencial Mista,

excluindo apenas a estação pluviométrica Passo Major Zeferino na região Centro-Oeste do Rio Grande do Sul. No setor leste, a ocorrência de degenerações diminui sensivelmente, indicando maior adequabilidade da distribuição Exponencial.

Na Figura 4.3, quando relacionada a questão das degenerações, é observado que no setor leste da região sul predominam elevações acima de 600 m, excluindo parte do Rio Grande do Sul e o litoral. Diferentemente, a região oeste da área estudada, onde predominam as degenerações nas estações pluviométricas, estão localizadas em áreas, razoavelmente, planas e com elevações mais baixas. Desta forma, tem-se que uma de suas possíveis causas, podem ser as características geomorfológicas da região que, por sua vez, interferem nas precipitações.

Uma característica da precipitação, aparentemente, relacionada à ocorrência das degenerações da Exponencial Mista diz respeito a pequenos volumes. Esta relação se dá da seguinte forma: para uma grande quantidade de pequenos valores nota-se poucos casos de degenerações (no caso da estação pluviométrica de Timbó Novo na qual não é observada degenerações, ocorrem um total de 1197 dias com precipitação inferior a 1 mm); e para o caso de poucas precipitações, há uma grande quantidade de degenerações (estação pluviométrica de Santo Augusto, 46 degenerações e 3 dias de precipitações inferiores a 1 mm). A partir destas observações, deve-se destacar que uma menor quantidade de valores diminutos se afasta de uma das principais características da distribuição Exponencial Mista e até mesmo da Exponencial.

Consequentemente, com a constatação de um pequeno número de alturas de precipitação abaixo de 1 mm, torna-se possível presumir algumas alterações nos momentos centrais de segunda e terceira ordem dos dados observados. Nestes casos, supõe-se que haverá uma redução destes valores na série observada decorrente da contribuição reduzida no cálculo dos momentos na etapa da comparação das variáveis aleatórias com a sua respectiva média.

Ao relacionar as degenerações da distribuição Exponencial Mista com o critério de informação de Bayes, tem-se uma das possíveis razões do número elevado das seleções da distribuição Exponencial. Tal questão é proveniente de que com a ocorrência da degeneração há uma tendência de que os parâmetros da Exponencial Mista ( $\theta_1$  e  $\theta_2$ ) e Exponencial ( $\theta$ ) sejam similares. Como consequência disto, a função de máxima verossimilhança também será análoga entre as duas distribuições, sendo que a penalização da distribuição Exponencial Mista é maior devido ao número de parâmetros.

Desta forma, naqueles casos em que são verificadas essas degenerações, o critério de informação de Bayes a escolha ocorre apenas entre a distribuição Exponencial e Gama. A menor ocorrência de precipitações com pequena altura quando associada a outros estudos, tem-se uma das possíveis causas da boa adequabilidade da Exponencial com dois parâmetros no estudo realizado de Detzel e Mine (2011).

Já no que tange apenas a degeneração da Exponencial Mista, quando relacionada ao coeficiente de variação amostral, tem-se a produção de variâncias da precipitação diária nas séries sintética enviesadas (acima das observadas) amenizando a "*overdispersion*", uma vez que esta característica é um dos fatores relacionados a este fenômeno. Decorrente disso, os efeitos das degenerações da Exponencial Mista serão tratados no tópico seguinte, quando serão avaliadas as variâncias das precipitações mensais.

Além da questão anteriormente discutida, no próximo tópico é apresentada a análise das variâncias das precipitações mensais, tanto para a modelagem condicionada quanto para o caso sem condicionamento. Deve-se evidenciar que tal tema é referente ao objetivo principal deste trabalho, a avaliação da possibilidade do melhor desempenho dos geradores estocásticos bipartidos a partir da incorporação do índice ONI. Por fim, com os parâmetros produzidos baseado neste tópico, foi gerado o conjunto de 500 séries sintéticas das seis variações descritas nos objetivos.

# *5.2 Análise do desvio padrão das precipitações mensais das séries sintéticas*

Para analisar as variâncias de cada alteração do modelo foi elaborado o gráfico da relação entre os desvios padrão das precipitações mensais observadas e as respectivas medianas das simulações para cada mês envolvendo todas as estações pluviométricas. A partir disso, é possível visualizar a relação entre os devios padrão das precipitações mensais observados e simulados, nos quais os pontos abaixo da reta 1:1 indicam "*overdispersion*" e acima indicam uma variância simulada superior a observada.

Além da análise visual, são apresentados entre parênteses o cálculo da média dos erros relativos entre o módulo da diferença dos valores observados e as medianas dos simulados. A Figura 5.6 explicita as relações entre os desvios padrão das precipitações mensais observadas e as medianas destes valores provenientes das simulações para cada modelo.

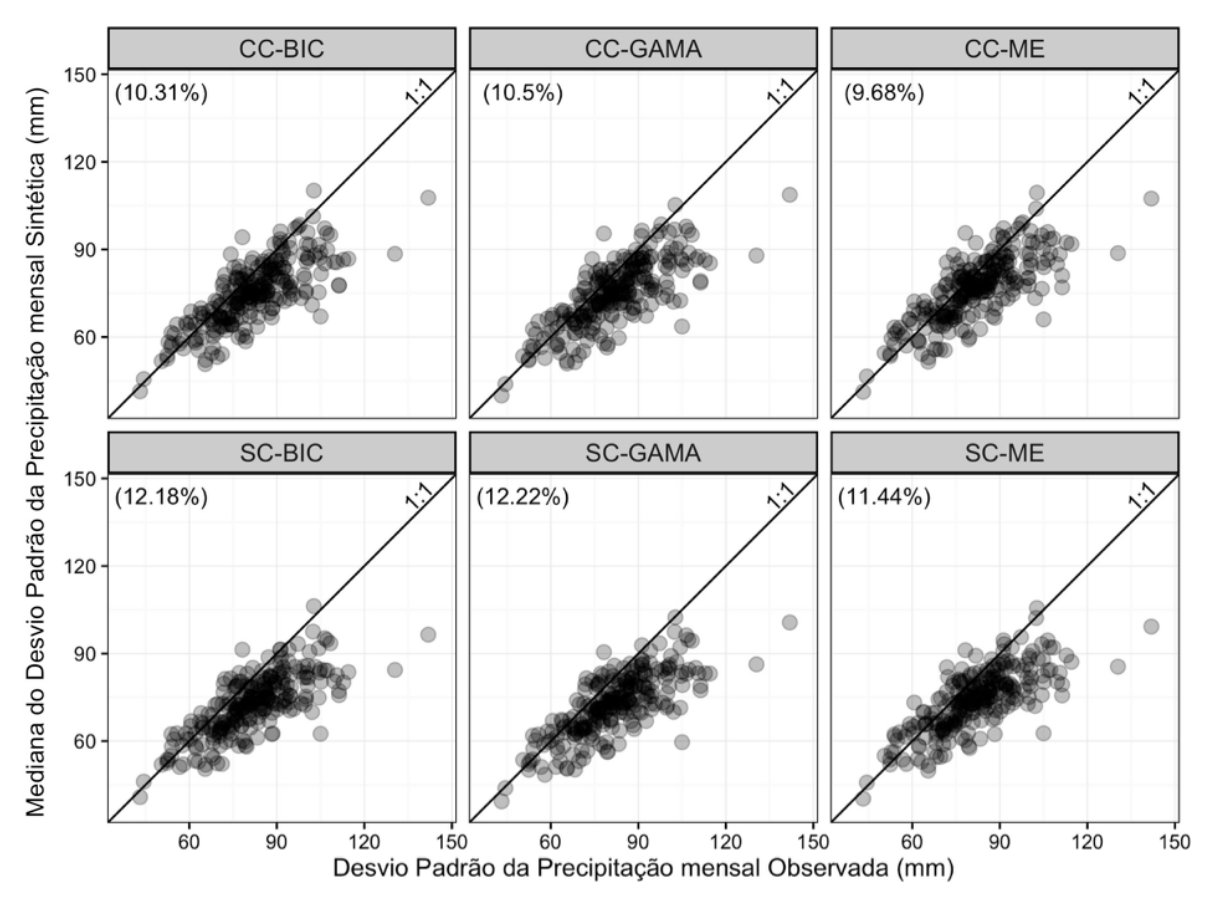

**Figura 5.6** – Desvio padrão mensal de todos os meses para cada variação do modelo.

Na Figura 5.6, tanto os modelos condicionados quanto aqueles sem o condicionamento, em um aspecto geral, apresentam variância da precipitação mensal simulada inferior à observada. Ao comparar os modelos, é observado que as variações condicionadas ao índice ONI são mais eficientes quanto a modelagem da variância da precipitação mensal, uma vez que há uma redução em média de 15% dos erros relativos quando comparado com aqueles sem o condicionamento. Apesar disso, os valores mais à direita (maior variância observada) possuem uma modelagem notadamente inferior para todos os casos que indicam, por sua vez, uma limitação do modelo bipartido.

Ao comparar apenas as distribuições teóricas de probabilidade, os modelos que utilizam a distribuição Exponencial Mista apresentam um desempenho melhor – menor *overdispersion* – com e sem o condicionamento. Entretanto, no caso específico desta distribuição, dada a ocorrência de degenerações, há a possibilidade que parte relevante desta performance esteja associada a uma superestimativa das variâncias da precipitação diária – para a Exponencial Mista o coeficiente de variação é maior ou igual a um  $-$  e, consequentemente, contribuindo para o aumento das variâncias da precipitação mensal simulada.

Já os modelos que utilizam o critério de Bayes, apesar de serem os mais parcimoniosos, tanto no caso associado ao índice ONI quanto para o sem condicionamento, produzem resultados melhores que a Gama, então o de pior desempenho como pode ser visualizado na Figura 5.6, CC-Gama e SC-Gama. Apesar disso, tal tema será melhor avaliado na análise das precipitações diárias como parte do presente subcapítulo.

Segundo Grimm (2011), os meses da primavera possuem um maior sinal do fenômeno ENOS. Desta forma, com intuito de avaliar a relação entre seu sinal com a *overdispersion* são explicitadas as relações entre desvios padrão da precipitação mensal observado e simulados na primavera – apenas os meses de setembro, outubro e novembro – na Figura 5.7.

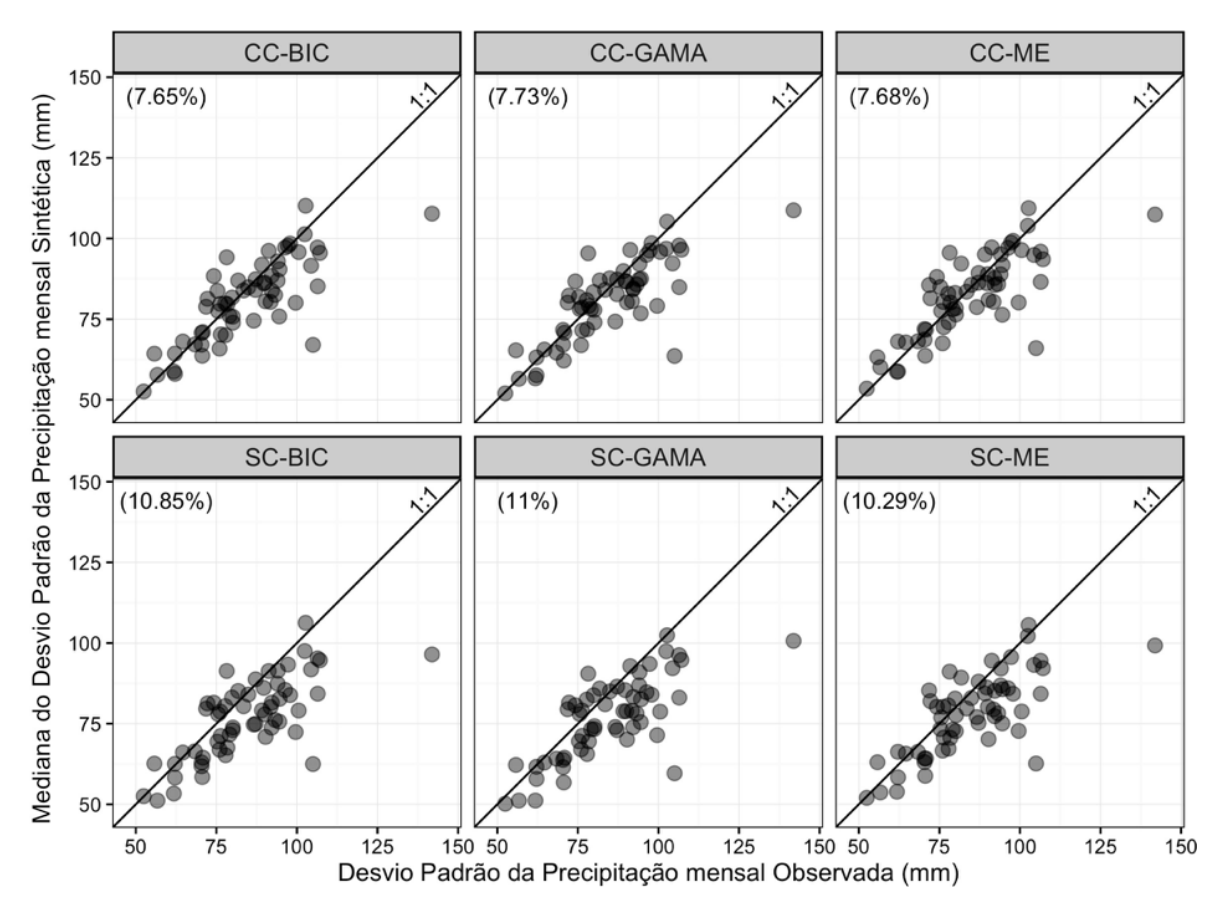

**Figura 5.7 –** Desvio padrão mensal nos meses da primavera para cada variação de gerador.

A Figura 5.7 evidencia uma melhora em relação a redução da "*overdispersion*", que por sua vez, pode ser notada visualmente uma aproximação à relação 1:1 entre os desvios padrão observados e simulados. No que se refere às médias dos erros relativos, comparando os modelos com e sem condicionamento, há uma redução de aproximadamente 28,2%. Por isso, entende-se que esta melhoria está ligada aos sinais ENOS.

Ao longo do mês de novembro foi verificada uma maior intensidade da relação entre ENOS e precipitação mensal observada (Anexo V). Por este motivo, é inserida a Figura 5.8 que demonstra os desvios padrão de cada variação do modelo no mês de novembro para todas estações analisadas.

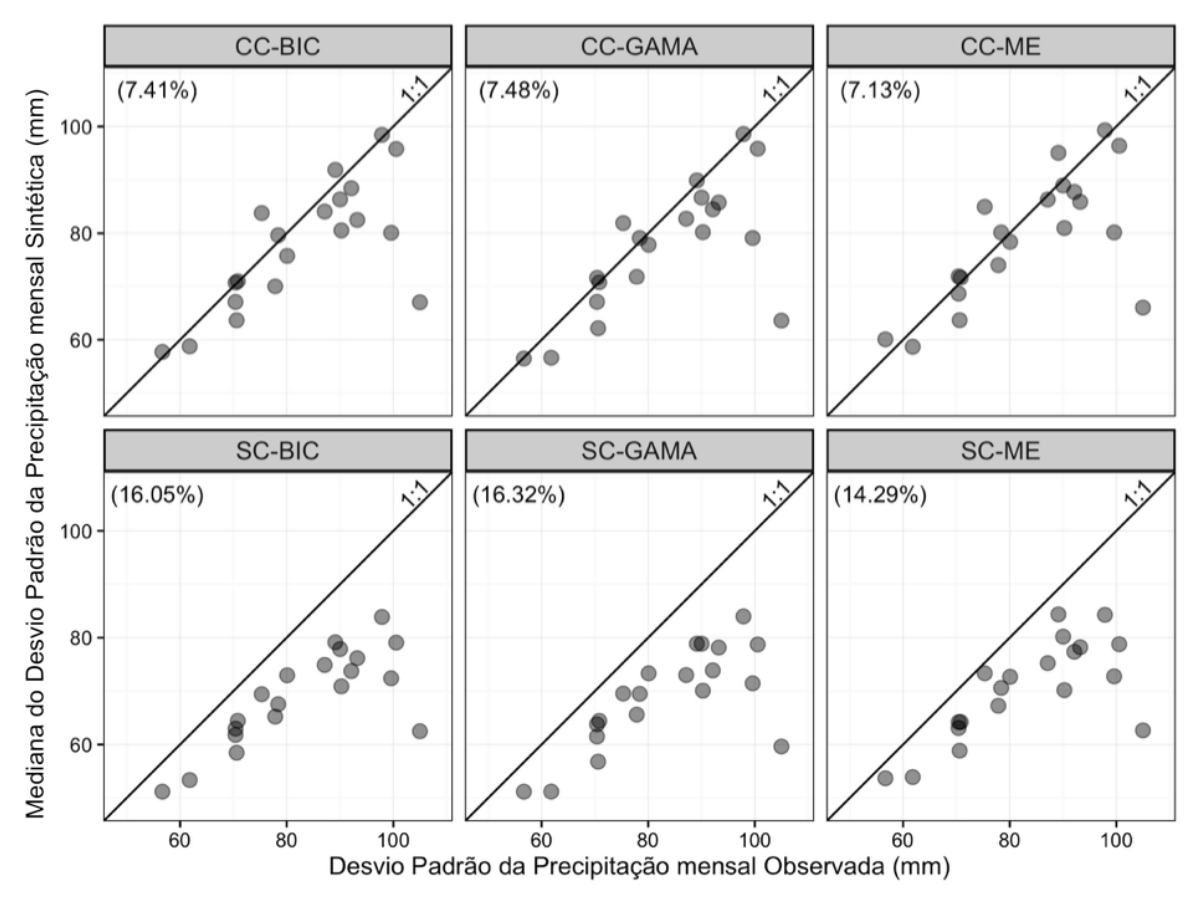

**Figura 5.8** – Desvio Padrão em novembro da precipitação mensal para cada variação do modelo estocástico.

No caso da Figura 5.8, além da maior *overdispersion* quando comparada aos outros meses, percebe-se também o melhor desempenho dos modelos condicionados com uma redução dos erros relativos superior a 50% para todos os casos. Desta forma, compreende-se que os modelos condicionados têm um papel importante na redução das diferenças entre as variâncias simuladas e observadas. Entretanto, para que isso ocorra de forma significativa, é necessário um maior sinal da teleconexão entre a variável exógena e a precipitação no referido mês.

Relacionando os resultados provenientes das figuras 5.7 e 5.8 com o realizado por Grondona *et al.* (2000), observa-se uma discordância no que se refere a *overdispersion*. Naquele trabalho nota-se uma melhoria insignificante para os meses analisados (entre outubro e

março). Diferentemente, neste trabalho (figuras 5.7 e 5.8) é ilustrado uma redução mais substancial da *overdispersion*, inclusive para os modelos que empregam a distribuição Gama semelhante a aqueles utilizados pelos autores citados previamente. Desta forma, entende-se que as diferenças entre os resultados deste trabalho e dos referidos autores é provavelmente decorrente do maior sinal ENOS na região Sul do Brasil quando comparada com as regiões aduaneiras.

Por outro lado, quando há um menor sinal ENOS, espera-se que a melhoria de desempenho dos modelos condicionados seja inferior quando comparados com aqueles com um sinal mais evidente. Neste sentido, a Figura 5.9 descreve os desvios padrão da precipitação mensal apenas para os meses do verão (dezembro, janeiro e fevereiro) descritos em Grimm (2011) como uma estação anual com menor influência do El Niño – Oscilação Sul.

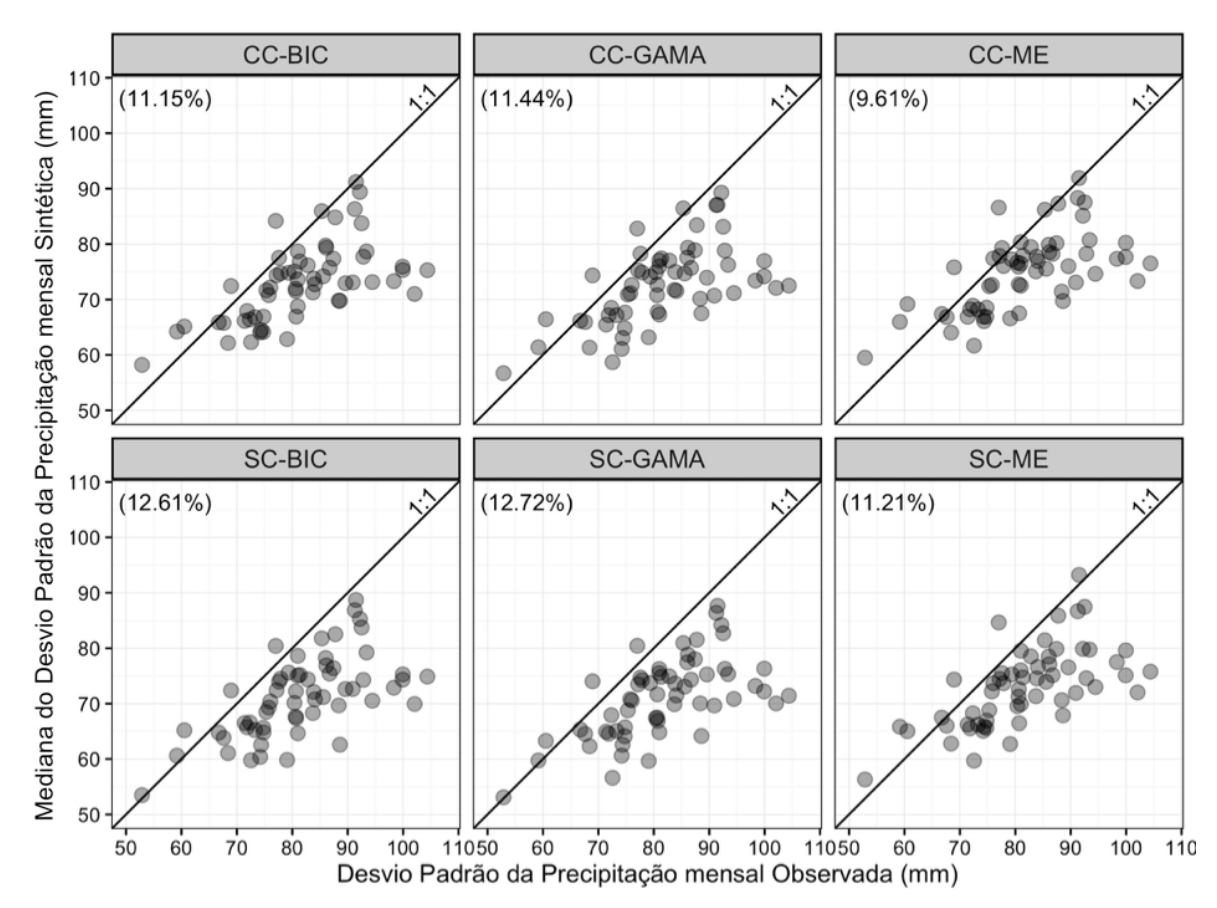

**Figura 5.9 –** Desvio padrão mensal para os meses do verão para cada variação de gerador estocástico de precipitação.

Como esperado, a Figura 5.9, quando comparada com a primavera ou mais especificamente com o mês de novembro, indica um desempenho inferior nos modelos ligados ao índice ONI
quando comparados àqueles sem condicionamento. A redução média dos erros relativos, decorrente da associação à variável exógena para esta estação anual, é de apenas 11,9 %.

Ao analisar as figuras 5.6, 5.7, 5.8 e 5.9, entende-se que o desempenho dos modelos condicionados certamente está associado à força do sinal ENOS. Por fim, ao considerar a modelagem das variâncias de cada fase do fenômeno é apresentada a Figura 5.10 nas quais são indicados os desvios padrão divididos por fase, modelo nos quais os pontos em vermelho, verde e azul indicam os meses da fase quente, neutra e fria, respectivamente.

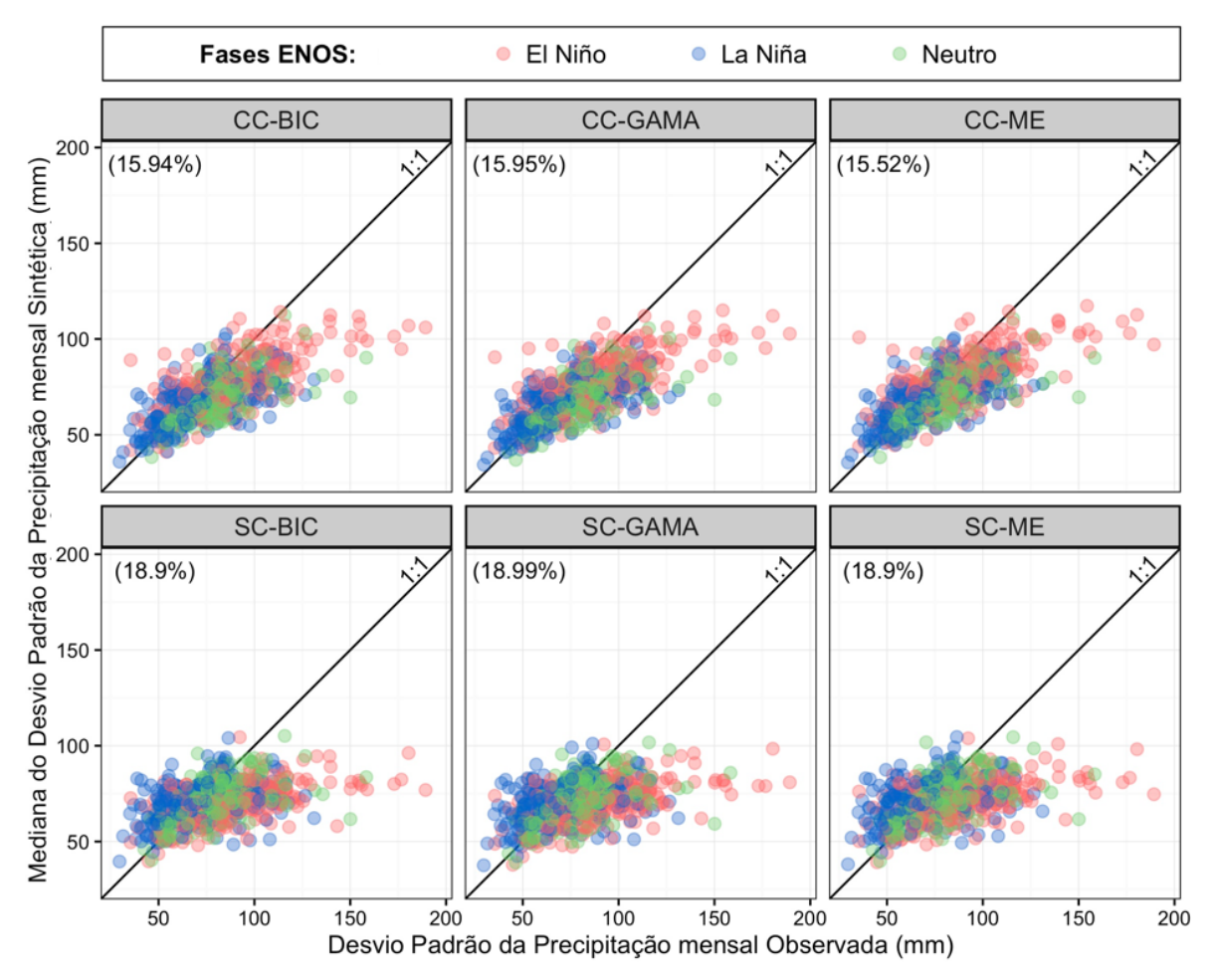

**Figura 5.10 –** Desvio padrão mensal por fase e por modelo.

A Figura 5.10 mostra que as variações sem condicionamento, como esperado, não modelam adequadamente os meses discretizados por fase ENOS. Adicionalmente, destaca-se a crescente variância da precipitação mensal diretamente proporcional às fases indicadoras do aquecimento do Oceano Pacífico, no qual as fases quentes apresentam a maior variância e as frias a menor.

Como descrito na revisão de literatura, as variâncias das precipitações mensais dependem tanto das médias quantos das variâncias do número de dias chuvosos e da quantidade de precipitação. Desta forma, os tópicos subsequentes tratarão estes temas.

#### **5.2.1 Análise das médias das precipitações diárias das séries sintéticas**

Especificamente nos modelos bipartidos, as médias das precipitações diárias são uma das quatro partes relevantes das variâncias mensais como descrito por Katz e Parlange (1998). A relação entre as médias de precipitação diária observadas e as medianas das médias das precipitações diária das 500 simulações para cada modelo é explicitada na Figura 5.11.

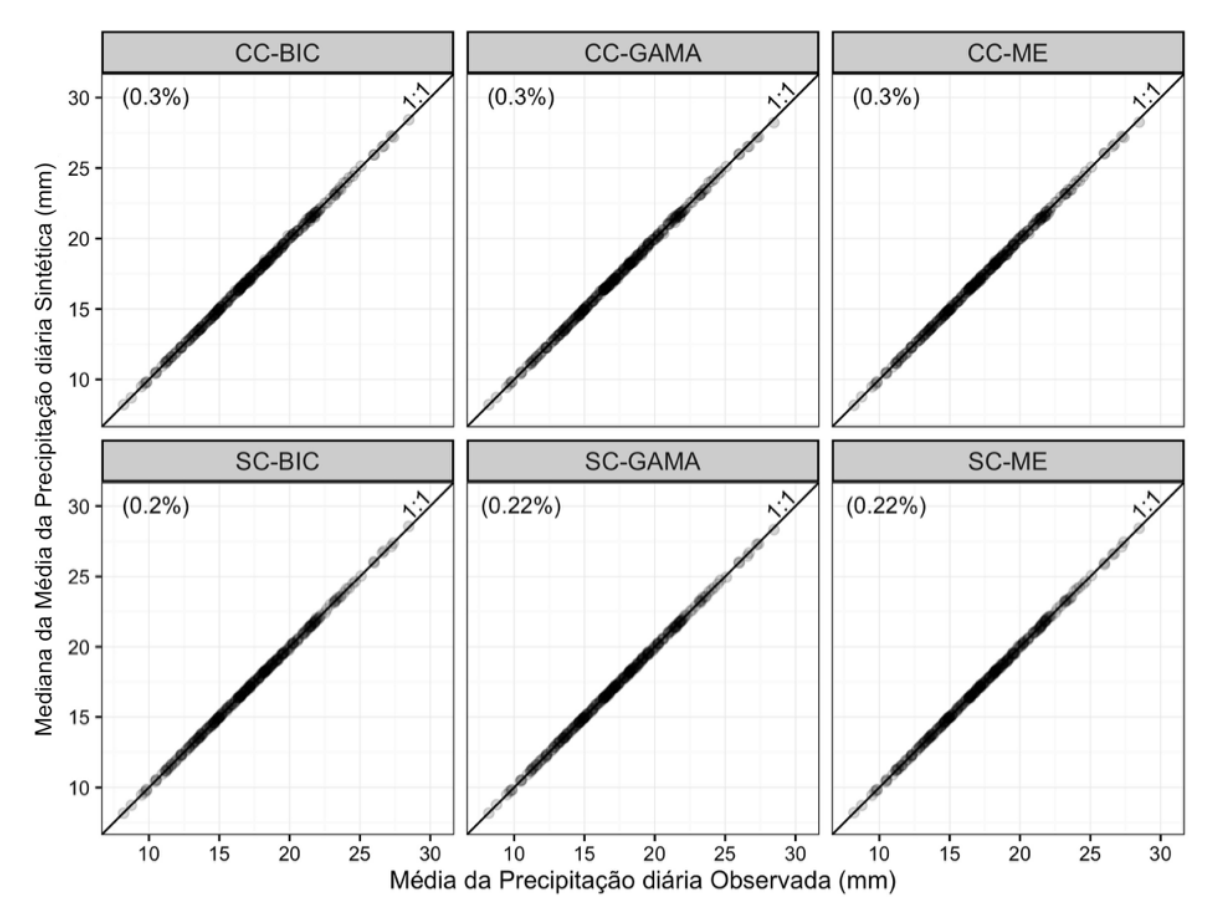

**Figura 5.11** – Relações entre as médias das precipitações diárias por mês discretizado a partir das variações do modelo.

No cotejo entre esta dissertação com a literatura, mais especificamente Chen e Brissete (2014), é possível observar que naquele trabalho as médias de precipitação diária são modeladas de forma acurada que corrobora com a Figura 5.11 do presente estudo para os casos que desconsideram o El Niño – Oscilação Sul. Apesar de pouco relevante, os modelos sem condicionamento possuem resultados mais próximos dos observados baseados nos menores erros relativos. Acredita-se que isso é proveniente da existência de falhas nas estações pluviométricas observadas. Com o objetivo de esclarecer a interpretação anterior torna-se necessário destacar algumas questões referente a modelagem condicionada e sem condicionamento.

Nos modelos sem condicionamento é assumido o pressuposto que para um dado mês há apenas uma população. Diferentemente, no caso dos modelos condicionados, as séries sintéticas dependem das médias da precipitação diária de cada fase e sua proporção ao longo dos 65 anos compondo assim a "média global". Como, geralmente, observado neste trabalho, as médias de precipitação diárias de um dado mês são distintas para cada fase do ENOS.

Consequentemente, levando em conta apenas a fase ENOS e os meses ao longo do ano, a principal distinção entre os dados observados e sintéticos se deve a proporção das fases que diferem entre si decorrente apenas da presença de falhas nos dados observados (ou não preenchimento dos dados ao longo dos 65 anos analisados neste estudo). Desta forma, entende-se que a maior discrepância entre as medianas das séries sintéticas da modelagem condicionada e da observada, não seja necessariamente proveniente de um pior desempenho deste tipo de modelagem, mas sim de um aspecto metodológico.

Mesmo assim, a precisão dos resultados das séries sintéticas com e sem condicionamento, no que se refere as médias das precipitações diárias, afasta que esta propriedade seja a principal razão dos problemas das variâncias mensais das precipitações, tanto para o caso ligado ao ENOS quanto para o sem condicionamento. A Figura 5.12 ilustra as mesmas relações expostas na Figura 5.11 divididas por fase ENOS.

A Figura 5.12, nos painéis dos modelos condicionados (superiores), mostra a habilidade de produzir médias semelhantes aos dados observados decorrente da divisão de cada fase. Os inferiores, ilustram que as fases do fenômeno ENOS não são modeladas adequadamente, uma vez que, por considerar que todas precipitações durante um mês como apenas uma população.

Além da constatação anterior, como pode ser notado na Figura 5.11, os modelos sem condicionamento reproduzem adequadamente as médias de precipitação diária em cada mês, nos quais as diferenças entre as média observada e as medianas das médias das séries sintéticos, em sua grande maioria, não superam o valor de 0,5 mm. Consequentemente, temos que, de forma indireta, nos painéis inferiores é ilustrada a influência do fenômeno El Niño –

Oscilação Sul. Desta forma, tem-se que quanto mais distantes os valores de cada fase se distanciarem da reta da relação 1:1 mais evidente é a teleconexão entre as precipitações da região estudada e o ENOS.

Ainda em relação aos painéis inferiores, um aspecto que corrobora com a questão das teleconexões é que a concentração dos pontos de cada fase se dá de forma, relativamente, sistemática. Os valores em vermelho (fase quente) ficam concentrados abaixo da relação 1:1 apontando uma tendência de maiores médias de precipitação observada quando comparado com a mediana das médias de precipitação diária dos modelos sem condicionamento (indiretamente a média de precipitação diária global de cada mês). De forma contrária, acontece com os valores da fase fria. Por fim, os valores da fase neutra se concentram próximos da reta que indica a relação de 1:1.

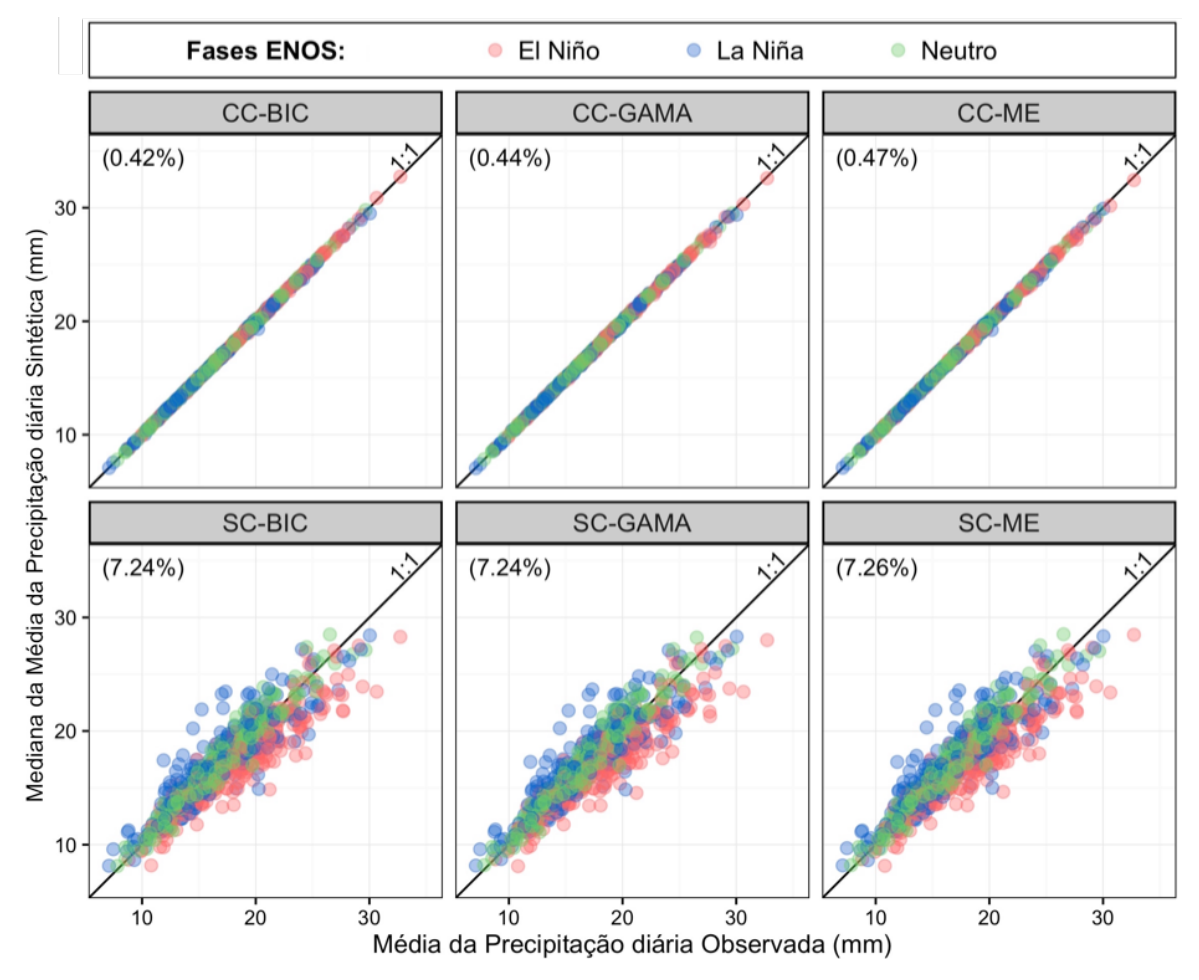

**Figura 5.12** – Relações entre as médias de dias chuvosos observados e simulados por mês discretizado a partir das variações do modelo divididos por fase ENOS.

#### **5.2.2 Análise das variâncias das precipitações diárias das séries sintéticas**

As variâncias das alturas de chuva diárias, da mesma forma que as médias abordadas no tópico anterior, têm um papel importante em relação as variâncias da precipitação mensal. A partir da Figura 5.13, que ilustra a relação entre as variâncias da altura de chuva diária observada e a mediana das variâncias a partir de 500 simulações para cada modelo de cada mês, nota-se que a modelagem é realizada de forma razoavelmente adequada.

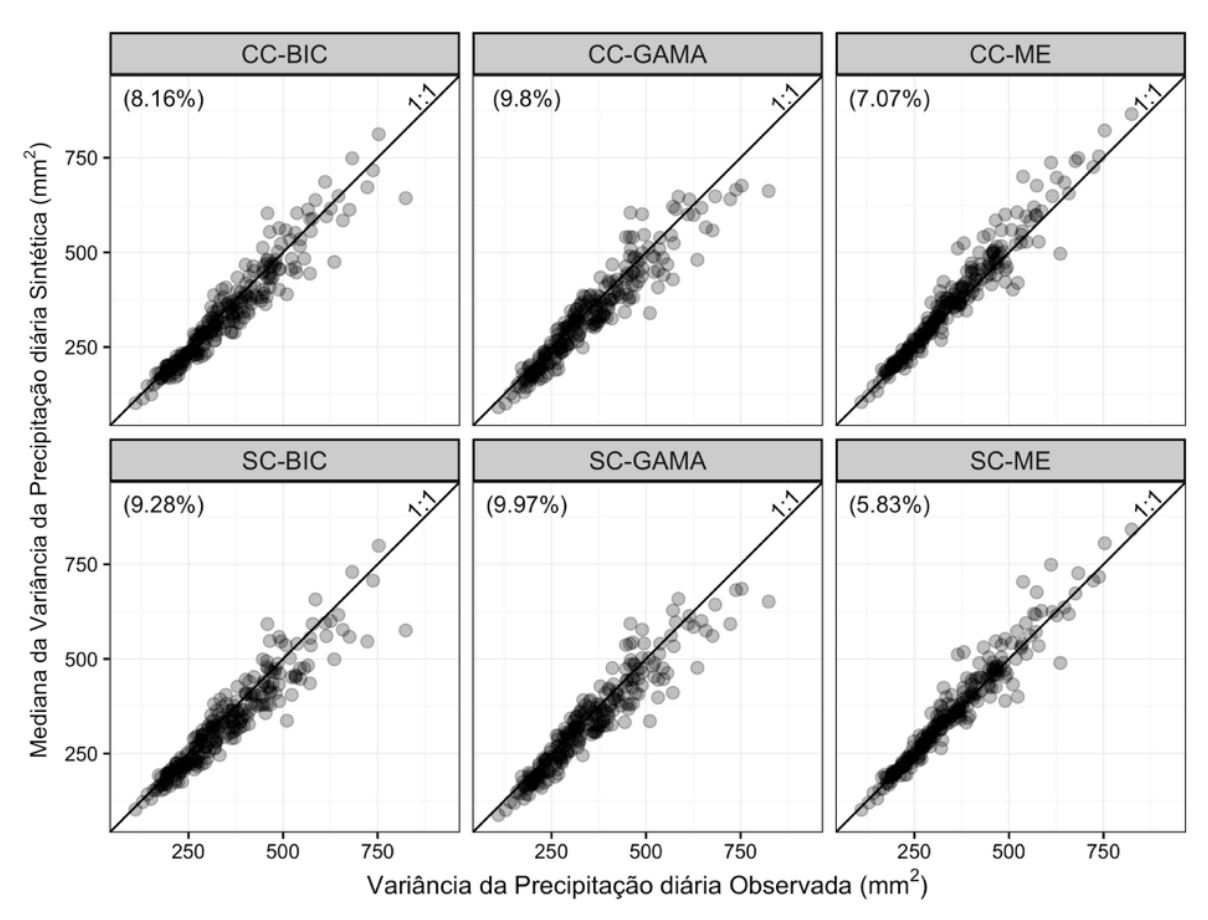

**Figura 5.13 –** Relações entre as variâncias de dias chuvosos das variações do modelo divididos por mês.

Como pode ser visto na Figura 5.13, apesar do bom desempenho em relação à variância observada e às medianas das variâncias simuladas nos casos com o condicionamento, o modelo SC-ME se notabiliza pelo melhor desempenho. Já a versão condicionada deste é caracterizada por um maior erro relativo, visto que as medianas das simulações geralmente são superiores às observadas. Tal fato é decorrente dos problemas relacionados às características da Exponencial Mista (coeficiente de variação igual ou superior a um) em que há uma maior proporção da ocorrência de degenerações da Exponencial Mista no caso condicionado.

Neste sentido, a Figura 5.14 ilustra as diferenças entre as estações que apresentam as variações dos modelos que utilizam a distribuição Exponencial Mista de acordo com as ocorrências das degenerações (Tabela 5.1). O painel (a) indica as variâncias das alturas de precipitação nas seis estações pluviométricas em que ocorreram um grande número de degenerações (coloridas em vermelho na Figura 5.5) e painel (b) as estações pluviométricas que apresentaram um menor número (coloridas em verde na Figura 5.5 excluindo Passo Major Zeferino e Campina da Alegria).

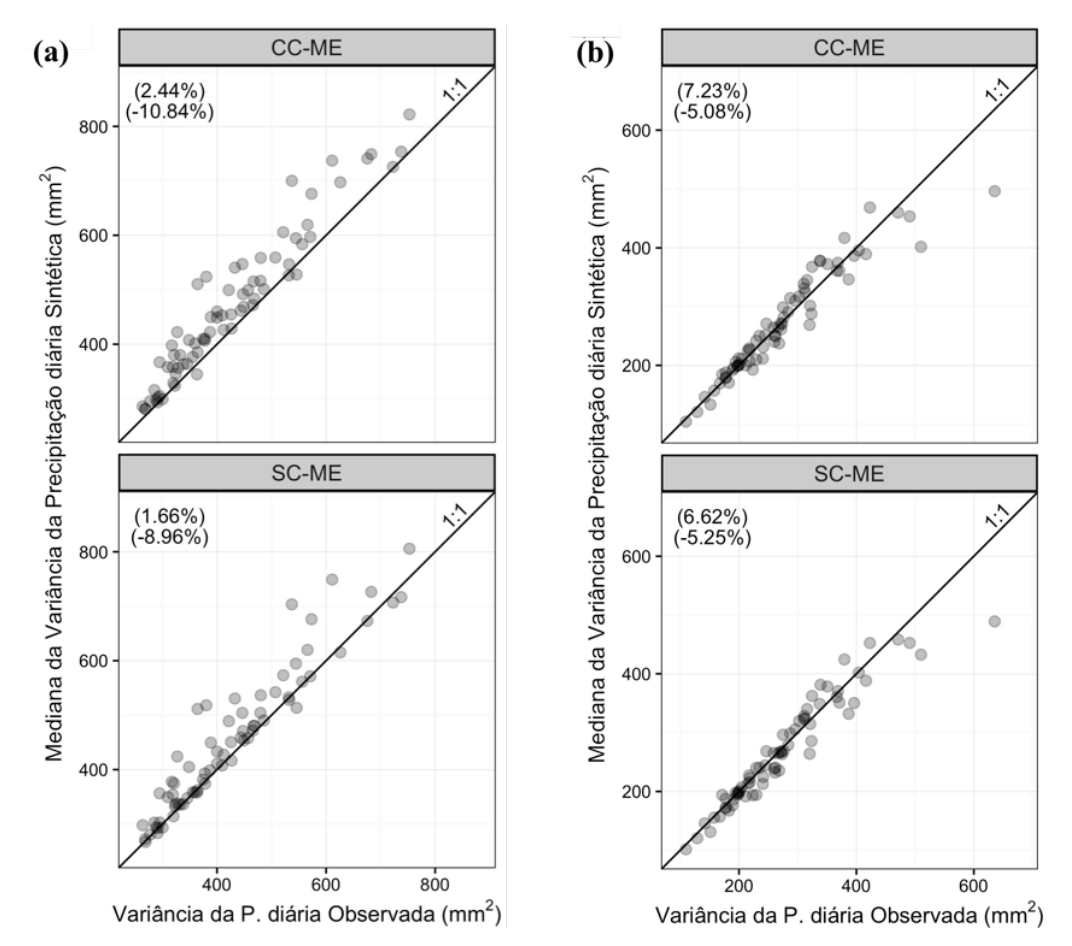

**Figura 5.14** – Relações entre as variâncias observadas e simuladas do modelo que emprega a Exponencial Mista influenciadas pelas degenerações.

Diferentemente das demais, na Figura 5.14 o erro relativo é desdobrado em valores positivos (*overdispersion*) e negativos (variâncias diárias observadas inferiores). Tais valores, indicam que, no painel (a), as medianas das variâncias provenientes das simulações, no que concerne à precipitação diária, são consideravelmente superiores à observada, tanto para o caso ligado ao índice ONI, quanto para aquele sem condicionamento. Ocorre de modo distinto, no painel (b), onde a degeneração da Exponencial Mista tem uma proporção substancialmente menor. Os

efeitos decorrentes destas degenerações impactam consideravelmente nas variâncias da precipitação mensal, como pode ser observado pela Figura 5.15.

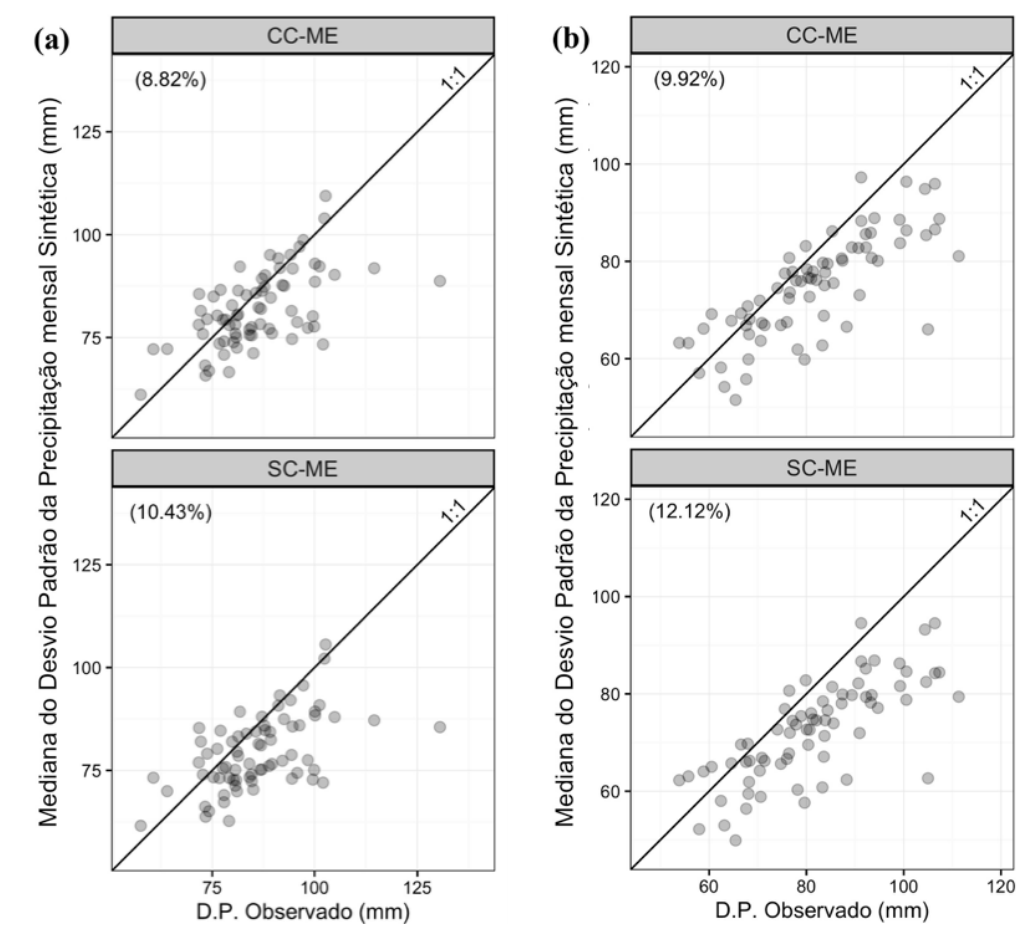

**Figura 5.15** – Desvios padrão da precipitação mensal e suas relações com a degeneração

A Figura 5.15, de maneira distinta mostra resultados nos quais há um menor erro relativo entre as relações das variâncias nas precipitações mensais do painel (a) – com uma grande quantidade de degenerações – e no painel (b) com poucas. Por outro lado, entende-se que estes melhores resultados são provenientes de distorções ligadas as limitações associadas às características da Exponencial Mista e não necessariamente de uma modelagem das precipitações de forma mais adequada.

No que se refere às variâncias, deve-se dar a devida importância para as características das distribuições teóricas de probabilidade e suas relações com as precipitações observadas. Adicionalmente, para este caso em particular foi observado que nem sempre a distribuição Exponencial Mista é adequada para a produção das alturas de precipitação diária, apesar de produzir resultados de medianas variâncias mensais mais próximos das históricas. Por isso, compreende-se que, para os casos onde há uma relativa incompatibilidade dos momentos

amostrais com a Exponencial Mista, é necessário atentar-se para tal caso que interfere na redução da *overdispersion* decorrente de uma distorção nas alturas diárias de precipitação.

Apesar disso, mesmo incluindo os casos em que há problemas relacionados às limitações da distribuição Exponencial Mista, ocorreu um erro relativo menor das medianas da variância da precipitação diária do que as variações do modelo que utilizam a distribuição Gama. Isso evidencia que apesar desta intercorrência, a distribuição Exponencial Mista não pode ser ignorada. No que diz respeito ao caso condicionado, indica-se uma maior cautela, uma vez que a relação entre dados observados e simulados se mostrou menos adequada (maior quantidade de degenerações) em relação a esta distribuição específica.

Já os modelos que envolvem a escolha da distribuição, SC-BIC e CC-BIC, que produzem as alturas precipitadas, deve-se realizar uma observação. O critério de informação de Bayes se mostrou notadamente parcimonioso, como discutido no subcapítulo 5.1. Por outro lado, o BIC influencia diretamente numa modelagem menos adequada no que diz respeito apenas as variâncias das alturas diárias de precipitação. Ainda assim, este modelo apresentou resultados (das variâncias da precipitação diária) melhores que os modelos que utilizam a distribuição Gama, tanto para o caso sem condicionamento quanto para aquele associado ao índice ONI.

Adicionalmente, nota-se, a partir da análise visual da Figura 5.13, uma proporção mais igualitária e com uma menor quantidade de extremos para os modelos BIC para o caso condicionado, que, por sua vez, mostra que o critério de informação de Bayes, apesar de conservador (no que diz respeito as variâncias da precipitação mensal e diária), limita parte dos erros mais grosseiros na modelagem tanto quando comparado com a distribuição Exponencial Mista quanto com a Gama no que diz respeito a variável abordada neste tópico.

#### **5.2.3 Média do número de dias chuvosos das séries sintéticas**

Assim como as médias e variâncias das alturas de chuva diária, outro aspecto relevante no que diz respeito a *overdispersion* são as médias do número de dias chuvosos. Diferente das outras etapas, neste subcapítulo há apenas duas variações do modelo. A Figura 5.16 evidencia a relação entre as médias do número de dias chuvosos observados e as medianas das médias do número de dias chuvosos das 500 simulações dos casos "CC" e "SC", sendo o painel (a) desconsiderada a variável exógena nas observações e o (b) com a discretização por fase ENOS.

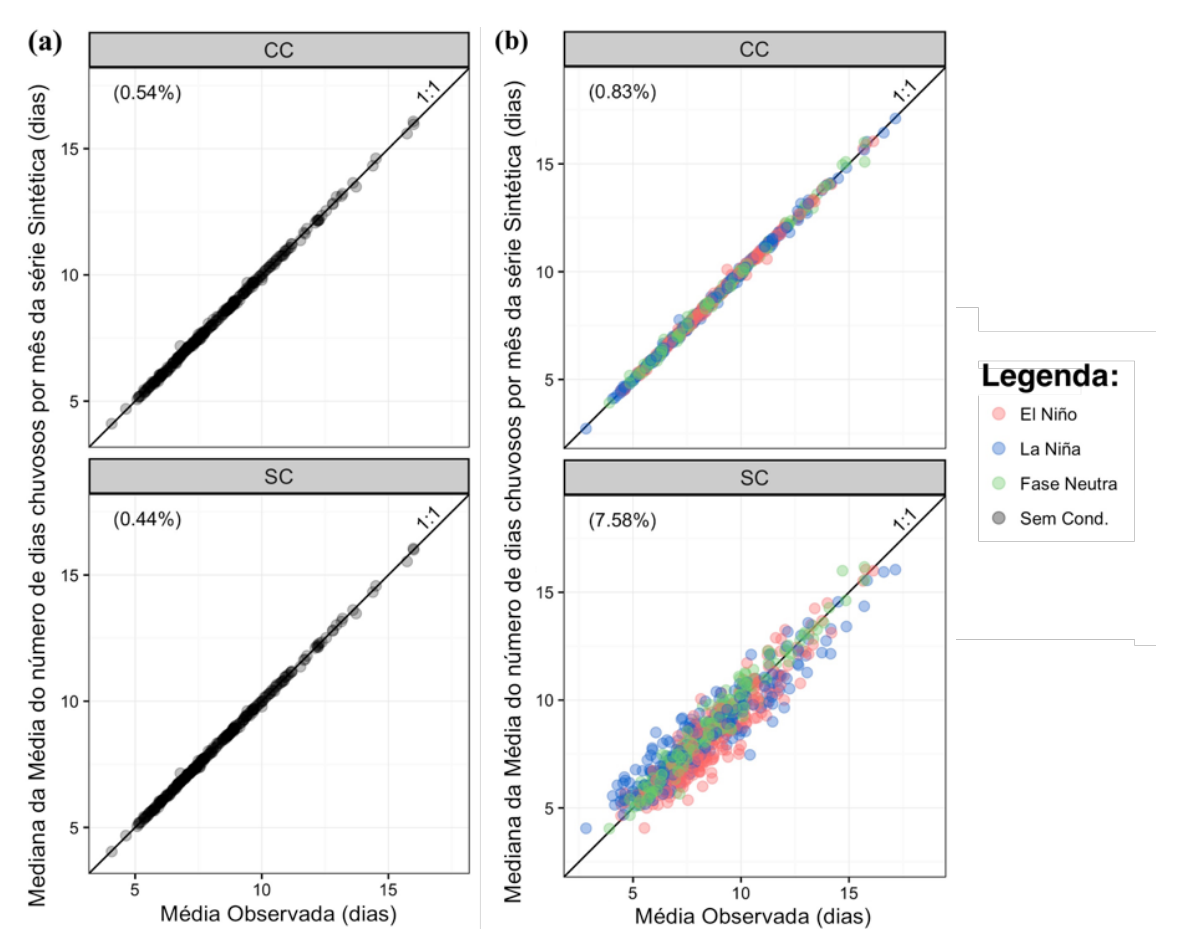

**Figura 5.16** – Relação entre observações e simulações entre as médias de dias chuvosos em um dado mês.

A partir da Figura 5.16, no que concerne às médias do número de dias chuvosos em um mês, a modelagem para a região estudada é adequada. Os resultados destas variáveis são similares às médias de altura diária, inclusive nas relações derivadas do condicionamento. Contudo, deve ser realizada uma observação, nos casos das médias de números de dias chuvosos em um dado mês que supera trezes dias não se nota o mesmo arranjo no que se refere as fases ENOS como observado no subcapítulo 5.2.1.

#### **5.2.4 Variância do número de dias chuvosos das séries sintéticas**

Dentre as características que determinam as variâncias das precipitações mensais nos modelos bipartidos, além daquelas já elucidadas anteriormente, ainda há variância do número de dias chuvosos. A Figura 5.17 ilustra as relações entre os desvios padrão do número de dias chuvosos simulados (apenas a mediana) e observado ao longo dos meses.

A Figura 5.17 mostra que as variâncias do número de dias chuvosos para a região estudada apresentam um pior desempenho, principalmente quando comparado com os outros membros

que determinam as variâncias da precipitação mensal nos modelos bipartidos. Particularmente, para este caso, a modelagem via cadeias markovianas de primeira ordem – tanto para o caso condicionada (incluindo a modelagem de cada fase separadamente) quanto para aquele sem relação com uma variável exógena – evidenciam uma má performance. Mesmo assim, deve-se enfatizar que, para os casos condicionados, nota-se uma melhoria, ainda que discreta, expressa a partir da redução dos erros relativos das variâncias observadas quando comparada com as medianas simuladas destes valores.

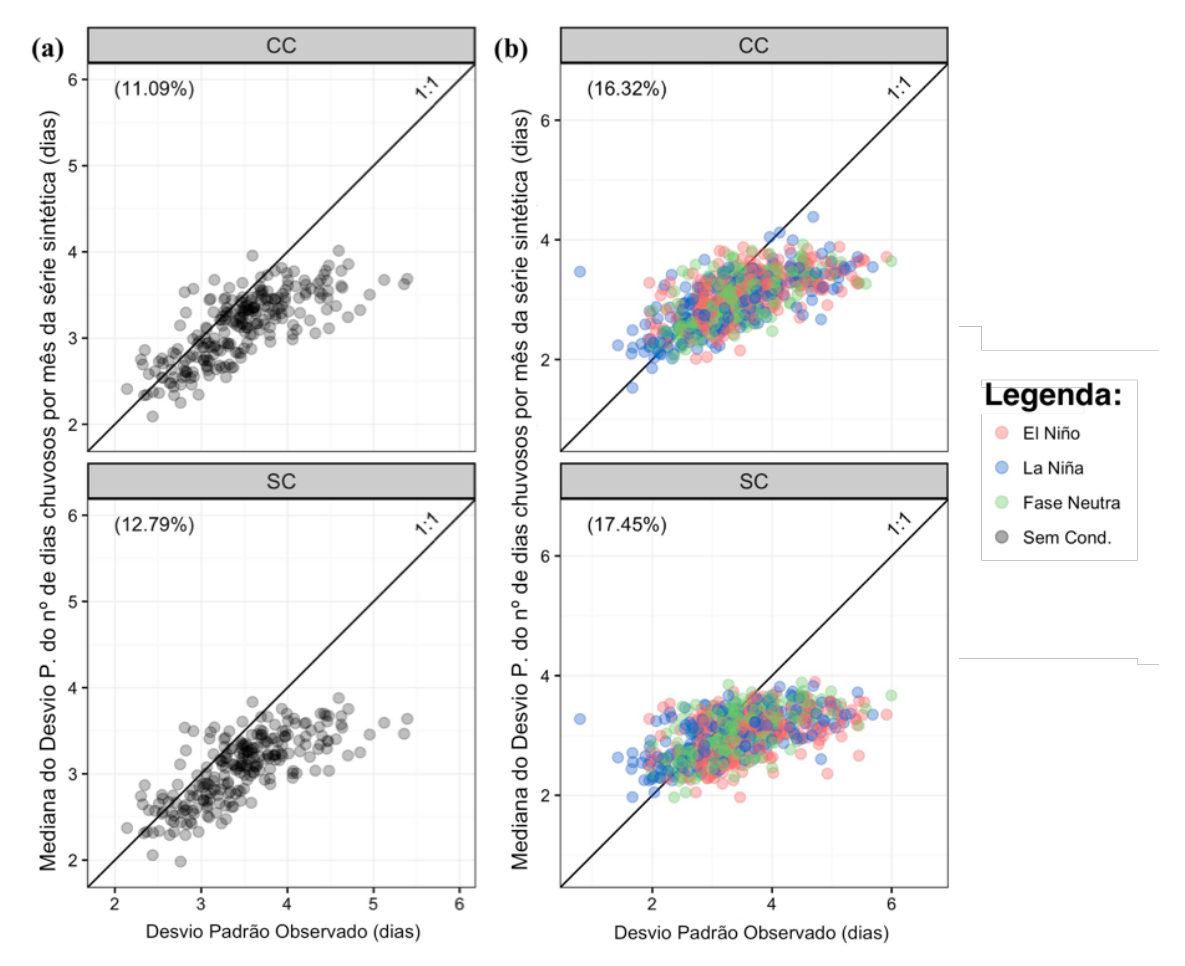

**Figura 5.17** – Relação entre observações e simulações entre as variâncias de dias chuvosos em um dado mês.

Ao comparar a Figura 5.17 com o cotejo realizado por Wilks (1999) para as variâncias do número de dias chuvosos ao longo do mês, nota-se que os resultados da região Sul do Brasil se assemelham com os da região Oeste americana. O autor do referido artigo, assim como o desta dissertação, concordam que as cadeias markovianas de primeira ordem são, aparentemente, inadequadas para modelagem de ocorrência de precipitação para as regiões evidenciadas de cada trabalho.

Contudo, mesmo com a modelagem adequada das médias e variâncias da precipitação diária e dias chuvosos, no caso de modelos bipartidos, há ainda a possibilidade da persistência da *overdispersion*. Tal possibilidade pode ser decorrente de outras características não tratadas nos geradores bipartidos como a ausência de correlação entre as alturas precipitadas e a sua ocorrência.

#### *5.3 Médias das precipitações mensais das séries sintéticas*

Diferentemente da variância da precipitação mensal, as médias da precipitação mensal são adequadamente modeladas por todos as variantes do modelo, tanto naqueles sem o condicionamento quanto para os associados ao Índice ONI. A Figura 5.18 ilustra a relação entre as precipitações mensais médias observadas e a mediana das simulações de tais valores para as diferentes variações do modelo.

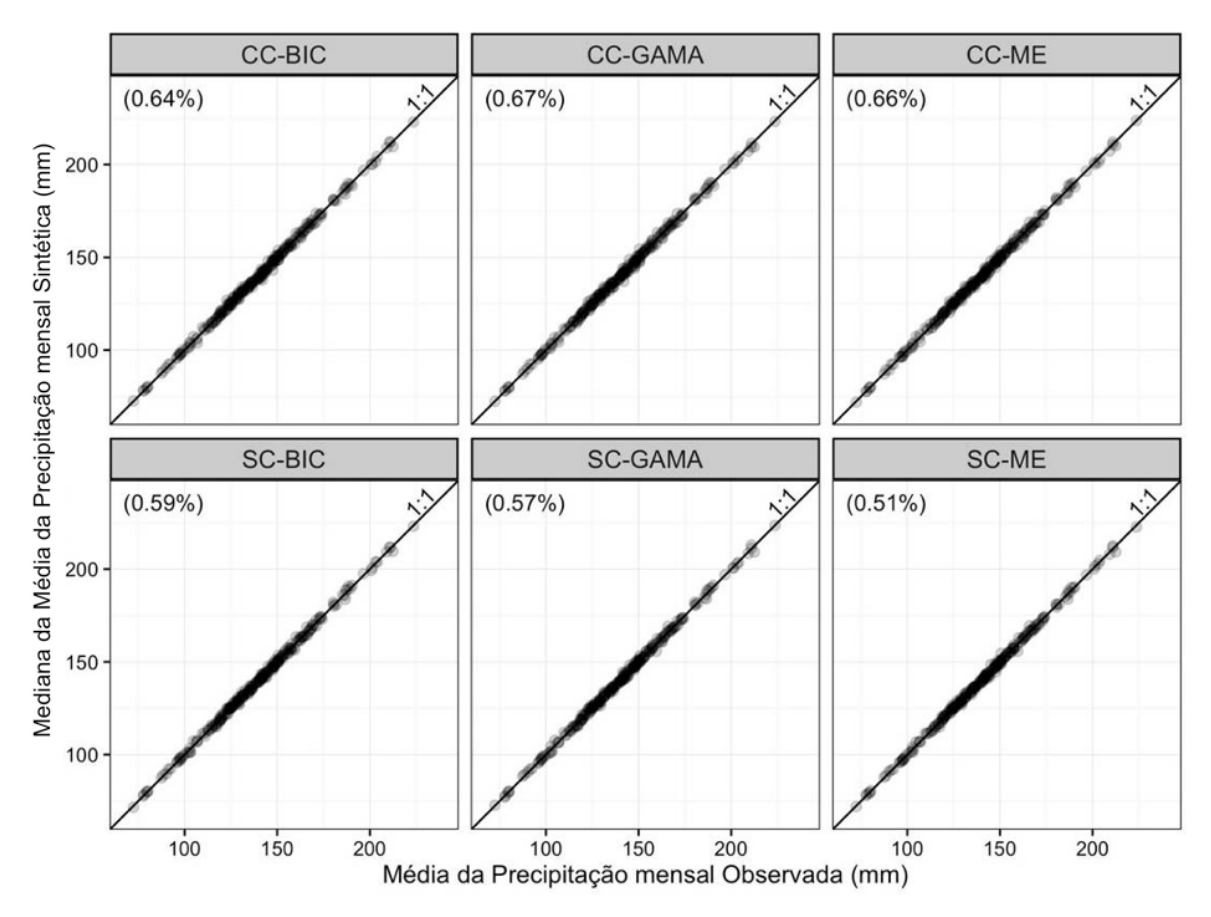

**Figura 5.18** – Relação entre as precipitações mensais médias observadas e simuladas para as diferentes variações do modelo.

Sobre a Figura 5.18, nota-se que as variações do modelo sem o condicionamento apresentam o melhor resultado. Apesar disso, o erro relativo é demasiadamente pequeno para todos os casos analisados. Desta forma, acredita-se que, de maneira semelhante ao aumento da imprecisão relacionada aos casos condicionados, nas médias da precipitação diária e número de dias chuvosos, é decorrente das falhas durante os 65 anos das observações que alteram as proporções de cada fase.

#### *5.4 Assimetria da precipitação diária*

Para a análise dos resultados relativa às assimetrias dos dados diários de precipitação, foi realizado um procedimento semelhante aos resultados dos momentos de outras ordens da precipitação diária. A Figura 5.19 possibilita uma visualização da relação entre as assimetrias observadas e as respectivas medianas das simulações da precipitação diária por mês de cada modelo.

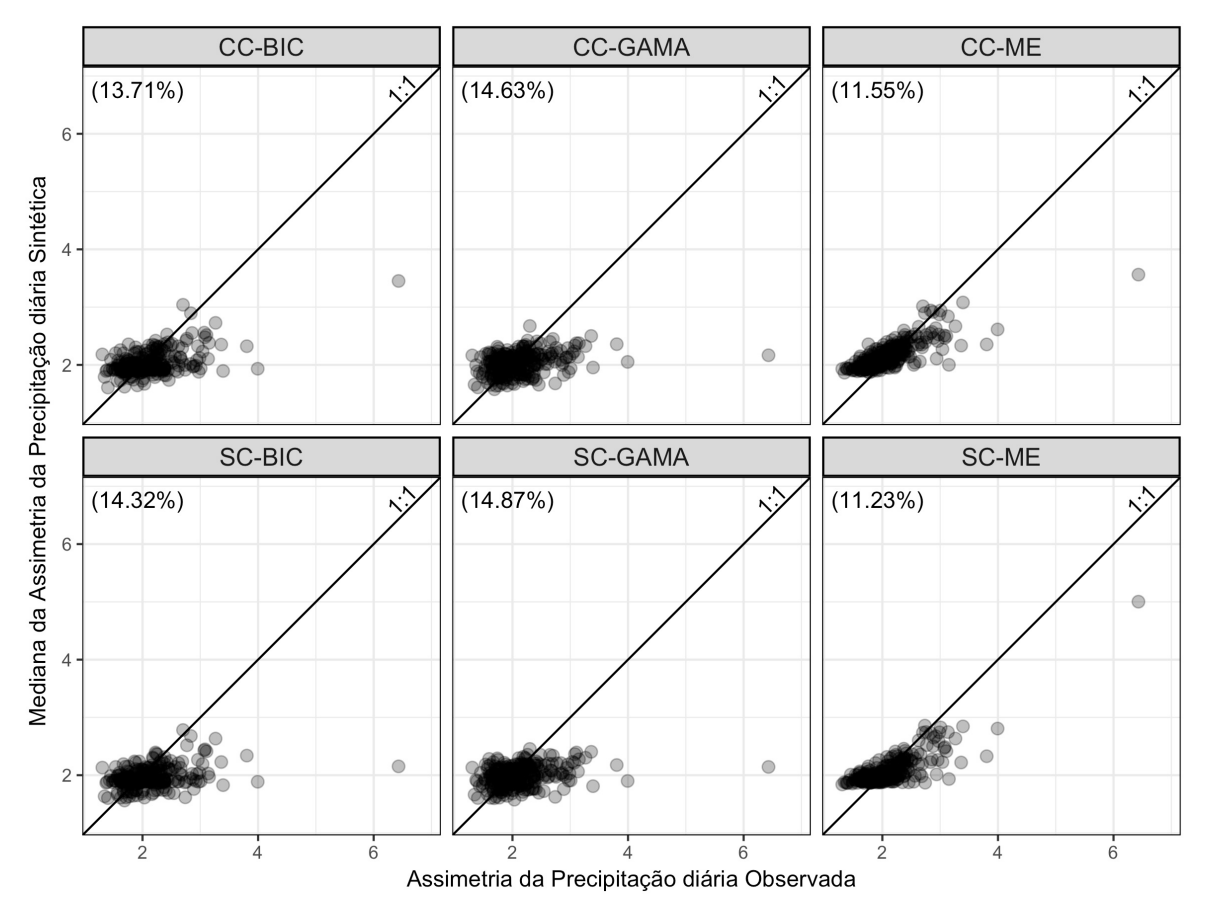

**Figura 5.19** – Assimetria da precipitação diária observada e simulada

Como pode ser observado na Figura 5.19, a modelagem dos momentos de terceira ordem da precipitação diária apresenta um desempenho insatisfatório para todos os casos. Contudo, são observadas distinções destes decorrente da utilização das distribuições teóricas de probabilidades empregadas.

Programa de Pós-graduação em Saneamento, Meio Ambiente e Recursos Hídricos da UFMG

Para os casos da modelagem que empregam a distribuição Exponencial Mista, há uma grande limitação na produção de valores inferiores a dois. Por outro lado, verifica-se uma melhoria significativa para os valores acima do limiar anteriormente citado. No caso dos modelos que utilizam a Gama, o coeficiente de assimetria das séries sintéticas, independente dos valores observados, é limitado, na maioria dos casos, entre os valores de um e três. Nos modelos em que são empregados o critério de informação de Bayes há, em parte, os dois problemas anteriores.

Para aqueles coeficientes de assimetria amostrais inferiores ao valor dois, apreende-se que, aparentemente, tal característica é particular da região. Tal afirmação é baseada na descrição de diversos autores sobre a assimetria como forte e à direita das precipitações diárias. Em adição a isso, os estudos de Costa (2015), em relação ao estado de Minas Gerais, e Srikanthan *et al.* (2005), na Austrália, quando comparados com este, apresentam valores de coeficiente de assimetria notadamente superiores para os dados históricos da região estudada.

Em relação ao coeficiente de assimetria amostral, como descrito em Naghettini e Pinto (2007), deve-se evidenciar que esta medida é demasiadamente sensível a valores extremos para amostras menores. Neste sentido, não há necessidade de indicar a relação das assimetrias com as fases de cada mês, uma vez que ocorre uma redução apreciável da amostra. Por fim, apesar de não ser realizada neste estudo, é cabível a realização de uma análise da assimetria da precipitação diária a partir de um método mais robusto, como os momentos ponderados por probabilidades, para um diagnóstico mais adequado. No tópico seguinte são apresentados os resultados da precipitação máxima diária anual.

#### *5.5 Precipitação máxima diária anual*

Uma terceira análise pertinente a esta investigação se refere às precipitações diárias máximas anuais. Decorrente de cada simulação ser limitada a 65 anos, faz-se o uso dos percentis do conjunto de 500 simulações para demonstrar as vantagens e desvantagens de cada variação do modelo.

Os resultados das precipitações foram obtidos para cada uma das estações empregadas neste estudo, nos quais, após uma análise visual, foram obtidos resultados razoável. Tal interpretação é decorrente de que os pontos cartesianos das precipitações máximas diárias nas estações pluviométricas e o tempo de retorno associados, geralmente, estão incluídos nas

faixas de valores das séries sintéticas, apesar da variável tratada neste tópico ser modelada de forma indireta. As principais diferenças decorrem da distribuição teórica utilizada sendo o condicionamento menos importante neste aspecto. Desta forma, no corpo deste texto são apresentados apenas alguns casos particulares selecionados para uma breve discussão.

Sobre as figuras que ilustram as precipitações diárias máximas anuais, deve-se assinalar que foi utilizado a posição de plotagem de Weibull. Adicionalmente, para uma melhor visualização destas foi utilizado o papel de probabilidades Gumbel. A Figura 5.20 descreve as precipitações diárias anuais máximas dos seis modelos para estação pluviométrica Prudentópolis – PR.

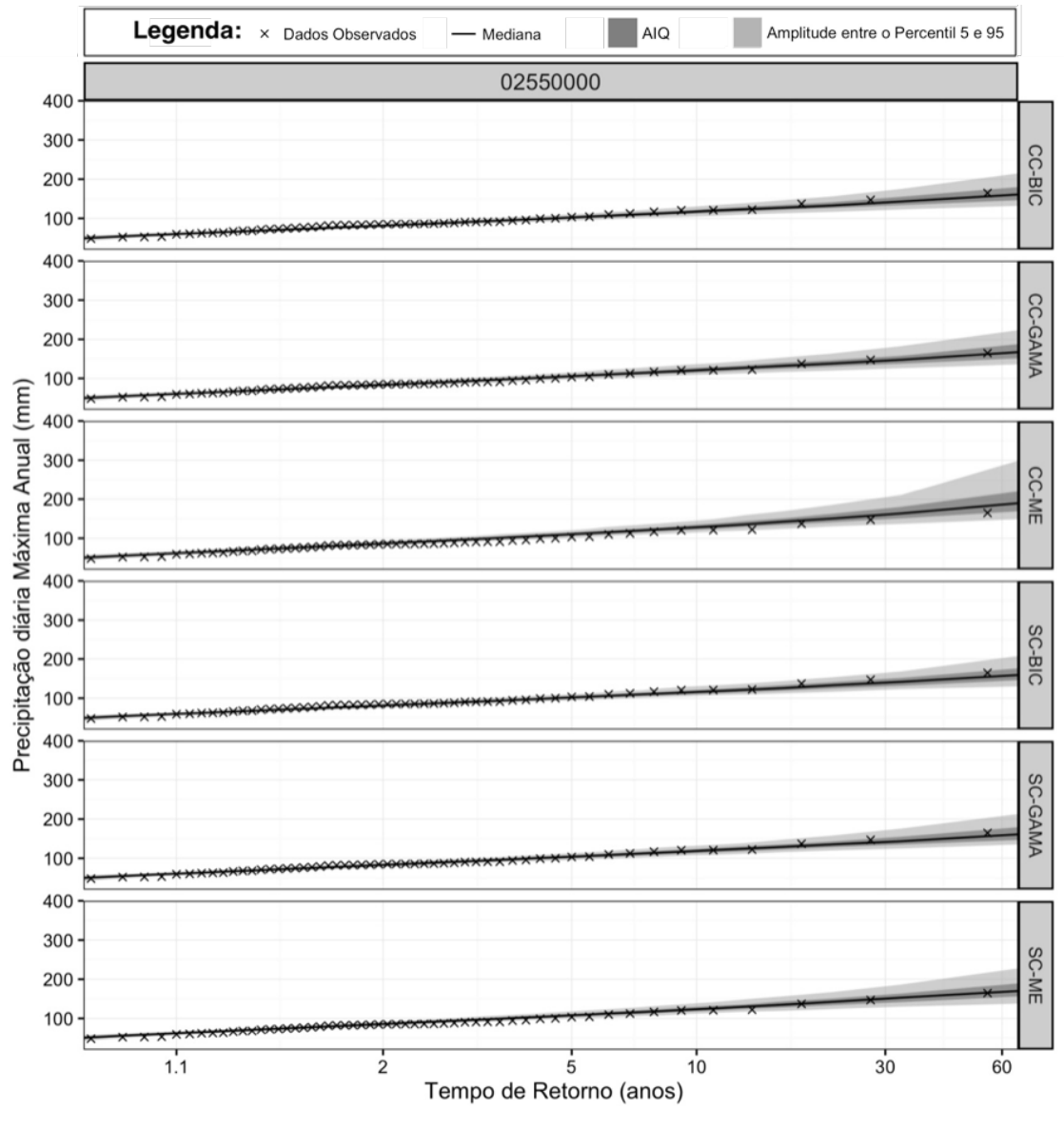

**Figura 5.20** – Precipitação diária máxima anual observada e simulada na estação pluviométrica Prudentópolis – PR

Na Figura 5.20 são observados bons resultados para todas variações dos modelos, nos quais os valores com maior tempo de retorno, em sua maioria, se encontram inseridos na AIQ. Apesar do observado em Prudentópolis, nem todas as estações apresentam resultados adequados. Na Figura 5.21, que ilustra as precipitações diárias máximas anuais (*Pdmáx*) simuladas e observadas para estação pluviométrica de Passo Major Zeferino–RS, são notáveis as divergências entre as séries sintéticas e histórica.

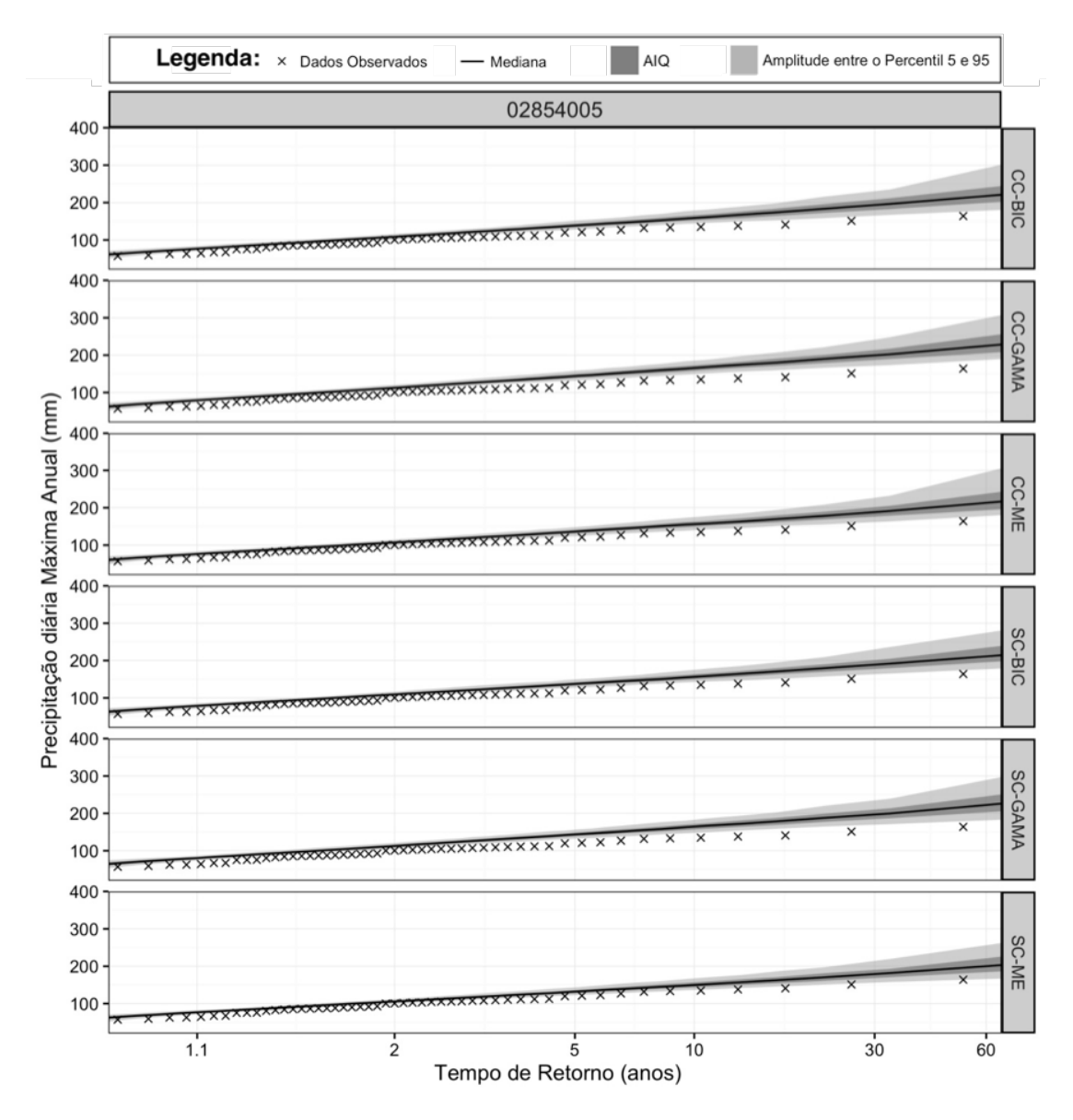

**Figura 5.21** – Precipitação diária máxima anual observada e simulada na estação pluviométrica Passo Major Zeferino – RS.

Como pode ser observado na Figura 5.21, os valores posteriores ao tempo de retorno de cinco anos são, para a grande maioria dos casos, inferiores ao percentil 5 de todas as modelagens realizadas. Uma terceira estação pluviométrica que apresenta características particulares, no

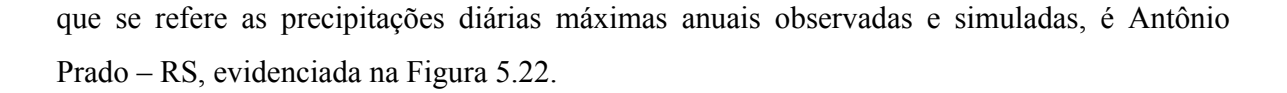

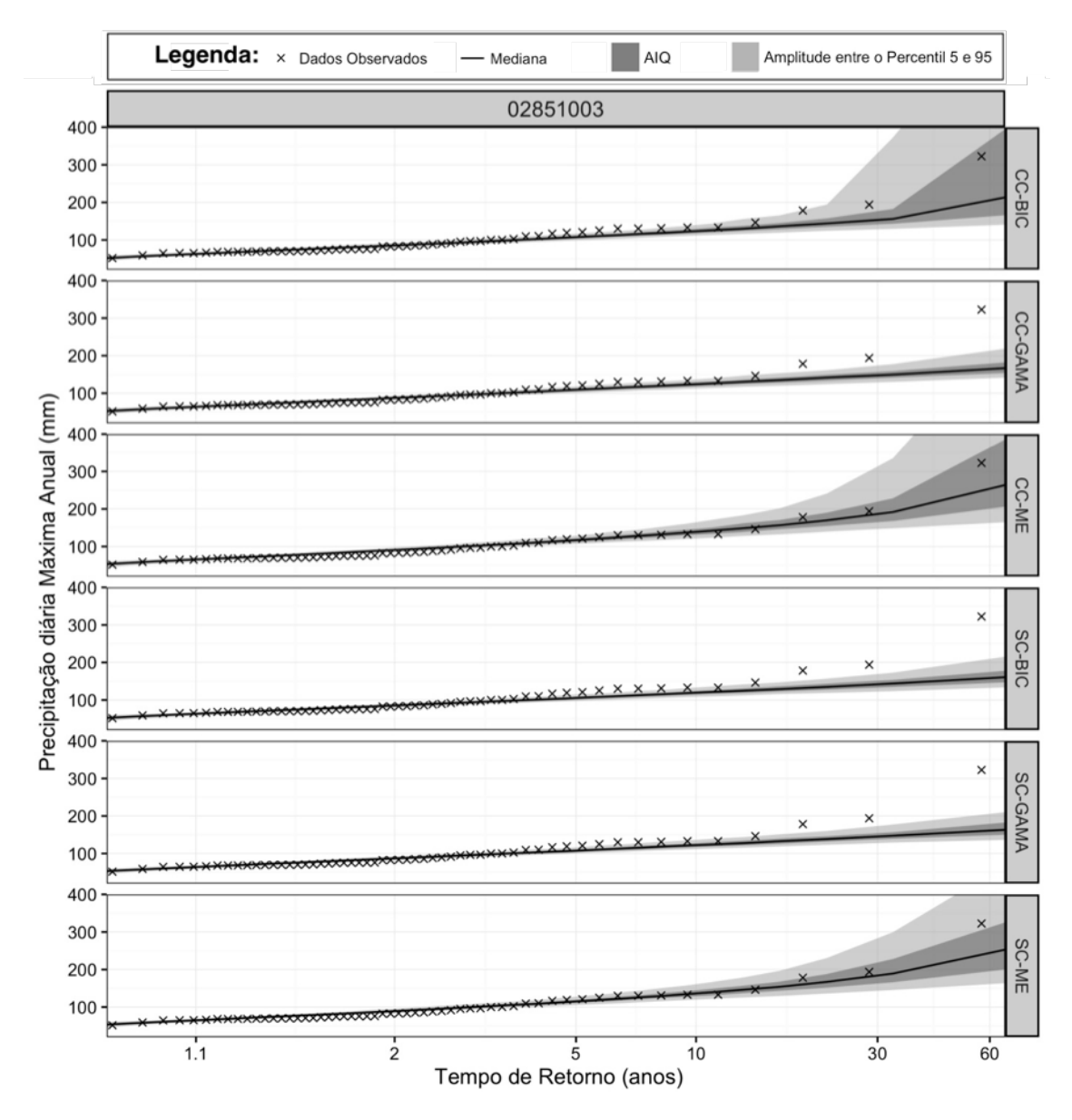

**Figura 5.22** – Precipitação diária máxima anual observada e simulada na estação pluviométrica Antônio Prado – RS

A notoriedade da estação pluviométrica de Antônio Prado, para este caso, é decorrente da capacidade das séries sintéticas provenientes da distribuição Exponencial Mista em modelar adequadamente as precipitações diárias máximas anuais, quando comparadas aos valores observados. Por outro lado, alguns valores simulados são notadamente elevados (acima de 650 mm para os casos condicionados nos percentis 95) para as observações de precipitação diária da região.

Um comentário importante, quanto às precipitações diárias máximas anuais, diz respeito ao uso do tempo de retorno para as variações do modelo condicionadas. Estes casos de variações em si, não apresentam estacionariedade que, por sua vez, é incompatível com o conceito de tempo de retorno. Contudo, visto que são resultantes de uma maneira mais comum de ilustrar as relações da precipitação diária máxima anual observadas e simuladas, tal imprecisão conceitual foi mantida.

Apesar de serem apresentados os casos mais particulares, os resultados da precipitação diária máxima anual concordam na grande maioria das estações pluviométricas com os dados observados. Desta forma, o Anexo VIII ilustra todos os resultados da análise da variável precipitação diária máxima anual para as estações pluviométricas estudadas. Além disso, foi analisada também as longas sequências de dias secos.

#### *5.6 Longas sequências de dias secos*

As sequências de dias secos foram avaliadas apenas em relação as estiagens mais longas de cada série, seja esta sintética ou observada. Para a realização desta análise, foram comparadas as relações entre as medianas da sequência mais longa de dias secos de cada trimestre para todas séries sintéticas com os respectivos valores da série observada. Desta forma, foi obtida a Figura 5.23.

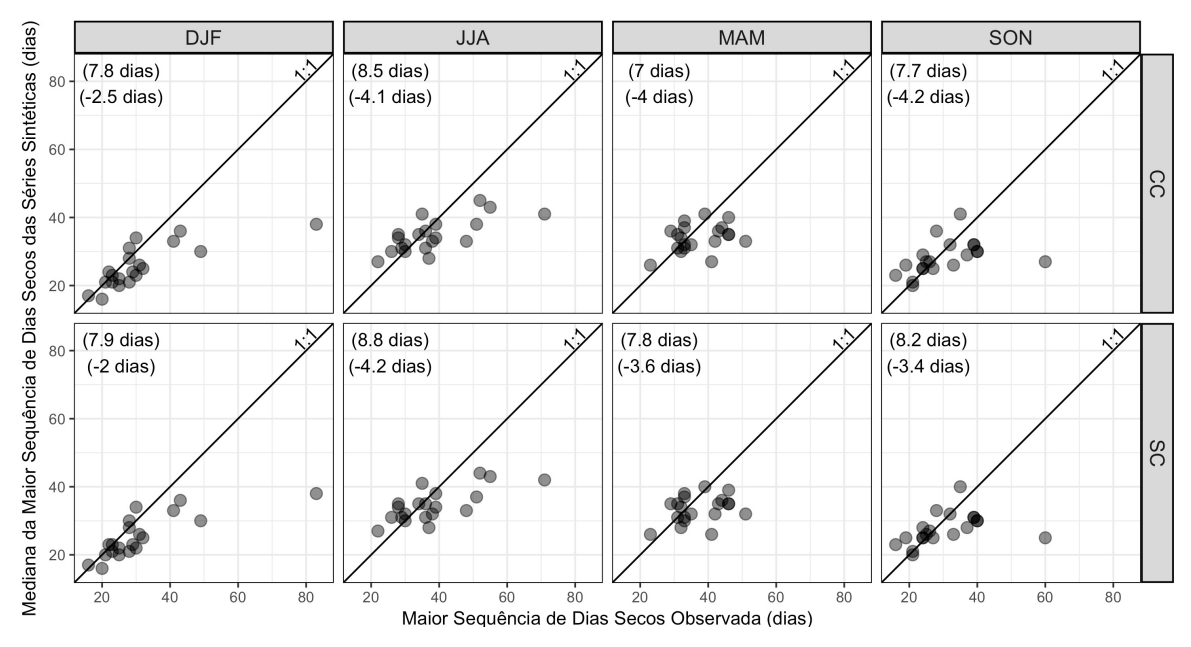

**Figura 5.23** – Maiores sequências de dias secos seguidos de cada trimestre e sua relação com as medianas desta variável das séries sintéticas nos modelos com e sem condicionamento.

No que se refere a Figura 5.23, os valores no canto superior esquerdo de cada quadro indicam o erro absoluto médio desdobrado em valores positivos (mediana das longas sequências das séries sintéticas inferiores a observadas) e negativos (superiores). Ainda sobre a mesma figura, é possível notar que os pontos que relacionam as medianas e os valores observados entre 20 e 40 dias possuem uma maior proximidade com a reta 1:1, indicando assim uma proximidade dessas variáveis para esta faixa de valores. Contudo, para as sequências de dias secos observadas que superam 40 dias nota-se que as medianas são inferiores em todos os casos. Desta forma, um aprofundamento em relação as sequências de dias secos mais longas foi realizada a Figura 5.24 para investigar a capacidade, tanto do gerador condicionado quanto para o sem condicionamento, em reproduzir tais sequências já observadas na série histórica.

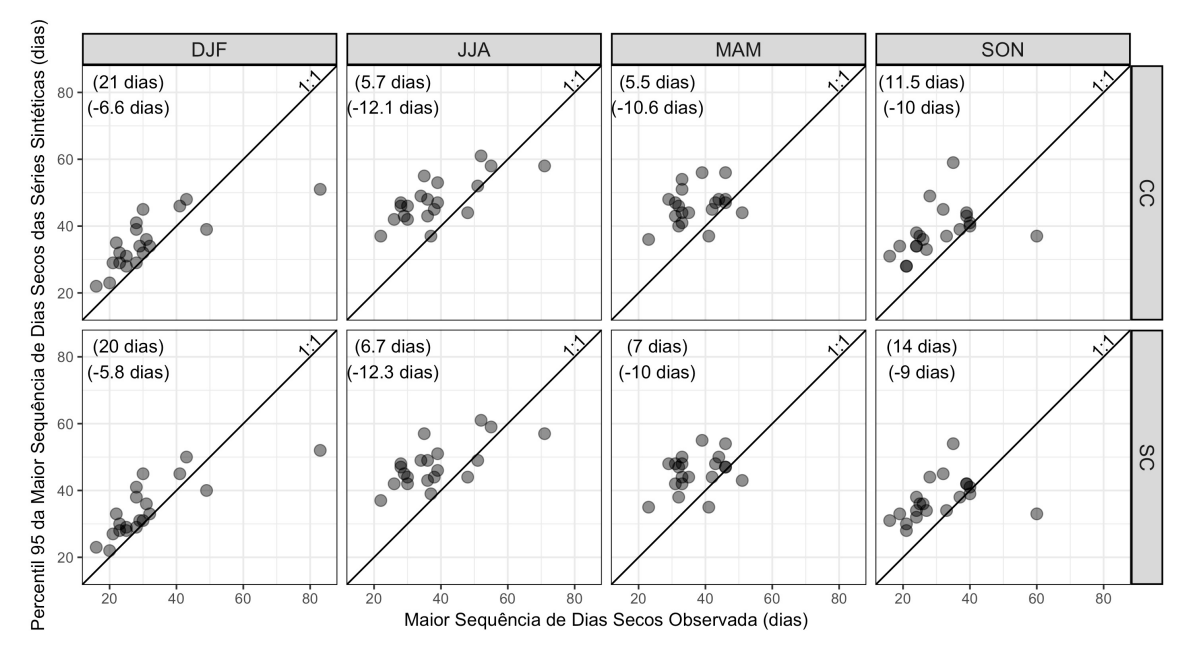

**Figura 5.24** – Maiores sequências de dias secos seguidos de cada trimestre e sua relação com o percentil 95 desta variável das séries sintéticas nos modelos.

A partir da Figura 5.24, nota-se que a situação destacada anteriormente persiste, ou seja, mesmo considerando uma grande quantidade de séries sintéticas não são produzidas estiagens como aquelas observadas em algumas estações pluviométricas. Além disso, é importante evidenciar a presença de pontos próximos da reta 1:1 mesmo para um percentil elevado. Desta forma, a partir das duas observações anteriores fornecem um indício de que as cadeias markovianas de primeira ordem tendem a não representar adequadamente as sequências de dias secos como relatado em Wilks (1999) e Racsko *et al.* (1991 *apud* WILKS, 1999).

Em relação as Figuras 5.23 e 5.24 é observada pouca diferença decorrente do condicionamento nos resultados no que se refere ao condicionamento às fases ENOS. De forma mais específica, em nenhuma das duas variações é possível evidenciar um melhor desempenho.

Por fim, os resultados apresentados são adequados com algumas ressalvas, como no que se refere a variância do número de dias chuvosos. Em concordância com isso, apesar de não ser devidamente evidenciado neste estudo, os resultados referentes às longas sequências de dias chuvosos indicam também uma incapacidade do modelo em determinadas estações pluviométricas em produzir nas séries sintéticas sequências de dias chuvosas que superem as observações desta variável nas séries históricas particionadas trimestralmente.

### **6 CONCLUSÕES E RECOMENDAÇÕES**

Este trabalho, no intuito de analisar se a introdução do condicionamento às fases ENOS em modelos bipartidos tem melhor desempenho em relação à *overdispersion,* apresentou seis modelos de geração de séries sintéticas – três com condicionamento e três sem associação a uma variável exógena – aplicados para a região sul do Brasil. Os geradores produzidos possuem fundamentalmente uma estrutura bipartida simples que modela as ocorrências de precipitação a partir de uma cadeia markoviana, e as alturas de precipitações com distribuições teóricas de probabilidades que variam mensalmente.

No que diz respeito à diferença entre as variâncias da precipitação mensal observadas e simuladas, verificou-se uma melhoria na produção de séries sintéticas, por meio do condicionamento. Contudo, os resultados indicam que esta melhoria é fundamentada na influência do ENOS nas séries históricas como é o caso da redução da *overdispersion* nos meses da primavera. Por isso, justifica-se a adição de parâmetros aos geradores bipartidos, principalmente para as épocas de sinais de maior intensidade das teleconexões, a exemplo do mês de novembro.

Em relação ao condicionamento, a aplicação deste tipo de modelagem possibilita, além de aproximar ainda mais as séries sintéticas das históricas por meio da assimilação de características interanuais, produzir um caráter não estacionário no gerador, apesar de pouco discutido no presente estudo. Adicionalmente, foi observada uma melhoria nos aspectos mais gerais da produção de séries sintéticas, como a redução do fenômeno da *overdispersion*.

Apesar da maioria de resultados positivos, constatou-se que a dispersão do número de dias chuvosos ao longo dos meses não se assemelha às séries históricas. Tal atribulação interfere diretamente nas variâncias da precipitação mensal e é uma parte do problema da *overdispersion*. Uma das causas pode ser a modelagem de ocorrência de precipitação via cadeias de Markov de primeira ordem, que mesmo com a inclusão do condicionamento, pelo menos para a região estudada, não reproduziu as características dos números de dias secos e chuvosos, como é o caso das longas sequências de dias secos.

Isto, provavelmente é proveniente da identificação de interferências, como o caso de bloqueios atmosféricos, que alteram de forma relevante o caráter aleatório das dependências entre a ocorrência de precipitação de um dia para outro, ou para o caso de cadeias de ordem superior, entre um pequeno conjunto de dias. Para o sul do Brasil, portanto, devem ser avaliadas a utilização de modelos de renovação alternada e a modelagem não paramétrica. Contudo, não se deve excluir totalmente a possibilidade de melhores resultados provenientes de modelos que utilizam cadeias de ordem superior ou modelos de probabilidade de transição, visto que estes não foram aplicados nesta situação.

No caso das modelagens da altura de precipitação, os resultados, em grande parte, se mostraram adequados. A modelagem condicionada que emprega a Distribuição Exponencial Mista apresentou os melhores resultados em relação às variâncias da precipitação diária e mensal. Entretanto, entende-se que a última propriedade analisada está – em parte, e para alguns casos – associada às distorções causadas pela limitação do espaço paramétrico da distribuição teórica de probabilidade utilizada ( $CV \ge 1$ ).

Tal limitação apontada é abordada de forma insuficiente no âmbito da literatura da geração das séries sintéticas de precipitação. Consequentemente, é necessária certa cautela na aplicação da Exponencial Mista, principalmente quando verificados coeficientes de variação amostrais das precipitações significativamente inferiores a um (provável causa das degenerações da distribuição). Desse modo, os parâmetros estimados tendem resultar em variâncias das precipitações diárias simuladas superiores e incompatíveis com as observadas amenizando assim a *overdispersion*, apesar de uma modelagem menos adequada.

O emprego da metodologia na qual cada caso de aplicação de uma distribuição teórica de probabilidade é analisada por um critério objetivo, o BIC, mostrou certas características com potencial de aplicação para a modelagem estocástica de precipitação. Entre estas, nota-se uma contenção do uso de uma distribuição menos apropriada para certos casos, uma melhor adequação aos dados observados e uma modelagem mais parcimoniosa. Por outro lado, decorrente do último predicado, há também um aspecto negativo: as penalizações do critério de informação de Bayes, geralmente, superam a de outros critérios como o de Akaike. Desta forma, há a possibilidade de uma maior limitação das distribuições que apresentaram um maior valor da função de verossimilhança.

Neste sentido, devem ser investigadas também a capacidade de reproduzir, nas séries sintéticas, as propriedades dos dados observados com a utilização de um critério de informação com diferente penalização, como o critério de informação de Akaike. Adicionalmente, deve-se incorporar outras distribuições teóricas de probabilidades reduzindo

Programa de Pós-graduação em Saneamento, Meio Ambiente e Recursos Hídricos da UFMG

a possibilidade de um desacordo entre as características da amostra e as limitações da modelagem das alturas de precipitação.

Apesar do uso excessivo da Distribuição Exponencial Simples, os modelos com o condicionamento que utilizam o BIC, quando comparados aos que fazem uso da Gama, foram mais precisos na modelagem da altura de precipitação diária, tanto em relação à média quanto às variâncias, demonstrando uma melhor capacidade do primeiro. Já em relação ao emprego da distribuição teórica de probabilidade Gama, mesmo com os resultados inferiores, principalmente quanto às variâncias da precipitação diária, entende-se que este modelo ainda apresenta resultados aceitáveis para a produção de séries sintéticas para alguns meses das estações analisadas, ao menos no que se refere as avaliações realizadas neste estudo.

Fora do âmbito tratado nesta dissertação, há ainda uma grande diversidade de aspectos a serem considerados na geração estocástica de precipitação como:

- A realização de um gerador estocástico no qual há uma avaliação objetiva para a inclusão ou não de uma variável exógena;
- A realização de modelos multi-localidades, possibilitando uma aplicação consideravelmente mais ampla, quando comparado com os modelos pontuais;
- A aplicação deste modelo e de outros em diferentes bacias unidos a modelos de chuvavazão para uma comparação com as descargas líquidas observadas;
- A posterior comparação entre modelos multi-localidades e pontuais associados a modelos de chuva-vazão com o objetivo de compreender os efeitos da geração estocástica de precipitação pontual;
- A produção de modelos paramétricos que expressem a correlação entre as alturas de precipitação ao longo dos dias consecutivos chuvosos; e
- Ao considerar as disfunções relacionadas à utilização das cadeias markovianas, indicase a modelagem a partir de modelos de alternâncias com renovação ou técnicas não paramétricas, tanto para o caso sem condicionamento quanto para o caso associado a variáveis exógenas.

## **REFERÊNCIA**

AMERICAN METEOROLOGICAL SOCIETY Glossary of Meteorology: Teleconnections. Disponível em: < http://glossary.ametsoc.org/wiki/Teleconnection>. Acesso em: 02/09/2015, 2015.

AMERICAN METEOROLOGICAL SOCIETY Glossary of Meteorology: Anomaly. Disponível em: < http://glossary.ametsoc.org/wiki/Anomaly>. Acesso em: 20/07/2016, 2016.

ANA. Agência Nacional de Águas: Sistema de Informações sobre Recursos Hídricos. Disponível em: < http://hidroweb.ana.gov.br/>, acessado em 08/10/2015.

ANDREOLI, R.V.; KAYANO, M.T. A importância relativa do Atlântico tropical sul e Pacífico leste na variabilidade de precipitação do Nordeste do Brasil. Revista Brasileira de Meteorologia. v.22, n.1, p. 63-74, 2007.

ASHOK, K.; BEHERA, S. K.; RAO, S. A.; WENG. H.; YAMAGATA, T. El Niño Modoki and its possible teleconnection. Journal of Geophysical Research, v.112, C11007, 2007.

AZEVEDO, P. V.; LEITÃO, M. M. V. B. R. Aplicação de processos em cadeia de Markov às precipitações diárias no estado da Paraíba. Revista Brasileira de Meteorologia, São José dos Campos, v. 5, n. 1, p. 389-402, 1990.

BARDOSSY, A.; PLATE, E. J. Space-Time Model for Daily Rainfall Using Atmospheric Circulation Patters. Water Resources Research, Washington, DC, 28, 5, p. 1247-1259, 1992.

BAÚ A. N. Modelagem da precipitação pluvial diária intra-anual da bacia hidrográfica Paraná III associada aos eventos ENOS. Tese de Doutorado, Universidade Federal de Campina Grande, Campina Grande, 296 p., 2012.

BERG, B. A. Markov Chain Monte Carlo Simulations and Their Statistical Analysis: With web based Fortran code. World Scientific.

BERTONI, J. C.; TUCCI, C. E. M. Precipitação In: TUCCI C. E. M. (Org.) Hidrologia: ciência e aplicação. Porto Alegre: UFRGS/ ABRH/ EDUSP, 4<sup>ª</sup> ed., p. 177-241, 2012.

BOUGHTON, W. C. A daily rainfall generating model for water yield and flood studies. Report 99/9, CRC for Catchment Hydrology, Monash University, Melbourne, 21 p, 1999.

BOUGHTON, W. C.; HILL, P.I. A design flood estimation procedure using data generation and a daily water balance model. Report 97/8, CRC for Catchment Hydrology, Monash University, Melbourne, 41 p, 1997.

BRASIL, Ministério do Meio ambiente: Resolução nº 32 de 15 de outubro de 2003 do Conselho Nacional de Recursos hídricos, Brasília, 2003.

BRISSETTE, F. P.; KHALILI, M.; LECONTE, R. Efficient stochastic generation of multisite synthetic precipitation data. Journal of Hydrology, Amsterdam, 345, pp. 121-133, 2007.

BUISHAND, T. A.; BRANDSMA, T. Multisite simulation of daily precipitation and temperature in the Rhine basin by nearest-neighbor resampling. Water Resources Research, Washington, DC, 37, 11, p. 2761-2776, 2001.

CHEN J.; BRISSETTE F. P. Stochastic generation of daily precipitation amounts: review and evaluation of different models. Clim. Res., v. 59., pp. 189-206, 2014.

CHIN, E. H. Modeling Daily Precipitation Occurrence Process With Markov Chain. *Water Resources Research*, v. 13, n. 6, p. 949-956, 1977.

CLIMATE PREDICTION CENTER. Historical El Nino/ La Nina episodes. Disponível em: < http://www.cpc.ncep.noaa.gov/products/analysis\_monitoring/ensostuff/ensoyears.shtml >. Acessado em: 05/07/2015, 2015a.

CLIMATE PREDICTION CENTER. Description of changes to oceanic NINO index. Disponível em:<http://www.cpc.ncep.noaa.gov/products/analysis\_monitoring/ensostuff/ONI change.shtml>. Acessado em: 05/07/2015, 2015b.

COMPANHIA DE PESQUISA DE RECURSOS MINERAIS Atlas pluviométrico do Brasil: isoietas mensais, isoietas trimestrais, isoietas anuais, meses mais secos, meses mais chuvosos, trimestres mais secos, trimestres mais chuvosos. PINTO, E. J. A.; AZAMBUJA, A. de; FARIAS, J. SALGUEIRO, J.; PICKBRENNER, K. (Coord.). Brasília, 2011.

COSTA, V. Estimação indireta de quantis de enchentes extremas a partir de modelos chuvavazão, com emprego conjunto de um gerador estocástico de precipitação diária, análise Bayesiana e distribuições limitadas superiormente. Tese de doutorado, Programa de Pós-

Programa de Pós-graduação em Saneamento, Meio Ambiente e Recursos Hídricos da UFMG

Graduação em Saneamento, Meio Ambiente e Recursos Hídricos da UFMG, Belo Horizonte, 180 p., 2005.

COSTA, V.; FERNANDES, W.; NAGHETTINI, M. A Bayesian model for stochastic generation of daily precipitation using an upper-bounded distribution function. Stochastic Environmental Research and Risk Assessment, v. 29, n. 2, pp. 563-576, 2015.

CHOW, V. T.; MAIDMENT, D. R.; MAYS, L. W. Applied hydrology. New York, McGraw-Hill, 572 p., 1988.

DEPARTMENT OF ATMOSPHERIC AND OCEANIC SCIENCES – UCLA El Niño lab. Disponível em: <http://class.atmos.ucla.edu/aos102/AS102lab/ninoImages/nino34.jpg>, Acessado em: 07/09/15, 2015.

DETZEL, D. H. M. Geração de séries sintéticas de precipitação. Dissertação de mestrado, Departamento de Engenharia Hidráulica e Saneamento, Universidade Federal do Paraná, Curitiba, 197 p., 2009.

DETZEL, D. M.; MINE, M. M. Modelagem de quantidades precipitadas em escala diária: Uma análise comparativa. Revista Brasileira de Recursos Hídricos, v. 16, n.2, pp. 101- 110, 2011.

DEVILLE, Y.; IRSN Renext: Renewal Method for Extreme Values Extrapolation. R package version 3.0-0, 2015.

DIAZ A. F.; STUDZINSKI, C. D.; MECHOSO, C. R. Relationships between precipitation anomalies in Uruguay and Southern Brazil and sea surface temperature in the Pacific and Atlantic oceans. Journal of Climate, v. 11, n. 2, p. 251-171, 1998.

EDDELBUETTEL, D. Seamless R and C++ Integration with Rcpp. Springer, Nova Iorrque, 2013.

GABRIEL, K. R.; NEUMANN, J. A Markov chain model for daily rainfall occurrence at Tel Aviv. Quarterly Journal of the Royal Meteorological Society 88, p. 90–95, 1962.

GENG, S. PENNING DE VRIES, F.T.W. e SUPIT, I. A simple method for generating daily rainfall data. Agricultural and Forest Meteorology v. 36, p. 363–76, 1986.

GENTLE J. E. Random Number Generation and Monte Carlo Methods. Statistics and Computing. 2 ed., Springer, New York, 2005.

GREGORY, J. M.; WIGLEY, T. M. L.; JONES, P. D. Determining and Interpreting the Order of a Two-State Markov Chain: Application to Models of Daily Precipitation. Water Resources Research, v. 28, n. 5, p. 1443-1446, 1992.

GONTIJO, N. T. Avaliação das relações de frequência entre precipitações e enchentes raras por meio de séries sintéticas e simulação hidrológica. Dissertação de mestrado, Programa de Pós-graduação em Saneamento, Meio Ambiente e Recursos Hídricos da UFMG, Belo Horizonte, 156 p, 2007.

GOYAL, M.; BURN, D.; OJHA, C. Precipitation simulation based on k-nearest neighbor approach using gamma kernel. J Hydrol Eng. v. 18, n. 5, p. 481-487, 2013.

GRIMM, A. M. Interannual climate variability in South America: impacts on seasonal precipitation, extreme events and possible effects of climate change. Stochastic Environmental Research and Risk Assessment. v. 25, n. 4, p. 537-554, 2011.

GRIMM, A.M.; BARROS, V.R.; DOYLE, M.E. Climate variability in Southern South America associated with El Niño and La Niña events. Journal of Climate, v.13, p.35-58, 2000.

GRIMM, A. M.; FERRAZ, S. E. T.; GOMES, J. Precipitation anomalies in southern Brazil associated with El Niño and La Niña events. Journal of Climate, Vol. 11 pp. 2863-2880, 1998.

GRIMM A.M.; TEDESCHI R.G. ENSO and extreme rainfall events in South America. Journal of Climate, v. 22, n. 7, pp. 1589–1609, 2009.

GRONDONA, M. O.; PODESTÁ G. P.; BIDEGAIN M. A Stochastic Precipitation Generator Conditioned on ENSO Phase: A Case Study in Southeastern South America. Journal of Climate, Boston, 13, 16, p. 2973-2986, 2000.

GROSJEAN, P. SciViews: A GUI API for R, Université de Mons, Mons, 2015.

HAAN, C. T., ALLEN, D. M. e STREET, J. D.A Markov Chain Model of Daily Rainfall, *Water Resources Research*, v. 12, n. 3, p. 443-449, 1976.

HARRELL, F; DUPONT, C. Hmisc: Harrell Miscellaneous. R package version 3.17-1, 2015.

HARROLD, T.I.; SHARMA, A.; SHEATHER, S.J. A nonparametric model for stochastic generation of daily rainfall occurrence. Water Resources Research v. 39, n. 10, 1300, 2003a

HARROLD, T.I.; SHARMA, A.; SHEATHER, S.J. A nonparametric model for stochastic generation of daily rainfall amounts. Water Resources Research v. 39, n. 12, 1343, 2003b.

HABERLANDT, U.; HUNDECHA, Y.; PAHLOW, M.; SCHUMANN, A. Rainfall generators for application in flood studies. In: Flood Risk Assessment and Management. Org. A. Schumann, ed. Springer, pp.117-147, 2011.

HUTCHINSON, M. F. Stochastic space time weather models from ground based data. Agricultural and Forest Meteorology, 73, p. 237-264, 1995.

INSTITUTO BRASILEIRO DE GEOGRAFIA E ESTATÍSTICA. Mapa de Clima do Brasil escala 1:5.000.000. Disponível em:< ftp://geoftp.ibge.gov.br/mapas\_tematicos/mapas\_murais/ shapes/clima/Metadados\_Mapa%20de%20Clima%20do%20Brasil.pdf>. Acesso: 17/01/2016, 2002.

INSTITUTO BRASILEIRO DE GEOGRAFIA E ESTATÍSTICA. Mapa de Biomas do Brasil escala 1:5.000.000. Disponível em: <ftp://geoftp.ibge.gov.br/informacoes\_ambientais/geomor fologia/mapas/brasil/relevo\_2006.pdf>. Acesso em: 09/09/2016, 2006.

INSTITUTO BRASILEIRO DE GEOGRAFIA E ESTATÍSTICA. Est@dos – Sintése de informações das unidades Federativas. Disponível em: < http://www.ibge.gov.br/estadosat/>. Acessado em 15/12/2015.

INSTITUTO DE PESQUISAS ESPACIAIS. Climanálise: Boletim de Monitoramento e Análise Climática, V. 23, nº 11, 42p., 2008.

INSTITUTO NACIONAL DE METEOROLOGIA. Normais climatológicas do Brasil 1961- 1990. Disponível em: <http://www.inmet.gov.br/portal/index.php?r=clima/normaisClima tologicas> . Acessado em: 12/10/15, 2015.

JAPAN METEOROLOGICAL AGENCY – JMA. Historical El niño and La niña events. Disponível em: <http://ds.data.jma.go.jp/tcc/tcc/products/elnino/ensoevents.html>. Acessado em: 07/09/15, 2015.

Programa de Pós-graduação em Saneamento, Meio Ambiente e Recursos Hídricos da UFMG

KATZ, R. W. Precipitation as a chain-dependent process, J. Appl.Meteor. , 16 (7), pp. 671– 676, 1977.

KATZ, W. R. On some criteria for estimating the order of a Markov Chain. Technometrics, Alexandria, v. 23, n. 3, p. 243-249, 1981.

KATZ, R. W.; PARLANGE M. B. Effects of an index of atmospheric circulation on stochastic properties of precipitation, Water Resources Research, v. 29, n.7, pp. 2335–2344, 1993.

KATZ, R. W.; PARLANGE M. B. Overdispersion phenomenon in stochastic modeling of precipitation, American Meteorological Society, v. 11, pp. 591–601, 1998.

KNUTH, D.E. The art of computer programming: Semi-numerical algorithms, 2 ed., Addison-Wesley Publishing Company, Massachusetts, 1981.

KOMSTA, L.; NOVOMESTKY, F. moments: Moments, cumulants, skewness, kurtosis and related tests. R package version 0.14, 2015.

LALL, U.; RAJAGOPALAN, B.; TARBOTON, D. G. A non-parametric wet/dry spell model for resampling daily precipitation. Water Resources Research, v. 32, n. 9, p. 2803-2893, 1996.

LALL, U.; SHARMA, A. A nearest neighbor bootstrap for resampling hydrologic time series. Water Resources Research, v. 32, n. 3, p. 679-693, 1996.

LI, Z.; BRISSETTE, F.; CHEN, J. Finding the most appropriate precipitation probability distribution for stochastic weather generation and hydrological modelling in Nordic watersheds. Hydrol. Process. v. 27, pp. 3718–3729, 2013.

LIMA, A. A. Metodologia integrada para determinação da enchente de projeto de estruturas hidráulicas por meio de séries sintéticas de precipitação e modelos chuva vazão. Dissertação de mestrado, Programa de Pós-Graduação em Saneamento, Meio Ambiente e Recursos Hídricos da UFMG, Belo Horizonte, 2004.

LIMA, H. M. F.; MATA, I. P.; LIMA, A. V. F. Aplicação e validaçãode um simulador estocástico de variáveis climáticas: O caso da precipitação. Revista Ingenieria del Agua, v.12, p.27-37, 2005.

Programa de Pós-graduação em Saneamento, Meio Ambiente e Recursos Hídricos da UFMG

L'ECUYER, P. Random Number Generation, Handbook of Simulation, cáp. IV, Org. Jerry Banks, pp. 93-137, Wiley, 1998.

L'ECUYER, P.; SIMARD, R. TEST U01: A C library for empirical testing of random number generators. ACM Transactions on Mathematical Software, v. 33, n. 4, p. 22, 2007.

L'HEUREUX, M. ENSO flavor of the mounth. ENSO Blog – NOAA. Disponível em: <https://www.climate.gov/news-features/blogs/enso/enso-flavor-month>, Acessado em: 07/09/15.

MARSAGLIA, G. DIEHARD: A battery of tests of randomness. Disponível em: <http://stat.fsu.edu/~geo/diehard.html.>. Acessado em: 19/06/2015, 1996.

MATSUMOTO, M.; NISHIMURA, T. Mersenne Twister: A 623-dimensionally equidistributed uniform pseudorandom number generator. ACM Transactions on Modeling and Computer Simulation (TOMACS), v. 8, n. 1, pp. 3-30, 1998.

MCLEISH, D. L. Monte Carlo Simulation and Finance. Hoboken, Wiley, 384 p. 2005.

MEHROTRA, R.; SHARMA A. A nonparametric stochastic downscaling framework for daily rainfall at multiple locations, J. Geophys. Res. v. 111, 16p., 2006.

MERSENNE TWISTER. Mersenne Twister Home Page. Disponível em: <http://www. math.sci.hiroshima-u.ac.jp/~m-mat/MT/emt.html >. Acessado em: 23/06/2015, 2015.

MORENO-PÉREZ, M. F.; WOOLHISER, D. A.; ROLDÁN-CAÑAS J. Effects of parameter perturbation on daily precipitation models in Southern Spain using the NAO index. Int. J. Climatol., v. 34, n. 8, p. 2556 – 2572, 2014

NIMER, E. Climatologia da Região Sul do Brasil – Introdução a climatologia dinâmica. Revista Brasileira de Geografia, v. 33, n. 4, pp. 3 – 65, 1971.

PANNETON, F.; L'ECUYER P.; MATSUMOTO, M. Improved long period generators Based on linear recurrences Modulo 2, ACM Transactions on Mathematical Software, v. 32, n.1, pp. 1-16, 2006.

PINTO, E. J. A. Estudo de Indicadores Climáticos para a Previsão do Longo Termo de Vazões na Bacia do Alto São Francisco. Tese de doutorado, Programa de Pós-Graduação em Saneamento, Meio Ambiente e Recursos Hídricos da UFMG, Belo Horizonte, 246 p.,2005.

R CORE TEAM. R: A language and environment for statistical computing. Disponível em: <http://www.R-project.org/>. R Foundation for Statistical Computing, Viena, 2015.

RAJAGOPALAN, B.; LALL, U.; TORBOTON, D.G. A nonhomogeneous Markov model for daily precipitation simulation. Journal of Hydrologic Engineering 1(1), p. 33-40, 1996.

RAO, V. B.; K. HADA; Characteristics of rainfall over Brazil: Annual variations and connections with the Southern Oscillation. Theor. Appl. Climatol., v. 42, p. 81–90, 1990.

REDDY, P. J. A Text book of hydrology, Laxmi Publications, Nova Delhi, 2005.

RICHADSON, C. W; Wright, D. A. WGEN: A model for generating daily weather variables. USDA Publication ARS-8, 83 pp. 1984.

RIDER, P. R. The method of moments applied to a mixture of two exponential distributions. Aeronautical Research Laboratories, Wrigth-Patterson Air Force Base, 32, 1, p. 143-147, 1961.

ROPELEWSKI, C. H.; HALPERT S. Global and regional scale precipitation patterns associated with the El Niño/Southern Oscillation. Mon. Wea. Rev., v. 115, p. 1606–1626, 1987.

ROJAHN, I. S. Variabilidade sazonal e interanual das precipitações na região sul do brasil associadas às temperaturas dos oceanos Atlântico e Pacífico. Dissertação de Mestrado do Curso de Pós-Graduação em Meteorologia – Instituto Nacional de Pesquisas Espacias. São José dos Campos, 2004.

ROSS, S. Introduction to Probability Models, 9 ed. Academic Press, San Diego, 782 p. 2007.

SEARCY, J.; HARDYSON H. Double-mass curves – Manual of Hydrology: Part 1. General surface-water techniques. Washington, USGS, 1960.

SHARIF, M.; BURN D.M. Simulating climate change scenarios using an improved K-nearest neighbor model Journal of Hydrology, v. 325, pp. 179-196, 2006.

SRIKANTHAN, R. e MCMAHON, T. Stochastic generation of climate data: a review. Report 00/16, CRC for Catchment Hydrology, Monash University, Melbourne, 34 p, 2000.

SRIKANTHAN, R.; MCMAHON, T. A. Stochastic generation of annual, monthly and daily climate data: A review. Hydrology and Earth System Sciences, v. 5, n. 4, pp. 653-670, 2001.

SRIKANTHAN, R; HARROLD, T. I; SHARMA, A; MCMAHON, T. A. Comparison of Two Approaches for Generation of Daily Rainfall Data. Stochastic, Environmental Research and Risk Assessment, v. 19, n. 3, pp. 215-226, 2005

STEWART, W. Probability, Markov chains, queues, and simulation. Princeton University Press, Princeton, 2009.

SUBRAMANYA, K. Engineering Hydrology, 3 ed. New Delhi, Tata McGraw-Hill, 572p. 2013.

TEDESCHI, R. G.; CAVALCANTI, I. A; GRIMM, A. M. Influences of two types of ENSO on South American precipitation. Int. J. Climatol., v. 33, n. 6 , pp. 1382–1400.

TRENBERTH, K.E. The definition of El Niño. Bull. Amer. Meteo. Soc., 78, pp. 2771-2777, 1997.

UNITED STATES GEOLOGICAL SURVEY – USGS. Earth Explorer, Disponível em: <http://earthexplorer.usgs.gov/>. Acesso em:12/09/2016, 2016.

VENABLES, W. RIPLEY, B. Modern Applied Statistics with S. Fourth Edition. Springer, Nova Iorque, 2002.

VERGNI, L.; TODISCO, F.; DI LENA, B; MANNOCCHI, F. Effect of the North Atlantic Oscillation on winter daily rainfall and runoff in the Abruzzo region (Central Italy). Stochastic Environmental Research and Risk Assessment, pp. 1–15, 2015.

VIEIRA, C.; RIBEIRO, C.; SOUZA, R. Geradores de número aleatórios. MCC–22/04. 10 p. PUC–RIO, 2004.

VIESSMAN, W. J.; LEWIS, G. L., Precipitation. In. Introduction to Hydrology. 4 ed. HaperCollins College Publishers, 1996.

Programa de Pós-graduação em Saneamento, Meio Ambiente e Recursos Hídricos da UFMG

WICHURA M.J. Algorithm AS 241: The Percentage Points of the Normal Distribution. Journal of the Royal Statistical Society. V. 37, n. 3, pp. 477-484, 1988.

WICKHAM, H.; FRANÇOIS, R. dplyr: A Grammar of Data Manipulation. R package version 0.4.3, 2015.

WICKHAM, H. ggplot2: Elegant Graphics for Data Analysis. Springer-Verlag New York, 2009.

WILKS, D.S. Interannual Variability and extreme-value characteristics of several stochastic daily precipitation Models, Agric. Forest Meteo., v.93, pp.153-169, 1999.

WILKS, D.S. Statistical methods in the atmospheric sciences. 2 ed. Academic Press, San Diego, 627 p. 2006.

WILKS, D.S.; WILBY, R.L. The weather generation game: a review of stochastic weather models. Prog. Phys. Geograp. 23 (3), p. 329–357,1999.

WOOLHISER, D. H.; ROLDÁN, J. Stochastic daily precipitation models: 1. A comparison of occurrence processes. Water Resources Research, v. 18, n. 5, p. 1451-1459, 1982a.

WOOLHISER, D. H.; ROLDÁN, J. Stochastic daily precipitation models: 2. A comparison of distribution of amounts. Water Resources Research, v. 18, n. 5, p. 1461-1468, 1982b.

# **ANEXO I – PROPRIEDADES DAS DISTRIBUIÇÕES TEÓRICAS DE PROBABILIDADES APLICADAS NA GERAÇÃO DAS SÉRIES SINTÉTICAS**

A compreensão das propriedades das distribuições teóricas de probabilidades é fundamental para sua aplicação adequada. No caso do presente estudo, as limitações dos modelos estão associadas às propriedades das distribuições. Desta forma, é de extrema importância apresentá-las.

#### *A1.1– Distribuição Exponencial*

Como descrito por Naghettini e Pinto (2007), a distribuição Exponencial tem sua função densidade de probabilidade expressa pela Equação A1.1.

$$
f_X(x) = \frac{1}{\theta} \cdot e^{-\frac{x}{\theta}} \qquad para \, x \ge 0 \tag{A1.1}
$$

Onde 8 é o único parâmetro da distribuição. Outra forma de descrever a FDP Exponencial é a partir do inverso do parâmetro  $\theta$  expresso na Equação A1.2.

$$
f_X(x) = \lambda \cdot e^{-x \cdot \lambda} \qquad para \, x \ge 0 \tag{A1.2}
$$

O momento de primeira ordem  $(\mu_1)$  é expresso pela Equação A1.3.

$$
\mu_1 = \theta \tag{A1.3}
$$

O momento central de segunda ordem  $(\mu_2)$ , por sua vez, é dado pela Equação A1.4.

$$
\mu_2 = \theta^2 \tag{A1.4}
$$

A partir das equações A1.3 e A1.4 temos que o coeficiente de variação  $(CV)$  é representado pela Equação A1.5

$$
CV(x) = 1 \tag{A1.5}
$$

Os momentos centrais de ordem 3, coeficiente de assimetria  $(\gamma)$ , e 4, curtose  $(\kappa)$ , são expressos pelas equações A1.6 e A1.7 respectivamente.

Programa de Pós-graduação em Saneamento, Meio Ambiente e Recursos Hídricos da UFMG

$$
\gamma(x) = 2\tag{A1.6}
$$

$$
\kappa(x) = 9 \tag{A1.7}
$$

A partir dos momentos centrais de segunda à quarta ordem e coeficiente de variação da distribuição de probabilidades Exponencial, é observado que a distribuição apresenta limitações no que se refere a flexibilidade para tais momentos centrais. A segunda distribuição a ser apresentada é a Gama.

#### *A1.2 Distribuição Gama*

Segundo Naghettini e Pinto (2007), a função densidade de probabilidades da distribuição Gama pode ser expressa pela Equação A1.8, onde  $\eta$  é o parâmetro de forma e  $\theta$  o parâmetro de escala.

$$
f_X(x) = \frac{-x/\theta^{n-1} \cdot e^{-x/\theta}}{\theta \cdot \Gamma(\eta)}
$$
 para  $x, \eta \in \theta > 0$  (A1.8)

Outra forma comum de representação da FDP da distribuição Gama pode ser realizada a partir dos parâmetros  $\alpha$  (forma) e  $\beta$  (escala) expressa pela Equação A1.9.

$$
f_X(x) = \frac{1}{\beta^{\alpha} \cdot \Gamma(\alpha)} \cdot x^{\alpha - 1} \cdot e^{-x/\beta} \qquad para \, x, \alpha \, e \, \beta > 0 \tag{A1.9}
$$

Apesar da aparente diferença entre a Equação A1.8 e A1.9, a única diferença entre elas é que  $\beta$  é o inverso de  $\theta$ . Os momentos de ordem 1 e central de ordem 2 são dados pelas equações A1.10 e A1.11, respectivamente.

$$
\mu_1 = \eta \cdot \theta \tag{A1.10}
$$

$$
\mu_2 = \eta \cdot \theta^2 \tag{A1.11}
$$

A partir das equações A1.10 e A1.11, o coeficiente de variação é dado pela Equação A1.12.

$$
CV(x) = \frac{\sqrt{\eta}}{\eta}
$$
 (A1.12)

Os momentos centrais de ordem 3, coeficiente de assimetria  $(\gamma)$ , e 4, curtose  $(\kappa)$ , são explicitados pelas equações A1.13 e A1.14.

$$
\gamma(x) = 2 \cdot \frac{\sqrt{\eta}}{\eta} \tag{A1.13}
$$

$$
\kappa(x) = 3 + \frac{6}{\eta} \tag{A1.14}
$$

Uma consideração fundamental sobre a distribuição Gama é sua similaridade com a distribuição exponencial para o caso do parâmetro de forma igual a um. No tópico seguinte é apresentado as propriedades da distribuição Exponencial Mista.

#### *A1.3 Distribuição Exponencial Mista com três parâmetros*

A distribuição de probabilidades Exponencial Mista com três parâmetros, também conhecida pelo nome de distribuição Hiper Exponencial com duas fases, é uma composição de duas exponenciais. A FDP desta distribuição pode ser expressa sob a forma da Equação A1.15.

$$
f_X(x) = \alpha \cdot \frac{e^{-x/\theta_1}}{\theta_1} + (1 - \alpha) \cdot \frac{e^{-x/\theta_2}}{\theta_2} \qquad para \, x \ge 0 \, e \, 0 < \alpha \le 1 \tag{A1.15}
$$

Onde o parâmetro θ<sub>1</sub> e θ<sub>2</sub> são os parâmetros das duas distribuições exponenciais e α é o parâmetro da composição. De maneira análoga a distribuição Exponencial, outra forma de representar a FDP da distribuição Exponencial Mista é explicitada pela Equação A1.16.

$$
f_X(x) = \alpha_1 \cdot \lambda_1 \cdot e^{-x \cdot \lambda_1} + \alpha_2 \cdot \lambda_2 \cdot e^{-x \cdot \lambda_2} \quad para \ x \ge 0, \ \sum \alpha_i = 1 \ e \ 0 < \alpha_1 \le 1 \tag{A1.16}
$$

Onde *i* é número de exponenciais na composição,  $\alpha_1$  corresponde ao parâmetro α na Equação A1.15 e  $\lambda_1$  e  $\lambda_2$  são os inversos dos parâmetros  $\theta_1$  e  $\theta_2$ , respectivamente. A partir da notação utilizada na Equação A1.16, o momento de primeira ordem é expresso pela Equação A1.17.

$$
\mu_1 = \frac{\alpha_1}{\lambda_1} + \frac{\alpha_2}{\lambda_2} \tag{A1.17}
$$

O momento de segunda ordem em relação à origem  $(E[x^2])$  é dado pela Equação A1.18.

$$
E[x^2] = \frac{2 \cdot \alpha_1}{\lambda_1^2} + \frac{2 \cdot \alpha_2}{\lambda_2^2} \tag{A1.18}
$$

O momento central de segunda ordem, por sua vez, é expresso pela Equação A1.19.

$$
\mu_2 = E[x^2] - E[x]^2 = 2 \cdot \left(\frac{\alpha_1}{\lambda_1^2} + \frac{\alpha_2}{\lambda_2^2}\right) - \left(\frac{\alpha_1}{\lambda_1} + \frac{\alpha_2}{\lambda_2}\right)^2 \tag{A1.19}
$$

Baseado nas equações A1.17, A1.18 e A1.19 o coeficiente de variação da distribuição Exponencial Mista é dado pela Equação A1.20.

$$
CV = \sqrt{\frac{E[x^2] - E[x]^2}{E[x]^2}} = \left[2 \cdot \frac{\left(\frac{\alpha_1}{\lambda_1^2} + \frac{\alpha_2}{\lambda_2^2}\right)}{\left(\frac{\alpha_1}{\lambda_1} + \frac{\alpha_2}{\lambda_2}\right)^2} - 1\right]^{0,5} \text{Onde CV} \ge 1
$$
 (A1.20)

A prova de que o coeficiente de variação é sempre igual ou superior é detalhada em Stewart (2009) para a Hiper Exponencial com  $n$  fases. Em consequência da limitação do coeficiente de variação igual ou superior a um, tem-se que a variância, no caso da Exponencial Mista, é igual ou superior ao quadrado da média. Por fim, para os casos de igualdade entre  $\theta_1$  e  $\theta_2$ ou α igual a um, a distribuição Exponencial é semelhante a uma distribuição Exponencial.
## **ANEXO II – SÉRIE HISTÓRICA ÍNDICE ONI**

A tabela em anexo explicita a série temporal do índice ONI (variável exógena) utilizada no presente trabalho. Os valores coloridos em vermelho e azul são referentes as fases quente e fria do ENOS respectivamente, a fase neutra, por sua vez, foi mantida na cor preta.

| Ano  | Jan              | Fev              | Mar              | Abr              | Mai          | Jun              | Jul              | Ago              | <b>Set</b>       | Out    | <b>Nov</b>       | Dez              |
|------|------------------|------------------|------------------|------------------|--------------|------------------|------------------|------------------|------------------|--------|------------------|------------------|
| 1950 | $-1,4$           | $-1,2$           | $-1,1$           | $-1,2$           | $-1,1$       | $-0,9$           | $-0,6$           | $-0,6$           | $-0,5$           | $-0,6$ | $-0,7$           | $-0,8$           |
| 1951 | $-0,8$           | $-0,6$           | $-0,2$           | 0,2              | 0,2          | 0,4              | 0,5              | 0,7              | 0,8              | 0,9    | 0,7              | 0,6              |
| 1952 | 0,5              | 0,4              | 0,4              | 0,4              | 0,4          | 0,2              | $\boldsymbol{0}$ | 0,1              | 0,2              | 0,2    | 0,2              | 0,3              |
| 1953 | 0,5              | 0,6              | 0,7              | 0,7              | 0,7          | 0,7              | 0,7              | 0,7              | 0,8              | 0,8    | 0,8              | 0,7              |
| 1954 | 0,7              | 0,4              | $\boldsymbol{0}$ | $-0,4$           | $-0,5$       | $-0,5$           | $-0,5$           | $-0,7$           | $-0,7$           | $-0,6$ | $-0,5$           | $-0,5$           |
| 1955 | $-0,6$           | $-0,6$           | $-0,7$           | $-0,7$           | $-0,7$       | $-0,6$           | $-0,6$           | $-0,6$           | $-1$             | $-1,4$ | $-1,6$           | $-1,4$           |
| 1956 | $-0,9$           | $-0,6$           | $-0,6$           | $-0,5$           | $-0,5$       | $-0,4$           | $-0,5$           | $-0,5$           | $-0,4$           | $-0,4$ | $-0,5$           | $-0,4$           |
| 1957 | $-0,3$           | $\boldsymbol{0}$ | 0,3              | 0,6              | 0,7          | 0,9              | $\mathbf{1}$     | 1,2              | 1,1              | 1,2    | 1,3              | 1,6              |
| 1958 | 1,7              | 1,5              | 1,2              | 0,8              | 0,7          | 0,6              | 0,5              | 0,4              | 0,4              | 0,5    | 0,6              | 0,6              |
| 1959 | 0,6              | 0,5              | 0,4              | 0,2              | 0,1          | $-0,2$           | $-0,3$           | $-0,3$           | $-0,1$           | $-0,1$ | $-0,1$           | $-0,1$           |
| 1960 | $-0,1$           | $-0,2$           | $-0,1$           | $\boldsymbol{0}$ | $-0,1$       | $-0,2$           | $\boldsymbol{0}$ | 0,1              | 0,2              | 0,1    | $\boldsymbol{0}$ | $\boldsymbol{0}$ |
| 1961 | $\boldsymbol{0}$ | $\boldsymbol{0}$ | $-0,1$           | $\boldsymbol{0}$ | 0,1          | 0,2              | 0,1              | $-0,1$           | $-0,3$           | $-0,3$ | $-0,2$           | $-0,2$           |
| 1962 | $-0,2$           | $-0,2$           | $-0,2$           | $-0,3$           | $-0,3$       | $-0,2$           | $-0,1$           | $-0,2$           | $-0,2$           | $-0,3$ | $-0,3$           | $-0,4$           |
| 1963 | $-0,4$           | $-0,2$           | 0,1              | 0,2              | 0,2          | 0,4              | 0,7              | 1                | 1,1              | 1,2    | 1,2              | 1,1              |
| 1964 | $\mathbf{1}$     | 0,6              | 0,1              | $-0,3$           | $-0,6$       | $-0,6$           | $-0,7$           | $-0,7$           | $-0,8$           | $-0,8$ | $-0,8$           | $-0,8$           |
| 1965 | $-0,5$           | $-0,3$           | $-0,1$           | 0,1              | 0,4          | 0,7              | $\mathbf{1}$     | 1,3              | 1,6              | 1,7    | 1,8              | 1,5              |
| 1966 | 1,3              | $\mathbf{1}$     | 0,9              | 0,6              | 0,3          | 0,2              | 0,2              | 0,1              | $\boldsymbol{0}$ | $-0,1$ | $-0,1$           | $-0,3$           |
| 1967 | $-0,4$           | $-0,5$           | $-0,5$           | $-0,5$           | $-0,2$       | $\boldsymbol{0}$ | $\boldsymbol{0}$ | $-0,2$           | $-0,3$           | $-0,4$ | $-0,4$           | $-0,5$           |
| 1968 | $-0,7$           | $-0,8$           | $-0,7$           | $-0,5$           | $-0,1$       | 0,2              | 0,5              | 0,4              | 0,3              | 0,4    | 0,6              | 0,8              |
| 1969 | 0,9              | $\mathbf{1}$     | 0,9              | 0,7              | 0,6          | 0,5              | 0,4              | 0,5              | 0,8              | 0,8    | 0,8              | 0,7              |
| 1970 | 0,6              | 0,4              | 0,4              | 0,3              | 0,1          | $-0,3$           | $-0,6$           | $-0,8$           | $-0,8$           | $-0,8$ | $-0,9$           | $-1,2$           |
| 1971 | $-1,3$           | $-1,3$           | $-1,1$           | $-0,9$           | $-0,8$       | $-0,7$           | $-0,8$           | $-0,7$           | $-0,8$           | $-0,8$ | $-0,9$           | $-0,8$           |
| 1972 | $-0,7$           | $-0,4$           | $\boldsymbol{0}$ | 0,3              | 0,6          | 0,8              | 1,1              | 1,3              | 1,5              | 1,8    | $\mathbf{2}$     | 1,9              |
| 1973 | 1,7              | 1,2              | 0,6              | $\boldsymbol{0}$ | $-0,4$       | $-0,8$           | $-1$             | $-1,2$           | $-1,4$           | $-1,7$ | $-1,9$           | $-1,9$           |
| 1974 | $-1,7$           | $-1,5$           | $-1,2$           | $-1$             | $-0,9$       | $-0,8$           | $-0,6$           | $-0,4$           | $-0,4$           | $-0,6$ | $-0,7$           | $-0,6$           |
| 1975 | $-0,5$           | $-0,5$           | $-0,6$           | $-0,6$           | $-0,7$       | $-0,8$           | $-1$             | $-1,1$           | $-1,3$           | $-1,4$ | $-1,5$           | $-1,6$           |
| 1976 | $-1,5$           | -1,1             | $-0,7$           | $-0,4$           | $-0,3$       | $-0,1$           | 0,1              | 0,3              | 0,5              | 0,7    | 0,8              | 0,8              |
| 1977 | 0,7              | 0,6              | 0,4              | 0,3              | 0,3          | 0,4              | 0,4              | 0,4              | 0,5              | 0,6    | 0,8              | 0,8              |
| 1978 | 0,7              | 0,4              | 0,1              | $-0,2$           | $-0,3$       | $-0,3$           | $-0,4$           | $-0,4$           | $-0,4$           | $-0,3$ | $-0,1$           | $\boldsymbol{0}$ |
| 1979 | $\boldsymbol{0}$ | 0,1              | 0,2              | 0,3              | 0,3          | 0,1              | 0,1              | 0,2              | 0,3              | 0,5    | 0,5              | 0,6              |
| 1980 | 0,6              | 0,5              | 0,3              | 0,4              | 0,5          | 0,5              | 0,3              | 0,2              | $\boldsymbol{0}$ | 0,1    | 0,1              | $\boldsymbol{0}$ |
| 1981 | $-0,2$           | $-0,4$           | $-0,4$           | $-0,3$           | $-0,2$       | $-0,3$           | $-0,3$           | $-0,3$           | $-0,2$           | $-0,1$ | $-0,1$           | $\boldsymbol{0}$ |
| 1982 | $\boldsymbol{0}$ | 0,1              | 0,2              | 0,5              | 0,6          | 0,7              | 0,8              | $\mathbf{1}$     | 1,5              | 1,9    | 2,1              | 2,1              |
| 1983 | 2,1              | 1,8              | 1,5              | 1,2              | $\mathbf{1}$ | 0,7              | 0,3              | $\boldsymbol{0}$ | $-0,3$           | $-0,6$ | $-0,8$           | $-0,8$           |
| 1984 | $-0,5$           | $-0,3$           | $-0,3$           | $-0,4$           | $-0,4$       | $-0,4$           | $-0,3$           | $-0,2$           | $-0,3$           | $-0,6$ | $-0,9$           | $-1,1$           |

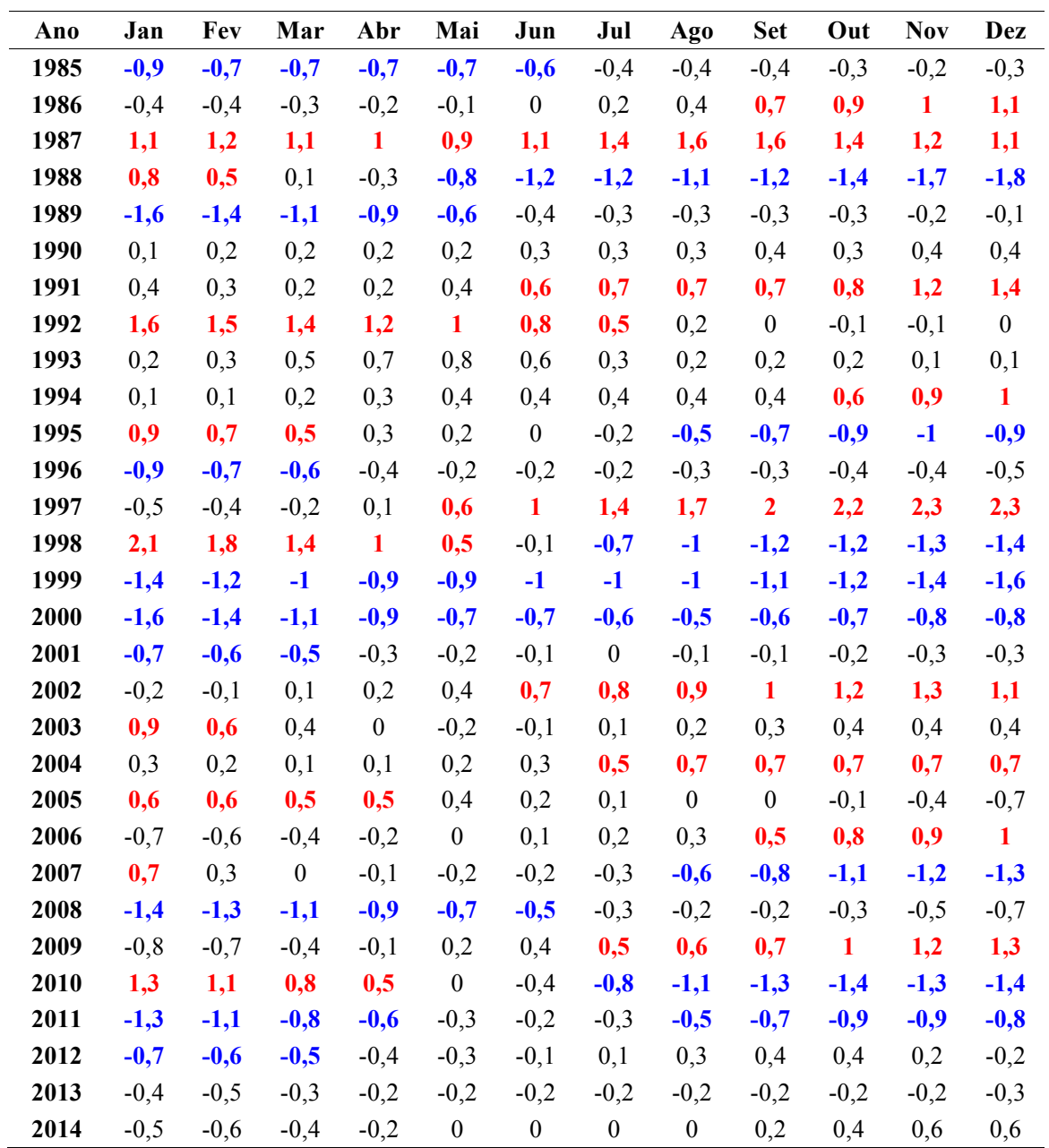

## **ANEXO III – ANÁLISE DA CONSISTÊNCIA DOS DADOS UTILIZADOS**

O uso das curvas duplo acumulativas para análise de consistência das estações pluviométricas utilizadas evidenciam, para a grande maioria dos casos analisados, sua grande semelhança com as estações de apoio. Contudo, para três estações foram observadas alterações consideráveis na declividade da curva duplo acumulada (marcadas com asterisco). Mesmo assim, tais estações pluviométricas foram mantidas devido a dois fatores: uma menor densidade de estações pluviométricas próximas com séries longas para a produção das médias regionais; e decorrente do fator anteriormente discutido, uma menor confiabilidade do método devido as maiores distâncias entre estação avaliada e apoios.

Além das curvas duplo acumulativas e suas respectivas mudanças de declividade apresentada a seguir, são evidenciadas também os arquivos eletrônicos junto a esta dissertação, as figuras semelhantes em maior escala e com a adição de duas informações relevantes: os anos utilizados para análise e os apoios utilizados.

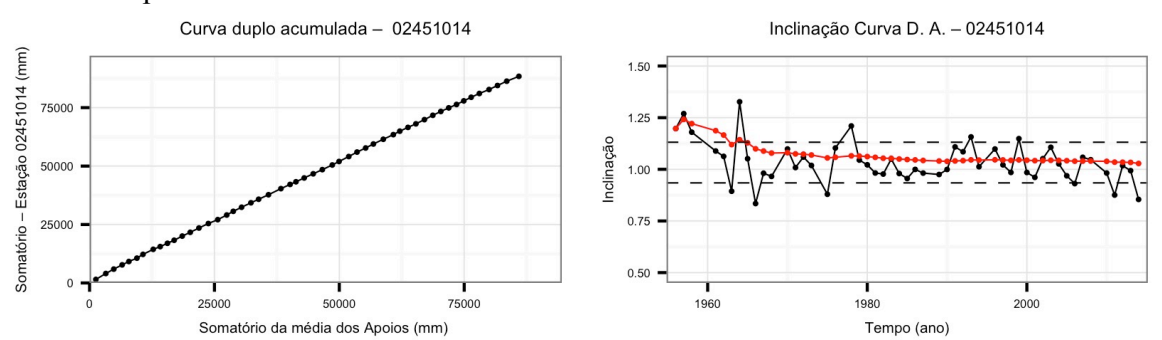

#### Id. 01 – Ivaiporã/PR

Somatório - Estação 02454000 (mm)

7500

50000

25000

 $\mathbf 0$ 

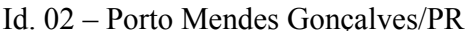

25000

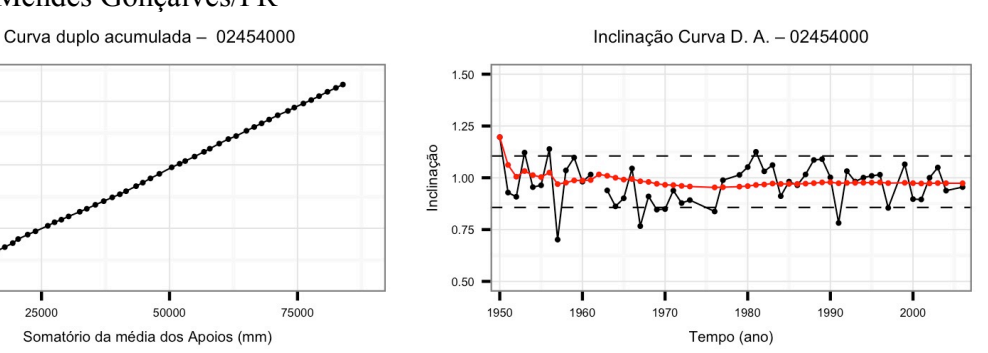

Programa de Pós-graduação em Saneamento, Meio Ambiente e Recursos Hídricos da UFMG

130

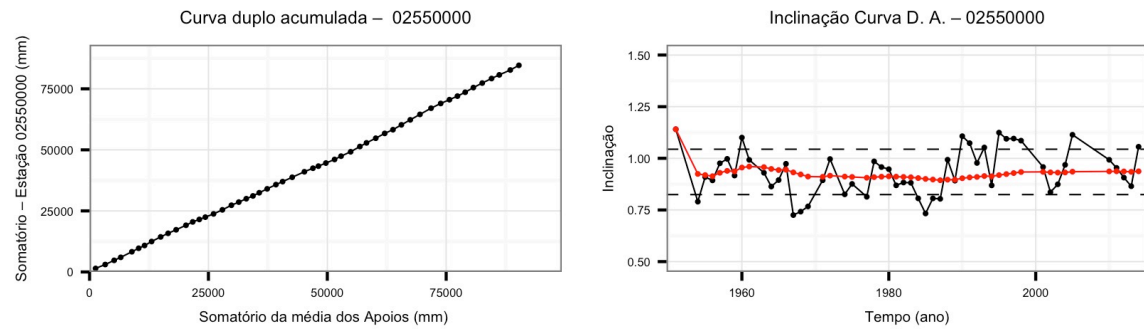

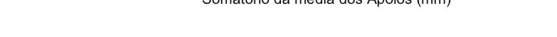

Id. 03 – Prudentópolis Capt. Sanepar/PR

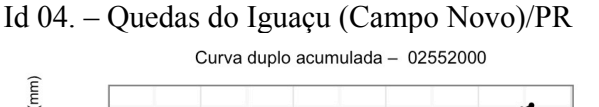

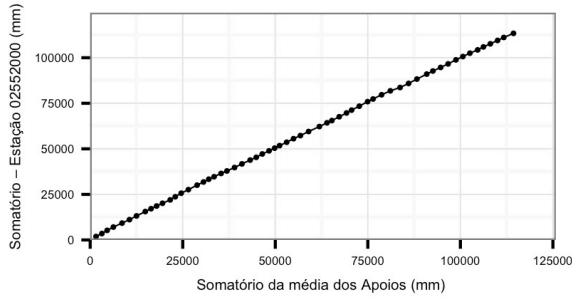

Inclinação Curva D. A. - 02552000

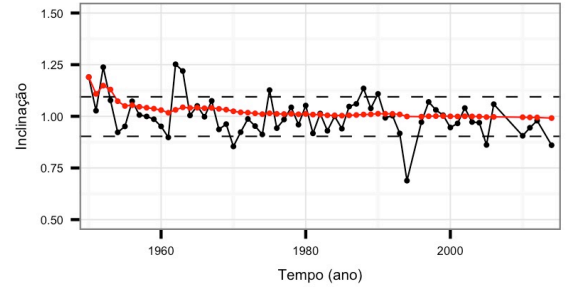

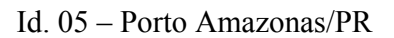

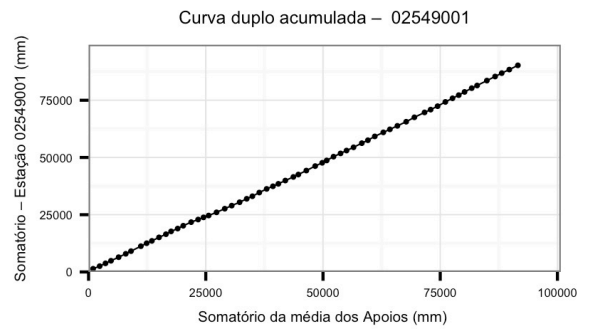

Inclinação Curva D. A. - 02549001

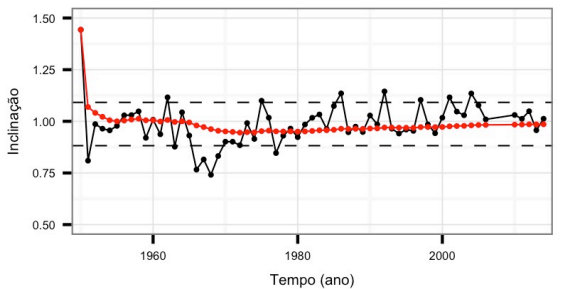

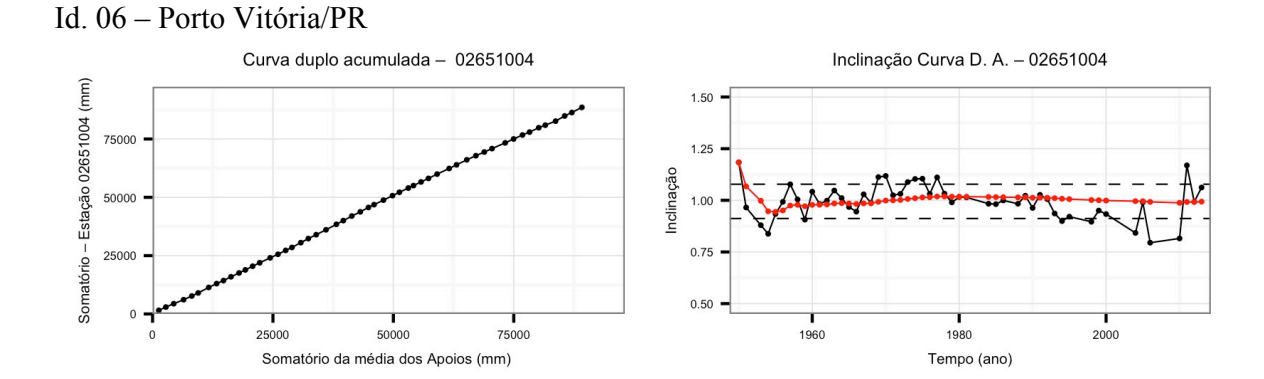

Id. 07 – Timbó Novo/SC

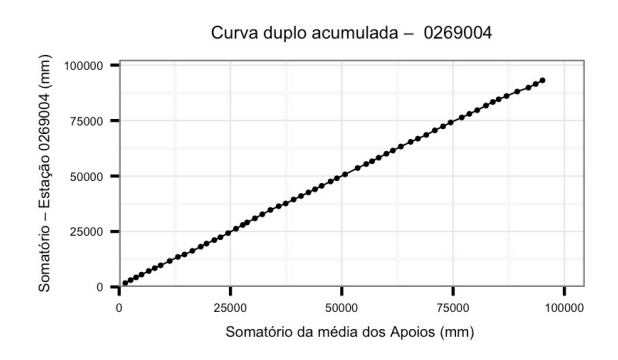

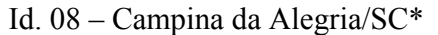

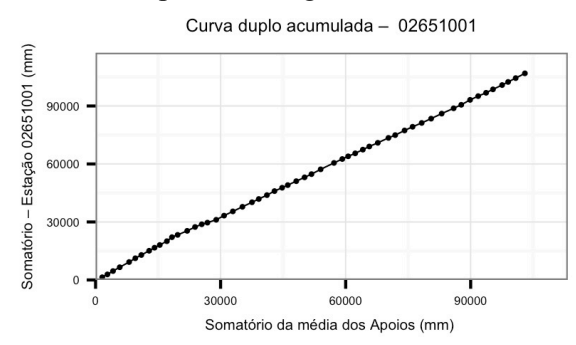

Inclinação Curva D. A. - 02651001

1980

Tempo (ano)

 $2000$ 

Inclinação Curva D. A. - 0269004

1.50

 $1.2$ 

 $0.75$ 

 $0.50$ 

1960

Inclinação

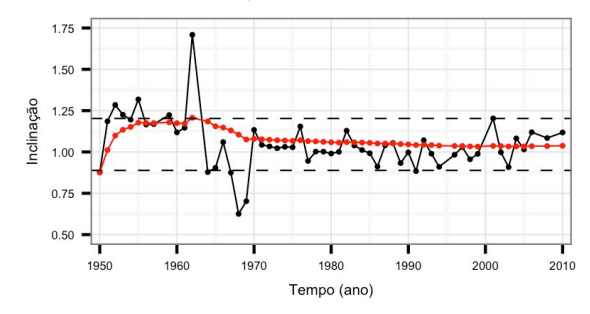

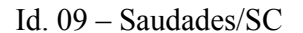

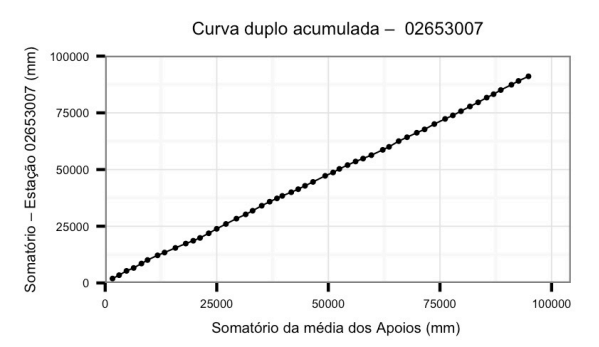

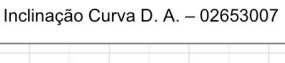

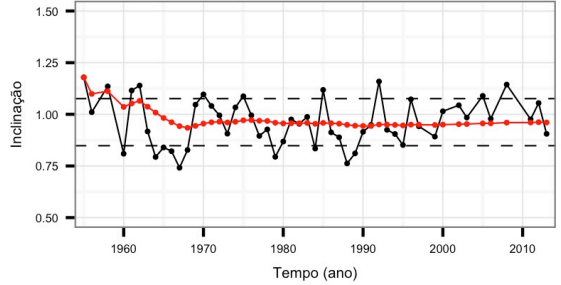

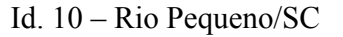

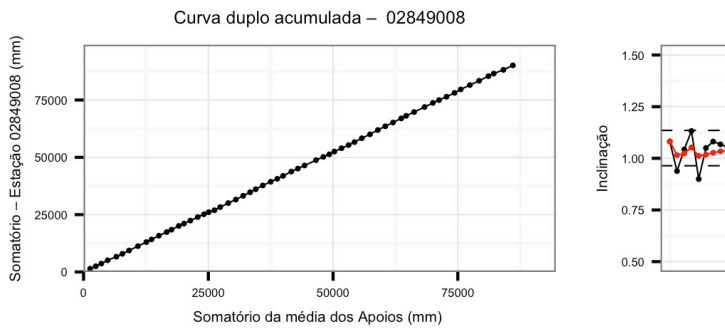

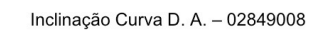

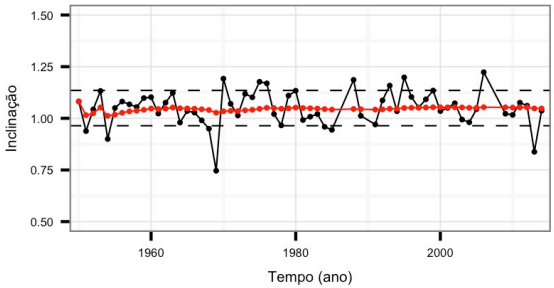

Id. 11 – Paim Filho/RS

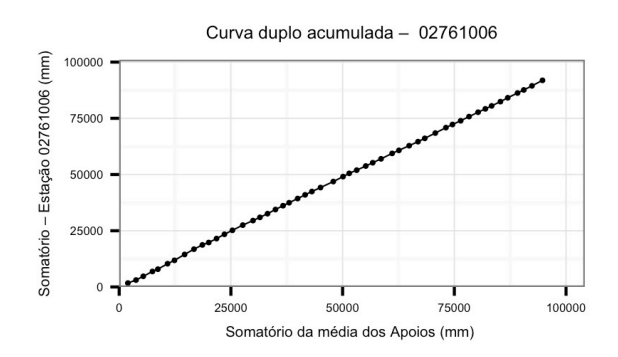

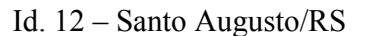

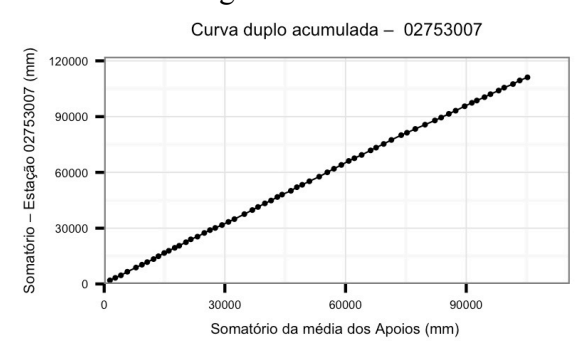

Inclinação Curva D. A. - 02753007

Tempo (ano)

 $2000$ 

Inclinação Curva D. A. - 02761006

1.50

 $1.25$ 

 $0.7$ 

 $0.50$ 

1960

nclinação

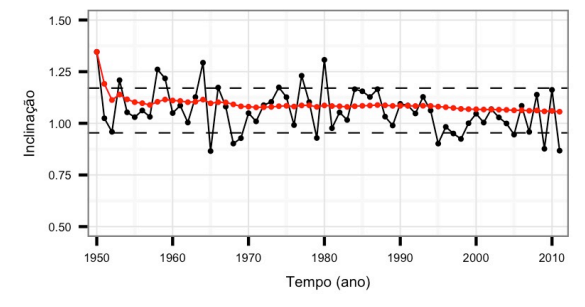

1980

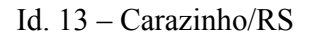

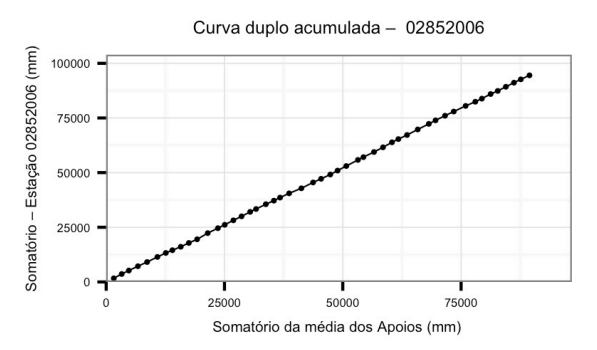

Inclinação Curva D. A. - 02852006

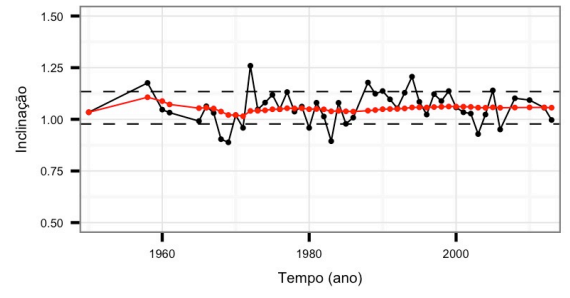

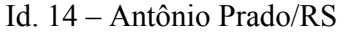

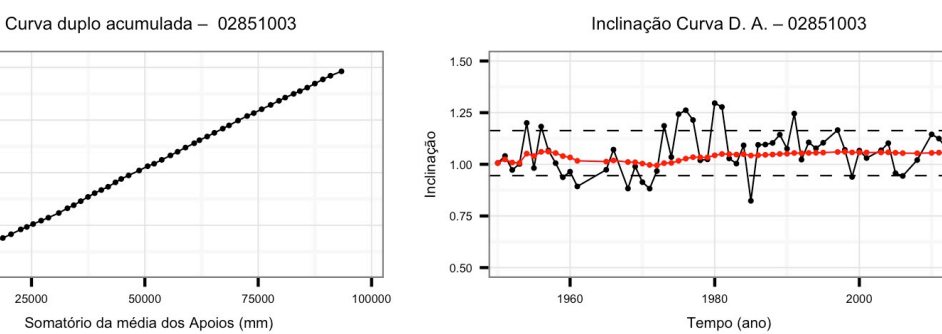

Id. 15 – Camisas /RS

Somatório - Estação 02851003 (mm)

100000

75000

50000

25000

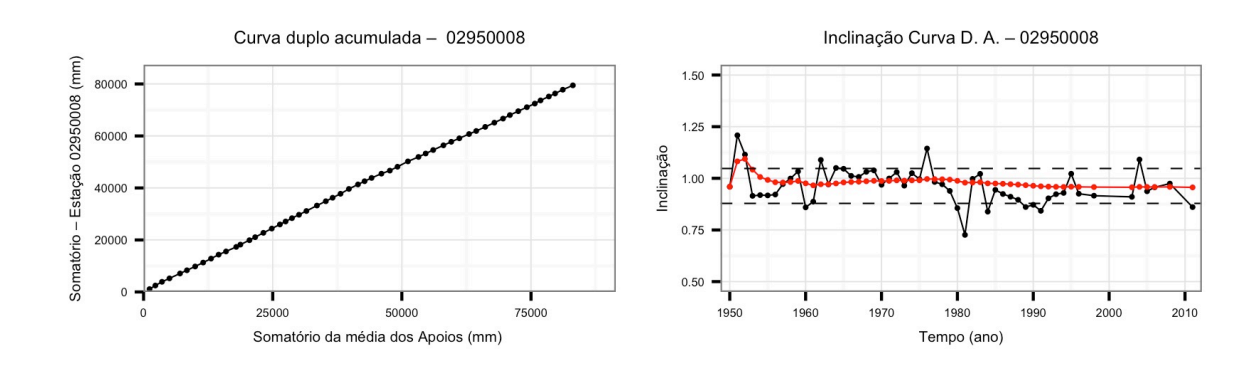

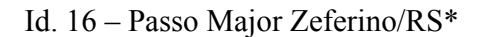

Curva duplo acumulada - 02854005

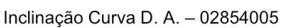

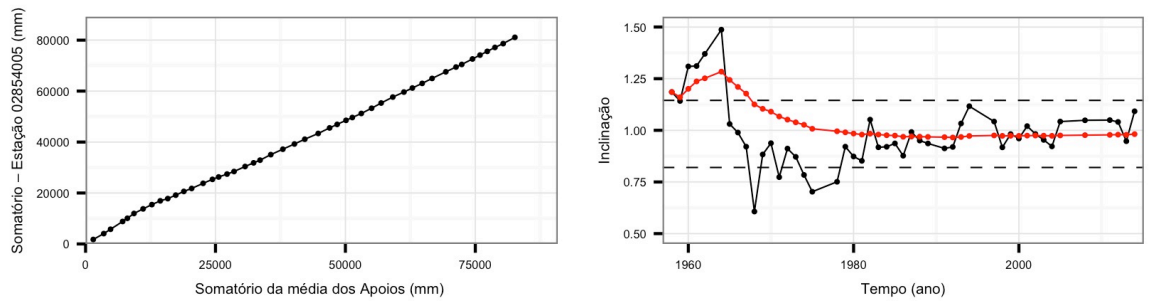

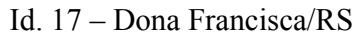

Curva duplo acumulada - 02954001 Inclinação Curva D. A. - 02954001 Somatório - Estação 02954001 (mm)  $1.50$ 80000  $1.2$ 60000 Inclinação  $1.00$ 40000  $0.75$ 20000  $0.50$  $\overline{0}$ 80000 2000 20000 40000 60000 1960 1970 1980 1990 Somatório da média dos Apoios (mm) Tempo (ano)

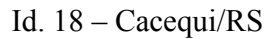

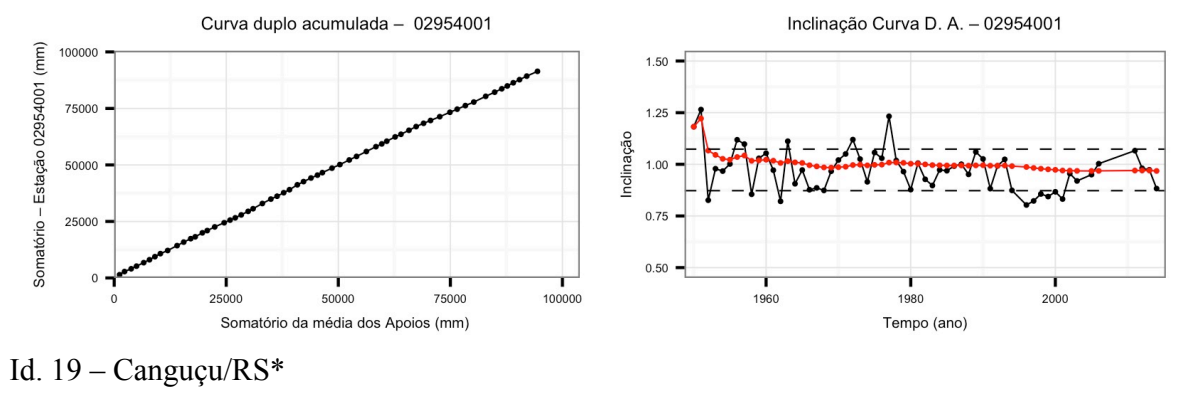

Programa de Pós-graduação em Saneamento, Meio Ambiente e Recursos Hídricos da UFMG

134

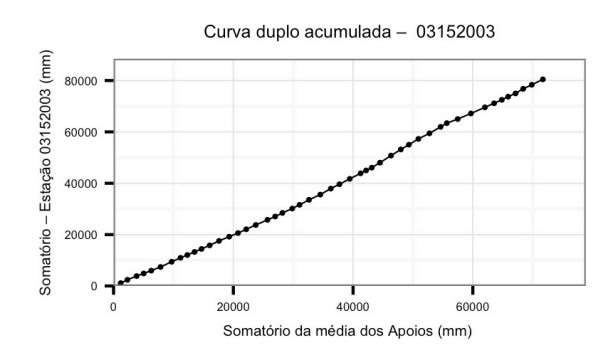

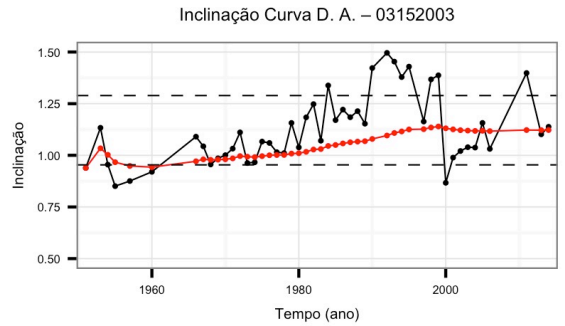

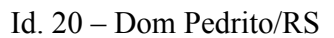

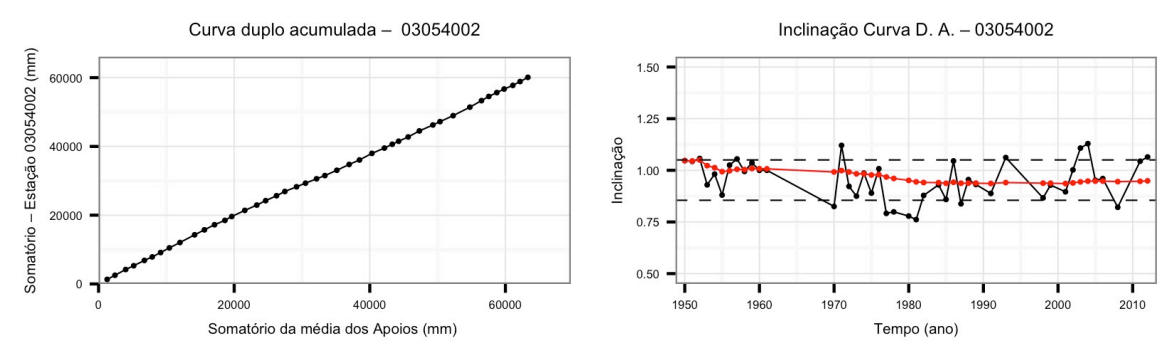

# **ANEXO IV – ALGORITMOS NECESSÁRIOS PARA A PRODUÇÃO DE SÉRIES SINTÉTICAS**

Para assegurar a reprodutibilidade do presente estudo, neste anexo foram disponibilizados os principais algoritmos para a produção de séries sintéticas (nove no total). Os dois primeiros são arquivos auxiliares presentes nas outras rotinas: MarkovChain.cpp (Função que produz a ocorrência de chuva na linguagem C++) e Lib.r ( Conjunto de funções em R).

A terceira rotina corresponde ao pré-gerador, com a supressão de alguns pontos como a análise de ordem de cadeias, produção de gráficos e a extração dos dados a serem comparados com a série sintética. As últimas seis rotinas correspondem a cada uma das variações do gerador. Para a geração das séries sintéticas os arquivos devem ser salvos separadamente.

Sobre a rotinas específicas de geração das séries sintéticas, para sua realização adequada deve-se seguir o cabeçalho exposto nas variações do modelo que utiliza o critério de informação de Bayes para modelagem das alturas precipitadas, tanto para os casos condicionados às fases ENOS, quanto para aqueles que não estão relacionados às variáveis exógenas. Além das rotinas impressas, seguem também os arquivos eletrônico das rotinas expostas, juntamente com os dados de precipitação diária e série ONI para a reprodução das séries sintéticas.

## **MarkovChain.cpp**

```
// MarkovChain.cpp
// Autor: Jaildo Vieira Rocha Filho
#include <Rcpp.h>
using namespace Rcpp;
// vetor x <- RNG(n) 
// vetor y <- vetor transicao p01 
// vetor z <- vetor P11
// [[Rcpp::export]]
Rcpp::NumericVector MarkovChain(Rcpp::NumericVector x, Rcpp::NumericVector y,
                                 Rcpp::NumericVector z, int u) {
   Rcpp::NumericVector w(x.size());
w[0] = u; 
for (int i = 1 ; i < x.size(); i++) if ( w[i-1] == 0 ){
       if ( x[i] > y[i]){
         w[i] = 0;
       } else {
           w[i]=1;
       }
     } else {
       if ( x[i] > z[i] ) {
         w[i] = 0;
       } else {
         w[i] = 1;
       }
     }
     return w;
}
// Rotina Finalizada
```
## Lib.R

```
# Lib.R
# Autor: Jaildo Vieira Rocha Filho (UFMG)
# Funções dos geradores
# Função 1 <- Cálculo do BIC
# Função 2 <- Geração de variáveis aleatórias definidas pelo BIC
# Função 3 <- calculo das matrizes de transicao
# Função 4 <- Estimador da Exponencial mista 3P (Autor - Y. Deville)
Calculo.BIC <- function (FMVS, n.par, S.size) {
 output \leftarrow -2*FMVS+n.par*log(S.size)return(output)
\mathcal{F}rMultiDist <- function (Model.choice, l, Gamma.Shape, Gamma.Rate,
                     MixedExp.prob1, MixedExp.rate1,
                     MixedExp.rate2, Exp.rate) {
 if (Model. choice == 3)out \leftarrow rexp(n = 1, rate = Exp.rate)
 } else if (Model-choice == 1) {
   out \leftarrow rmixexp2 (n = 1, prob1 = MixedExp.prob1,
                   rate1 = MixedExp.rate1, rate2 = MixedExp.rate2 )
 \} else {
   out \leftarrow rgamma( n = 1, shape = Gamma. Shape, rate = Gamma. Rate )
 ₿
 return (out)
\mathcal{P}Matriz. Trans <- function(Data){
 Output
              \leftarrow rep(NaN, 12*11)
 Output
              <- matrix(Output, nrow =12)
              <- tapply(ifelse((Data$Est1=="0"|Data$Est1=="1"),1,0),
 Output[,1]Data$mes, sum)
              <- tapply(ifelse(( Data$Est1 == "0" &
 Output\lceil, 2]
                                 (Data$Est0=="0" | Data$Est0=="1" ) ), 1, 0 ),
                       Data$mes, sum)
 Output[, 3]
              <- tapply(ifelse(( Data$Est1 == "1" &
                                 ( Data$Est0=="0" | Data$Est0=="1" ), 1, 0),Data$mes, sum)
 Output\lceil .4 \rceil<- tapply((ifelse( Data$Est0 == "0" &
                                 Data$Est1=="0" ,1,0)),Data$mes, sum)
              <- tapply((ifelse( Data$Est0 == "1" &
 Output\lceil, 5\rceilData$Est1=="0" ,1,0),
                       Data$mes, sum)
              <- tapply((ifelse( Data$Est0 == "1" &
 Output<sup>[,6]</sup>
                                 Data$Est1=="1" ,1,0),
                       Data$mes, sum)
```

```
 Output[,7] <- tapply((ifelse( Data$Est0=="0" &
                                      Data$Est1=="1" ,1,0)),
                           Data$mes,sum)
  Output[,8] <- Output[,4]/Output[,2] #P00
  Output[,9] <- Output[,5]/Output[,2] #P01
  Output[,10] <- Output[,6]/Output[,3] #P11
  Output[,11] <- Output[,7]/Output[,3] #P10
 colnames(Output) <- c("ntotal","nseco","nchuvoso","n00","n01","n11",
 "n10","p00","p01","p11","p10")
  rownames(Output) <- month.abb
  Output <- as.data.frame(Output)
  return(Output)
}
EM.mixexp <- function(x, m = 2) {
  n <- length(x)
 Tau \leq matrix(\theta, nrow = n, ncol = m)
  dx <- matrix(0, nrow = n, ncol = m)
  xx <- as.matrix(x)[ , rep(1, m)]
  ## Insiitalize groups
  if (m == 2) {
    Ini <- ini.mixexp2(x)$estimate
    alpha <- c(Ini["prob1"], 1 - Ini["prob1"])
    theta <- 1/Ini[c("rate1", "rate2")]
  } else {
    g <- cut(x, breaks = m)
    gi <- as.integer(g)
    for (j in 1:m) Tau[ gi == j , j] <- 1
    alpha <- apply(Tau, 2, mean)
    theta <- apply(xx*Tau, 2, sum) / apply(Tau, 2, sum)
  }
  maxiter <- 6000
  ## Store results
  Theta <- matrix(NA, nrow = maxiter, ncol = m)
  Alpha <- matrix(NA, nrow = maxiter, ncol = m)
  logL <- rep(NA, length.out = maxiter)
  iter <- 1
  cvg <- FALSE
  vec.new <- c(alpha[1], theta)
  while ( (iter <= maxiter) && (!cvg) ) {
    vec.old <- c(alpha[1], theta)
    for (j in 1:m) {
```

```
 dx[ , j] <- dexp(x, rate = 1/theta[j])*alpha[j]
     }
    d <- apply(dx, 1, sum)
    Tau <- dx / as.matrix(d)[ , rep(1, m)]
     alpha <- apply(Tau, 2, mean)
    theta <- apply(xx*Tau, 2, sum) / apply(Tau, 2, sum)
    Theta[iter, ] <- theta
    Alpha[iter, ] <- alpha
     if (m == 2) logL[iter] <-
       sum(dmixexp2(x, prob1 = alpha[1], rate1 = 1/theta[1], rate2 = 1/theta[2], 
log = TRUE))
    vec.old <- vec.new
    vec.new <- c(alpha[1], theta)
    if ( max(abs(vec.new-vec.old) / vec.old) < 0.00001) {
       cvg <- TRUE
       logL <- logL[1:iter]
       Alpha <- Alpha[1:iter, ]
       Theta <- Theta[1:iter, ]
     }
    iter <- iter + 1
   }
   if (FALSE) matplot(Theta, type = "l", lwd = 2)
   estimate <- c(alpha, 1/theta)
   names(estimate) <- c(paste("prob", 1:m, sep = ""),
                        paste("rate", 1:m, sep = ""))
   list(estimate = estimate,
        logL = logL,
        Alpha = Alpha,
        Theta = Theta)
}
# Rotina Finalizada
########################################################################
########################################################################
```
#### Pregerador.R

```
# Pre-gerador.R
# Autor: Jaildo Vieira Rocha Filho (UFMG)
# Versão do R e das bibliotecas utilizadas
# R version 3.2.3 (Wooden Christmas-Tree)
# MASS version 7.3-45
# Renext version 3.0-0
# plyr version 1.8.3
# svDialogs version 0.9-57
# Passo a passo da execucao do programa
## Definir pasta de trabalho de execucao
                                    (abertura de janela)
## Carregar arquivo Lib.R
                                    (abertura de janela)
## Carregar arquvivo de P.diaria est. P
                                    (abertura de janela)
## Carregar arquvivo ONI.csv
                                    (abertura de janela)
# Tempo aproximado de execucao inferior a um minuto
rm(list=ls())# Bibliotecas necessarias a rotina
library("MASS")
library("Renext")
library("plyr")
library("svDialogs")
# Definir pasta na qual os parametros serao salvos!
setwd(dlgDir(default = getwd())$res)
WD \leftarrow getwd()# Carregar funcoes necessarias ao script (Arquivo: Lib.R)
source(file.choose())
rm(rMultiDist)
# Carregar arquivo com as precipitacoes diarias da estacao P. analisada
# Dados da estacao pluviometrica
# col 1: codigo, col 2: data(formato dd/mm/aaaa), col 3: Precipitacao (mm)
Dados
          <- read.csv(file.choose(), header = T, sep=";", dec =".")
#Indice ONI coluna 1=mes, coluna 2=Ano, coluna 3= Fase
FNSOTndex
         \left\langle \cdot \right\rangle read.csv(file.choose(), header = T, sep=";", dec =".")
# Ajuste das datas do formato dd/mm/aaaa para 3 colunas
# Coluna 1,2 e 3 dos Dados (col 1:dia, col 2: mes, col 3: ano)
Dados$Data <- as.character(Dados$Data)
codigo
         \leftarrow Dados[1,1]\left\langle -\right\rangle strsplit(Dados$Data, split = "/")
\Delta\Delta\left\langle -\right\rangle matrix(unlist(A), ncol = 3, byrow = TRUE)
```

```
A <- as.data.frame(A)
Dados <- Dados[,c(-1,-2)]
Dados <- cbind(A,Dados)
colnames(Dados) <- c("dia","mes","ano","Prec")
Comp <- length(Dados[,4])
levels(Dados$mes) <- month.abb
rm(A)
# Estados 0/1 -------------------------------------------------------------
# Ocorrencia de Precipitacao
# Serao utilizados 3 estados devido descontinuidades
# Logo temos que estado 5 == SL (dia sem leitura)
Cond <- Dados$Prec==0
Est0 <- c()
Est0 <- ifelse(Cond,0,1)
Cond <- Dados$Prec =="SL"
Est0 <- ifelse(Cond,5,Est0)
# Estado do dia anterior --------------------------------------------------
# Ocorrencia de precipitacao no dias anterior
Est1 <- 5
Est1 <- c(Est1[1],Est0[-Comp])
Dados <- cbind(Dados,Est0,Est1)
rm(Est0,Est1,Cond)
# Retirada dos dados sem leitura ------------------------------------------
# Criacao de um data frame adicional com a serie completa 
# Para utilizacao posterior 
DadosObservados <- Dados
DadosObservados$Prec <- as.character(DadosObservados$Prec)
DadosObservados$Prec <- ifelse(test = DadosObservados$Prec=="SL",
                                  yes = NaN, no = DadosObservados$Prec)
DadosObservados$Prec <- as.numeric(DadosObservados$Prec)
# Prec="SL" --> Dados sem leitura
Dados <- Dados[Dados$Prec!="SL",]
Dados$Prec <- as.character(Dados$Prec)
Dados$Prec <- as.numeric(Dados$Prec)
# Parametros do modelo (Sem condicionamento) ------------------------------
# Com os estados definidos previamente
# Utiliza-se condicoes para definir as probabilidade de transicoes de est.
Dados$Est0 <- as.factor(Dados$Est0)
Dados$Est1 <- as.factor(Dados$Est1)
# Matriz de probabilidade de transicao (sem cond.)
Trans1 <- Matriz.Trans(Data = Dados)
A <- Dados[Dados$Prec!=0,]
Len <- tapply(A$Prec,A$mes,length)
Len <- as.vector(Len)
# Parametros Exponencial Mista-MVS (sem cond.)
out <- with(A, tapply(A$Prec, A$mes, function(x) EM.mixexp(x,2)))
MixexpPar <- t(sapply(out, "[[", 1))
```

```
MixexpPar <- MixexpPar[,-2 ]
MixexpPar <- as.data.frame(MixexpPar)
# Extracao da funcao de maxima Verossimilhanca Exp. Mista
FMVSmexp <- sapply(out, "[[", 2)
FMVSmexp <- sapply(X = FMVSmexp,FUN = tail, n=1 )
rm(out)
# Parametros dist. Gama-MVS
out <- with(A, tapply(A$Prec, A$mes, 
                              function(x) fitdistr(x,densfun = "gamma")))
GammaPar <- t(sapply(out, "[[", 1))
GammaPar <- as.data.frame(GammaPar)
# Extracao da funcao de maxima Verossimilhanca gama (sem cond.)
FMVSgamma <- sapply(out, "[[", 4)
# Parametros Exponencial simples (sem cond.)
out <- with(A, tapply(A$Prec, A$mes, 
                              function(x) fitdistr(x,densfun = "exponential")))
ExpPar <- sapply(out, "[[", 1)
ExpPar <- data.frame(Rate = ExpPar)
# Extracao da funcao de maxima Verossimilhanca Exp. (sem cond.)
FMVSexp <- sapply(out, "[[", 5)
# Criterio de informacao do modulo de quantidade (sem cond.)
CritInf.MQ.SC <- data.frame(Mixed.Exp = Calculo.BIC
                            (FMVS = FMVSmexp, n.par = 3,S.size = Len ),
                               Gama = Calculo.BIC
                             (FMVS = FMVSgamma , n.par = 2,S.size = Len ),
                               Exp = Calculo.BIC
                             (FMVS = FMVSexp, n.par = 1,S.size = Len ))
rm(A,out,FMVSmexp,FMVSgamma,FMVSexp,Len)
# Atrelar dados da estacao ao indice ONI ----------------------------------
# Dados Indice ONI
# Organizacao OniSim.csv (col1. mes, col2. ano, col3. fase)
# Devem possuir as colunas devem possuir titulos 
# (col1. mes, col2. ano, col3. ENSO.factor)
ENSOIndex$mes <- as.factor(ENSOIndex$mes)
ENSOIndex$ano <- as.factor(ENSOIndex$ano)
levels(ENSOIndex$mes) <- month.abb
DadosENSO <- join(Dados,ENSOIndex ,by = c("mes","ano"))
# Criacao de um data frame por fase
DadosLN <- DadosENSO[DadosENSO$ENSO.factor=="LN",]
DadosEN <- DadosENSO[DadosENSO$ENSO.factor=="EN",]
DadosNeutro <- DadosENSO[DadosENSO$ENSO.factor=="NEUTRO",]
# Parametros do modelo (Fase quente) --------------------------------------
# P. de transicao 1a ordem (Fase quente)
Trans1EN <- Matriz.Trans(Data = DadosEN)
# Parametros do modulo de quantidade (Fase quente)
A <- DadosEN[DadosEN$Prec!=0,]
Len <- tapply(A$Prec,A$mes,length)
Len <- as.vector(Len)
# Parametros Exponencial Mista-MVS (Fase quente)
```

```
out <- with(A, tapply(A$Prec, A$mes, function(x) EM.mixexp(x,2)))
MixexpParEN <- t(sapply(out, "[[", 1))
MixexpParEN <- MixexpParEN[,-2 ]
MixexpParEN <- as.data.frame(MixexpParEN)
# Extracao da funcao de maxima Verossimilhanca Exp. Mista (Fase quente)
FMVSmexpEN <- sapply(out, "[[", 2)
FMVSmexpEN <- sapply(X = FMVSmexpEN,FUN = tail, n=1 )
rm(out)
# Parametros dist. Gama-MVS (Fase quente)
out <- with(A, tapply(A$Prec, A$mes, 
                               function(x) fitdistr(x,densfun = "gamma")))
GammaParEN <- t(sapply(out, "[[", 1))
GammaParEN <- as.data.frame(GammaParEN)
# Extracao da funcao de maxima Verossimilhanca gama (Fase quente)
FMVSgammaEN <- sapply(out, "[[", 4)
# Parametros Exponencial simples (Fase quente)
out <- with(A, tapply(A$Prec, A$mes, 
                                 function(x) fitdistr(x,densfun = "exponential")))
ExpParEN <- sapply(out, "[[", 1)
ExpParEN <- data.frame(Rate = ExpParEN)
# Extracao da funcao de maxima Verossimilhanca Exp.
FMVSexpEN <- sapply(out, "[[", 5)
# Criterio de informacao do modulo de quantidade (Fase quente)
CritInf.MQ.EN <- data.frame(Mixed.Exp = Calculo.BIC
                                (FMVS = FMVSmexpEN, n.par = 3,S.size = Len),
                                Gama = Calculo.BIC
                                (FMVS = FMVSgammaEN , n.par = 2,S.size = Len ),
                                Exp = Calculo.BIC
                                (FMVS = FMVSexpEN, n.par = 1,S.size = Len ))
rm(A,out,FMVSmexpEN,FMVSgammaEN,FMVSexpEN,Len)
# Parametros do modelo (Fase fria) ----------------------------------------
# P. de transicao 1a ordem (Fase fria)
Trans1LN <- Matriz.Trans(Data = DadosLN)
# Parametros do modulo de quantidade (Fase fria)
A <- DadosLN[DadosLN$Prec!=0,]
Len <- tapply(A$Prec,A$mes,length)
Len <- as.vector(Len)
# Parametros Exponencial Mista-MVS (Fase fria)
out <- with(A, tapply(A$Prec, A$mes, function(x) EM.mixexp(x,2)))
MixexpParLN <- t(sapply(out, "[[", 1))
MixexpParLN <- MixexpParLN[,-2 ]
MixexpParLN <- as.data.frame(MixexpParLN)
# Extracao da funcao de maxima Verossimilhanca Exp. Mista (Fase fria)
FMVSmexpLN <- sapply(out, "[[", 2)
FMVSmexpLN <- sapply(X = FMVSmexpLN,FUN = tail, n=1 )
rm(out)
# Parametros dist. Gama-MVS (Fase fria)
out <- with(A, tapply(A$Prec, A$mes, 
                                function(x) fitdistr(x,densfun = "gamma")))
GammaParLN <- t(sapply(out, "[[", 1))
```

```
GammaParLN <- as.data.frame(GammaParLN)
# Extracao da funcao de maxima Verossimilhanca gama (Fase fria)
FMVSgammaLN <- sapply(out, "[[", 4)
# Parâmetros Exponencial simples (Fase fria)
out <- with(A, tapply(A$Prec, A$mes, 
                                 function(x) fitdistr(x,densfun = "exponential")))
ExpParLN <- sapply(out, "[[", 1)
ExpParLN <- data.frame(Rate = ExpParLN)
# Extracao da funcao de mqxima Verossimilhanca Exp. (Fase fria)
FMVSexpLN <- sapply(out, "[[", 5)
# Criterio de informacao do módulo de quantidade (Fase fria)
CritInf.MQ.LN <- data.frame(Mixed.Exp = Calculo.BIC
                                (FMVS = FMVSmexpLN, n.par = 3,S.size = Len ),
                                Gama = Calculo.BIC
                                (FMVS = FMVSgammaLN , n.par = 2,S.size = Len),
                                Exp = Calculo.BIC
                                (FMVS = FMVSexpLN, n.par = 1,S.size = Len))
rm(A,out,FMVSmexpLN,FMVSgammaLN,FMVSexpLN,Len)
# Parâmetros do modelo (Fase neutra ------
# P. de transicao 1a ordem (Fase neutra)
Trans1Net <- Matriz.Trans(Data = DadosNeutro)
# Parâmetros do módulo de quantidade (Fase neutra)
A <- DadosNeutro[DadosNeutro$Prec!=0,]
Len <- tapply(A$Prec,A$mes,length)
Len <- as.vector(Len)
# Parâmetros Exponencial Mista-MVS (Fase neutra)
out <- with(A, tapply(A$Prec, A$mes, function(x) EM.mixexp(x,2)))
MixexpParNet <- t(sapply(out, "[[", 1))
MixexpParNet <- MixexpParNet[,-2 ]
MixexpParNet <- as.data.frame(MixexpParNet)
# Extracao da funcao de maxima Verossimilhanca Exp. Mista (Fase neutra)
FMVSmexpNet <- sapply(out, "[[", 2)
FMVSmexpNet <- sapply(X = FMVSmexpNet,FUN = tail, n=1 )
rm(out)
# Parâmetros dist. Gama-MVS (Fase neutra)
out <- with(A, tapply(A$Prec, A$mes, 
                                function(x) fitdistr(x,densfun = "gamma")))
GammaParNet <- t(sapply(out, "[[", 1))
GammaParNet <- as.data.frame(GammaParNet)
# Extracao da funcao de maxima Verossimilhanca gama (Fase neutra)
FMVSgammaNet <- sapply(out, "[[", 4)
# Parâmetros Exponencial simples (Fase neutra)
out <- with(A, tapply(A$Prec, A$mes, 
                                  function(x) fitdistr(x,densfun =
"exponential")))
              ExpParNet <- sapply(out, "[[", 1)
ExpParNet <- data.frame(Rate = ExpParNet)
# Extracao da funcao de maxima Verossimilhanca Exp. (Fase neutra)
FMVSexpNet <- sapply(out, "[[", 5)
```

```
# Criterio de informacao do módulo de quantidade (Fase neutra)
CritInf.MQ.Net <- data.frame(Mixed.Exp = Calculo.BIC
                               (FMVS = FMVSmexpNet, n.par = 3,S.size = Len),
                               Gama = Calculo.BIC
                               (FMVS = FMVSgammaNet , n.par = 2,S.size = Len),
                               Exp = Calculo.BIC
                               (FMVS = FMVSexpNet, n.par = 1,S.size = Len))
rm(A,out,FMVSmexpNet,FMVSgammaNet,FMVSexpNet,Len)
rm(DadosEN,DadosLN,Dados,DadosNeutro)
# Salvar Arquivos ---------------------------------------------------------
codigo=as.character(codigo)
Tipo="Pregerador ONI"
Caminho=paste(WD,Tipo,sep="/")
dir.create(path = Caminho )
Caminho=paste(Caminho,codigo,sep="/")
dir.create(path = Caminho)
setwd(Caminho)
rm(Caminho)
save( list = c("Trans1","GammaPar","MixexpPar", "ExpPar" ,
 "codigo","CritInf.MQ.SC"), 
      file = paste("ParametrosSC",".RData",sep = ""))
save( list = c("Trans1EN","Trans1LN","Trans1Net",
 "GammaParEN","GammaParLN", "GammaParNet", 
 "MixexpParEN","MixexpParLN","MixexpParNet",
               "ExpParEN","ExpParLN","ExpParNet" ,"codigo",
               "CritInf.MQ.EN","CritInf.MQ.LN","CritInf.MQ.Net"), 
      file = paste("ParametrosCC",".RData",sep = ""))
```
# Rotina Finalizada ######################################################################## ########################################################################

### **Gerador CC-BIC.R**

```
# Gerador CC-BIC
# Autor: Jaildo Vieira Rocha Filho
# Versão do R e das bibliotecas utilizadas
# R version 3.2.3 (Wooden Christmas-Tree)
# MASS version 7.3-45
# Renext version 3.0-0
# Rcpp version 0.12.3 (Requer compilador C++)
# plyr version 1.8.3
# svDialogs version 0.9-57
# Passo a passo da execucao do programa
## Definir pasta de trabalho de execucao (abertura de janela)
## Carregar arquivo Lib.R
                            (abertura de janela)
## Carregar arquvivo MarkovChain.cpp
                           (abertura de janela)
## Carregar arquvivo ONISIM.csv
                            (abertura de janela)
## Carregar "Parametros CC.Rdata"
                            (abertura de janela)
# Tempo aproximado de execucao 6 minutos
rm(list=ls())# Carregar as bibliotecas necessarias
library("MASS")
library("Renext")
library("Rcpp")
library("plyr")
library("svDialogs")
# Diretorio de trabalho
# Definir pasta na qual os parametros serao salvos...
setwd(dlgDir(default = getwd())$res)
WD=getwd()# Carregar funcoes necessarias ao script (Arquivo: Lib.R)
source(file.choose())
rm(Calculo.BIC, EM.mixexp, Matriz.Trans)
# Obtencao do script especifico para as cadeias markovianas
sourceCpp(file.choose())
# calculo do tempo de processamento
ptm < - proc.time()
InicioSim=as.Date("2016-01-01")
FinalSim=as.Date("2080-12-31")
# Organizacao das datas
         <- seq(InicioSim, FinalSim, by="days")
DadosSim
CompSim
         <- length(DadosSim)
```

```
DadosSim <- as.character(DadosSim)
DadosSim <- strsplit(DadosSim,split = "-")
DadosSim <- matrix(unlist(DadosSim), ncol = 3, byrow = TRUE)<br>DadosSim <- cbind(DadosSim[,3],DadosSim[,2],DadosSim[,1])<br>DadosSim <- as.data.frame(DadosSim)
             DadosSim <- cbind(DadosSim[,3],DadosSim[,2],DadosSim[,1])
             DadosSim <- as.data.frame(DadosSim)
DadosSim$V2 <- as.character(DadosSim$V2)
DadosSim$V3 <- as.character(DadosSim$V3)
DadosSim$V2 <- as.numeric(DadosSim$V2)
DadosSim$V3 <- as.numeric(DadosSim$V3)
colnames(DadosSim) <- c("dia","mes","ano")
# Dados de entrada --------------------------------------------------------
# Dados Indice ONI da simulacao 
# (Semelhante ao ONI obs. 65 anos entre 2016 e 2080)
# Organizacao OniSim.csv (col1. mes, col2. ano, col3. fase)
# Devem possuir as colunas devem possuir titulos 
# (col1. mes, col2. ano, col3. ENSO.factor)
ENSOIndex <- read.csv(file = file.choose(), 
                            header = T, sep=";", dec ="." )
DadosSim <- join(DadosSim,ENSOIndex ,by = c("mes","ano"))
# Carregar os Parametros do modelo com o condicionamento 
# Parametros CC
load(file = file.choose() )
# Definir semenete --------------------------------------------------------
# Semente Gerador CC-BIC -> 6*codigo+29
Semente <- as.numeric(codigo)*6+29 
set.seed (seed = Semente)
# Preparacao modulo de ocorrencia -----------------------------------------
# Criacao de um data frame com a relacao entre os meses e as fases ENOS 
Par.MO <- data.frame(p11 = c(Trans1EN$p11,Trans1LN$p11,Trans1Net$p11),
                                p01 = c(Trans1EN$p01,Trans1LN$p01,Trans1Net$p01),
                                mes=rep(seq(1,12,1),times = 3),
                                ENSO.factor = c(rep(1,times = 12),
                                                rep(2,times = 12),
                                                rep(3,times = 12)))
Par.MO$ENSO.factor <- as.factor(Par.MO$ENSO.factor)
levels(Par.MO$ENSO.factor) <- c("EN","LN","NEUTRO")
# Associacao deste vetores as datas da modelagem para uma realizacao
# mais eficiente das cadeias de markov
MO.vector <- join( DadosSim,Par.MO,by =c("mes","ENSO.factor"))
MO.vector <- MO.vector[,c("p11","p01")]
# Modelagem do primeiro dia
# Como a serie se inicia num periodo de La nina
# A primeira ocorrencia de precipitacao e PTE1
PTE1 <- Trans1LN[DadosSim$mes[1],3]/Trans1LN[DadosSim$mes[1],1]
# Preparacao do modulo de quantidade --------------------------------------
```

```
# Escolha dos Parametros de cada mes especifico
Model.choice.EN <- apply(X = CritInf.MQ.EN,MARGIN = 1, FUN = which.min)
Model.choice.LN \langle \cdot \rangle apply(X = \text{CritInf.MQ.LN, MARGIN} = 1, \text{ FUN} = \text{which.min}Model.choice.Net <- apply(X = CritInf.MQ.Net,MARGIN = 1, FUN = which.min)
# Loop --------------------------------------------------------------------
Repet <- 1
SimPrec <- c()
repeat{
   # Primeira iteracao da cadeia de markov.
  if(runif(1) \leq PTE1) Pec.Occu = 1
   } else {
     Pec.Occu = 0
   }
   # Informacoes sobre a funcao MarkovChain
  ## vetor x \leftarrow RNG(n) ## vetor y <- vetor transicao p01
   ## vetor z <- vetor P11
   ## Ocorrencia de Precipitacao no primeiro dia
   Est0 <- MarkovChain(x= runif(n = length(MO.vector$p01)),
                        y=MO.vector$p01,
                        z=MO.vector$p11,
                        u=Pec.Occu)
   DadosSim <- cbind(DadosSim,Est0)
   rm(Pec.Occu)
   # Modulo de quantidade Precipitada (MQP)
   # Funcionamento do MQP -> VA independentes
   ## Seleciona-se apenas os dias com prec.
   ## Cria-se as variaveis aleatorias de acordo com cada mes e fase
   ## remonta-se o data frame original
   Prec <- rep(0, times = CompSim)
   DadosSim <- cbind(DadosSim,Prec)
   DadosJoin <- NULL
   for (k in 1:12) {
     Dados.Sim.subset <- DadosSim[DadosSim$mes == k 
                                    & DadosSim$Est0 ==1
                                    & DadosSim$ENSO.factor == "EN" , ]
     i <- sum(Dados.Sim.subset$Est0)
     Dados.Sim.subset$Prec <- rMultiDist(Model.choice = Model.choice.EN[k],
                                           l = i,
                                           Exp.rate = ExpParEN$Rate[k],
                                           Gamma.Shape = GammaParEN$shape[k],
                                           Gamma.Rate = GammaParEN$rate[k],
                                           MixedExp.prob1 = MixexpParEN$prob1[k],
                                           MixedExp.rate1 = MixexpParEN$rate1[k],
                                           MixedExp.rate2 = MixexpParEN$rate2[k])
     DadosJoin <- rbind(DadosJoin,Dados.Sim.subset)
```

```
 for (k in 1:12) {
  Dados.Sim.subset <- DadosSim[DadosSim$mes == k 
                                 & DadosSim$Est0 ==1
                                 & DadosSim$ENSO.factor == "LN" , ]
   i <- sum(Dados.Sim.subset$Est0)
  Dados.Sim.subset$Prec <- rMultiDist(Model.choice = Model.choice.LN[k], 
                                        l = i,
                                        Exp.rate = ExpParLN$Rate[k],
                                        Gamma.Shape = GammaParLN$shape[k],
                                        Gamma.Rate = GammaParLN$rate[k],
                                        MixedExp.prob1 = MixexpParLN$prob1[k],
                                        MixedExp.rate1 = MixexpParLN$rate1[k],
                                        MixedExp.rate2 = MixexpParLN$rate2[k])
  DadosJoin <- rbind(DadosJoin,Dados.Sim.subset)
 }
 for (k in 1:12) {
  Dados.Sim.subset <- DadosSim[DadosSim$mes == k 
                                 & DadosSim$Est0 ==1
                                 & DadosSim$ENSO.factor == "NEUTRO" , ]
   i <- sum(Dados.Sim.subset$Est0)
  Dados.Sim.subset$Prec <- rMultiDist(Model.choice = Model.choice.Net[k], 
                                        l = i,
                                        Exp.rate = ExpParNet$Rate[k],
                                        Gamma.Shape = GammaParNet$shape[k],
                                        Gamma.Rate = GammaParNet$rate[k],
                                        MixedExp.prob1 = MixexpParNet$prob1[k],
                                        MixedExp.rate1 = MixexpParNet$rate1[k],
                                        MixedExp.rate2 = MixexpParNet$rate2[k])
  DadosJoin <- rbind(DadosJoin,Dados.Sim.subset) 
 }
 DadosSim <- DadosSim[DadosSim$Est0 == 0,]
 DadosSim <- rbind(DadosSim,DadosJoin)
 DadosSim <- DadosSim[order(as.numeric(row.names(DadosSim))),]
 DadosSim$Prec <- ifelse(test = DadosSim$Est0==1 & DadosSim$Prec<0.1 ,
                        ves = 0.1, no = DadosSim$Prec)
 rm(DadosJoin,Dados.Sim.subset)
 rm(Prec,i,k,Est0)
 SimPrec <- cbind(SimPrec,DadosSim$Prec)
 DadosSim$Est0 <- NULL
 DadosSim$Prec <- NULL
 Repet=Repet+1
 if(Repet > 500) {
  break
 }
```
**}**

**}**

```
DadosSim <- cbind.data.frame(DadosSim,SimPrec)
# Remocao dos parametros e dados de entrada
rm(PTE1,CompSim,MO.vector,ENSOIndex,Par.MO)
rm(InicioSim,FinalSim,Repet,Semente)
rm(Trans1EN,Trans1LN,Trans1Net)
rm(GammaParEN,GammaParLN,GammaParNet)
rm(CritInf.MQ.EN,CritInf.MQ.LN,CritInf.MQ.Net)
rm(ExpParEN,ExpParLN,ExpParNet)
rm(MixexpParEN,MixexpParLN,MixexpParNet)
rm(Model.choice.EN,Model.choice.LN,Model.choice.Net)
rm(rMultiDist,MarkovChain,SimPrec)
# Salvar Arquivos ---------------------------------------------------------
# Criacao da pasta de arquivo de saida
codigo=as.character(codigo)
Tipo="Gerador CC-BIC"
Caminho=paste(WD,Tipo,sep="/")
dir.create(path = Caminho )
Caminho=paste(Caminho,codigo,sep="/")
dir.create(path = Caminho )
setwd(Caminho)
rm(Caminho)
save(list = ls(all = TRUE), file =paste(Tipo,".RData",sep = "") )
rm(Tipo,WD)
# Tempo de processamento
proc.time() - ptm
# Rotina Finalizada
########################################################################
```
########################################################################

#### **Gerador CC-Gama.R**

```
# Gerador CC-GAMA
# Autor: Jaildo Vieira Rocha Filho
rm(list=ls())# Carregar as bibliotecas necessarias
library("MASS")
library("Renext")
library("Rcpp")
library("plyr")
library("svDialogs")
# Diretorio de trabalho
# Definir pasta na qual os parametros serao salvos...
setwd(dlgDir(default = getwd())$res)
WD=getwd()# Carregar funcoes necessarias ao script (Arquivo: Lib.R)
source(file.choose())
rm(Calculo.BIC, EM.mixexp, Matriz.Trans)
# Obtencao do script especifico para as cadeias markovianas
sourceCpp(file.choose())
# calculo do tempo de processamento
ptm \leftarrow proc.time()InicioSim=as.Date("2016-01-01")
FinalSim=as.Date("2080-12-31")
# Organizacao das datas
DadosSim <- seq(InicioSim, FinalSim, by="days")
         <- length(DadosSim)
CompSim
DadosSim <- as.character(DadosSim)
DadosSim
         <- strsplit(DadosSim, split = "-")
          <- matrix(unlist(DadosSim), ncol = 3, byrow = TRUE)
DadosSim
         <- cbind(DadosSim[,3],DadosSim[,2],DadosSim[,1])
DadosSim
DadosSim
          <- as.data.frame(DadosSim)
DadosSim$V2 <- as.character(DadosSim$V2)
DadosSim$V3 <- as.character(DadosSim$V3)
DadosSim$V2 <- as.numeric(DadosSim$V2)
DadosSim$V3 <- as.numeric(DadosSim$V3)
colnames(DadosSim) <- c("dia","mes","ano")
# Dados Indice ONI da simulacao
# (Semelhante ao ONI obs. 65 anos entre 2016 e 2080)
# Organizacao OniSim.csv (col1. mes, col2. ano, col3. fase)
# Devem possuir as colunas devem possuir titulos
# (col1. mes, col2. ano, col3. ENSO.factor)
```

```
ENSOIndex <- read.csv(file = file.choose(), 
                           header = T, sep=";", dec ="." )
DadosSim <- join(DadosSim,ENSOIndex ,by = c("mes","ano"))
# Carregar os Parametros do modelo com o condicionamento 
# Parametros CC
load(file = file.choose() )
# Definir semenete --------------------------------------------------------
# Semente Gerador CC-Gama -> 4*codigo+19
Semente <- as.numeric(codigo)*4+19
set.seed (seed = Semente)
# Preparacao modulo de ocorrencia -----------------------------------------
# Criacao de um data frame com a relacao entre os meses e as fases ENOS
Par.MO <- data.frame(p11 = c(Trans1EN$p11,Trans1LN$p11,Trans1Net$p11),
                               p01 = c(Trans1EN$p01,Trans1LN$p01,Trans1Net$p01),
                               mes=rep(seq(1,12,1),times = 3),
                               ENSO.factor = c(rep(1,times = 12),
                                               rep(2,times = 12),
                                               rep(3,times = 12)))
Par.MO$ENSO.factor <- as.factor(Par.MO$ENSO.factor)
levels(Par.MO$ENSO.factor) <- c("EN","LN","NEUTRO")
# Associacao deste vetores as datas da modelagem para uma realizacao
# mais eficiente das cadeias de markov
MO.vector <- join( DadosSim,Par.MO,by =c("mes","ENSO.factor"))
MO.vector <- MO.vector[,c("p11","p01")]
# Modelagem do primeiro dia
# Como a serie se inicia num periodo de La nina
# A primeira ocorrencia de precipitacao e PTE1
PTE1 <- Trans1LN[DadosSim$mes[1],3]/Trans1LN[DadosSim$mes[1],1]
# Loop --------------------------------------------------------------------
Repet <- 1
SimPrec <- c()
repeat{
   # Primeira iteracao da cadeia de markov.
  if(runif(1) \leq PTE1) Pec.Occu = 1
   } else {
    Pec.Occu = 0
   }
   # Informacoes sobre a funcao MarkovChain
  ## vetor x \leftarrow RNG(n) ## vetor y <- vetor transicao p01
   ## vetor z <- vetor P11
   ## Ocorrencia de Precipitacao no primeiro dia
   Est0 <- MarkovChain(x= runif(n = length(MO.vector$p01)),
                       y=MO.vector$p01,
                       z=MO.vector$p11,
```

```
 u=Pec.Occu)
 DadosSim <- cbind(DadosSim,Est0)
 rm(Pec.Occu)
 # Modulo de quantidade Precipitada (MQP)
 # Funcionamento do MQP -> VA independentes
 ## Seleciona-se apenas os dias com prec.
 ## Cria-se as variaveis aleatorias de acordo com cada mes e fase
 ## remonta-se o data frame original
 Prec <- rep(0, times = CompSim)
 DadosSim <- cbind(DadosSim,Prec)
 DadosJoin <- NULL
 for (k in 1:12) {
  Dados.Sim.subset <- DadosSim[DadosSim$mes == k 
                                 & DadosSim$Est0 ==1
                                 & DadosSim$ENSO.factor == "EN" , ]
   i <- sum(Dados.Sim.subset$Est0)
  Dados.Sim.subset$Prec <- rgamma(n = i, 
                                    shape = GammaParEN$shape[k],
                                    rate = GammaParEN$rate[k])
  DadosJoin <- rbind(DadosJoin,Dados.Sim.subset)
 }
 for (k in 1:12) {
  Dados.Sim.subset <- DadosSim[DadosSim$mes == k 
                                 & DadosSim$Est0 ==1
                                 & DadosSim$ENSO.factor == "LN" , ]
   i <- sum(Dados.Sim.subset$Est0)
  Dados.Sim.subset$Prec <- rgamma(n = i, 
                                    shape = GammaParLN$shape[k],
                                    rate = GammaParLN$rate[k])
  DadosJoin <- rbind(DadosJoin,Dados.Sim.subset)
 }
 for (k in 1:12) {
  Dados.Sim.subset <- DadosSim[DadosSim$mes == k 
                                 & DadosSim$Est0 ==1
                                 & DadosSim$ENSO.factor == "NEUTRO" , ]
   i <- sum(Dados.Sim.subset$Est0)
  Dados.Sim.subset$Prec <- rgamma(n = i, 
                                    shape = GammaParNet$shape[k],
                                    rate = GammaParNet$rate[k])
  DadosJoin <- rbind(DadosJoin,Dados.Sim.subset) 
 }
 DadosSim <- DadosSim[DadosSim$Est0 == 0,]
 DadosSim <- rbind(DadosSim,DadosJoin)
 DadosSim <- DadosSim[order(as.numeric(row.names(DadosSim))),]
 DadosSim$Prec <- ifelse(test = DadosSim$Est0==1 & DadosSim$Prec<0.1 ,
                        yes = 0.1,
```

```
 no = DadosSim$Prec)
   rm(DadosJoin,Dados.Sim.subset)
   rm(Prec,i,k,Est0)
   SimPrec <- cbind(SimPrec,DadosSim$Prec)
   DadosSim$Est0 <- NULL
   DadosSim$Prec <- NULL
   Repet=Repet+1
   if(Repet > 500) {
     break
   }
}
DadosSim <- cbind.data.frame(DadosSim,SimPrec)
# Remocao dos parametros e dados de entrada
rm(PTE1,CompSim,MO.vector,ENSOIndex,Par.MO)
rm(InicioSim,FinalSim,Repet,Semente)
rm(Trans1EN,Trans1LN,Trans1Net)
rm(GammaParEN,GammaParLN,GammaParNet)
rm(CritInf.MQ.EN,CritInf.MQ.LN,CritInf.MQ.Net)
rm(ExpParEN,ExpParLN,ExpParNet)
rm(MixexpParEN,MixexpParLN,MixexpParNet)
rm(rMultiDist,MarkovChain,SimPrec)
# Salvar Arquivos ---------------------------------------------------------
# Criacao da pasta de arquivo de saida
codigo=as.character(codigo)
Tipo="Gerador CC-GAMA"
Caminho=paste(WD,Tipo,sep="/")
dir.create(path = Caminho )
Caminho=paste(Caminho,codigo,sep="/")
dir.create(path = Caminho )
setwd(Caminho)
rm(Caminho)
save(list = ls(all = TRUE), file =paste(Tipo,".RData",sep = "") )
rm(Tipo,WD)
# Tempo de processamento
proc.time() - ptm
# Rotina Finalizada
########################################################################
########################################################################
```
#### **Gerador CC-ME.R**

```
# Gerador CC-ME
# Autor: Jaildo Vieira Rocha Filho
rm(list=ls())# Carregar as bibliotecas necessarias
library("MASS")
library("Renext")
library("Rcpp")
library("plyr")
library("svDialogs")
# Diretorio de trabalho
# Definir pasta na qual os parametros serao salvos...
setwd(dlgDir(default = getwd())$res)
WD=getwd()# Carregar funcoes necessarias ao script (Arquivo: Lib.R)
source(file.choose())
rm(Calculo.BIC, EM.mixexp, Matriz.Trans)
# Obtencao do script especifico para as cadeias markovianas
sourceCpp(file.choose())
# calculo do tempo de processamento
ptm \leftarrow proc.time()InicioSim=as.Date("2016-01-01")
FinalSim=as.Date("2080-12-31")
# Organizacao das datas
DadosSim <- seq(InicioSim, FinalSim, by="days")
          <- length(DadosSim)
CompSim
          <- as.character(DadosSim)
DadosSim
          <- strsplit(DadosSim, split = "-")
DadosSim
          <- matrix(unlist(DadosSim), ncol = 3, byrow = TRUE)
DadosSim
          <- cbind(DadosSim[,3],DadosSim[,2],DadosSim[,1])
DadosSim
DadosSim
          <- as.data.frame(DadosSim)
DadosSim$V2 <- as.character(DadosSim$V2)
DadosSim$V3 <- as.character(DadosSim$V3)
DadosSim$V2 <- as.numeric(DadosSim$V2)
DadosSim$V3 <- as.numeric(DadosSim$V3)
colnames(DadosSim) <- c("dia","mes","ano")
# Dados Indice ONI da simulacao
# (Semelhante ao ONI obs. 65 anos entre 2016 e 2080)
# Organizacao OniSim.csv (col1. mes, col2. ano, col3. fase)
# Devem possuir as colunas devem possuir titulos
# (col1. mes, col2. ano, col3. ENSO.factor)
```

```
ENSOIndex <- read.csv(file = file.choose(), 
                           header = T, sep=";", dec ="." )
DadosSim <- join(DadosSim,ENSOIndex ,by = c("mes","ano"))
# Carregar os Parametros do modelo com o condicionamento 
# Parametros CC
load(file = file.choose() )
# Definir semenete --------------------------------------------------------
# Semente Gerador CC-ME -> 5*codigo+23
Semente <- as.numeric(codigo)*5+23
set.seed (seed = Semente)
# Preparacao modulo de ocorrencia -----------------------------------------
# Criacao de um data frame com a relacao entre os meses e as fases ENOS 
Par.MO <- data.frame(p11 = c(Trans1EN$p11,Trans1LN$p11,Trans1Net$p11),
                               p01 = c(Trans1EN$p01,Trans1LN$p01,Trans1Net$p01),
                               mes=rep(seq(1,12,1),times = 3),
                               ENSO.factor = c(rep(1,times = 12),
                                               rep(2,times = 12),
                                               rep(3,times = 12)))
Par.MO$ENSO.factor <- as.factor(Par.MO$ENSO.factor)
levels(Par.MO$ENSO.factor) <- c("EN","LN","NEUTRO")
# Associacao deste vetores as datas da modelagem para uma realizacao
# mais eficiente das cadeias de markov
MO.vector <- join( DadosSim,Par.MO,by =c("mes","ENSO.factor"))
MO.vector <- MO.vector[,c("p11","p01")]
# Modelagem do primeiro dia
# Como a serie se inicia num periodo de La nina
# A primeira ocorrencia de precipitacao e PTE1
PTE1 <- Trans1LN[DadosSim$mes[1],3]/Trans1LN[DadosSim$mes[1],1]
# Loop --------------------------------------------------------------------
Repet <- 1
SimPrec <- c()
repeat{
   # Primeira iteracao da cadeia de markov.
  if(runif(1) \leq PTE1) Pec.Occu = 1
   } else {
    Pec.Occu = 0
   }
   # Informacoes sobre a funcao MarkovChain
   ## vetor x <- RNG(n)
   ## vetor y <- vetor transicao p01
   ## vetor z <- vetor P11
   ## Ocorrencia de Precipitacao no primeiro dia
   Est0 <- MarkovChain(x= runif(n = length(MO.vector$p01)),
                       y=MO.vector$p01,
                       z=MO.vector$p11,
                       u=Pec.Occu)
   DadosSim <- cbind(DadosSim,Est0)
   rm(Pec.Occu)
```

```
 # Modulo de quantidade Precipitada (MQP)
 # Funcionamento do MQP -> VA independentes
 ## Seleciona-se apenas os dias com prec.
 ## Cria-se as variaveis aleatorias de acordo com cada mes e fase
 ## remonta-se o data frame original
 Prec <- rep(0, times = CompSim)
 DadosSim <- cbind(DadosSim,Prec)
 DadosJoin <- NULL
 for (k in 1:12) {
  Dados.Sim.subset <- DadosSim[DadosSim$mes == k 
                                & DadosSim$Est0 ==1
   & DadosSim$ENSO.factor == "EN" , ]
         i <- sum(Dados.Sim.subset$Est0)
  Dados.Sim.subset$Prec <- rmixexp2(n = i,prob1 = MixexpParEN$prob1[k],
                                     rate1 = MixexpParEN$rate1[k],
                                     rate2 = MixexpParEN$rate2[k])
  DadosJoin <- rbind(DadosJoin,Dados.Sim.subset)
 }
 for (k in 1:12) {
  Dados.Sim.subset <- DadosSim[DadosSim$mes == k 
                                & DadosSim$Est0 ==1
                                & DadosSim$ENSO.factor == "LN" , ]
   i <- sum(Dados.Sim.subset$Est0)
  Dados.Sim.subset$Prec <- rmixexp2(n = i,prob1 = MixexpParLN$prob1[k],
                                     rate1 = MixexpParLN$rate1[k],
                                     rate2 = MixexpParLN$rate2[k])
  DadosJoin <- rbind(DadosJoin,Dados.Sim.subset)
 }
 for (k in 1:12) {
  Dados.Sim.subset <- DadosSim[DadosSim$mes == k 
                                & DadosSim$Est0 ==1
                                & DadosSim$ENSO.factor == "NEUTRO" , ]
   i <- sum(Dados.Sim.subset$Est0)
  Dados.Sim.subset$Prec <- rmixexp2(n = i,prob1 = MixexpParNet$prob1[k],
                                     rate1 = MixexpParNet$rate1[k],
                                     rate2 = MixexpParNet$rate2[k])
  DadosJoin <- rbind(DadosJoin,Dados.Sim.subset) 
 }
 DadosSim <- DadosSim[DadosSim$Est0 == 0,]
 DadosSim <- rbind(DadosSim,DadosJoin)
 DadosSim <- DadosSim[order(as.numeric(row.names(DadosSim))),]
 DadosSim$Prec <- ifelse(test = DadosSim$Est0==1 & DadosSim$Prec<0.1 ,
                        yes = 0.1, no = DadosSim$Prec)
 rm(DadosJoin,Dados.Sim.subset)
 rm(Prec,i,k,Est0)
```

```
 SimPrec <- cbind(SimPrec,DadosSim$Prec)
   DadosSim$Est0 <- NULL
   DadosSim$Prec <- NULL
   Repet=Repet+1
   if(Repet > 500) {
    break
   }
}
DadosSim <- cbind.data.frame(DadosSim,SimPrec)
# Remocao dos parametros e dados de entrada
rm(PTE1,CompSim,MO.vector,ENSOIndex,Par.MO)
rm(InicioSim,FinalSim,Repet,Semente)
rm(Trans1EN,Trans1LN,Trans1Net)
rm(GammaParEN,GammaParLN,GammaParNet)
rm(CritInf.MQ.EN,CritInf.MQ.LN,CritInf.MQ.Net)
rm(ExpParEN,ExpParLN,ExpParNet)
rm(MixexpParEN,MixexpParLN,MixexpParNet)
rm(rMultiDist,MarkovChain,SimPrec)
# Salvar Arquivos ---------------------------------------------------------
# Criacao da pasta de arquivo de saida
codigo=as.character(codigo)
Tipo="Gerador CC-ME"
Caminho=paste(WD,Tipo,sep="/")
dir.create(path = Caminho )
Caminho=paste(Caminho,codigo,sep="/")
dir.create(path = Caminho )
setwd(Caminho)
rm(Caminho)
save(list = ls(all = TRUE), file =paste(Tipo,".RData",sep = "") )
rm(Tipo,WD)
# Tempo de processamento
proc.time() – ptm
# Rotina Finalizada
########################################################################
```
########################################################################

## **Gerador SC-BIC.R**

```
# Gerador SC-BIC
# Autor: Jaildo Vieira Rocha Filho
# Versão do R e das bibliotecas utilizadas
# R version 3.2.3 (Wooden Christmas-Tree)
# MASS version 7.3-45
# Renext version 3.0-0
# Rcpp version 0.12.3 (Requer compilador C++)
# plvr version 1.8.3
# svDialogs version 0.9-57
# Passo a passo da execucao do programa
## Definir pasta de trabalho de execucao (abertura de janela)
                           (abertura de janela)
## Carregar arquivo Lib.R
## Carregar arquvivo MarkovChain.cpp
                           (abertura de janela)
                            (abertura de janela)
## Carregar arquvivo ONISIM.csv
## Carregar "Parametros SC.Rdata"
                            (abertura de janela)
# Tempo aproximado de execucao 5 minutos
rm(list=ls())# Carregar as bibliotecas necessarias
library("MASS")
library("Renext")
library("Rcpp")
library("plyr")
library("svDialogs")
# Diretorio de trabalho
# Definir pasta na qual os parametros serao salvos...
setwd(dlgDir(default = getwd())$res)
WD=getwd()# Carregar funcoes necessarias ao script (Arquivo: Lib.R)
source(file.choose())
rm(Calculo.BIC, EM.mixexp, Matriz.Trans)
# Obtencao do script especifico para as cadeias markovianas
sourceCpp(file.choose())
# calculo do tempo de processamento
ptm <- proc.time()
# Simulacao de 65 anos ----
                      InicioSim=as.Date("2016-01-01")
FinalSim=as.Date("2080-12-31")
# Organizacao das datas
         <- sea(InicioSim, FinalSim, by="days")
DadosSim
```

```
CompSim <- length(DadosSim)
            DadosSim <- as.character(DadosSim)
DadosSim <- strsplit(DadosSim,split = "-")
DadosSim <- matrix(unlist(DadosSim), ncol = 3, byrow = TRUE)
DadosSim <- cbind(DadosSim[,3],DadosSim[,2],DadosSim[,1])
DadosSim <- as.data.frame(DadosSim)
DadosSim$V2 <- as.character(DadosSim$V2)
DadosSim$V3 <- as.character(DadosSim$V3)
DadosSim$V2 <- as.numeric(DadosSim$V2)
DadosSim$V3 <- as.numeric(DadosSim$V3)
colnames(DadosSim) <- c("dia","mes","ano")
# Dados de entrada --------------------------------------------------------
# Dados Indice ONI da simulacao 
# (Semelhante ao ONI obs. 65 anos entre 2016 e 2080)
# Organizacao OniSim.csv (col1. mes, col2. ano, col3. fase)
# Devem possuir as colunas devem possuir titulos 
# (col1. mes, col2. ano, col3. ENSO.factor)
ENSOIndex <- read.csv(file = file.choose(), 
                          header = T, sep=";", dec ="." )
DadosSim <- join(DadosSim,ENSOIndex ,by = c("mes","ano"))
# Carregar os Parametros do modelo sem o condicionamento 
# Parametros SC 
load(file = file.choose() )
# Definir semenete --------------------------------------------------------
# Semente Gerador SC-BIC -> codigo*3 +17
Semente <- as.numeric(codigo)*3+17
set.seed (seed = Semente)
# Preparacao modulo de ocorrencia -----------------------------------------
# Criacao de um data frame com a relacao entre os meses e as fases ENOS 
Par.MO <- data.frame(p11 = Trans1$p11,p01 = Trans1$p01,mes=seq(1,12,1))
# Associacao deste vetores as datas da modelagem para uma realizacao
# mais eficiente das cadeias de markov
MO.vector <- join(DadosSim,Par.MO,by ="mes")
MO.vector <- MO.vector[,c("p11","p01")]
# A primeira ocorrencia de precipitação é PTE1
PTE1 <- (Trans1[DadosSim$mes[1],3]/Trans1[DadosSim$mes[1],1])
# Preparacao do modulo de quantidade --------------------------------------
# Escolha dos Parametros de cada mes especifico
Model.choice <- apply(X = CritInf.MQ.SC,MARGIN = 1, FUN = which.min)
# Loop --------------------------------------------------------------------
Repet <- 1
SimPrec <- c()
repeat{
   # Primeira iteracao da cadeia de markov.
  if(runif(1) \leq PTE1) Pec.Occu = 1
```

```
 } else {
  Pec.Occu = 0
 }
 # Informacoes sobre a funcao MarkovChain
## vetor x \leftarrow RNG(n) ## vetor y <- vetor transicao p01
 ## vetor z <- vetor P11
 ## Ocorrencia de Precipitacao no primeiro dia
 Est0 <- MarkovChain(x= runif(n = length(MO.vector$p01)),
                      y=MO.vector$p01,
                      z=MO.vector$p11,
                      u=Pec.Occu)
 DadosSim <- cbind(DadosSim,Est0)
 rm(Pec.Occu)
 # Modulo de quantidade Precipitada (MQP)
 # Funcionamento do MQP -> VA independentes
 ## Seleciona-se apenas os dias com prec.
 ## Cria-se as variaveis aleatorias de acordo com cada mes e fase
 ## remonta-se o data frame original
 Prec <- rep(0, times = CompSim)
 DadosSim <- cbind(DadosSim,Prec)
 DadosJoin <- NULL
 for (k in 1:12) {
  Dados.Sim.subset <- DadosSim[DadosSim$mes == k 
                                 & DadosSim$Est0 ==1,]
   i <- sum(Dados.Sim.subset$Est0)
  Dados.Sim.subset$Prec <-rMultiDist(Model.choice = Model.choice[k], l = i,
                                        Exp.rate = ExpPar$Rate[k],
                                       Gamma.Shape = GammaPar$shape[k],
                                       Gamma.Rate = GammaPar$rate[k],
                                       MixedExp.prob1 = MixexpPar$prob1[k],
                                       MixedExp.rate1 = MixexpPar$rate1[k],
                                       MixedExp.rate2 = MixexpPar$rate2[k])
  DadosJoin <- rbind(DadosJoin,Dados.Sim.subset)
 }
 DadosSim <- DadosSim[DadosSim$Est0 == 0,]
 DadosSim <- rbind(DadosSim,DadosJoin)
 DadosSim <- DadosSim[order(as.numeric(row.names(DadosSim))),]
 DadosSim$Prec <- ifelse(test = DadosSim$Est0==1 & DadosSim$Prec<0.1 ,
                         yes = 0.1,
                          no = DadosSim$Prec)
 rm(DadosJoin,Dados.Sim.subset)
 rm(Prec,i,k,Est0)
 SimPrec <- cbind(SimPrec,DadosSim$Prec)
 DadosSim$Est0 <- NULL
 DadosSim$Prec <- NULL
```

```
 Repet=Repet+1
   if(Repet > 500) {
     break
   }
}
DadosSim <- cbind.data.frame(DadosSim,SimPrec)
# Remocao dos parametros e dados de entrada
rm(PTE1,CompSim,MO.vector,ENSOIndex,Par.MO)
rm(InicioSim,FinalSim,Repet,Semente)
rm(Trans1)
rm(GammaPar)
rm(CritInf.MQ.SC)
rm(ExpPar)
rm(MixexpPar)
rm(Model.choice)
rm(rMultiDist,MarkovChain,SimPrec)
# Salvar Arquivos ---------------------------------------------------------
# Criacao da pasta de arquivo de saida
codigo=as.character(codigo)
Tipo="Gerador SC-BIC"
Caminho=paste(WD,Tipo,sep="/")
dir.create(path = Caminho )
Caminho=paste(Caminho,codigo,sep="/")
dir.create(path = Caminho )
setwd(Caminho)
rm(Caminho)
save(list = ls(all = TRUE), file =paste(Tipo,".RData",sep = "") )
rm(Tipo,WD)
# Tempo de processamento
proc.time() - ptm
# Rotina Finalizada
########################################################################
########################################################################
```
## **Gerador SC-Gama.R**

```
########################################################################
########################################################################
# Gerador SC-GAMA
# Autor: Jaildo Vieira Rocha Filho 
########################################################################
########################################################################
rm(list=ls())
# Carregar as bibliotecas necessarias
library("MASS")
library("Renext")
library("Rcpp")
library("plyr")
library("svDialogs")
# Diretorio de trabalho
# Definir pasta na qual os parametros serao salvos...
setwd(dlgDir(default = getwd())$res)
WD=getwd()
# Carregar funcoes necessarias ao script (Arquivo: Lib.R)
source(file.choose())
rm(Calculo.BIC,EM.mixexp, Matriz.Trans)
# Obtencao do script especifico para as cadeias markovianas
sourceCpp(file.choose())
# calculo do tempo de processamento
ptm <- proc.time()
# Simulacao de 65 anos --------------------------------------------------
InicioSim=as.Date("2016-01-01")
FinalSim=as.Date("2080-12-31")
# Organizacao das datas
DadosSim <- seq(InicioSim, FinalSim, by="days")
CompSim <- length(DadosSim)
DadosSim <- as.character(DadosSim)
DadosSim <- strsplit(DadosSim,split = "-")
DadosSim <- matrix(unlist(DadosSim), ncol = 3, byrow = TRUE)
DadosSim <- cbind(DadosSim[,3],DadosSim[,2],DadosSim[,1])
DadosSim <- as.data.frame(DadosSim)
DadosSim$V2 <- as.character(DadosSim$V2)
DadosSim$V3 <- as.character(DadosSim$V3)
DadosSim$V2 <- as.numeric(DadosSim$V2)
DadosSim$V3 <- as.numeric(DadosSim$V3)
colnames(DadosSim) <- c("dia","mes","ano")
# Dados de entrada --------------------------------------------------------
# Dados Indice ONI da simulacao 
# (Semelhante ao ONI obs. 65 anos entre 2016 e 2080)
# Organizacao OniSim.csv (col1. mes, col2. ano, col3. fase)
# Devem possuir as colunas devem possuir titulos 
# (col1. mes, col2. ano, col3. ENSO.factor)
ENSOIndex <- read.csv(file = file.choose(),
```

```
 header = T, sep=";", dec ="." )
DadosSim <- join(DadosSim,ENSOIndex ,by = c("mes","ano"))
# Carregar os Parametros do modelo sem o condicionamento 
# Parametros SC 
load(file = file.choose() )
# Definir semenete --------------------------------------------------------
# Semente Gerador CC-ME -> codigo + 11
Semente <- as.numeric(codigo)+11
set.seed (seed = Semente)
# Preparacao modulo de ocorrencia -----------------------------------------
# Criacao de um data frame com a relacao entre os meses e as fases ENOS 
Par.MO <- data.frame(p11 = Trans1$p11,p01 = Trans1$p01,mes=seq(1,12,1))
# Associacao deste vetores as datas da modelagem para uma realizacao
# mais eficiente das cadeias de markov
MO.vector <- join(DadosSim,Par.MO,by ="mes")
MO.vector <- MO.vector[,c("p11","p01")]
# A primeira ocorrencia de precipitação é PTE1
PTE1 <- (Trans1[DadosSim$mes[1],3]/Trans1[DadosSim$mes[1],1])
# Loop --------------------------------------------------------------------
Repet <- 1
SimPrec <- c()
repeat{
   # Primeira iteracao da cadeia de markov.
  if(runif(1) \leq PTE1) Pec.Occu = 1
   } else {
     Pec.Occu = 0
   }
   # Informacoes sobre a funcao MarkovChain
   ## vetor x <- RNG(n)
   ## vetor y <- vetor transicao p01
   ## vetor z <- vetor P11
   ## Ocorrencia de Precipitacao no primeiro dia
   Est0 <- MarkovChain(x= runif(n = length(MO.vector$p01)),
                       y=MO.vector$p01,
                       z=MO.vector$p11,
                       u=Pec.Occu)
   DadosSim <- cbind(DadosSim,Est0)
   rm(Pec.Occu)
   # Modulo de quantidade Precipitada (MQP)
   # Funcionamento do MQP -> VA independentes
   ## Seleciona-se apenas os dias com prec.
   ## Cria-se as variaveis aleatorias de acordo com cada mes e fase
   ## remonta-se o data frame original
   Prec <- rep(0, times = CompSim)
   DadosSim <- cbind(DadosSim,Prec)
   DadosJoin <- NULL
   for (k in 1:12) {
```

```
Programa de Pós-graduação em Saneamento, Meio Ambiente e Recursos Hídricos da UFMG
```

```
 Dados.Sim.subset <- DadosSim[DadosSim$mes == k 
                                   & DadosSim$Est0 ==1,]
     i <- sum(Dados.Sim.subset$Est0)
     Dados.Sim.subset$Prec <- rgamma(n = i, 
                                      shape = GammaPar$shape[k],
                                      rate = GammaPar$rate[k])
    DadosJoin <- rbind(DadosJoin,Dados.Sim.subset)
   }
   DadosSim <- DadosSim[DadosSim$Est0 == 0,]
   DadosSim <- rbind(DadosSim,DadosJoin)
   DadosSim <- DadosSim[order(as.numeric(row.names(DadosSim))),]
   DadosSim$Prec <- ifelse(test = DadosSim$Est0==1 & DadosSim$Prec<0.1 ,
                           yes = 0.1, no = DadosSim$Prec)
   rm(DadosJoin,Dados.Sim.subset)
   rm(Prec,i,k,Est0)
   SimPrec <- cbind(SimPrec,DadosSim$Prec)
   DadosSim$Est0 <- NULL
   DadosSim$Prec <- NULL
   Repet=Repet+1
   if(Repet > 500) {
     break
   }
}
DadosSim <- cbind.data.frame(DadosSim,SimPrec)
# Remocao dos parametros e dados de entrada
rm(PTE1,CompSim,MO.vector,ENSOIndex,Par.MO)
rm(InicioSim,FinalSim,Repet,Semente)
rm(Trans1)
rm(GammaPar)
rm(CritInf.MQ.SC)
rm(ExpPar)
rm(MixexpPar)
rm(rMultiDist,MarkovChain,SimPrec)
# Salvar Arquivos ---------------------------------------------------------
# Criacao da pasta de arquivo de saida
codigo=as.character(codigo)
Tipo="Gerador SC-GAMA"
Caminho=paste(WD,Tipo,sep="/")
dir.create(path = Caminho )
Caminho=paste(Caminho,codigo,sep="/")
dir.create(path = Caminho )
setwd(Caminho)
rm(Caminho)
save(list = ls(all = TRUE), file =paste(Tipo,".RData",sep = "") )
```
## rm**(**Tipo,WD**)**

# Tempo de processamento proc.time**() –** ptm

# Rotina Finalizada

######################################################################## ########################################################################

## **Gerador SC-ME.R**

```
########################################################################
########################################################################
# Gerador SC-ME
# Autor: Jaildo Vieira Rocha Filho 
########################################################################
########################################################################
rm(list=ls())
# Carregar as bibliotecas necessarias
library("MASS")
library("Renext")
library("Rcpp")
library("plyr")
library("svDialogs")
# Diretorio de trabalho
# Definir pasta na qual os parametros serao salvos...
setwd(dlgDir(default = getwd())$res)
WD=getwd()
# Carregar funcoes necessarias ao script (Arquivo: Lib.R)
source(file.choose())
rm(Calculo.BIC,EM.mixexp, Matriz.Trans)
# Obtencao do script especifico para as cadeias markovianas
sourceCpp(file.choose())
# calculo do tempo de processamento
ptm <- proc.time()
# Simulacao de 65 anos --------------------------------------------------
InicioSim=as.Date("2016-01-01")
FinalSim=as.Date("2080-12-31")
# Organizacao das datas
DadosSim <- seq(InicioSim, FinalSim, by="days")
CompSim <- length(DadosSim)
DadosSim <- as.character(DadosSim)
DadosSim <- strsplit(DadosSim,split = "-")
DadosSim <- matrix(unlist(DadosSim), ncol = 3, byrow = TRUE)
DadosSim <- cbind(DadosSim[,3],DadosSim[,2],DadosSim[,1])
DadosSim <- as.data.frame(DadosSim)
DadosSim$V2 <- as.character(DadosSim$V2)
DadosSim$V3 <- as.character(DadosSim$V3)
DadosSim$V2 <- as.numeric(DadosSim$V2)
DadosSim$V3 <- as.numeric(DadosSim$V3)
colnames(DadosSim) <- c("dia","mes","ano")
# Dados de entrada --------------------------------------------------------
# Dados Indice ONI da simulacao 
# (Semelhante ao ONI obs. 65 anos entre 2016 e 2080)
# Organizacao OniSim.csv (col1. mes, col2. ano, col3. fase)
# Devem possuir as colunas devem possuir titulos
```

```
# (col1. mes, col2. ano, col3. ENSO.factor)
ENSOIndex <- read.csv(file = file.choose(), 
                           header = T, sep=";", dec ="." )
DadosSim <- join(DadosSim,ENSOIndex ,by = c("mes","ano"))
# Carregar os Parametros do modelo sem o condicionamento 
# Parametros SC 
load(file = file.choose() )
# Definir semenete --------------------------------------------------------
# Semente Gerador CC-ME -> codigo*2 +13
Semente <- as.numeric(codigo)*2+13
set.seed (seed = Semente)
# Preparacao modulo de ocorrencia -----------------------------------------
# Criacao de um data frame com a relacao entre os meses e as fases ENOS 
Par.MO <- data.frame(p11 = Trans1$p11,p01 = Trans1$p01,mes=seq(1,12,1))
# Associacao deste vetores as datas da modelagem para uma realizacao
# mais eficiente das cadeias de markov
MO.vector <- join(DadosSim,Par.MO,by ="mes")
MO.vector <- MO.vector[,c("p11","p01")]
# A primeira ocorrencia de precipitação é PTE1
PTE1 <- (Trans1[DadosSim$mes[1],3]/Trans1[DadosSim$mes[1],1])
# Loop --------------------------------------------------------------------
Repet <- 1
SimPrec <- c()
repeat{
   # Primeira iteracao da cadeia de markov.
  if(runif(1) \leq PTE1) Pec.Occu = 1
   } else {
    Pec.Occu = 0
   }
   # Informacoes sobre a funcao MarkovChain
  ## vetor x \leftarrow RNG(n) ## vetor y <- vetor transicao p01
   ## vetor z <- vetor P11
   ## Ocorrencia de Precipitacao no primeiro dia
   Est0 <- MarkovChain(x= runif(n = length(MO.vector$p01)),
                       y=MO.vector$p01,
                       z=MO.vector$p11,
                       u=Pec.Occu)
   DadosSim <- cbind(DadosSim,Est0)
   rm(Pec.Occu)
   # Modulo de quantidade Precipitada (MQP)
   # Funcionamento do MQP -> VA independentes
   ## Seleciona-se apenas os dias com prec.
   ## Cria-se as variaveis aleatorias de acordo com cada mes e fase
```

```
 ## remonta-se o data frame original
   Prec <- rep(0, times = CompSim)
   DadosSim <- cbind(DadosSim,Prec)
   DadosJoin <- NULL
   for (k in 1:12) {
     Dados.Sim.subset <- DadosSim[DadosSim$mes == k 
                                   & DadosSim$Est0 ==1,]
     i <- sum(Dados.Sim.subset$Est0)
     Dados.Sim.subset$Prec <- rmixexp2(n = i,prob1 = MixexpPar$prob1[k],
                                        rate1 = MixexpPar$rate1[k],
                                        rate2 = MixexpPar$rate2[k])
     DadosJoin <- rbind(DadosJoin,Dados.Sim.subset)
   }
   DadosSim <- DadosSim[DadosSim$Est0 == 0,]
   DadosSim <- rbind(DadosSim,DadosJoin)
   DadosSim <- DadosSim[order(as.numeric(row.names(DadosSim))),]
   DadosSim$Prec <- ifelse(test = DadosSim$Est0==1 & DadosSim$Prec<0.1 ,
                           yes = 0.1,
                           no = DadosSim$Prec)
   rm(DadosJoin,Dados.Sim.subset)
   rm(Prec,i,k,Est0)
   SimPrec <- cbind(SimPrec,DadosSim$Prec)
   DadosSim$Est0 <- NULL
   DadosSim$Prec <- NULL
   Repet=Repet+1
   if(Repet > 500) {
     break
   }
}
DadosSim <- cbind.data.frame(DadosSim,SimPrec)
# Remocao dos parametros e dados de entrada
rm(PTE1,CompSim,MO.vector,ENSOIndex,Par.MO)
rm(InicioSim,FinalSim,Repet,Semente)
rm(Trans1)
rm(GammaPar)
rm(CritInf.MQ.SC)
rm(ExpPar)
rm(MixexpPar)
rm(rMultiDist,MarkovChain,SimPrec)
# Salvar Arquivos ---------------------------------------------------------
# Criacao da pasta de arquivo de saida
codigo=as.character(codigo)
Tipo="Gerador SC-ME"
Caminho=paste(WD,Tipo,sep="/")
dir.create(path = Caminho )
```

```
Caminho=paste(Caminho,codigo,sep="/")
dir.create(path = Caminho )
setwd(Caminho)
rm(Caminho)
save(list = ls(all = TRUE), file =paste(Tipo,".RData",sep = "") )
rm(Tipo,WD)
# Tempo de processamento
proc.time() – ptm
```

```
# Rotina Finalizada
########################################################################
########################################################################
```
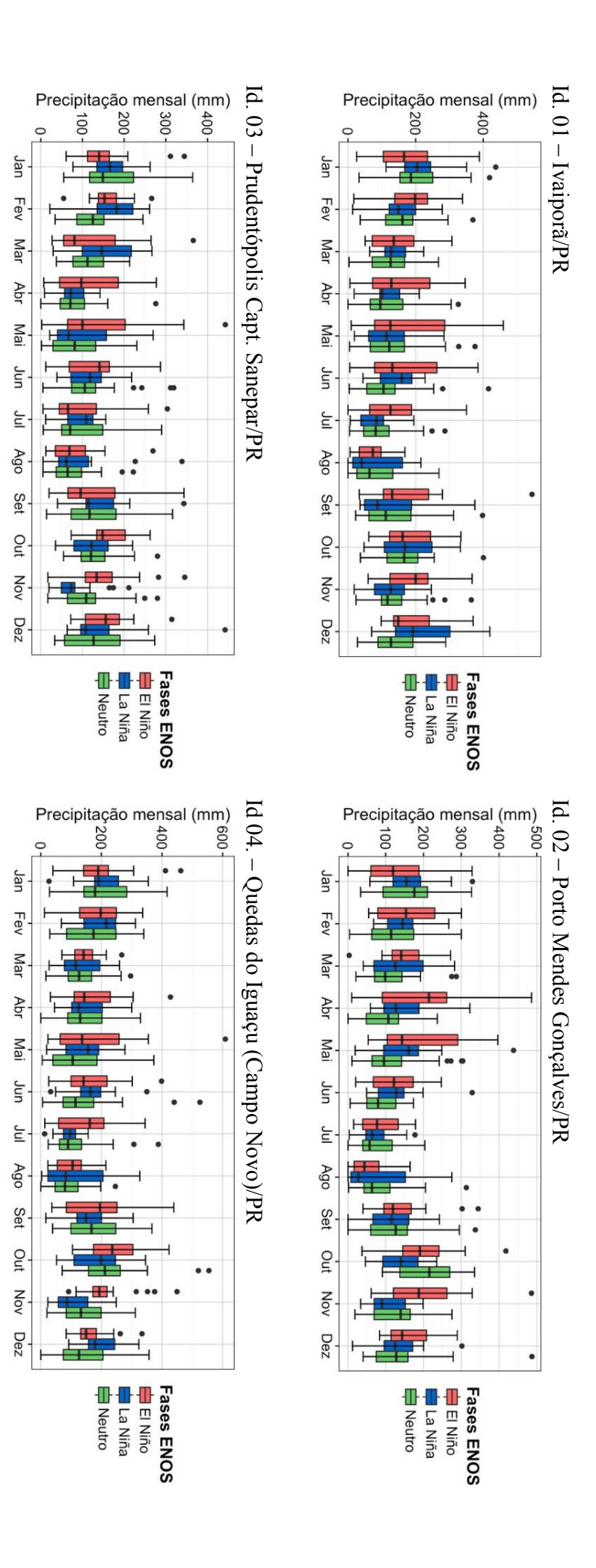

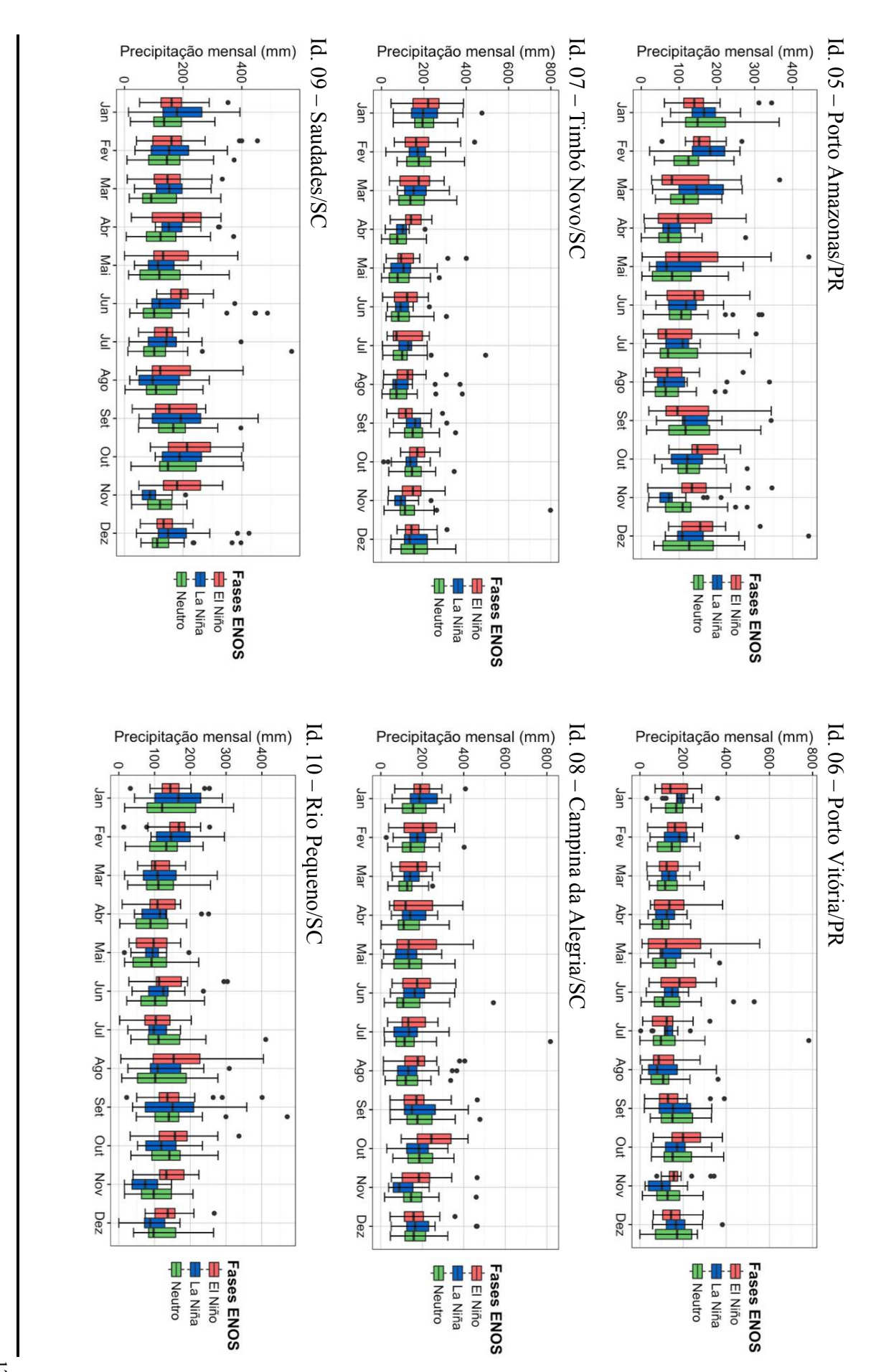

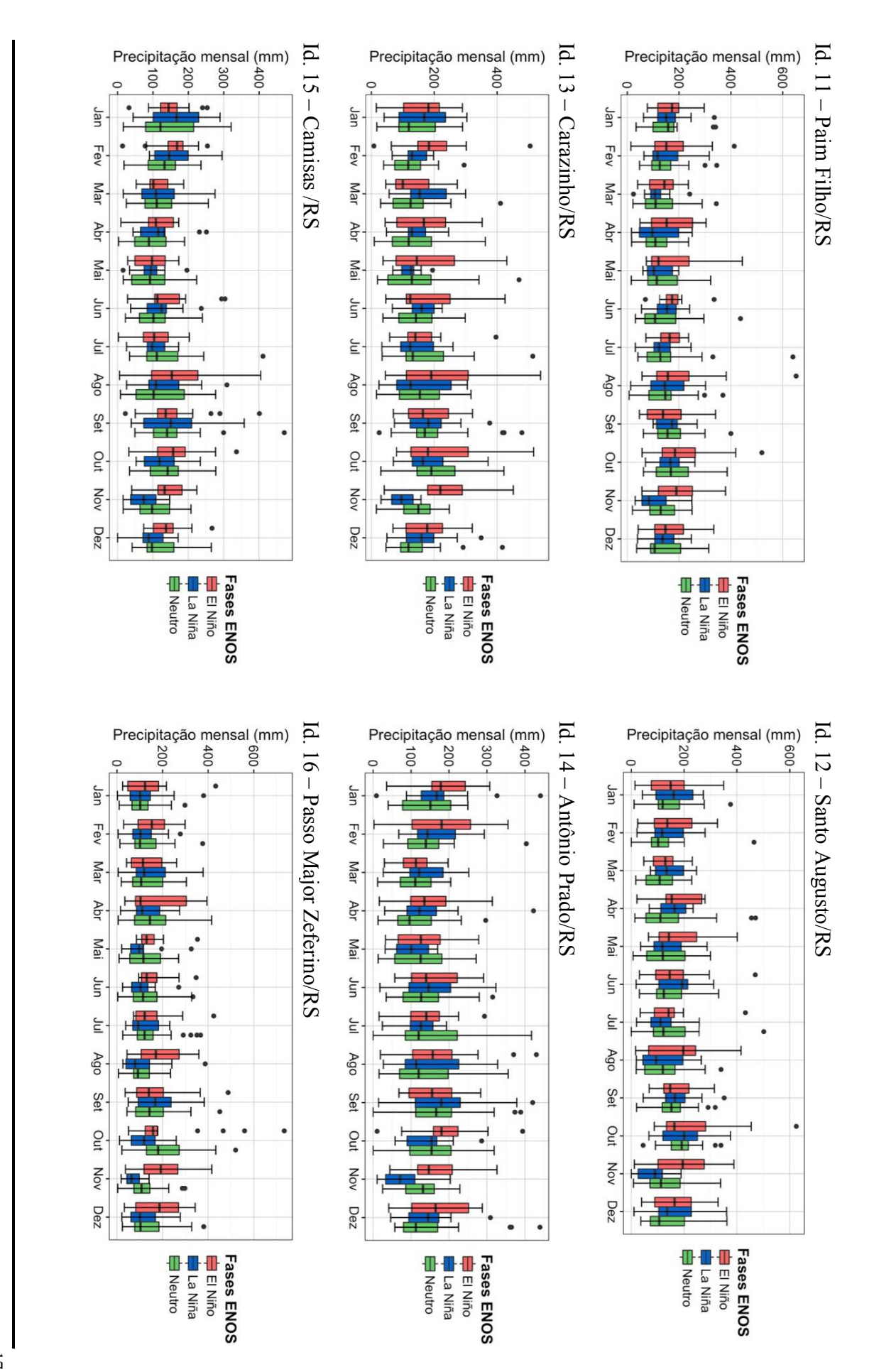

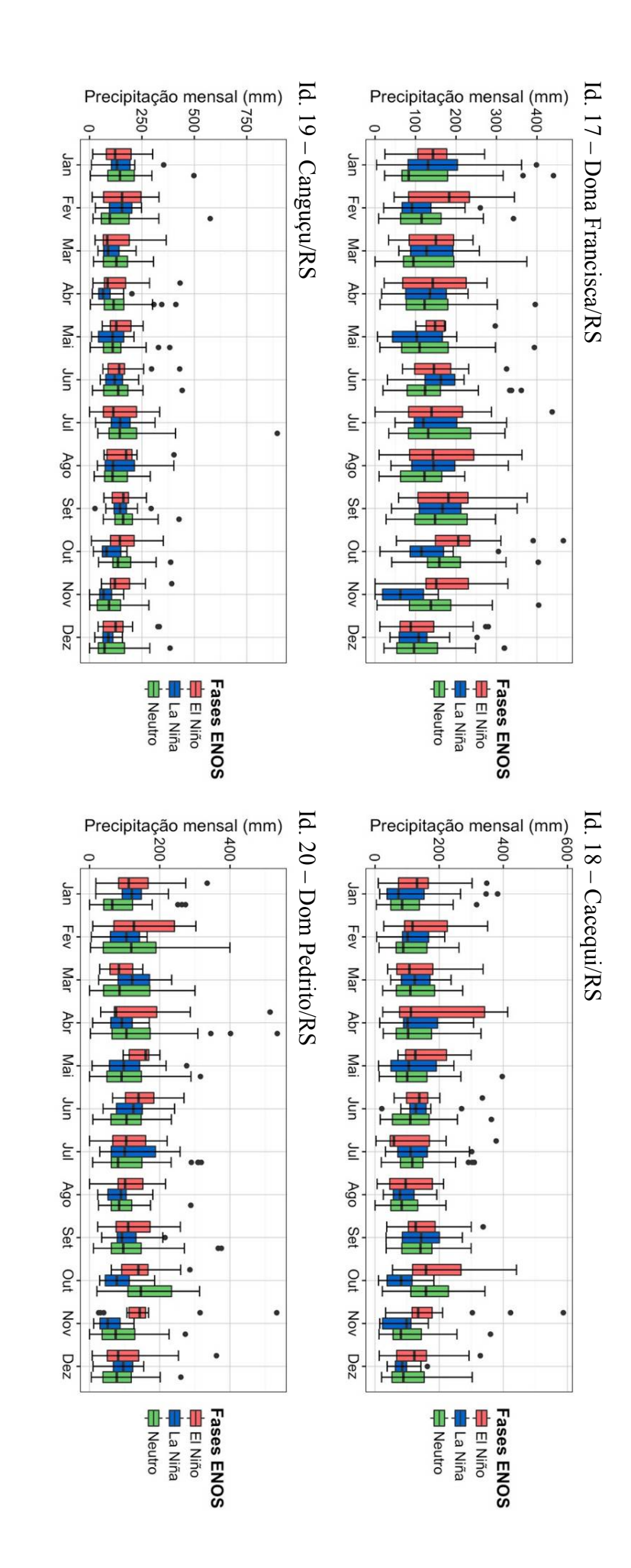

## **ANEXO VI – PARÂMETROS DO MÓDULO DE OCORRÊNCIA**

O Anexo VI descreve os parâmetros obtidos no módulo de ocorrência para as variações do modelo sem e com condicionamento. Decorrente das relações entre as probabilidades de transições e os estados da cadeia markoviana de primeira ordem, é necessária a apresentação de dois parâmetros para obtenção da matrizes de transição. Desta forma, são apresentados apenas os parâmetros  $P_{00}$  e  $P_{11}$  para todas estações analisadas. Adicionalmente, são evidenciados os resultados da análise da ordem ótima para os casos sem condicionamento de acordo como o critério de informação de Bayes para todos os dados históricos de precipitação empregados ao longo deste estudo.

| Mês        |          | Sem cond. | El Niño  |          |          | La Niña  | <b>Neutro</b> |          | Ordem ótima<br>da CM (BIC) |
|------------|----------|-----------|----------|----------|----------|----------|---------------|----------|----------------------------|
|            | $P_{00}$ | $P_{11}$  | $P_{00}$ | $P_{11}$ | $P_{00}$ | $P_{11}$ | $P_{00}$      | $P_{11}$ |                            |
| Jan        | 0,716    | 0,567     | 0,752    | 0,568    | 0,694    | 0,553    | 0,700         | 0,578    | Ordem $\geq$ 2             |
| Fev        | 0,697    | 0,568     | 0,689    | 0,587    | 0,700    | 0,540    | 0,701         | 0,571    | $Order = 1$                |
| Mar        | 0,776    | 0.515     | 0.781    | 0,580    | 0,741    | 0,474    | 0,791         | 0,510    | $Order = 1$                |
| Abr        | 0,832    | 0,456     | 0,807    | 0,477    | 0,843    | 0,474    | 0,836         | 0,443    | $Order = 1$                |
| Mai        | 0,845    | 0.508     | 0,814    | 0.568    | 0,844    | 0,494    | 0,853         | 0,491    | $Order = 1$                |
| Jun        | 0,835    | 0,457     | 0.836    | 0,551    | 0,807    | 0,403    | 0,843         | 0,435    | $Order = 1$                |
| Jul        | 0,865    | 0,449     | 0,845    | 0,489    | 0,882    | 0,308    | 0,866         | 0,465    | $Order = 1$                |
| Ago        | 0,874    | 0,414     | 0,873    | 0,379    | 0,873    | 0,408    | 0,875         | 0,429    | $Order = 1$                |
| Set        | 0,807    | 0,485     | 0,798    | 0,439    | 0,834    | 0,472    | 0,798         | 0,512    | $Order = 1$                |
| Out        | 0.759    | 0,459     | 0.744    | 0,442    | 0,787    | 0,449    | 0,752         | 0.478    | Hib. 2 Ordem               |
| <b>Nov</b> | 0.756    | 0,442     | 0,714    | 0,491    | 0,788    | 0,388    | 0,765         | 0,424    | $Order = 1$                |
| Dez        | 0,734    | 0,530     | 0,709    | 0,524    | 0.716    | 0,541    | 0,766         | 0,526    | $Order = 1$                |

Id. 01 – Ivaiporã/PR – 02451014

Id. 02 – Porto Mendes Gonçalves/PR – 02454000

|            | Parâmetros do Módulo de ocorrência de precipitação |           |          |          |          |          |               |          |                            |  |
|------------|----------------------------------------------------|-----------|----------|----------|----------|----------|---------------|----------|----------------------------|--|
| Mês        |                                                    | Sem cond. |          | El Niño  |          | La Niña  | <b>Neutro</b> |          | Ordem ótima<br>da CM (BIC) |  |
|            | $P_{00}$                                           | $P_{11}$  | $P_{00}$ | $P_{11}$ | $P_{00}$ | $P_{11}$ | $P_{00}$      | $P_{11}$ |                            |  |
| Jan        | 0,776                                              | 0,421     | 0,779    | 0,359    | 0,774    | 0,429    | 0,774         | 0,471    | Hib. 2 Ordem               |  |
| Fev        | 0,774                                              | 0,395     | 0,752    | 0,395    | 0,766    | 0,426    | 0.791         | 0,372    | $Order = 1$                |  |
| Mar        | 0,825                                              | 0,361     | 0,814    | 0,464    | 0,790    | 0,327    | 0,842         | 0,333    | $Order = 1$                |  |
| Abr        | 0,860                                              | 0.380     | 0,835    | 0,438    | 0,859    | 0.361    | 0,867         | 0,366    | $Order = 1$                |  |
| Mai        | 0,849                                              | 0,441     | 0,799    | 0,474    | 0,828    | 0,404    | 0,872         | 0,441    | $Order = 1$                |  |
| Jun        | 0,843                                              | 0,401     | 0,830    | 0,479    | 0,806    | 0,379    | 0,861         | 0.365    | $Order = 1$                |  |
| Jul        | 0,874                                              | 0.365     | 0,860    | 0,410    | 0,890    | 0,286    | 0,872         | 0.369    | $Order = 1$                |  |
| Ago        | 0,878                                              | 0.385     | 0,901    | 0,400    | 0,871    | 0,377    | 0,870         | 0,384    | $Order = 1$                |  |
| Set        | 0,828                                              | 0,412     | 0,830    | 0,375    | 0.833    | 0,367    | 0,825         | 0,450    | $Order = 1$                |  |
| Out        | 0,780                                              | 0,414     | 0,769    | 0,432    | 0,807    | 0,370    | 0,769         | 0,421    | $Order = 1$                |  |
| <b>Nov</b> | 0,789                                              | 0,342     | 0,755    | 0,400    | 0.831    | 0,274    | 0,790         | 0.308    | $Order = 1$                |  |
| Dez        | 0.793                                              | 0,374     | 0,771    | 0.385    | 0,792    | 0,305    | 0,818         | 0.413    | Ordem $= 1$                |  |
|            |                                                    |           |          |          |          |          |               |          |                            |  |

|            |          | Parâmetros do Módulo de ocorrência de precipitação |          |          |          |          |               |          |                            |  |  |  |
|------------|----------|----------------------------------------------------|----------|----------|----------|----------|---------------|----------|----------------------------|--|--|--|
| Mês        |          | Sem cond.                                          | El Niño  |          |          | La Niña  | <b>Neutro</b> |          | Ordem ótima<br>da CM (BIC) |  |  |  |
|            | $P_{00}$ | $P_{11}$                                           | $P_{00}$ | $P_{11}$ | $P_{00}$ | $P_{11}$ | $P_{00}$      | $P_{11}$ |                            |  |  |  |
| Jan        | 0,727    | 0,579                                              | 0,751    | 0,566    | 0,682    | 0,623    | 0,738         | 0,540    | $Order = 1$                |  |  |  |
| Fev        | 0,710    | 0,569                                              | 0,706    | 0,563    | 0,655    | 0,580    | 0,742         | 0,564    | $Order = 1$                |  |  |  |
| Mar        | 0,774    | 0,502                                              | 0,776    | 0.534    | 0,743    | 0,532    | 0,787         | 0,473    | $Order = 1$                |  |  |  |
| Abr        | 0,814    | 0,401                                              | 0,811    | 0.456    | 0,820    | 0,398    | 0,814         | 0,384    | $Order = 1$                |  |  |  |
| Mai        | 0,864    | 0,492                                              | 0,847    | 0.535    | 0,851    | 0,540    | 0,872         | 0,456    | $Order = 1$                |  |  |  |
| Jun        | 0,829    | 0,486                                              | 0,849    | 0,541    | 0,740    | 0,512    | 0,846         | 0,451    | Ordem $= 1$                |  |  |  |
| Jul        | 0,856    | 0,459                                              | 0,831    | 0,500    | 0,869    | 0,494    | 0,861         | 0,423    | $Order = 1$                |  |  |  |
| Ago        | 0,875    | 0,481                                              | 0.859    | 0,511    | 0.876    | 0,521    | 0,880         | 0,446    | $Order = 1$                |  |  |  |
| <b>Set</b> | 0,794    | 0,498                                              | 0,794    | 0.435    | 0,799    | 0,512    | 0,792         | 0,522    | $Order = 1$                |  |  |  |
| Out        | 0,743    | 0,462                                              | 0,695    | 0,462    | 0,771    | 0,441    | 0.760         | 0.475    | $Order = 1$                |  |  |  |
| <b>Nov</b> | 0,780    | 0,456                                              | 0.753    | 0,485    | 0,792    | 0,419    | 0,794         | 0,449    | Ordem $= 1$                |  |  |  |
| Dez        | 0,744    | 0,498                                              | 0,745    | 0.510    | 0.738    | 0,576    | 0,747         | 0,409    | $Order = 1$                |  |  |  |

Id. 03 – Prudentópolis Capt. Sanepar/PR – 02550000

Id 04. – Quedas do Iguaçu (Campo Novo)/PR – 02552000

| Mês        |          | Sem cond. | El Niño  |          |          | La Niña  | <b>Neutro</b> |          | Ordem ótima<br>da CM (BIC) |
|------------|----------|-----------|----------|----------|----------|----------|---------------|----------|----------------------------|
|            | $P_{00}$ | $P_{11}$  | $P_{00}$ | $P_{11}$ | $P_{00}$ | $P_{11}$ | $P_{00}$      | $P_{11}$ |                            |
| Jan        | 0,739    | 0,427     | 0,753    | 0,395    | 0,713    | 0,473    | 0,744         | 0,412    | Ordem $\geq$ 2             |
| Fev        | 0,747    | 0,426     | 0,747    | 0,494    | 0,711    | 0,415    | 0,766         | 0,382    | Hib. 2 Ordem               |
| Mar        | 0,795    | 0,313     | 0.774    | 0,392    | 0,799    | 0,313    | 0.799         | 0,279    | $Order = 1$                |
| Abr        | 0,821    | 0,292     | 0.816    | 0,386    | 0,829    | 0,342    | 0,819         | 0,241    | $Order = 1$                |
| Mai        | 0,852    | 0,295     | 0,813    | 0,417    | 0,830    | 0,278    | 0,868         | 0,246    | $Order = 1$                |
| Jun        | 0,835    | 0,300     | 0,826    | 0,429    | 0,801    | 0,308    | 0,848         | 0,234    | $Order = 1$                |
| Jul        | 0,857    | 0,324     | 0,847    | 0.354    | 0,866    | 0,224    | 0,856         | 0.346    | Ordem $\geq 2$             |
| Ago        | 0.860    | 0,305     | 0.838    | 0,341    | 0,848    | 0,239    | 0.873         | 0.316    | Ordem $\geq$ 2             |
| Set        | 0,807    | 0.351     | 0.816    | 0,324    | 0,805    | 0,347    | 0,803         | 0,367    | $Order = 1$                |
| Out        | 0.762    | 0,340     | 0.744    | 0,396    | 0.770    | 0,298    | 0.770         | 0,316    | $Order = 1$                |
| <b>Nov</b> | 0,799    | 0.315     | 0,781    | 0.373    | 0,828    | 0,278    | 0,794         | 0,276    | $Order = 1$                |
| Dez        | 0,779    | 0,319     | 0.768    | 0.308    | 0,762    | 0,315    | 0,802         | 0,333    | $Order = 1$                |

Id. 05 – Porto Amazonas/PR – 02549001

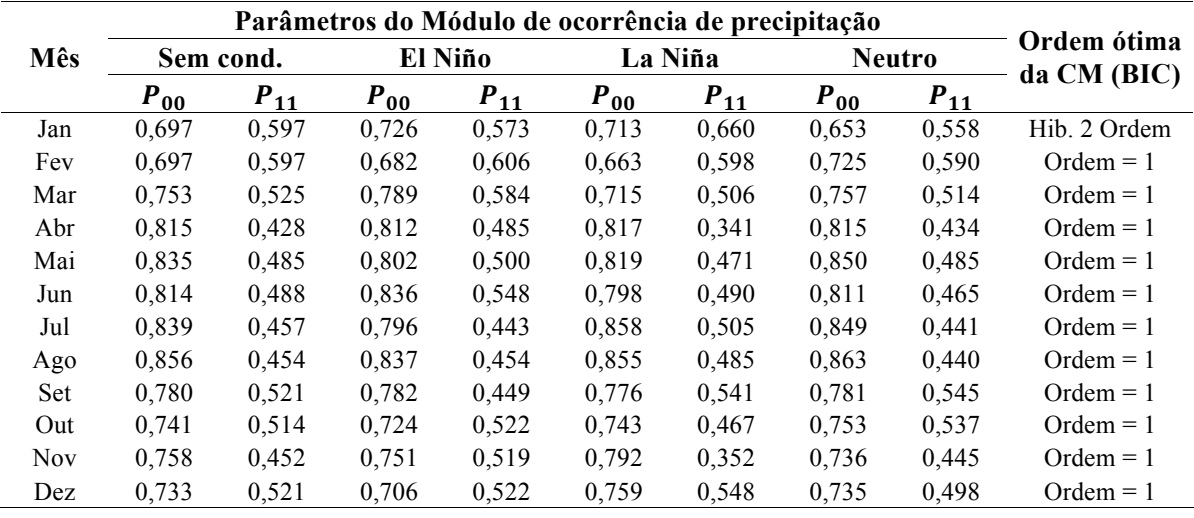

| Mês        | Parâmetros do Módulo de ocorrência de precipitação |           |          |          |          |          |          |               |              |  |  |
|------------|----------------------------------------------------|-----------|----------|----------|----------|----------|----------|---------------|--------------|--|--|
|            |                                                    | Sem cond. |          | El Niño  |          | La Niña  |          | <b>Neutro</b> | Ordem ótima  |  |  |
|            | $P_{00}$                                           | $P_{11}$  | $P_{00}$ | $P_{11}$ | $P_{00}$ | $P_{11}$ | $P_{00}$ | $P_{11}$      | da CM (BIC)  |  |  |
| Jan        | 0,681                                              | 0,548     | 0,681    | 0,486    | 0,674    | 0,605    | 0,689    | 0,554         | Hib. 2 Ordem |  |  |
| Fev        | 0,710                                              | 0.627     | 0,714    | 0,645    | 0.695    | 0,614    | 0.716    | 0,625         | $Order = 1$  |  |  |
| Mar        | 0.765                                              | 0,526     | 0,775    | 0,521    | 0,726    | 0.517    | 0,778    | 0,532         | Hib. 2 Ordem |  |  |
| Abr        | 0,809                                              | 0.463     | 0,809    | 0,375    | 0,832    | 0.531    | 0,802    | 0,466         | Ordem $= 1$  |  |  |
| Mai        | 0,832                                              | 0,492     | 0,828    | 0,482    | 0,831    | 0,514    | 0,833    | 0,486         | $Order = 1$  |  |  |
| Jun        | 0.810                                              | 0.478     | 0.775    | 0.447    | 0.775    | 0.505    | 0.833    | 0.479         | $Order = 1$  |  |  |
| Jul        | 0,835                                              | 0,476     | 0.818    | 0.517    | 0,851    | 0,500    | 0,835    | 0,444         | $Order = 1$  |  |  |
| Ago        | 0,837                                              | 0,449     | 0.817    | 0,416    | 0,826    | 0,440    | 0,849    | 0,468         | $Order = 1$  |  |  |
| <b>Set</b> | 0,782                                              | 0,485     | 0,779    | 0,386    | 0,794    | 0,530    | 0,776    | 0.510         | $Order = 1$  |  |  |
| Out        | 0.736                                              | 0,472     | 0,715    | 0.535    | 0,760    | 0,417    | 0,734    | 0,449         | $Order = 1$  |  |  |
| <b>Nov</b> | 0.761                                              | 0.453     | 0,745    | 0.531    | 0,788    | 0,336    | 0,750    | 0.440         | $Order = 1$  |  |  |
| Dez        | 0,728                                              | 0,505     | 0,736    | 0,457    | 0.715    | 0.531    | 0.731    | 0,523         | $Order = 1$  |  |  |

Id. 06 – Porto Vitória/PR – 02651004

Id. 07 – Timbó Novo/SC – 02649004

| Mês        | Parâmetros do Módulo de ocorrência de precipitação |           |          |          |          |          |          |               |                            |  |  |
|------------|----------------------------------------------------|-----------|----------|----------|----------|----------|----------|---------------|----------------------------|--|--|
|            |                                                    | Sem cond. |          | El Niño  |          | La Niña  |          | <b>Neutro</b> | Ordem ótima<br>da CM (BIC) |  |  |
|            | $P_{00}$                                           | $P_{11}$  | $P_{00}$ | $P_{11}$ | $P_{00}$ | $P_{11}$ | $P_{00}$ | $P_{11}$      |                            |  |  |
| Jan        | 0,622                                              | 0,628     | 0,624    | 0,632    | 0,628    | 0,656    | 0,615    | 0,596         | $Order = 1$                |  |  |
| Fev        | 0,633                                              | 0.657     | 0,671    | 0,668    | 0.636    | 0,651    | 0,606    | 0,654         | $Order = 1$                |  |  |
| Mar        | 0,688                                              | 0.592     | 0.711    | 0,609    | 0,625    | 0,589    | 0,706    | 0,587         | $Order = 1$                |  |  |
| Abr        | 0,757                                              | 0,508     | 0,689    | 0,539    | 0,758    | 0,455    | 0,775    | 0.513         | $Order = 1$                |  |  |
| Mai        | 0,805                                              | 0.541     | 0,766    | 0.585    | 0,821    | 0,549    | 0,809    | 0,522         | $Order = 1$                |  |  |
| Jun        | 0,805                                              | 0.547     | 0.813    | 0,621    | 0,741    | 0,576    | 0,821    | 0,500         | $Order = 1$                |  |  |
| Jul        | 0,807                                              | 0.573     | 0,769    | 0,520    | 0,833    | 0,622    | 0,812    | 0,576         | $Order = 1$                |  |  |
| Ago        | 0,827                                              | 0,552     | 0.809    | 0,557    | 0.812    | 0,602    | 0,839    | 0.519         | Hib. 2 Ordem               |  |  |
| Set        | 0,729                                              | 0,642     | 0,741    | 0.591    | 0,763    | 0,704    | 0,704    | 0,636         | $Order = 1$                |  |  |
| Out        | 0.691                                              | 0.579     | 0.690    | 0.627    | 0.695    | 0,527    | 0.688    | 0.570         | $Order = 1$                |  |  |
| <b>Nov</b> | 0,712                                              | 0,579     | 0.693    | 0,600    | 0,714    | 0,532    | 0,726    | 0,590         | $Order = 1$                |  |  |
| Dez        | 0,702                                              | 0,590     | 0.713    | 0.614    | 0,697    | 0.586    | 0.695    | 0,570         | $Order = 1$                |  |  |

Id. 08 – Campina da Alegria/SC – 02651001

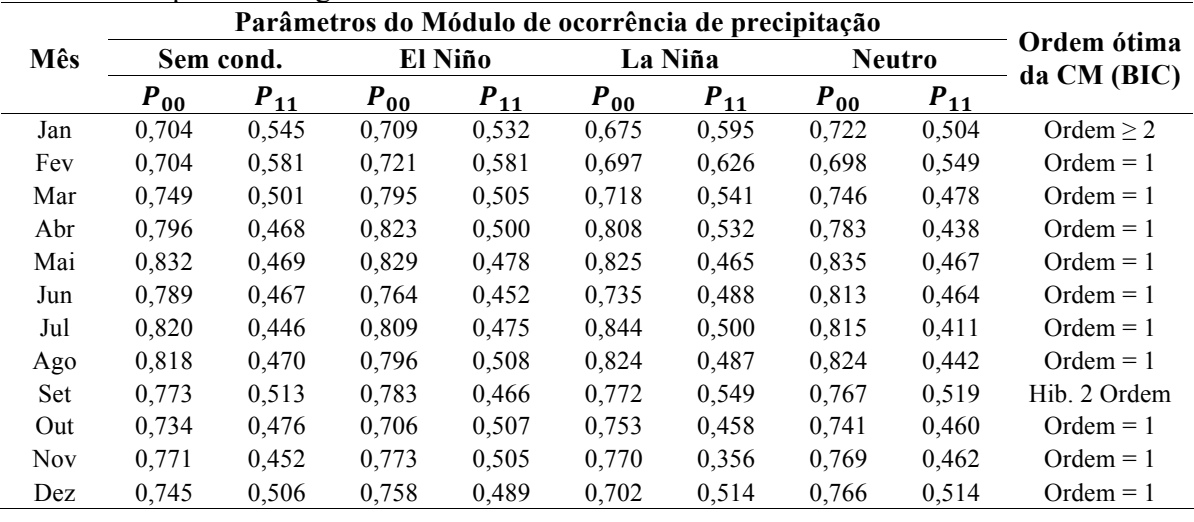

|            |          | Parâmetros do Módulo de ocorrência de precipitação |          |          |          |          |               |          |                            |  |  |  |
|------------|----------|----------------------------------------------------|----------|----------|----------|----------|---------------|----------|----------------------------|--|--|--|
| Mês        |          | Sem cond.                                          | El Niño  |          |          | La Niña  | <b>Neutro</b> |          | Ordem ótima<br>da CM (BIC) |  |  |  |
|            | $P_{00}$ | $P_{11}$                                           | $P_{00}$ | $P_{11}$ | $P_{00}$ | $P_{11}$ | $P_{00}$      | $P_{11}$ |                            |  |  |  |
| Jan        | 0.765    | 0,484                                              | 0,778    | 0,472    | 0,724    | 0,565    | 0,783         | 0,400    | $Order = 1$                |  |  |  |
| Fev        | 0,743    | 0.503                                              | 0,739    | 0,520    | 0,774    | 0.558    | 0,726         | 0,457    | Ordem $\geq$ 2             |  |  |  |
| Mar        | 0,814    | 0,438                                              | 0,841    | 0,506    | 0,785    | 0,440    | 0,819         | 0.412    | $Order = 1$                |  |  |  |
| Abr        | 0,808    | 0.361                                              | 0,824    | 0,446    | 0.783    | 0,376    | 0.811         | 0,329    | $Order = 1$                |  |  |  |
| Mai        | 0,852    | 0.389                                              | 0,860    | 0,520    | 0,853    | 0,405    | 0,850         | 0,338    | $Order = 1$                |  |  |  |
| Jun        | 0,810    | 0,455                                              | 0,793    | 0,532    | 0,786    | 0,333    | 0,823         | 0.458    | Ordem $= 1$                |  |  |  |
| Jul        | 0,828    | 0,379                                              | 0,822    | 0.382    | 0,824    | 0.333    | 0.831         | 0.394    | $Order = 1$                |  |  |  |
| Ago        | 0,834    | 0.373                                              | 0,815    | 0.385    | 0,829    | 0.388    | 0,843         | 0,360    | $Order = 1$                |  |  |  |
| Set        | 0.793    | 0.487                                              | 0,814    | 0,470    | 0.789    | 0.516    | 0,785         | 0.481    | $Order = 1$                |  |  |  |
| Out        | 0.767    | 0,421                                              | 0.760    | 0.467    | 0.786    | 0.389    | 0,759         | 0,402    | $Order = 1$                |  |  |  |
| <b>Nov</b> | 0,803    | 0,324                                              | 0,792    | 0,429    | 0,832    | 0,239    | 0,792         | 0,270    | Ordem $= 1$                |  |  |  |
| Dez        | 0.781    | 0,408                                              | 0,800    | 0.382    | 0,737    | 0.392    | 0,798         | 0,444    | $Order = 1$                |  |  |  |

Id. 09 – Saudades/SC – 02653007

Id. 10 – Rio Pequeno/SC – 02849008

|            |          | Parâmetros do Módulo de ocorrência de precipitação |          |          |          |          |               |          |                            |  |  |  |
|------------|----------|----------------------------------------------------|----------|----------|----------|----------|---------------|----------|----------------------------|--|--|--|
| Mês        |          | Sem cond.                                          | El Niño  |          | La Niña  |          | <b>Neutro</b> |          | Ordem ótima<br>da CM (BIC) |  |  |  |
|            | $P_{00}$ | $P_{11}$                                           | $P_{00}$ | $P_{11}$ | $P_{00}$ | $P_{11}$ | $P_{00}$      | $P_{11}$ |                            |  |  |  |
| Jan        | 0.730    | 0,520                                              | 0,686    | 0,506    | 0,733    | 0,543    | 0,773         | 0,510    | $Order = 1$                |  |  |  |
| Fev        | 0,705    | 0,527                                              | 0,686    | 0,478    | 0.691    | 0.541    | 0,727         | 0,549    | $Order = 1$                |  |  |  |
| Mar        | 0,784    | 0,466                                              | 0,792    | 0,458    | 0,767    | 0,472    | 0,790         | 0.465    | $Order = 1$                |  |  |  |
| Abr        | 0,806    | 0,429                                              | 0,798    | 0,520    | 0,823    | 0.418    | 0,803         | 0,400    | $Order = 1$                |  |  |  |
| Mai        | 0,823    | 0,491                                              | 0,817    | 0,545    | 0,848    | 0,430    | 0,814         | 0,492    | Ordem $= 1$                |  |  |  |
| Jun        | 0,778    | 0.521                                              | 0.781    | 0,577    | 0,764    | 0.543    | 0,782         | 0.491    | $Order = 1$                |  |  |  |
| Jul        | 0,790    | 0,483                                              | 0,797    | 0,463    | 0,794    | 0,444    | 0,786         | 0,506    | Ordem $= 1$                |  |  |  |
| Ago        | 0,792    | 0.489                                              | 0.794    | 0.491    | 0.780    | 0.503    | 0,797         | 0.480    | $Order = 1$                |  |  |  |
| Set        | 0,771    | 0,500                                              | 0,778    | 0,507    | 0,772    | 0,514    | 0.765         | 0,489    | Ordem $= 1$                |  |  |  |
| Out        | 0,751    | 0,469                                              | 0,723    | 0,482    | 0,785    | 0.418    | 0,747         | 0.488    | $Order = 1$                |  |  |  |
| <b>Nov</b> | 0,776    | 0,438                                              | 0,740    | 0,440    | 0,847    | 0.387    | 0,749         | 0,462    | $Order = 1$                |  |  |  |
| Dez        | 0,759    | 0.451                                              | 0,777    | 0,505    | 0,749    | 0,422    | 0,751         | 0,425    | Ordem $= 1$                |  |  |  |

Id. 11 – Paim Filho/RS – 02751006

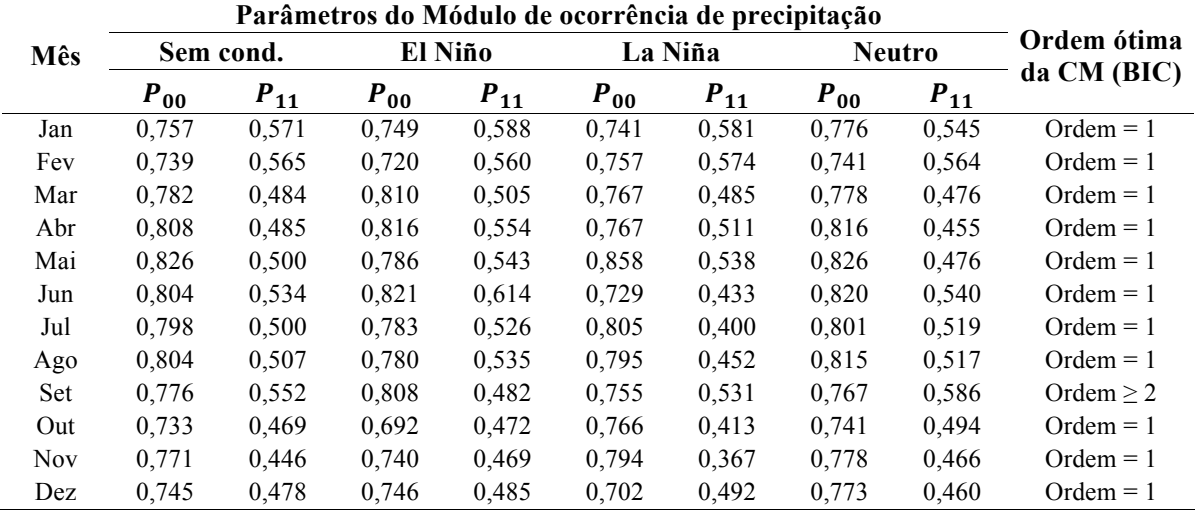

|            |          | Parâmetros do Módulo de ocorrência de precipitação |          |          |          |          |          |               |             |  |  |  |
|------------|----------|----------------------------------------------------|----------|----------|----------|----------|----------|---------------|-------------|--|--|--|
| Mês        |          | Sem cond.                                          |          | El Niño  |          | La Niña  |          | <b>Neutro</b> | Ordem ótima |  |  |  |
|            | $P_{00}$ | $P_{11}$                                           | $P_{00}$ | $P_{11}$ | $P_{00}$ | $P_{11}$ | $P_{00}$ | $P_{11}$      | da CM (BIC) |  |  |  |
| Jan        | 0,790    | 0,319                                              | 0,786    | 0,273    | 0,774    | 0,345    | 0,810    | 0,346         | $Order = 0$ |  |  |  |
| Fev        | 0,791    | 0,356                                              | 0,791    | 0,415    | 0,785    | 0,328    | 0,796    | 0,330         | $Order = 1$ |  |  |  |
| Mar        | 0,827    | 0,255                                              | 0,845    | 0,347    | 0,788    | 0,239    | 0,838    | 0,228         | Ordem $= 1$ |  |  |  |
| Abr        | 0,825    | 0,261                                              | 0,819    | 0,329    | 0,809    | 0,211    | 0,832    | 0.255         | $Order = 0$ |  |  |  |
| Mai        | 0,859    | 0,276                                              | 0,850    | 0,313    | 0,872    | 0,265    | 0,856    | 0,267         | $Order = 1$ |  |  |  |
| Jun        | 0,813    | 0,295                                              | 0.801    | 0.345    | 0,788    | 0.253    | 0,826    | 0,292         | $Order = 0$ |  |  |  |
| Jul        | 0,833    | 0,316                                              | 0,832    | 0,337    | 0,833    | 0,272    | 0,833    | 0,323         | $Order = 1$ |  |  |  |
| Ago        | 0,836    | 0,286                                              | 0,821    | 0,323    | 0,841    | 0,230    | 0,840    | 0,294         | $Order = 1$ |  |  |  |
| Set        | 0.789    | 0.347                                              | 0,802    | 0.392    | 0,776    | 0,229    | 0,789    | 0.377         | $Order = 1$ |  |  |  |
| Out        | 0,783    | 0,309                                              | 0,776    | 0,333    | 0,801    | 0,289    | 0,774    | 0,301         | $Order = 1$ |  |  |  |
| <b>Nov</b> | 0.811    | 0,245                                              | 0,774    | 0.298    | 0,855    | 0,128    | 0,809    | 0,250         | $Order = 1$ |  |  |  |
| Dez        | 0,819    | 0,249                                              | 0,812    | 0,286    | 0,806    | 0,174    | 0,839    | 0,279         | $Order = 1$ |  |  |  |

Id. 12 – Santo Augusto/RS – 02753007

Id. 13 – Carazinho/RS – 02852006

| Mês        |          | Sem cond. | El Niño  |          | La Niña  |          | <b>Neutro</b> |          | Ordem ótima<br>da CM (BIC) |
|------------|----------|-----------|----------|----------|----------|----------|---------------|----------|----------------------------|
|            | $P_{00}$ | $P_{11}$  | $P_{00}$ | $P_{11}$ | $P_{00}$ | $P_{11}$ | $P_{00}$      | $P_{11}$ |                            |
| Jan        | 0,754    | 0.553     | 0,732    | 0,509    | 0,744    | 0,600    | 0.783         | 0,552    | $Order = 1$                |
| Fev        | 0,713    | 0,537     | 0,653    | 0.578    | 0,756    | 0.543    | 0,720         | 0,500    | $Order = 1$                |
| Mar        | 0,767    | 0,497     | 0.793    | 0.532    | 0,730    | 0,541    | 0,774         | 0,454    | $Order = 1$                |
| Abr        | 0,782    | 0,487     | 0,802    | 0.612    | 0,741    | 0,441    | 0.789         | 0,460    | $Order = 1$                |
| Mai        | 0,816    | 0,495     | 0.795    | 0,511    | 0.840    | 0,541    | 0.816         | 0.476    | $Order = 1$                |
| Jun        | 0,767    | 0,538     | 0,762    | 0.568    | 0.698    | 0,509    | 0.788         | 0,536    | Ordem $\geq$ 2             |
| Jul        | 0.783    | 0.519     | 0,784    | 0,500    | 0,773    | 0,509    | 0.786         | 0,530    | $Order = 1$                |
| Ago        | 0,780    | 0.516     | 0,750    | 0.523    | 0.759    | 0,496    | 0,799         | 0,522    | $Order = 1$                |
| <b>Set</b> | 0,740    | 0,553     | 0,732    | 0.509    | 0,742    | 0.565    | 0,744         | 0,571    | Ordem $\geq$ 2             |
| Out        | 0,730    | 0.494     | 0,727    | 0,554    | 0.734    | 0,465    | 0.731         | 0,458    | $Order = 1$                |
| <b>Nov</b> | 0,750    | 0.451     | 0,708    | 0.493    | 0,766    | 0,366    | 0,774         | 0,455    | $Order = 1$                |
| Dez        | 0,744    | 0.446     | 0.737    | 0,492    | 0,715    | 0,450    | 0,770         | 0.395    | $Order = 1$                |

Id. 14 – Antônio Prado/RS – 02851003

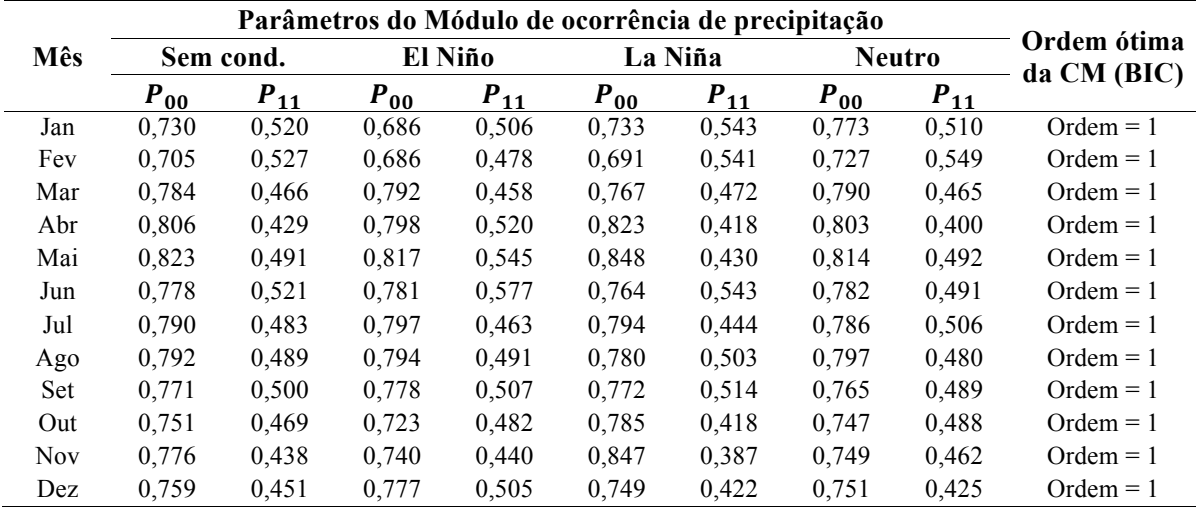

| Mês        |          |           | Ordem ótima |          |          |          |          |               |              |
|------------|----------|-----------|-------------|----------|----------|----------|----------|---------------|--------------|
|            |          | Sem cond. |             | El Niño  | La Niña  |          |          | <b>Neutro</b> | da CM (BIC)  |
|            | $P_{00}$ | $P_{11}$  | $P_{00}$    | $P_{11}$ | $P_{00}$ | $P_{11}$ | $P_{00}$ | $P_{11}$      |              |
| Jan        | 0,728    | 0,487     | 0,715       | 0,462    | 0,736    | 0,532    | 0,737    | 0.470         | $Order = 1$  |
| Fev        | 0,703    | 0,473     | 0,683       | 0,485    | 0,706    | 0,453    | 0.713    | 0,478         | $Order = 1$  |
| Mar        | 0,789    | 0,459     | 0,806       | 0,394    | 0,788    | 0,443    | 0,784    | 0,486         | $Order = 1$  |
| Abr        | 0,813    | 0,345     | 0,783       | 0.419    | 0,819    | 0,253    | 0,821    | 0,346         | $Order = 1$  |
| Mai        | 0,834    | 0,359     | 0.798       | 0,369    | 0,851    | 0,372    | 0,837    | 0,351         | Hib. 2 Ordem |
| Jun        | 0,806    | 0,396     | 0,801       | 0,417    | 0,789    | 0,385    | 0,814    | 0,391         | $Order = 1$  |
| Jul        | 0,794    | 0,360     | 0,790       | 0,324    | 0,789    | 0,355    | 0.798    | 0,377         | $Order = 1$  |
| Ago        | 0,811    | 0.415     | 0,798       | 0.444    | 0,802    | 0.409    | 0,821    | 0.404         | $Order = 1$  |
| Set        | 0,775    | 0,428     | 0,785       | 0,436    | 0,777    | 0,392    | 0,768    | 0,441         | $Order = 1$  |
| Out        | 0.766    | 0,391     | 0.734       | 0.388    | 0.788    | 0.367    | 0.777    | 0.410         | $Order = 1$  |
| <b>Nov</b> | 0,778    | 0,358     | 0.738       | 0,420    | 0,823    | 0,276    | 0,774    | 0.333         | $Order = 1$  |
| Dez        | 0,760    | 0.383     | 0,754       | 0.419    | 0,772    | 0,300    | 0,754    | 0,411         | $Order = 1$  |

Id. 15 – Camisas /RS – 02950008

Id. 16 – Passo Major Zeferino/RS – 02854005

|            |          | Parâmetros do Módulo de ocorrência de precipitação |          |          |          |          |               |          |             |  |  |  |
|------------|----------|----------------------------------------------------|----------|----------|----------|----------|---------------|----------|-------------|--|--|--|
| Mês        |          | Sem cond.                                          | El Niño  |          |          | La Niña  | <b>Neutro</b> |          | Ordem ótima |  |  |  |
|            | $P_{00}$ | $P_{11}$                                           | $P_{00}$ | $P_{11}$ | $P_{00}$ | $P_{11}$ | $P_{00}$      | $P_{11}$ | da CM (BIC) |  |  |  |
| Jan        | 0,826    | 0,420                                              | 0,832    | 0,399    | 0,812    | 0.404    | 0,831         | 0,451    | $Order = 1$ |  |  |  |
| Fev        | 0,805    | 0,410                                              | 0.798    | 0.438    | 0,803    | 0,388    | 0,809         | 0,403    | $Order = 1$ |  |  |  |
| Mar        | 0,820    | 0,383                                              | 0.808    | 0.363    | 0.819    | 0.361    | 0,824         | 0.400    | $Order = 1$ |  |  |  |
| Abr        | 0,821    | 0,427                                              | 0,810    | 0,506    | 0,815    | 0,462    | 0,825         | 0,390    | $Order = 1$ |  |  |  |
| Mai        | 0,852    | 0,427                                              | 0.807    | 0.488    | 0.894    | 0.383    | 0.849         | 0.416    | $Order = 1$ |  |  |  |
| Jun        | 0,820    | 0,481                                              | 0,807    | 0,617    | 0,859    | 0,424    | 0.813         | 0,439    | $Order = 1$ |  |  |  |
| Jul        | 0,819    | 0,402                                              | 0,821    | 0,391    | 0,833    | 0.389    | 0,814         | 0,410    | $Order = 1$ |  |  |  |
| Ago        | 0,828    | 0,390                                              | 0,831    | 0,500    | 0,819    | 0,352    | 0,830         | 0.361    | $Order = 1$ |  |  |  |
| Set        | 0,810    | 0,458                                              | 0,839    | 0.495    | 0,808    | 0.479    | 0.797         | 0.432    | $Order = 1$ |  |  |  |
| Out        | 0.795    | 0.418                                              | 0.783    | 0.453    | 0.829    | 0.381    | 0.783         | 0.408    | $Order = 1$ |  |  |  |
| <b>Nov</b> | 0,839    | 0,387                                              | 0,821    | 0,445    | 0,871    | 0.297    | 0,832         | 0,367    | $Order = 1$ |  |  |  |
| Dez        | 0.818    | 0,340                                              | 0.819    | 0,408    | 0,821    | 0,229    | 0.815         | 0.351    | $Order = 1$ |  |  |  |

Id. 17 – Dona Francisca/RS – 02953008

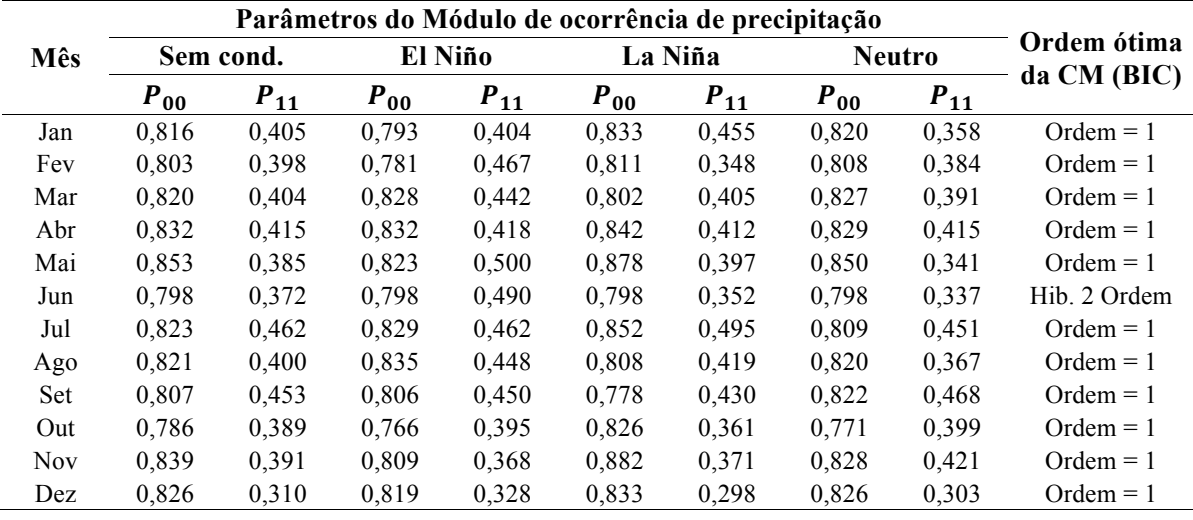

| Mês        | Sem cond. |          | El Niño  |          | La Niña  |          | <b>Neutro</b> |          | Ordem ótima<br>da CM (BIC) |
|------------|-----------|----------|----------|----------|----------|----------|---------------|----------|----------------------------|
|            | $P_{00}$  | $P_{11}$ | $P_{00}$ | $P_{11}$ | $P_{00}$ | $P_{11}$ | $P_{00}$      | $P_{11}$ |                            |
| Jan        | 0,841     | 0,330    | 0,829    | 0,354    | 0,849    | 0,372    | 0,844         | 0,254    | $Order = 1$                |
| Fev        | 0,814     | 0,350    | 0,826    | 0,451    | 0,805    | 0,330    | 0,812         | 0,297    | $Order = 1$                |
| Mar        | 0,842     | 0,330    | 0.837    | 0.286    | 0.832    | 0.364    | 0,849         | 0,327    | $Order = 1$                |
| Abr        | 0.831     | 0,339    | 0,836    | 0.382    | 0,860    | 0,373    | 0,819         | 0.315    | $Order = 1$                |
| Mai        | 0,860     | 0.373    | 0,856    | 0,443    | 0,886    | 0,354    | 0,851         | 0,357    | $Order = 1$                |
| Jun        | 0,822     | 0.362    | 0.838    | 0.437    | 0.818    | 0.398    | 0.818         | 0.324    | $Order = 1$                |
| Jul        | 0,826     | 0,370    | 0,837    | 0,311    | 0,845    | 0,402    | 0,814         | 0,379    | $Order = 1$                |
| Ago        | 0,846     | 0,327    | 0.840    | 0,329    | 0,846    | 0.295    | 0,849         | 0.340    | $Order = 1$                |
| <b>Set</b> | 0,810     | 0,369    | 0,817    | 0,375    | 0,818    | 0,319    | 0,802         | 0,386    | $Order = 1$                |
| Out        | 0,816     | 0,339    | 0,811    | 0,426    | 0,863    | 0.303    | 0,787         | 0.281    | $Order = 1$                |
| <b>Nov</b> | 0,828     | 0,251    | 0,789    | 0,243    | 0,876    | 0,212    | 0,825         | 0,278    | $Order = 0$                |
| Dez        | 0,836     | 0,251    | 0,826    | 0.316    | 0,854    | 0,219    | 0,831         | 0.211    | $Order = 1$                |

Id. 18 – Cacequi/RS – 02954001

Id. 19 – Canguçu/RS – 03152003

| Mês        | Sem cond. |          | El Niño   |          | La Niña  |          | <b>Neutro</b> |          | Ordem ótima<br>da CM (BIC) |
|------------|-----------|----------|-----------|----------|----------|----------|---------------|----------|----------------------------|
|            | $P_{00}$  | $P_{11}$ | $P_{0.0}$ | $P_{11}$ | $P_{00}$ | $P_{11}$ | $P_{00}$      | $P_{11}$ |                            |
| Jan        | 0,794     | 0,461    | 0,803     | 0,420    | 0,775    | 0,541    | 0,800         | 0,409    | $Order = 1$                |
| Fev        | 0,772     | 0,505    | 0.753     | 0,507    | 0,749    | 0,488    | 0,794         | 0,514    | $Order = 1$                |
| Mar        | 0,811     | 0,486    | 0,837     | 0,476    | 0,775    | 0,426    | 0,818         | 0.517    | $Order = 1$                |
| Abr        | 0,830     | 0,472    | 0,814     | 0,489    | 0,864    | 0,459    | 0,823         | 0,470    | $Order = 1$                |
| Mai        | 0,842     | 0,491    | 0.834     | 0,574    | 0,851    | 0.470    | 0,841         | 0.470    | $Order = 1$                |
| Jun        | 0,795     | 0,525    | 0.785     | 0,592    | 0,778    | 0,541    | 0,804         | 0,490    | $Order = 1$                |
| Jul        | 0,811     | 0.555    | 0,841     | 0,525    | 0,818    | 0.551    | 0,793         | 0,567    | $Order = 1$                |
| Ago        | 0,810     | 0,498    | 0,842     | 0.563    | 0.795    | 0,484    | 0,803         | 0,478    | $Order = 1$                |
| Set        | 0,794     | 0,567    | 0,802     | 0,543    | 0,800    | 0.558    | 0.786         | 0.584    | $Order = 1$                |
| Out        | 0.796     | 0,473    | 0.804     | 0,489    | 0.794    | 0.361    | 0,791         | 0.518    | $Order = 1$                |
| <b>Nov</b> | 0,828     | 0,480    | 0,762     | 0,522    | 0,861    | 0,424    | 0,853         | 0,458    | $Order = 1$                |
| Dez        | 0,810     | 0,399    | 0,795     | 0.414    | 0.804    | 0,364    | 0,829         | 0.414    | $Order = 1$                |

Id. 20 – Dom Pedrito/RS – 03054002

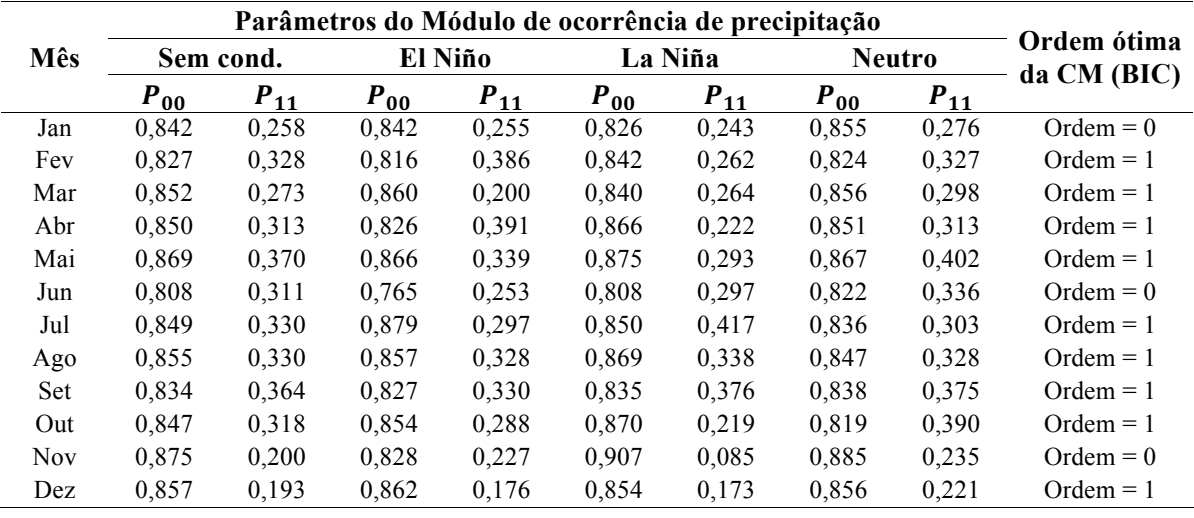

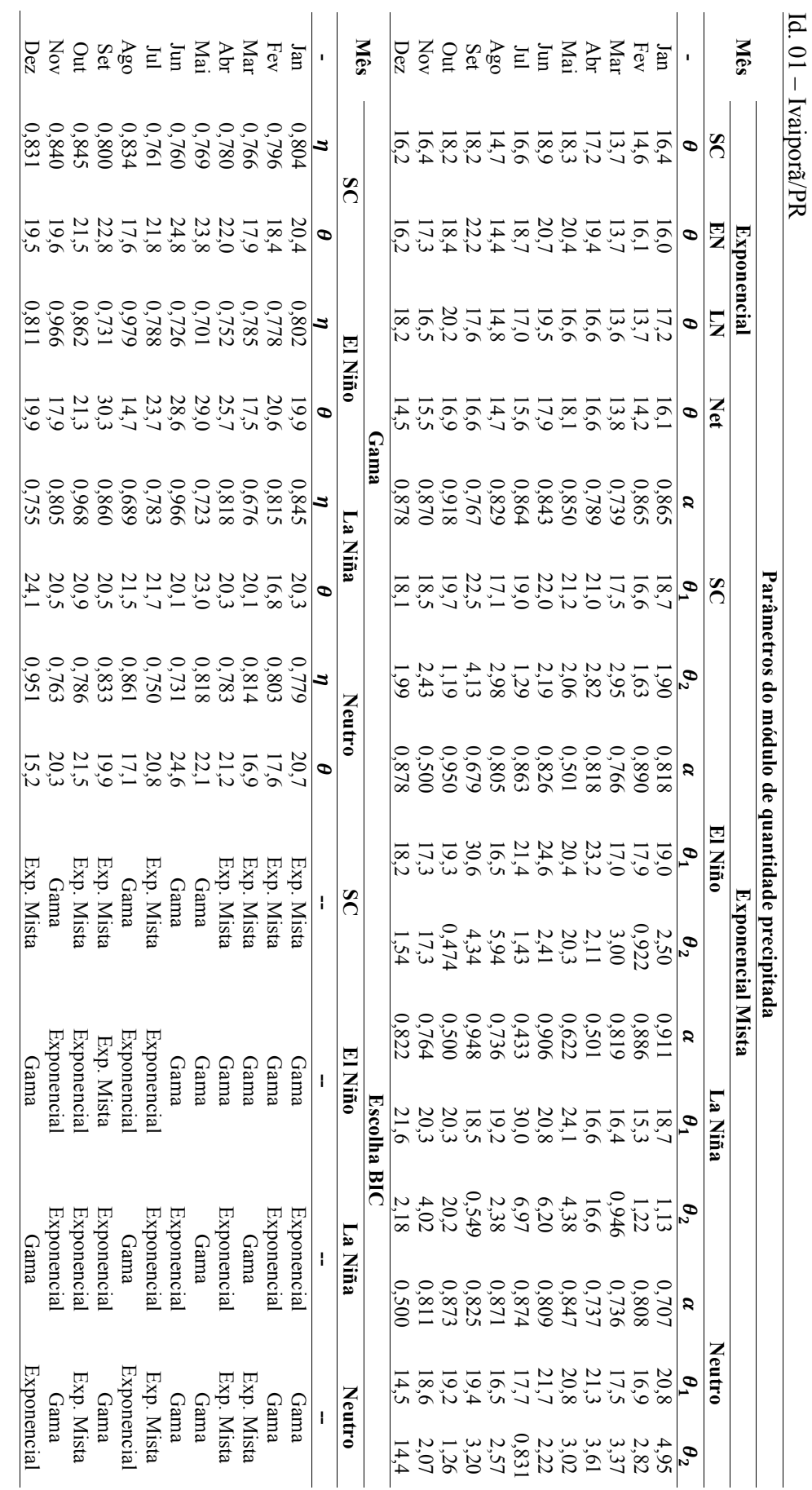

**ANEXO VII - PARĂNNE PRECIPIO DE QUANTIDANTIDA DE QUANTIDA DO MÓDULO DE QUANTIDANTIDA DE SUR ANEXO VII – PARÂMETROS DO MÓDULO DE QUANTIDADE PRECIPITADA**

Programa de Pós-graduação em Saneamento, Meio Ambiente e Recursos Hídricos da UFMG Programa de Pós-graduação em Saneamento, Meio Ambiente e Recursos Hídricos da UFMG

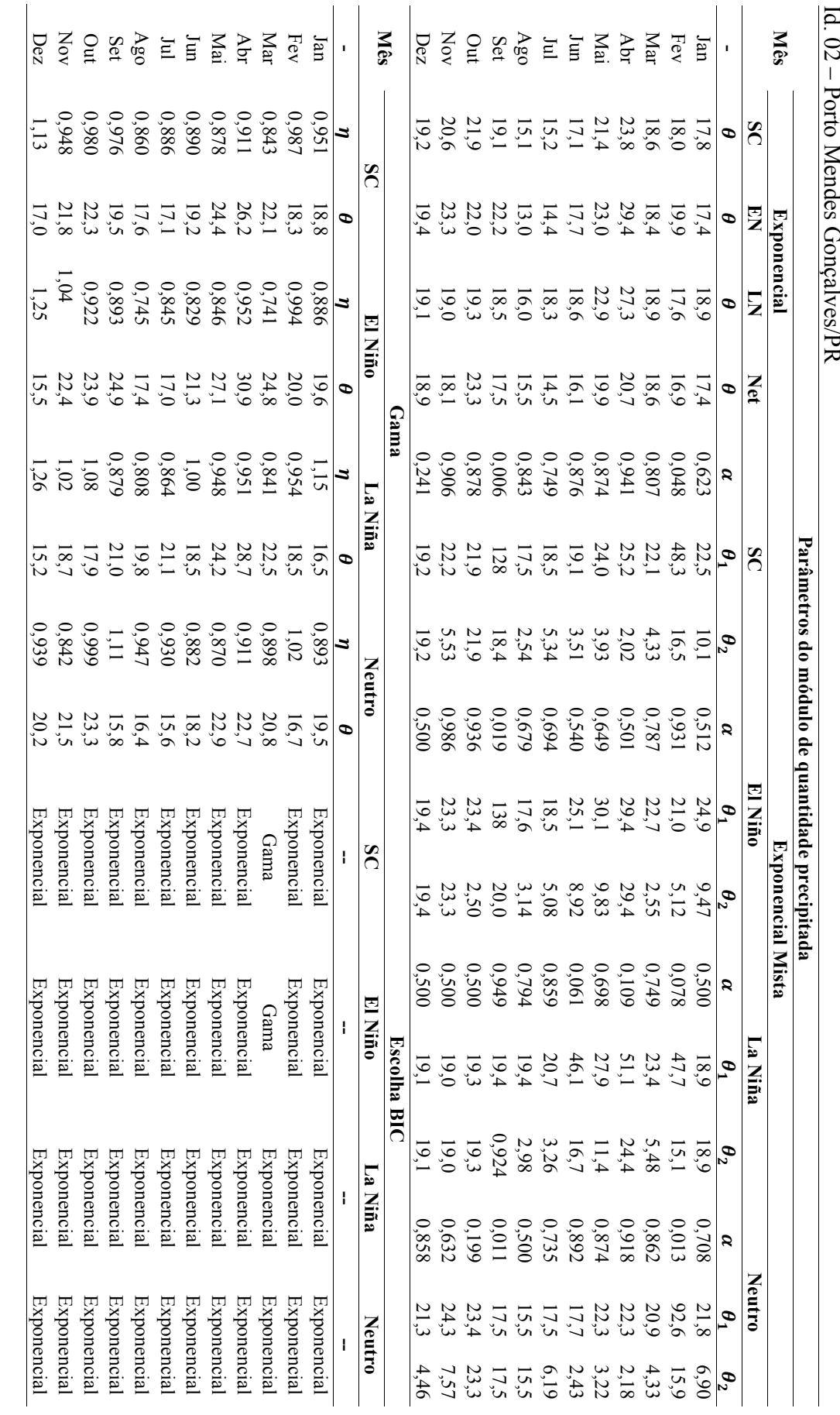

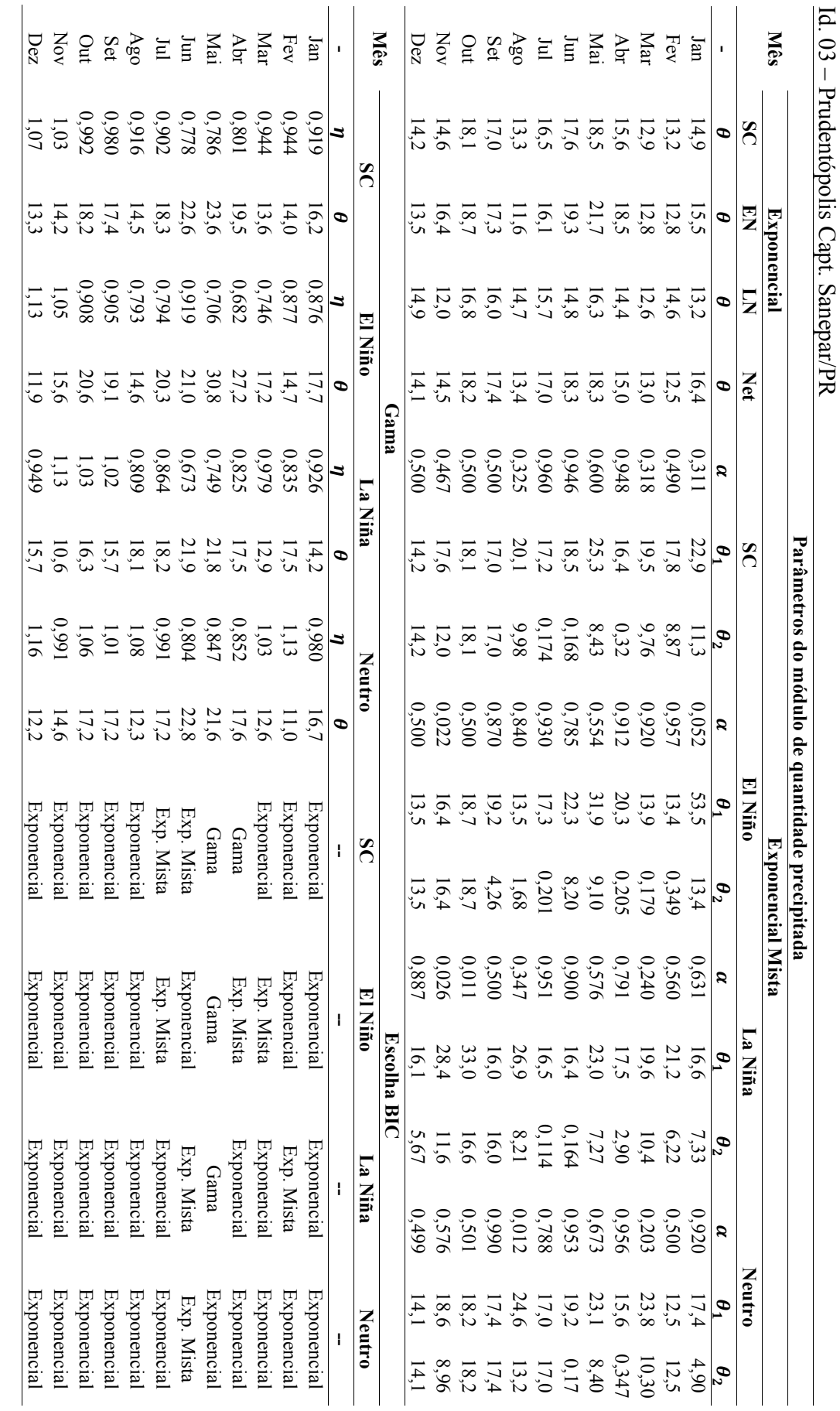

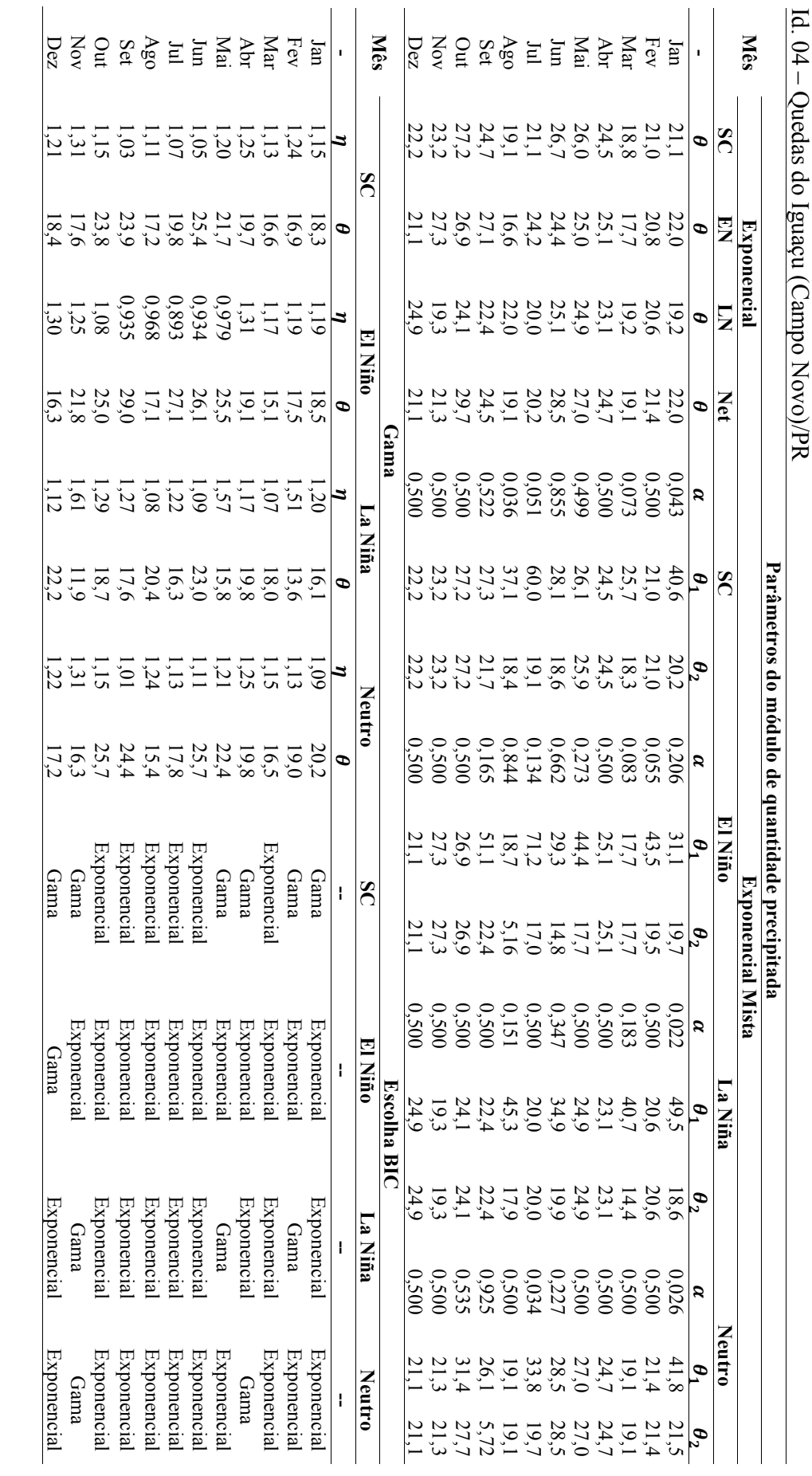

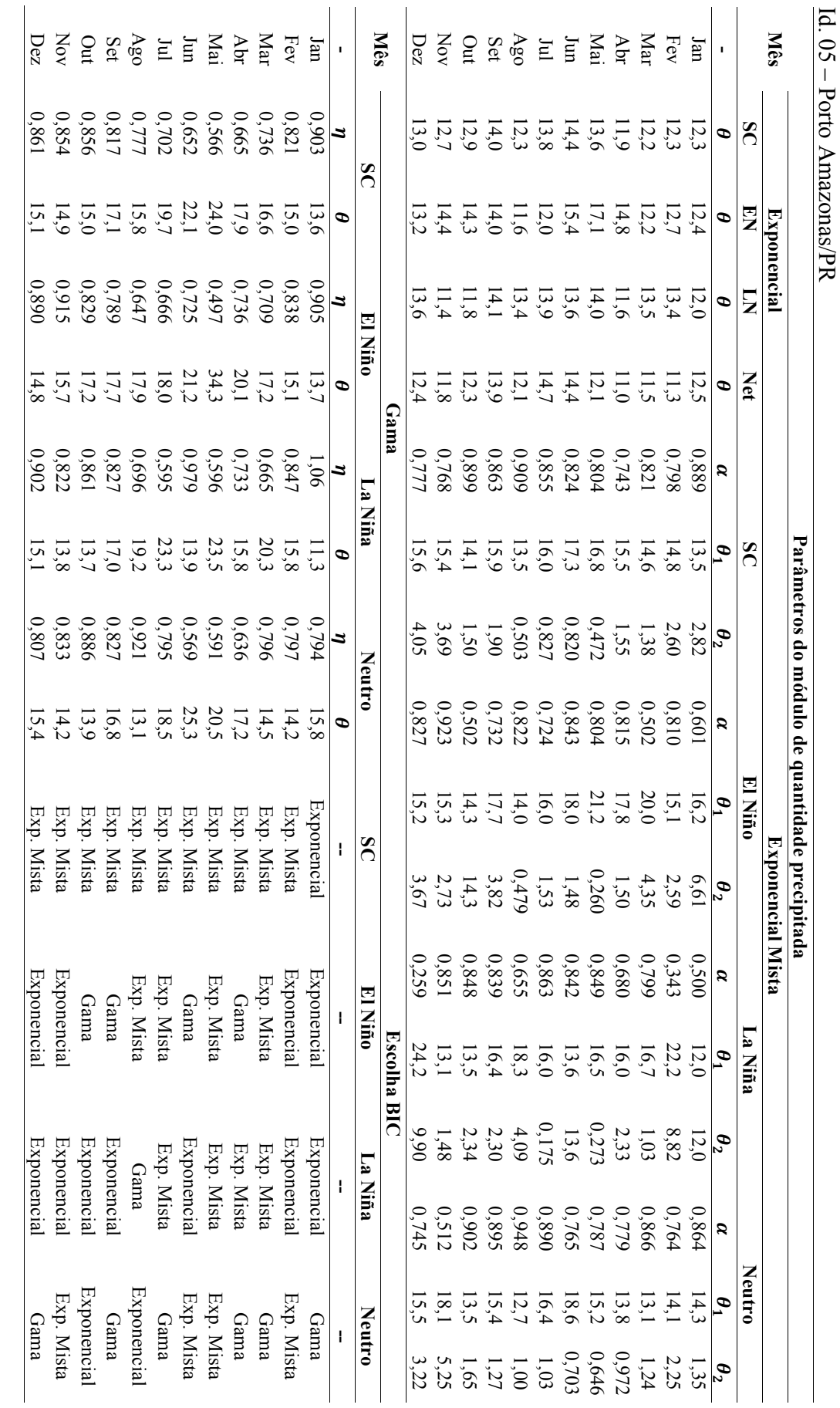

Porto Amazonas/PR

Programa de Pós-graduação em Saneamento, Meio Ambiente e Recursos Hidricos da UFMG Programa de Pós-graduação em Saneamento, Meio Ambiente e Recursos Hídricos da UFMG

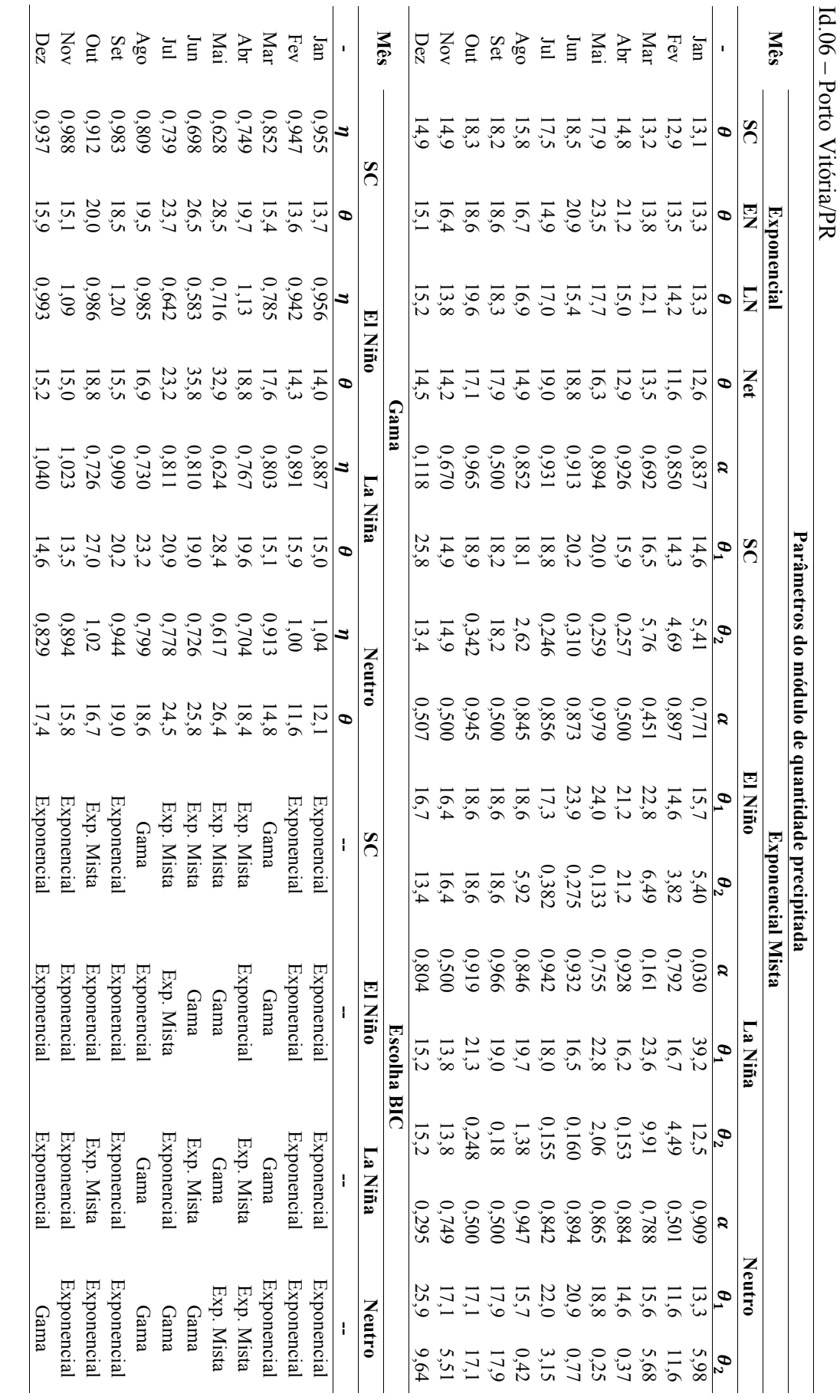

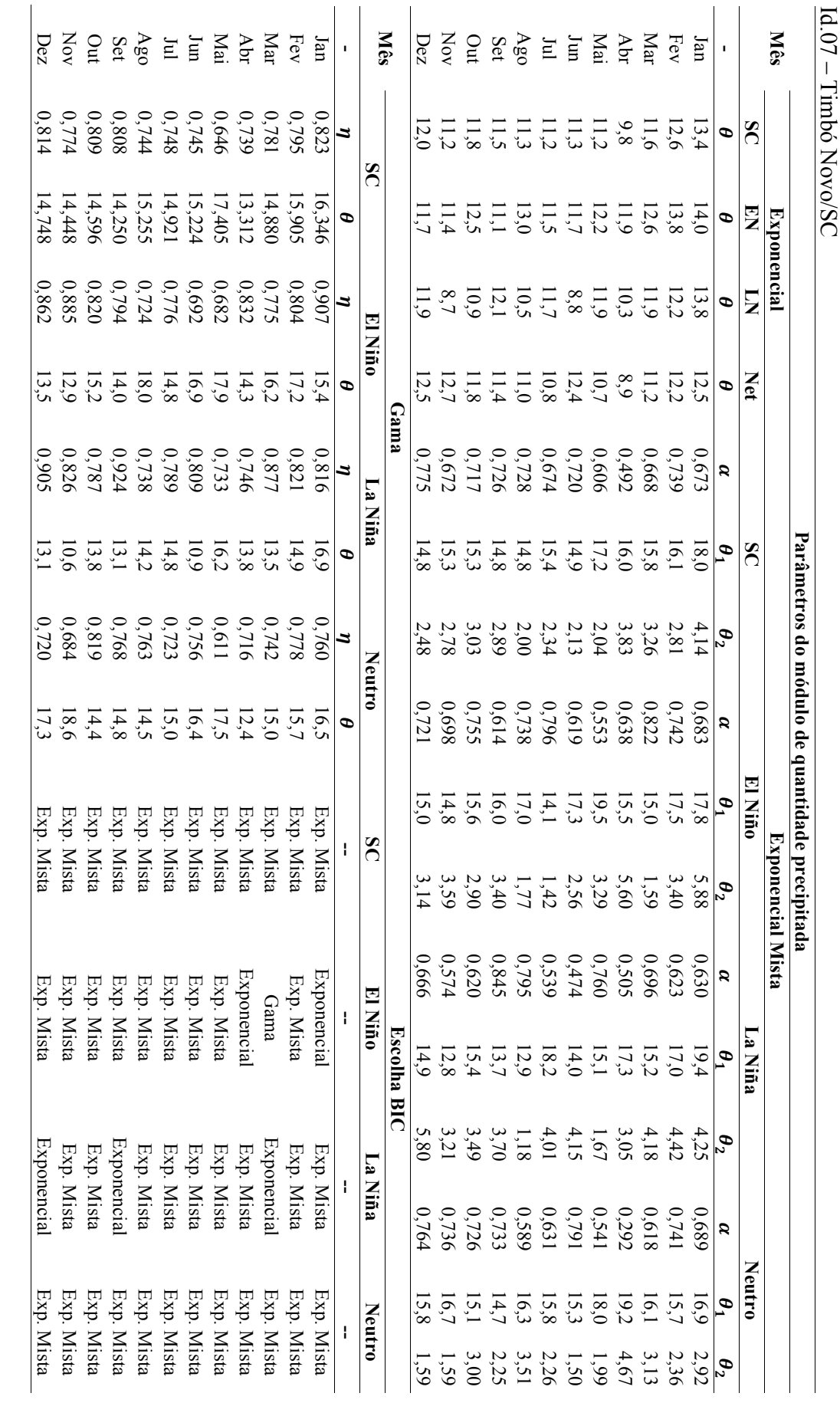

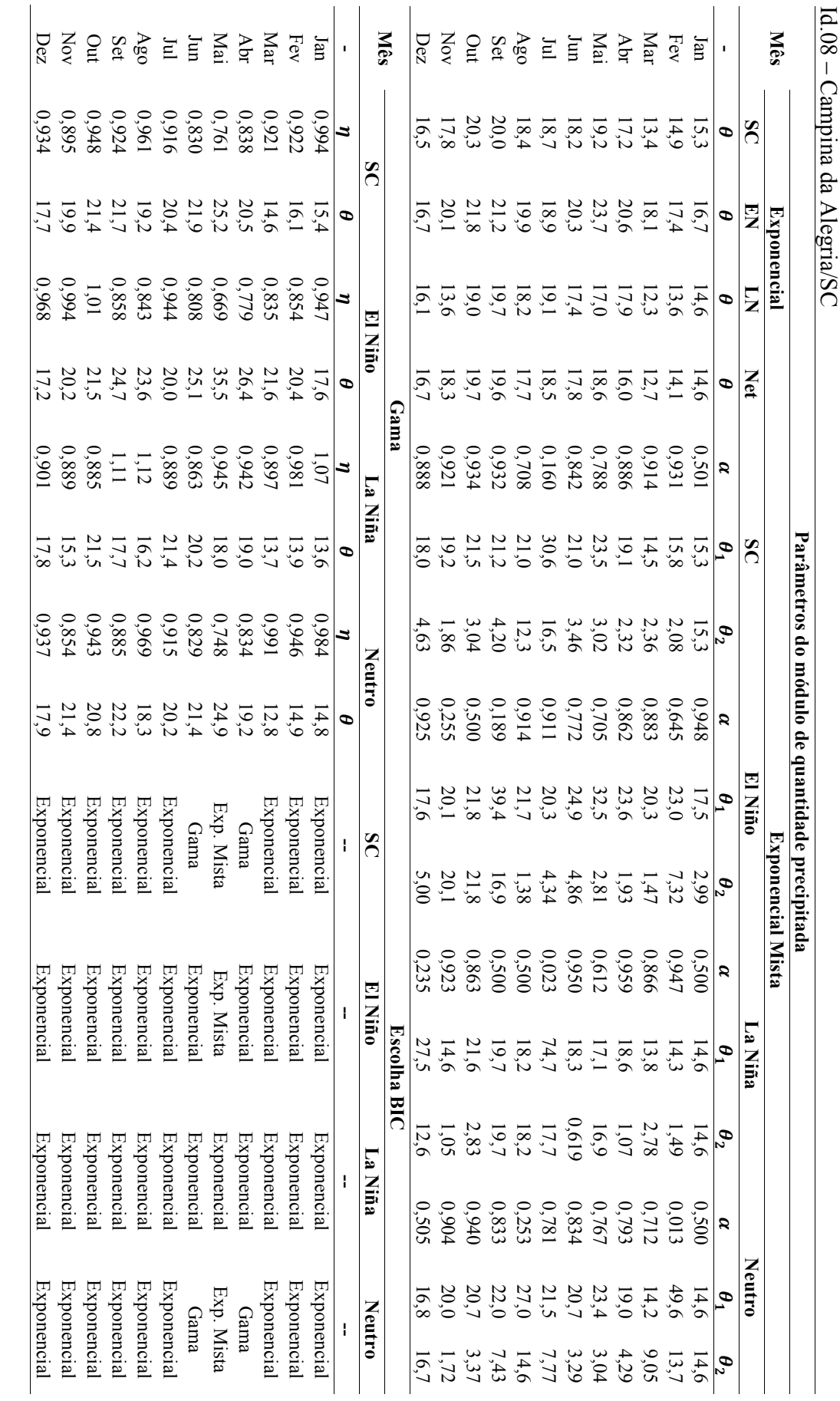

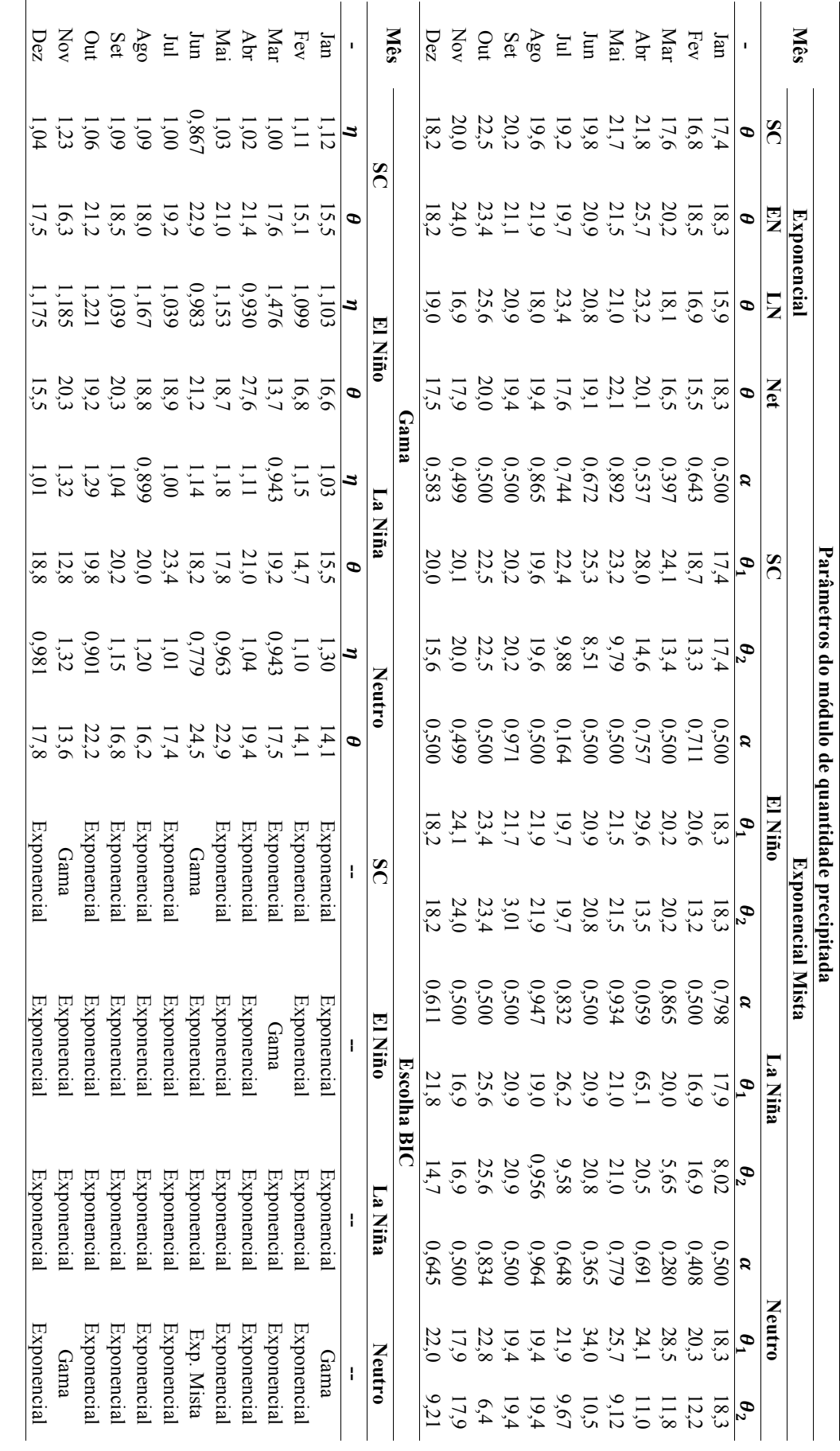

191

Id.09 – Saudades/SC

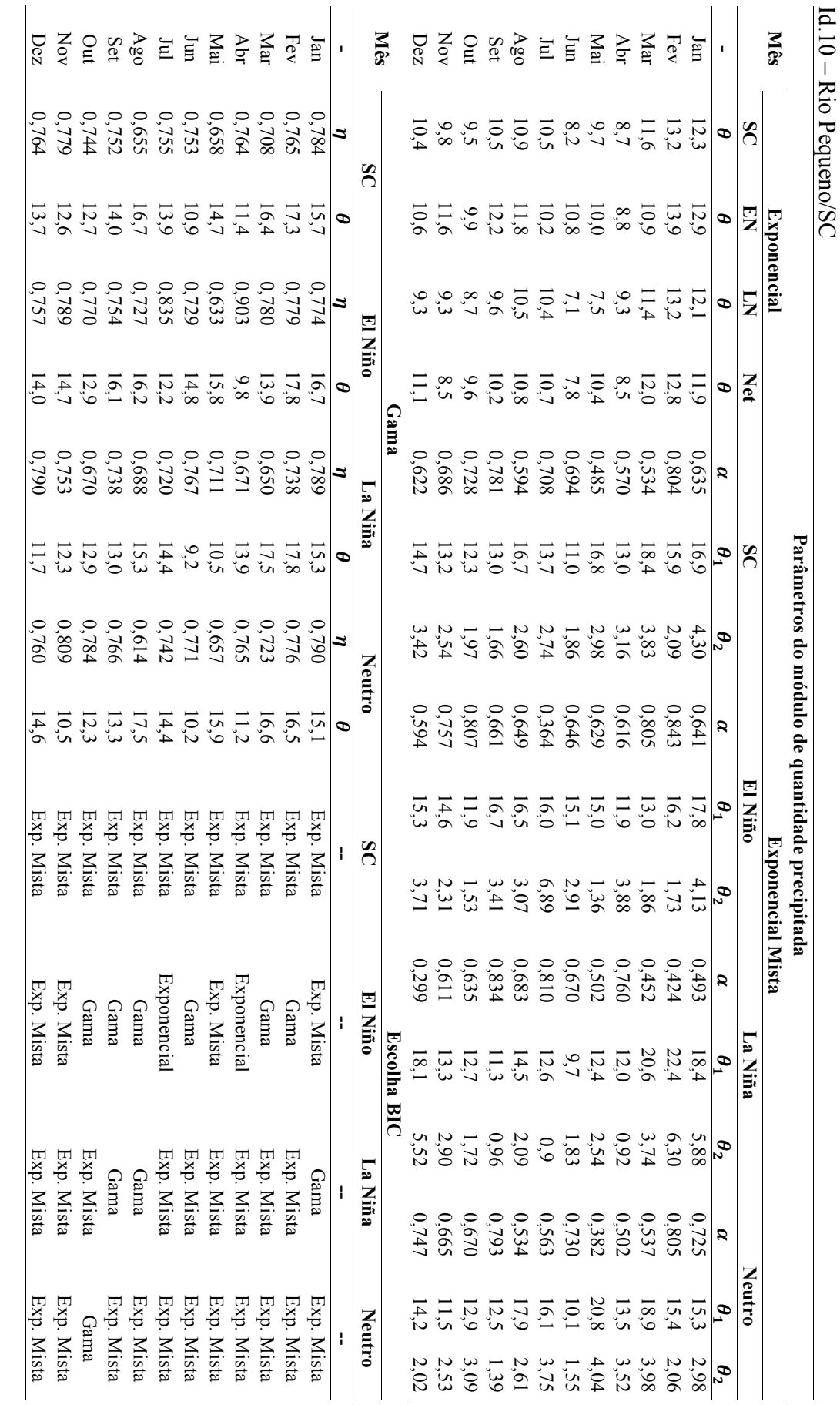

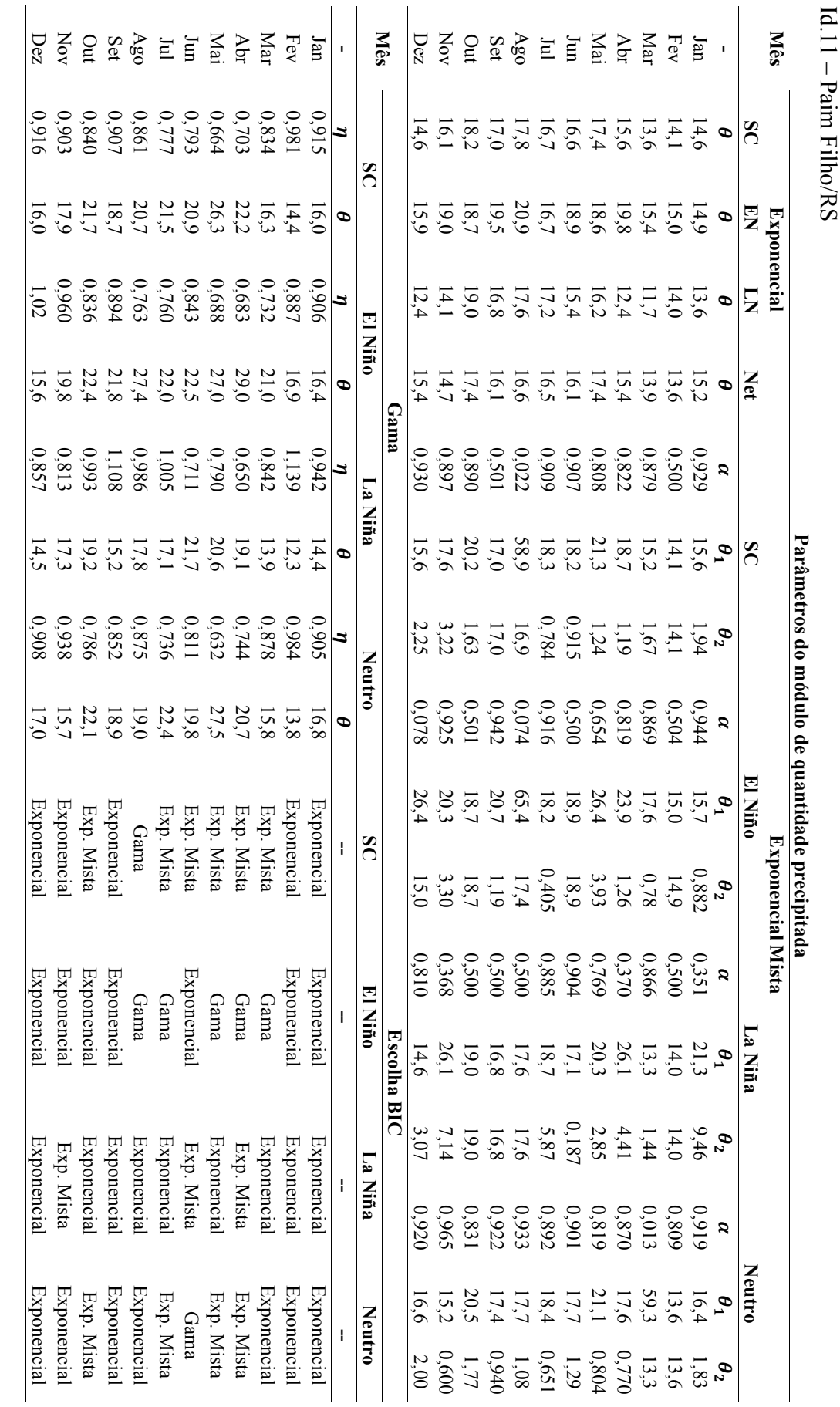

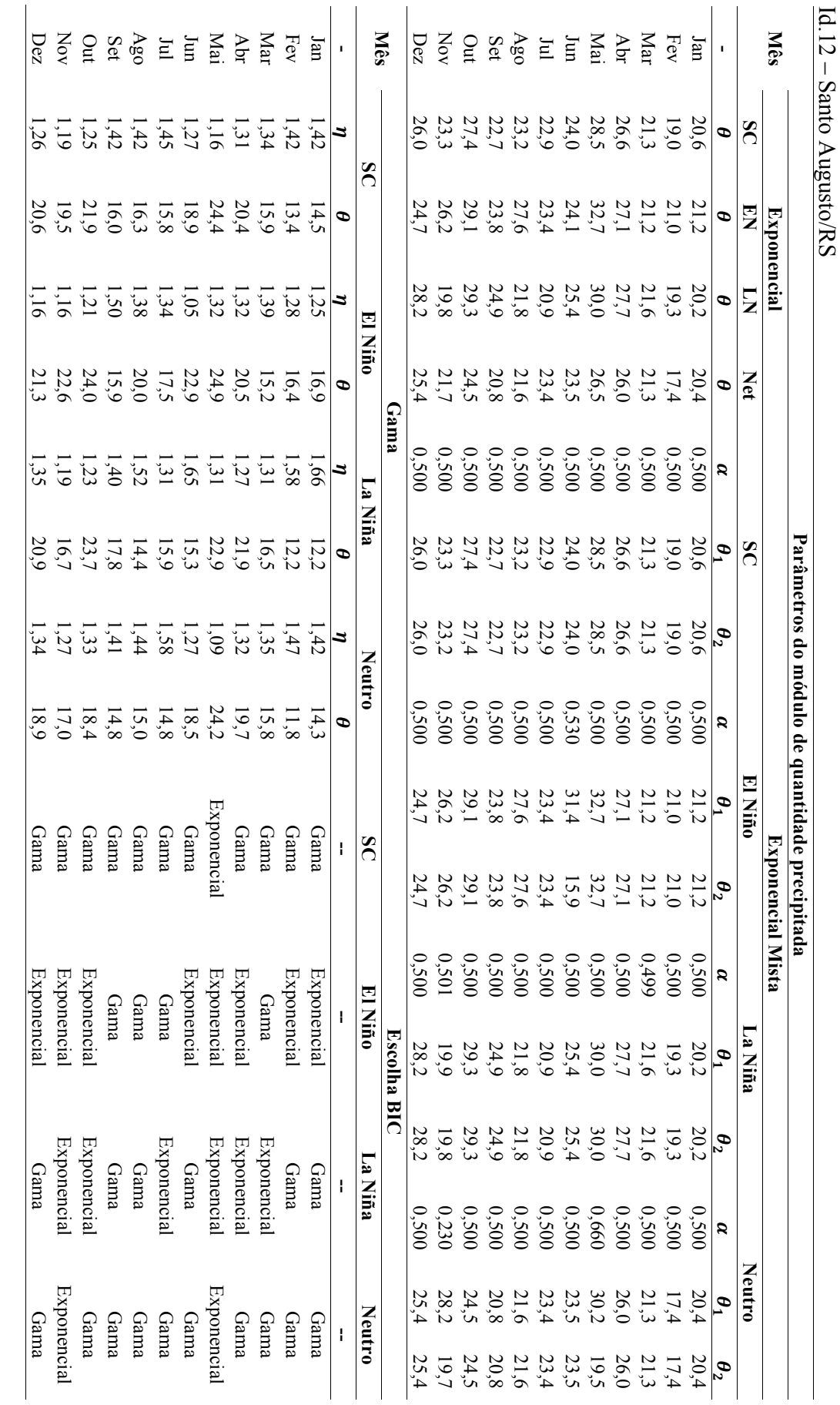

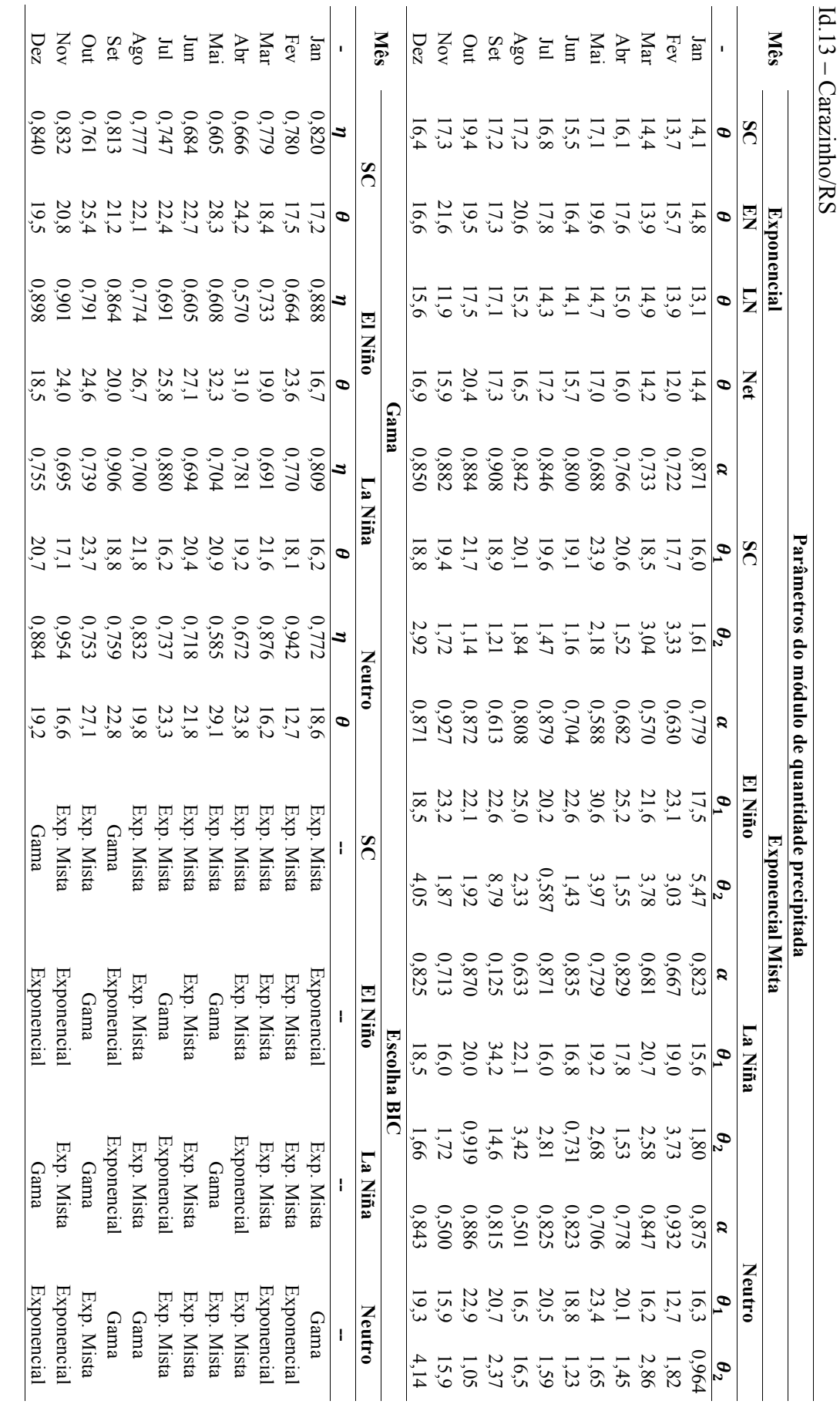

Carazinho/RS

Programa de Pós-graduação em Saneamento, Meio Ambiente e Recursos Hidricos da UFMG Programa de Pós-graduação em Saneamento, Meio Ambiente e Recursos Hídricos da UFMG

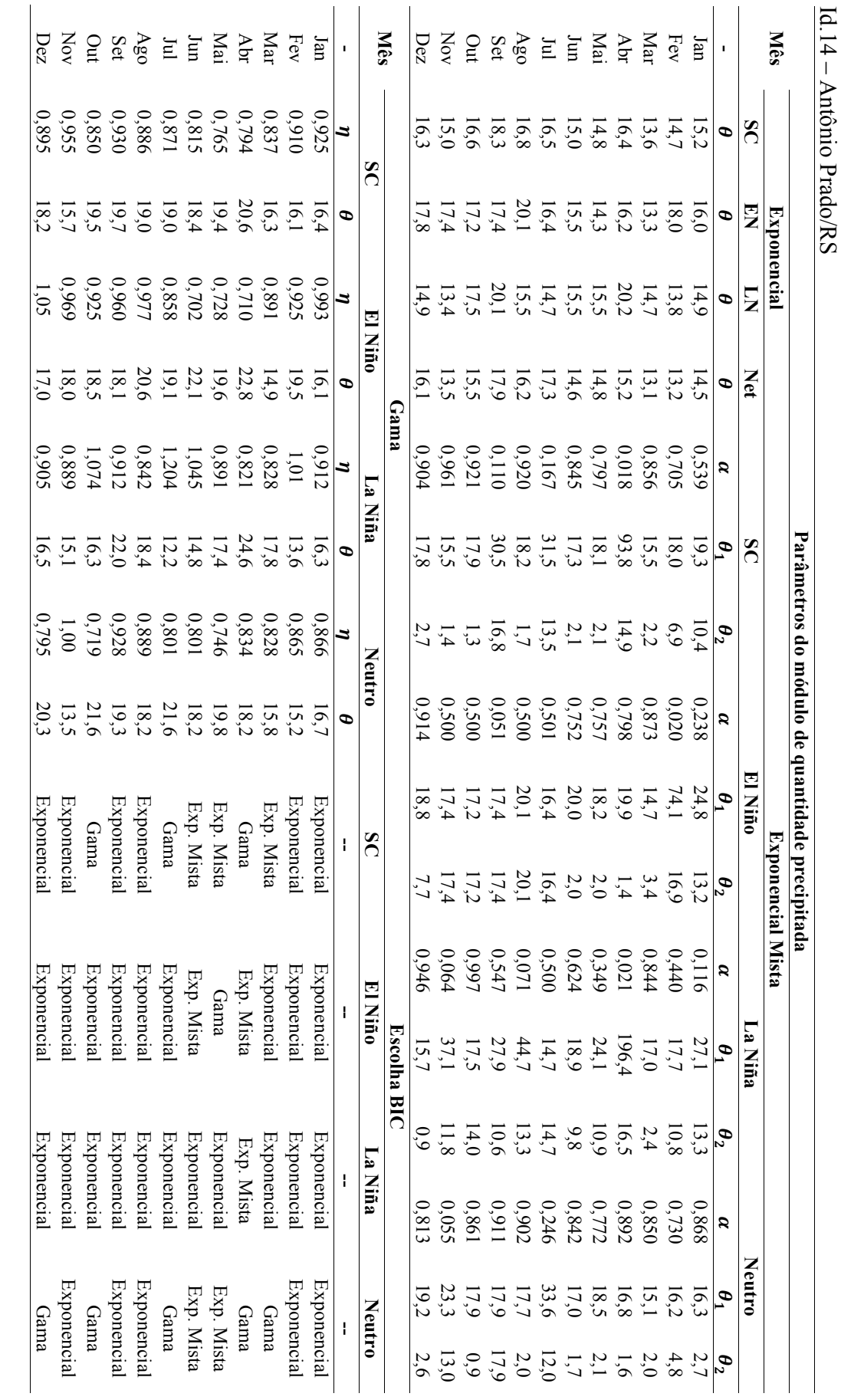

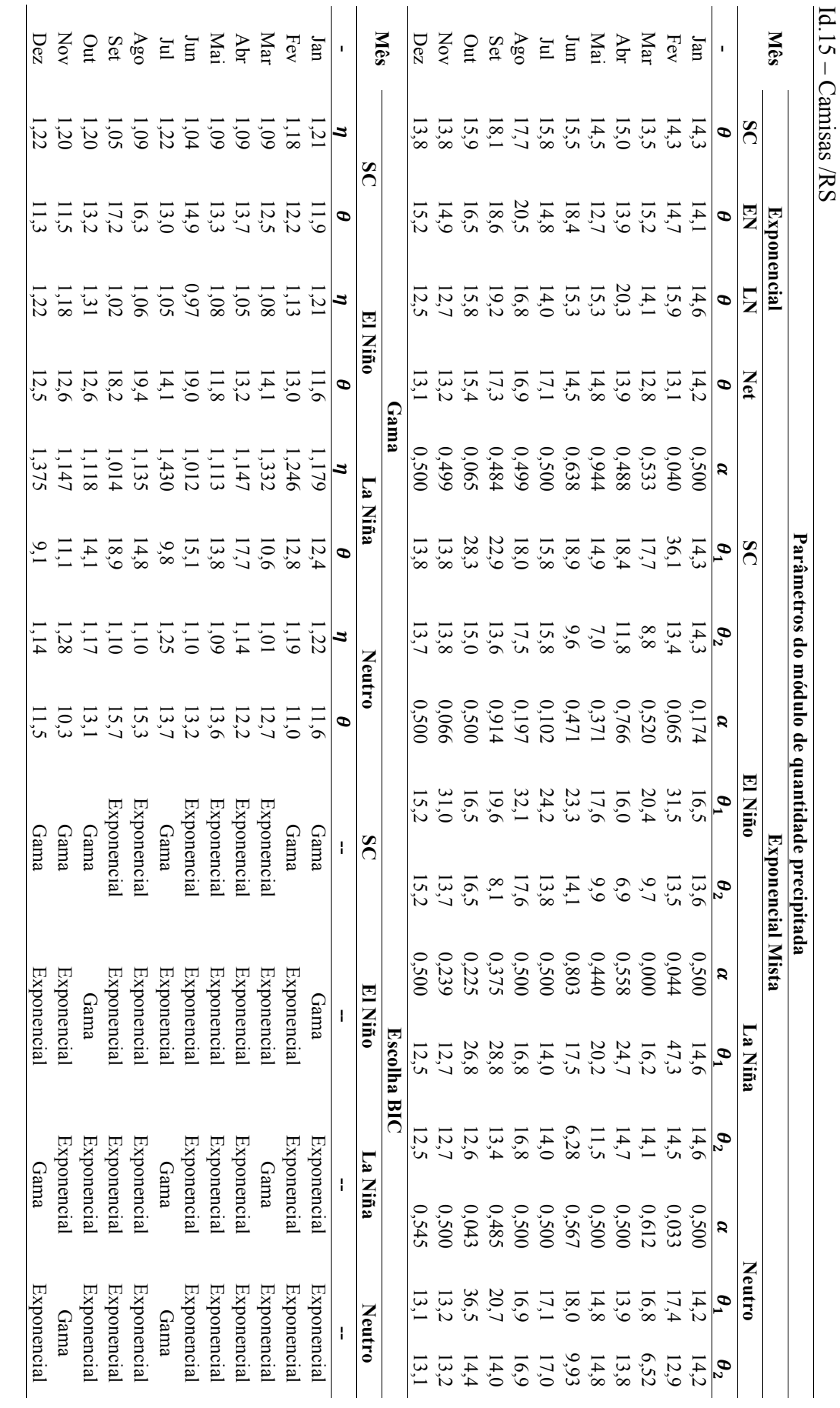

Camisas /RS

Programa de Pós-graduação em Saneamento, Meio Ambiente e Recursos Hidricos da UFMG Programa de Pós-graduação em Saneamento, Meio Ambiente e Recursos Hídricos da UFMG

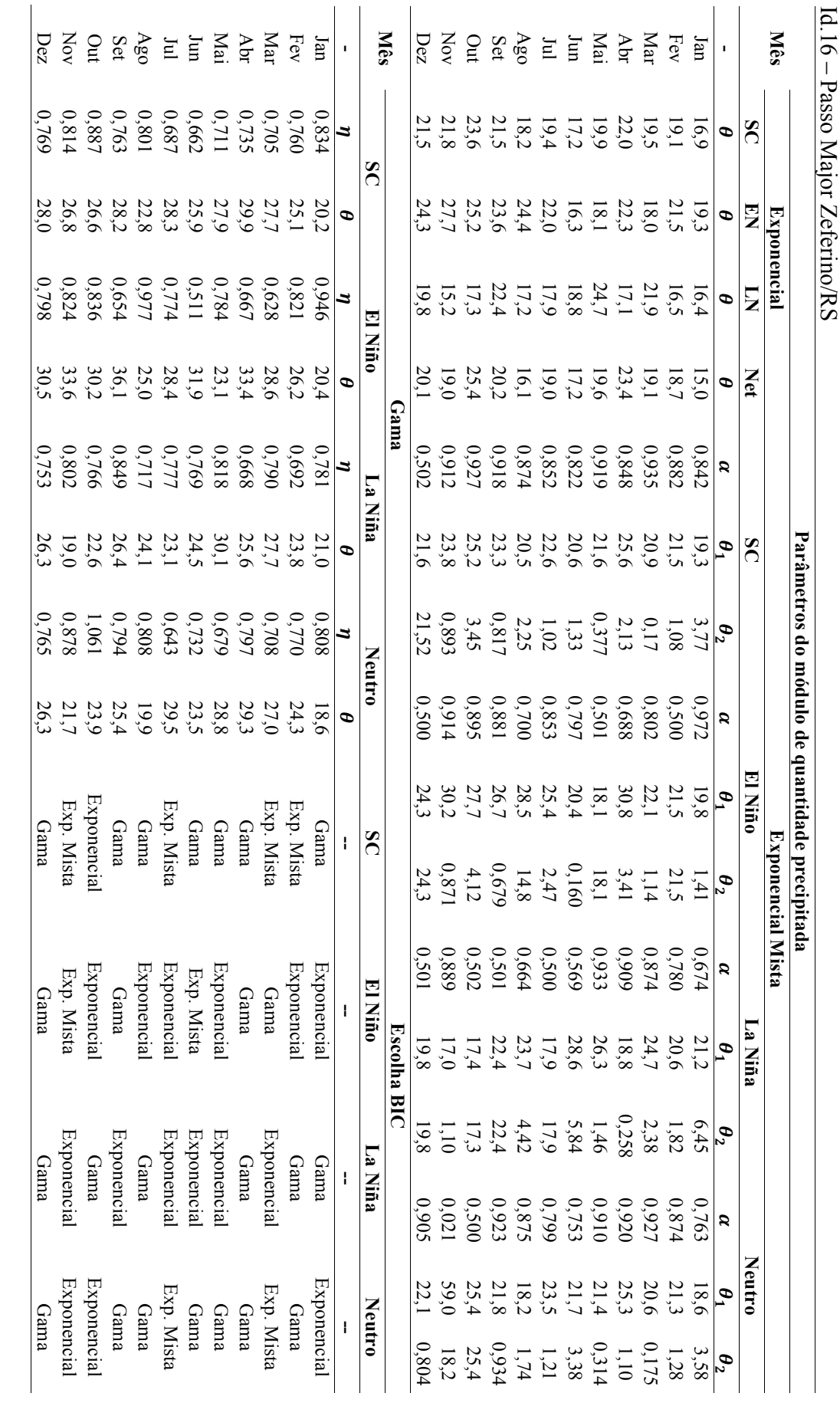

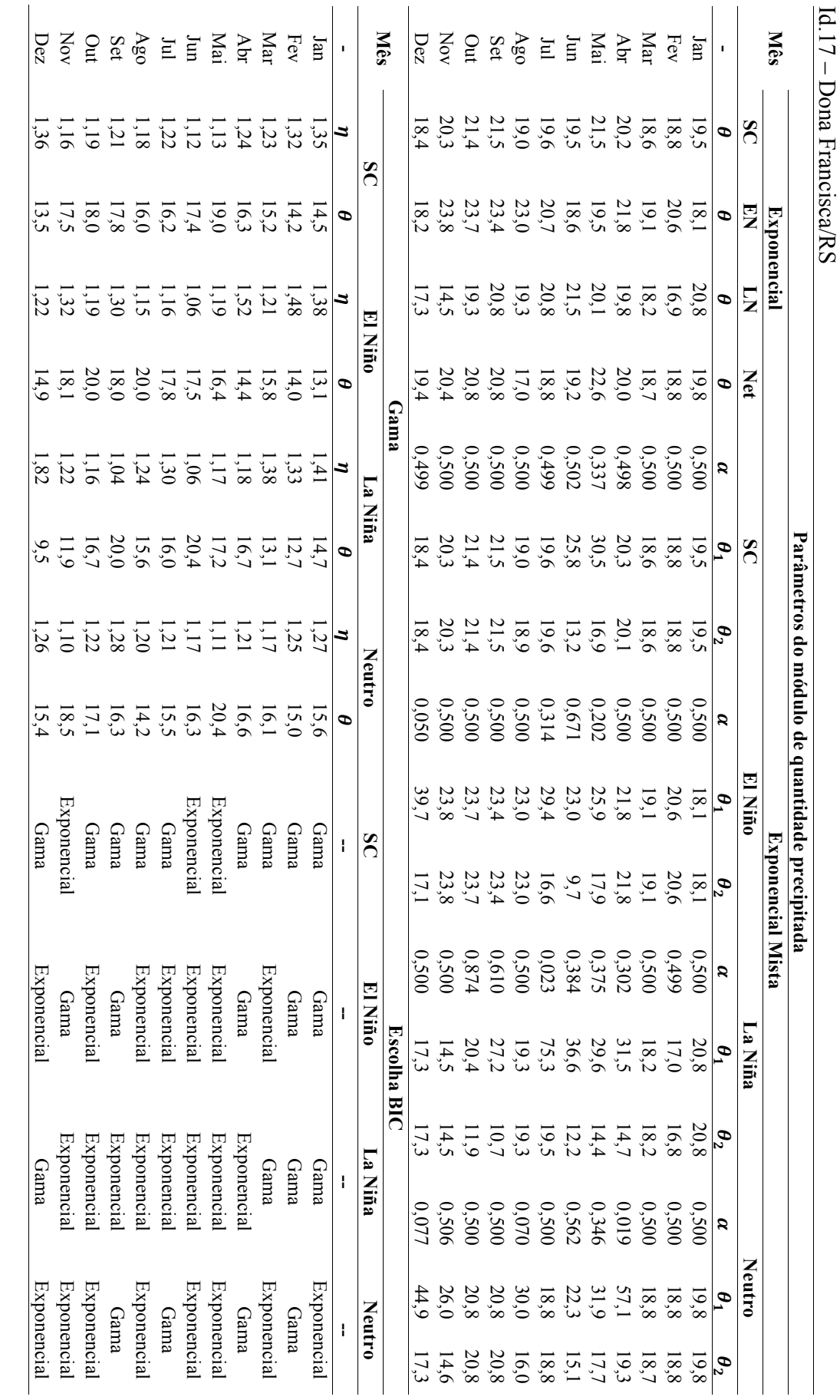

Dona Francisca/RS

Programa de Pós-graduação em Saneamento, Meio Ambiente e Recursos Hidricos da UFMG Programa de Pós-graduação em Saneamento, Meio Ambiente e Recursos Hídricos da UFMG
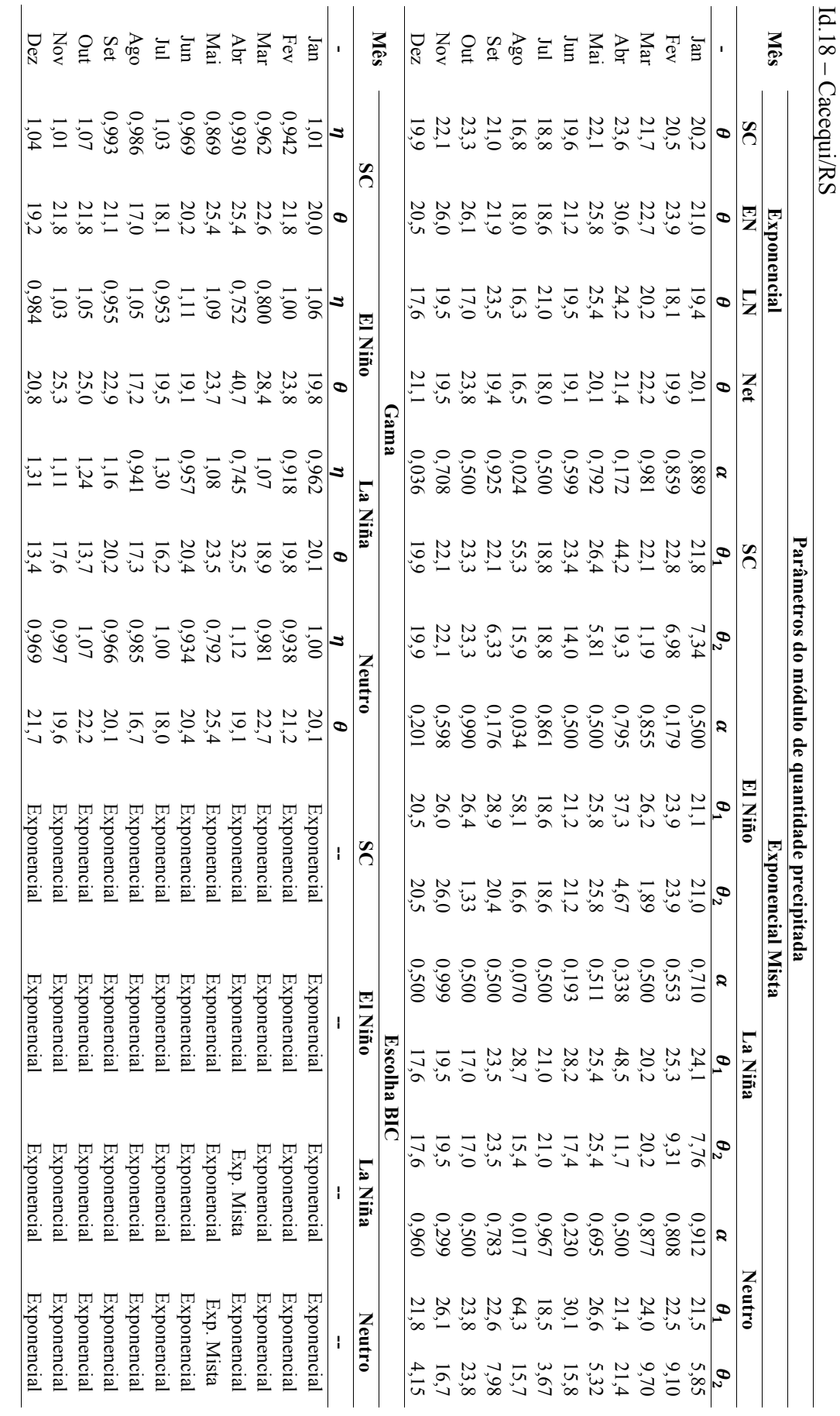

Cacequi/RS

Programa de Pós-graduação em Saneamento, Meio Ambiente e Recursos Hidricos da UFMG Programa de Pós-graduação em Saneamento, Meio Ambiente e Recursos Hídricos da UFMG

200

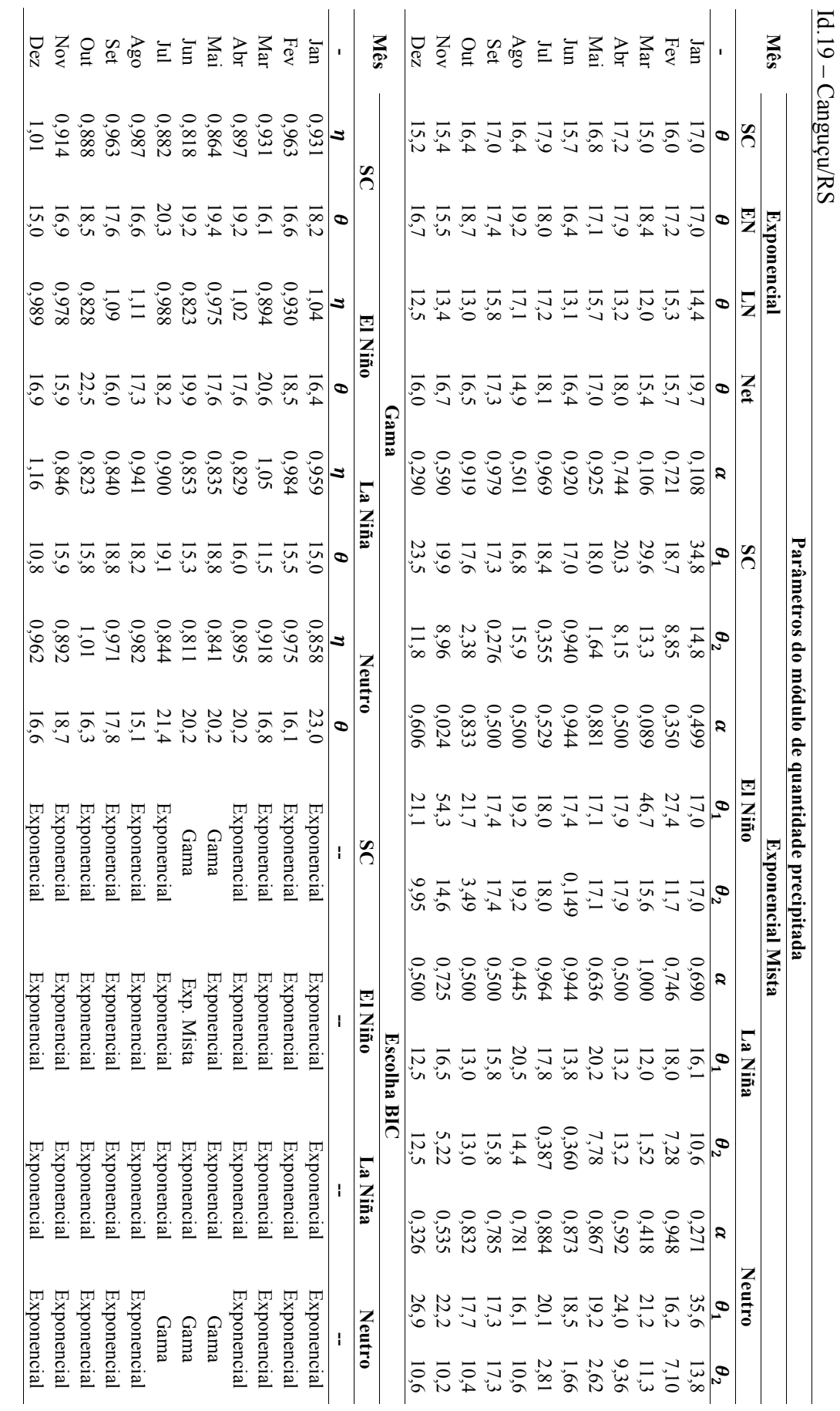

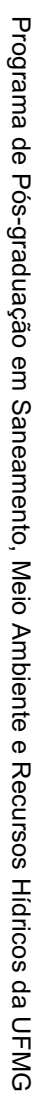

201

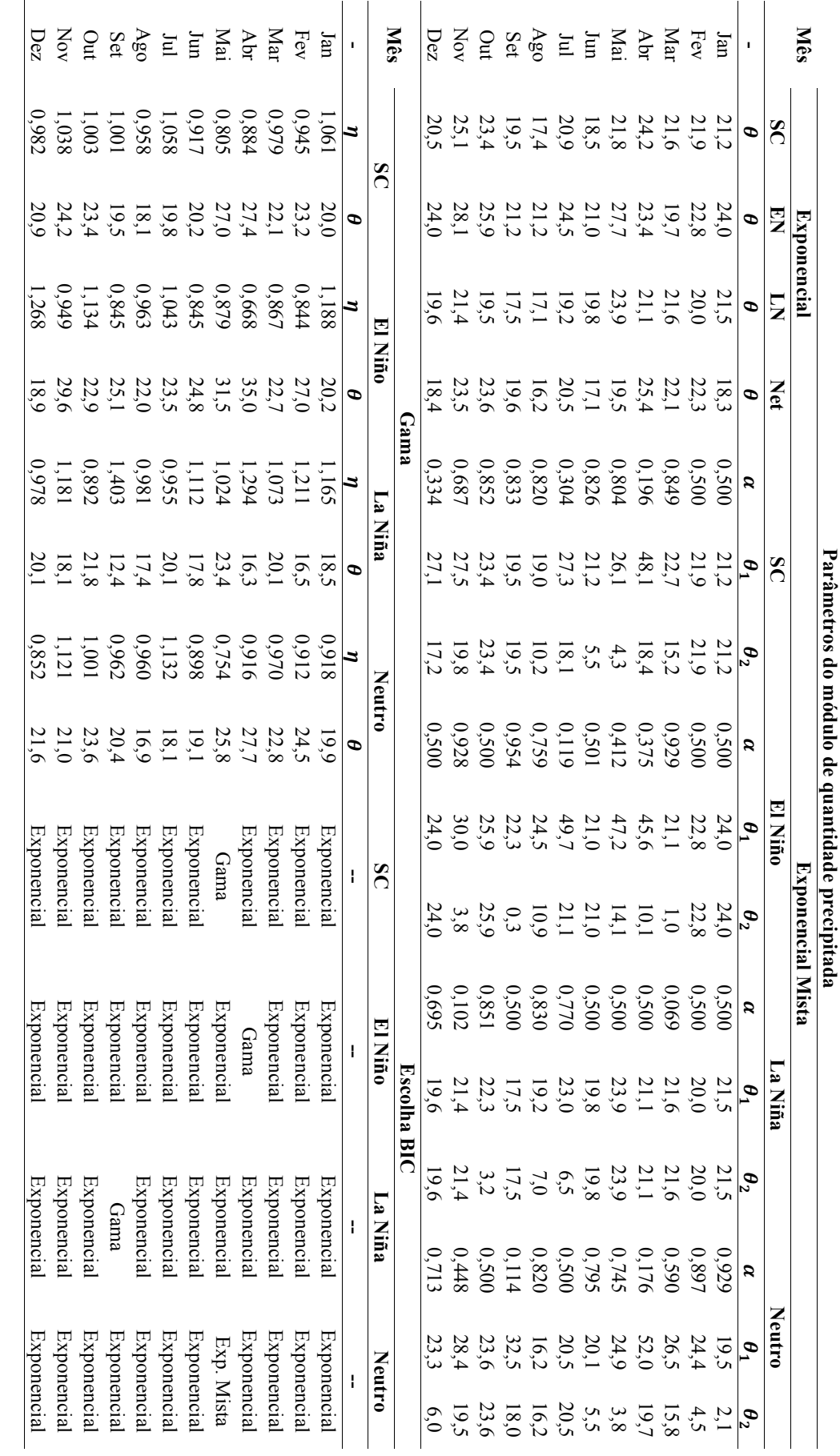

Id.20 – Dom Pedrito/RS

 $\overline{\phantom{a}}$ 

Programa de Pós-graduação em Saneamento, Meio Ambiente e Recursos Hidricos da UFMG Programa de Pós-graduação em Saneamento, Meio Ambiente e Recursos Hídricos da UFMG

202

## **ANEXO VIII – PRECIPITAÇÃO DIÁRIA MÁXIMA ANAUL**

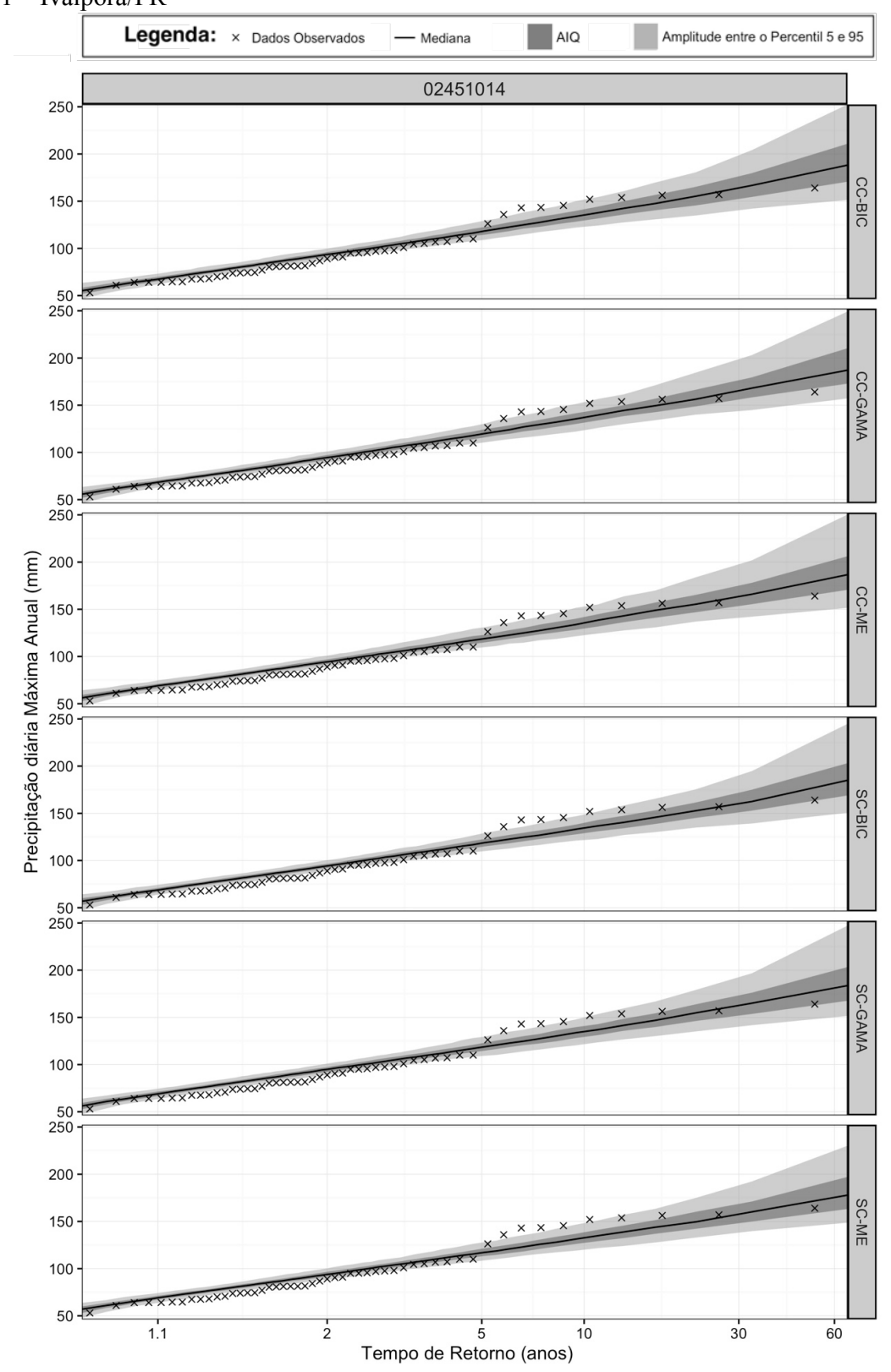

Id. 01 – Ivaiporã/PR

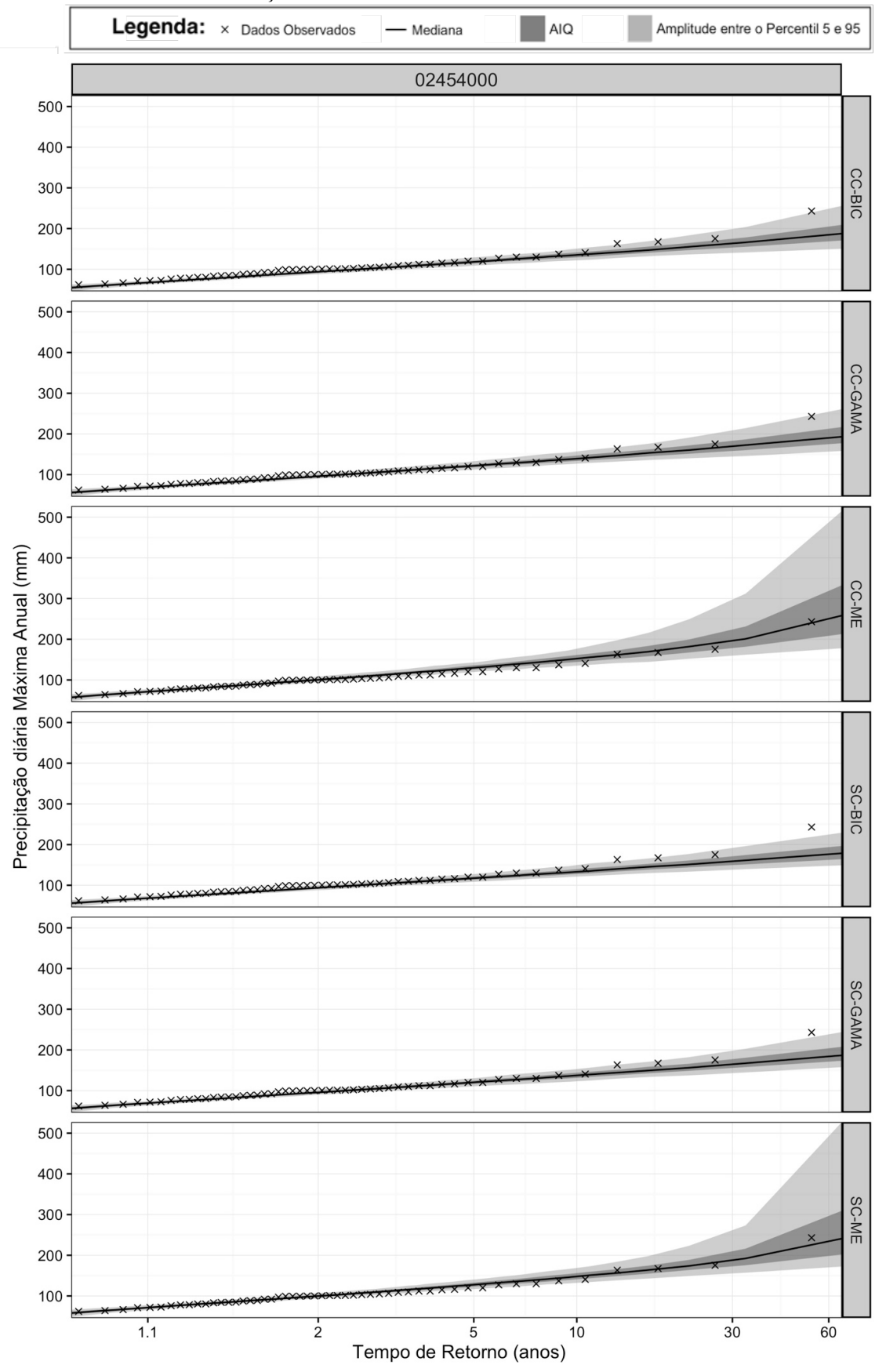

Id. 02 – Porto Mendes Gonçalves/PR

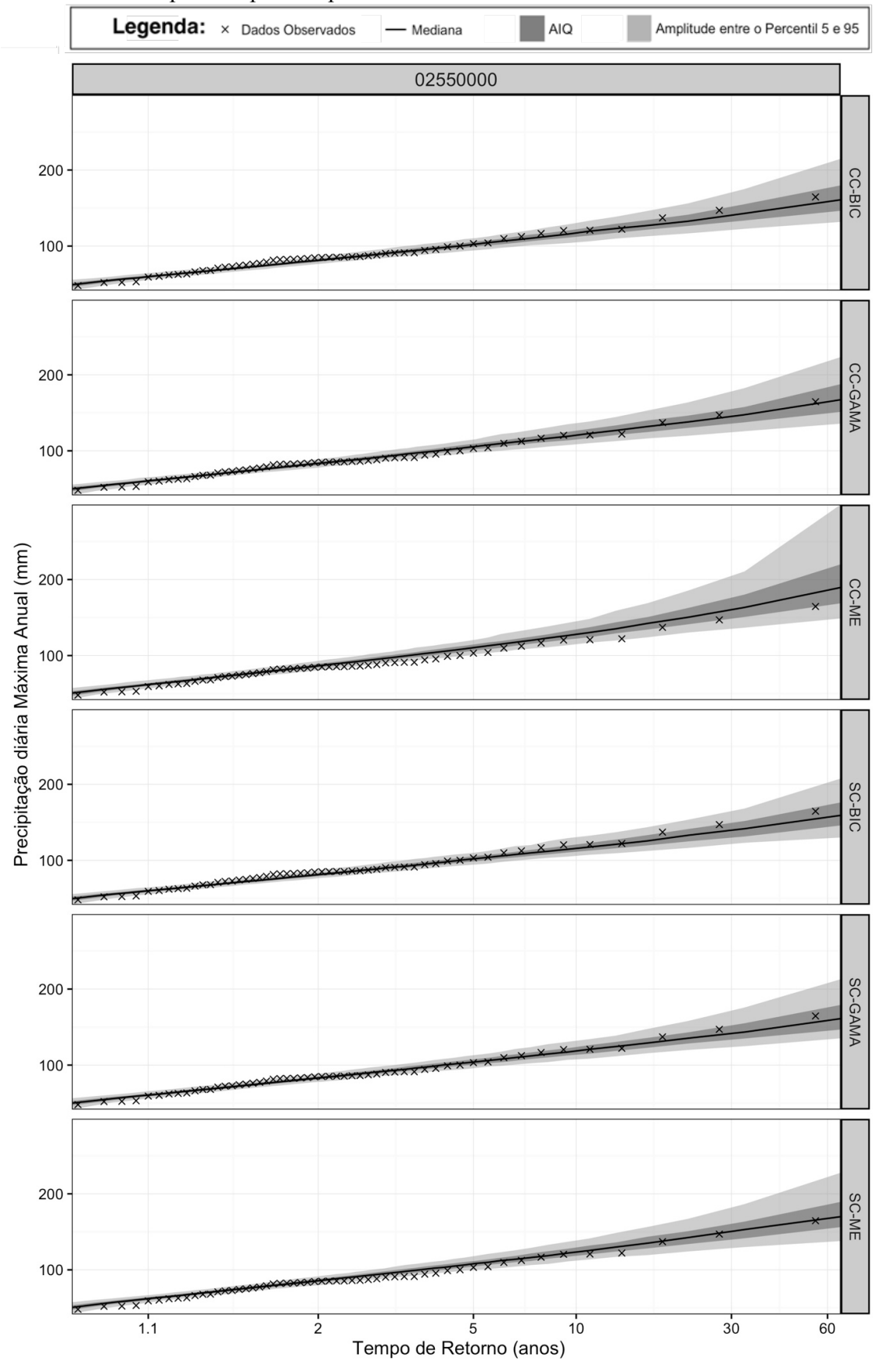

Id. 03 – Prudentópolis Capt. Sanepar/PR

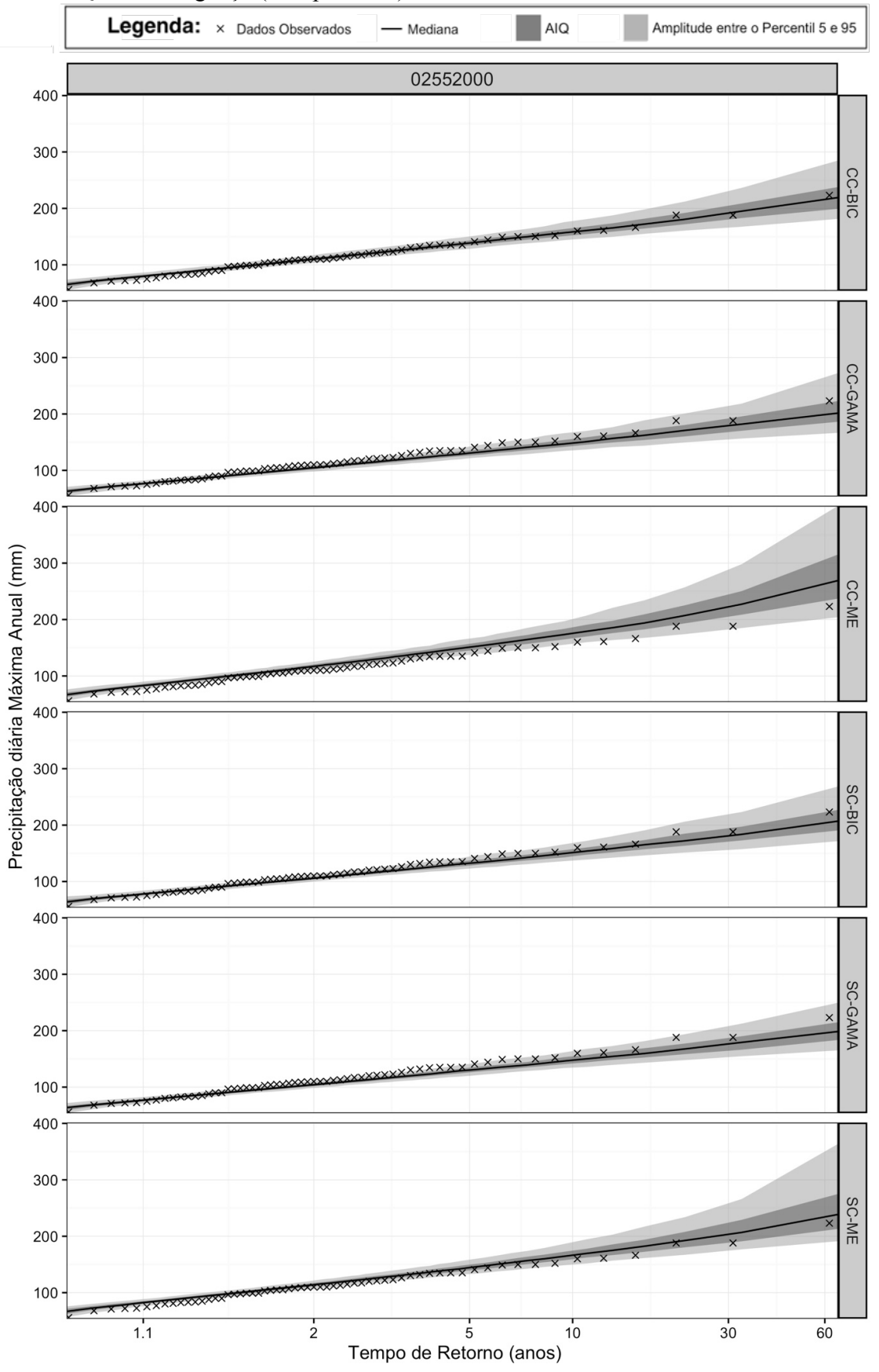

Id 04. – Quedas do Iguaçu (Campo Novo)/PR

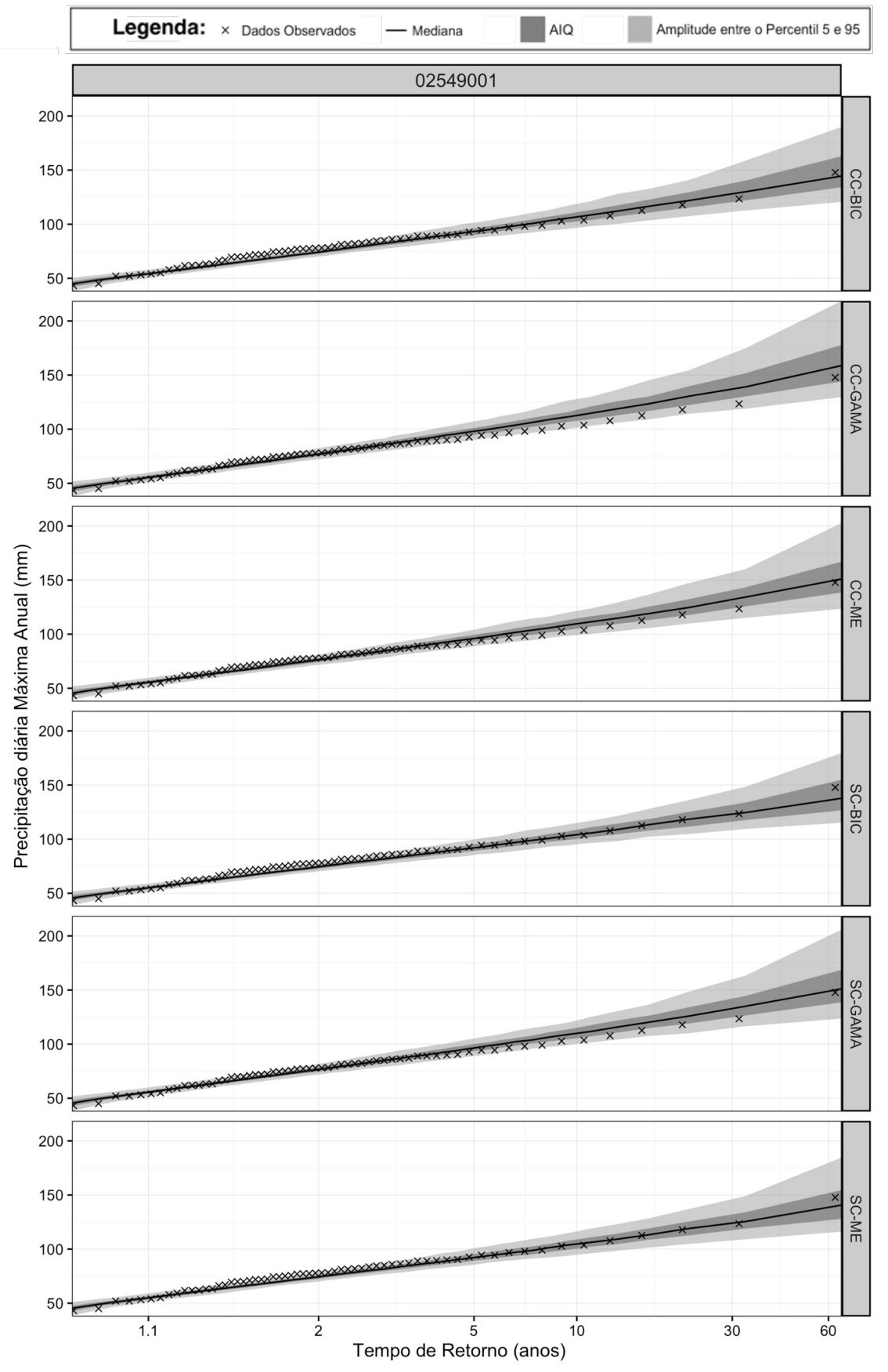

Id. 05 – Porto Amazonas/PR

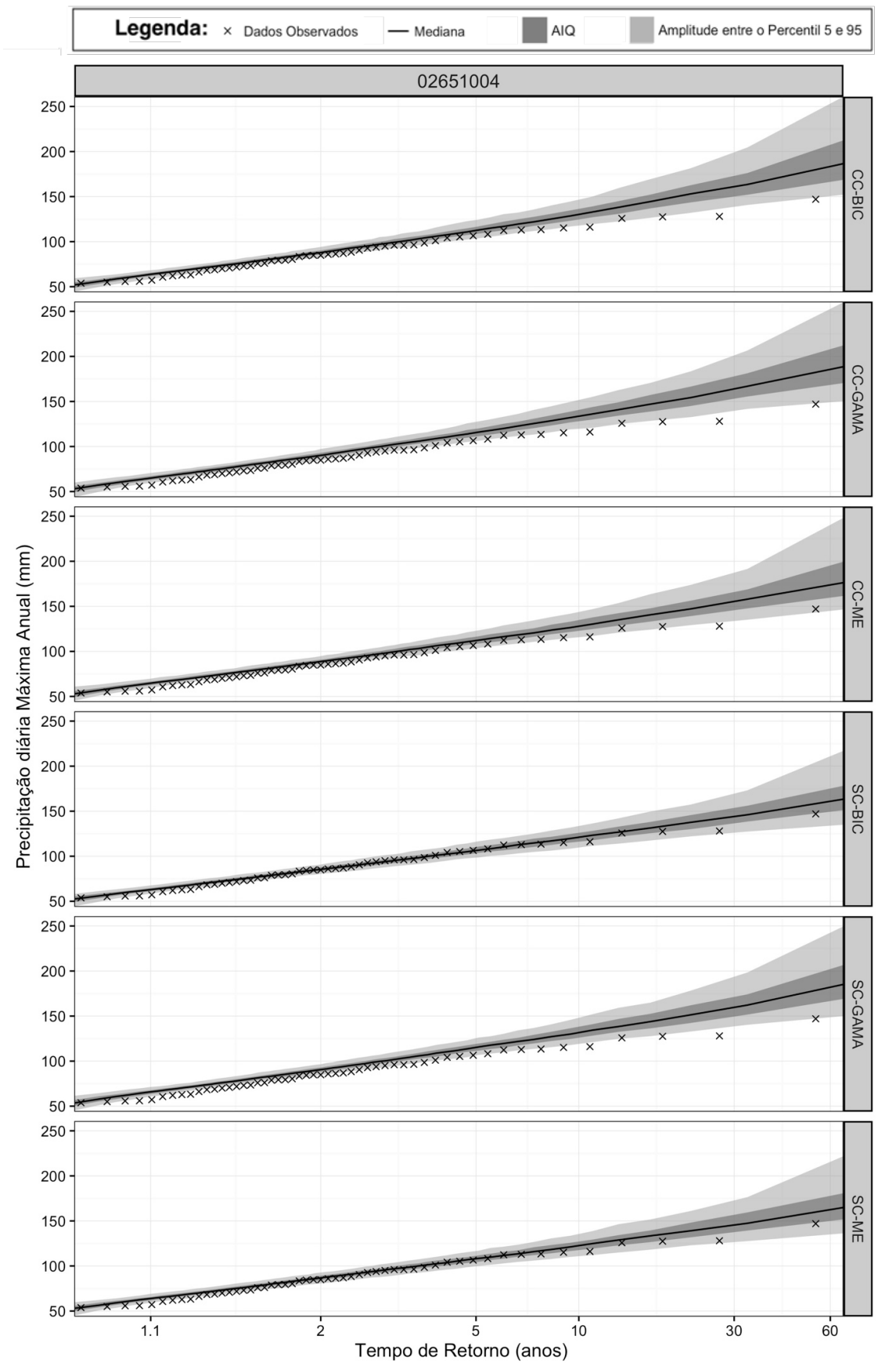

Id. 06 – Porto Vitória/PR

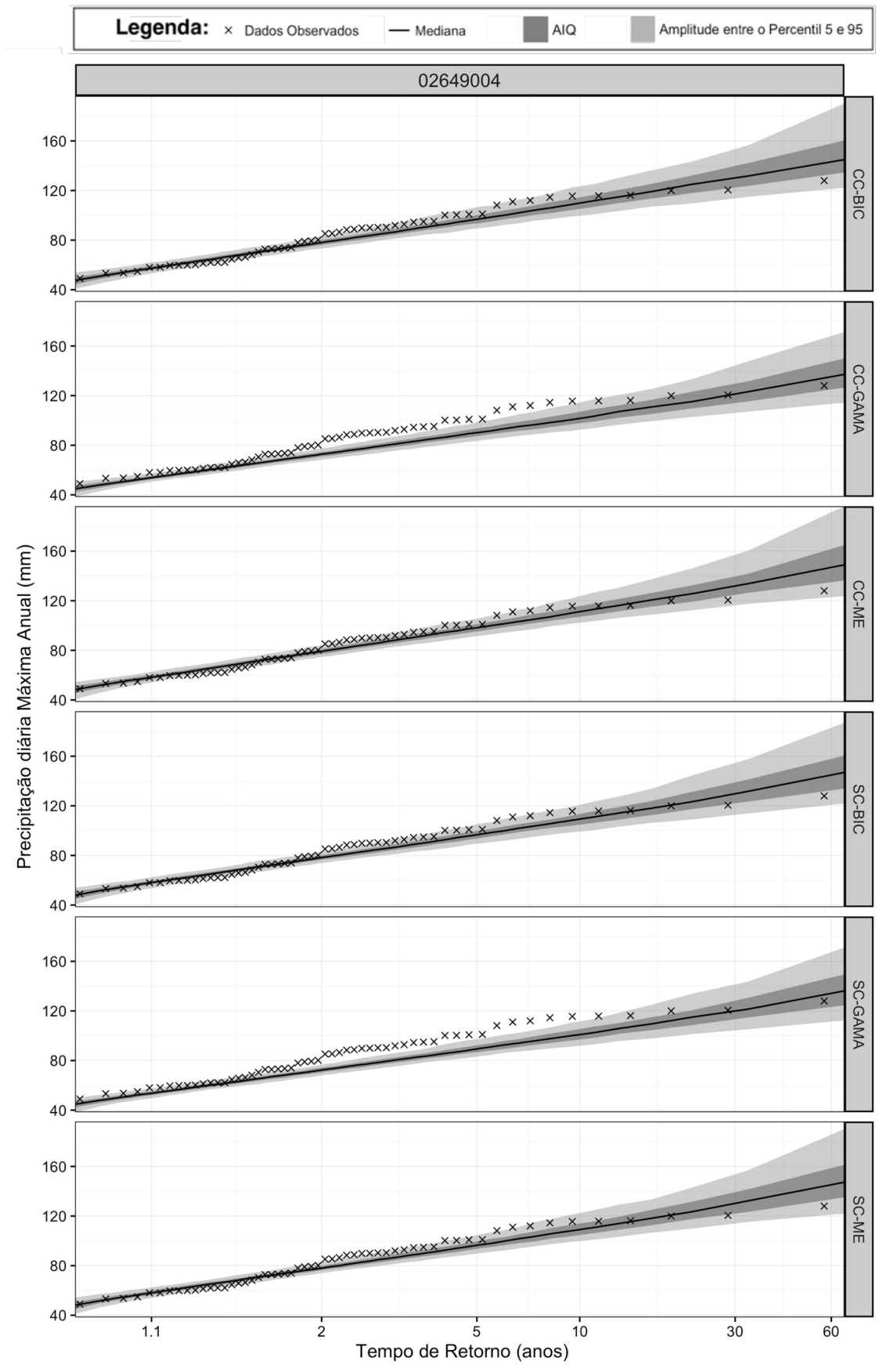

Id. 07 – Timbó Novo/SC

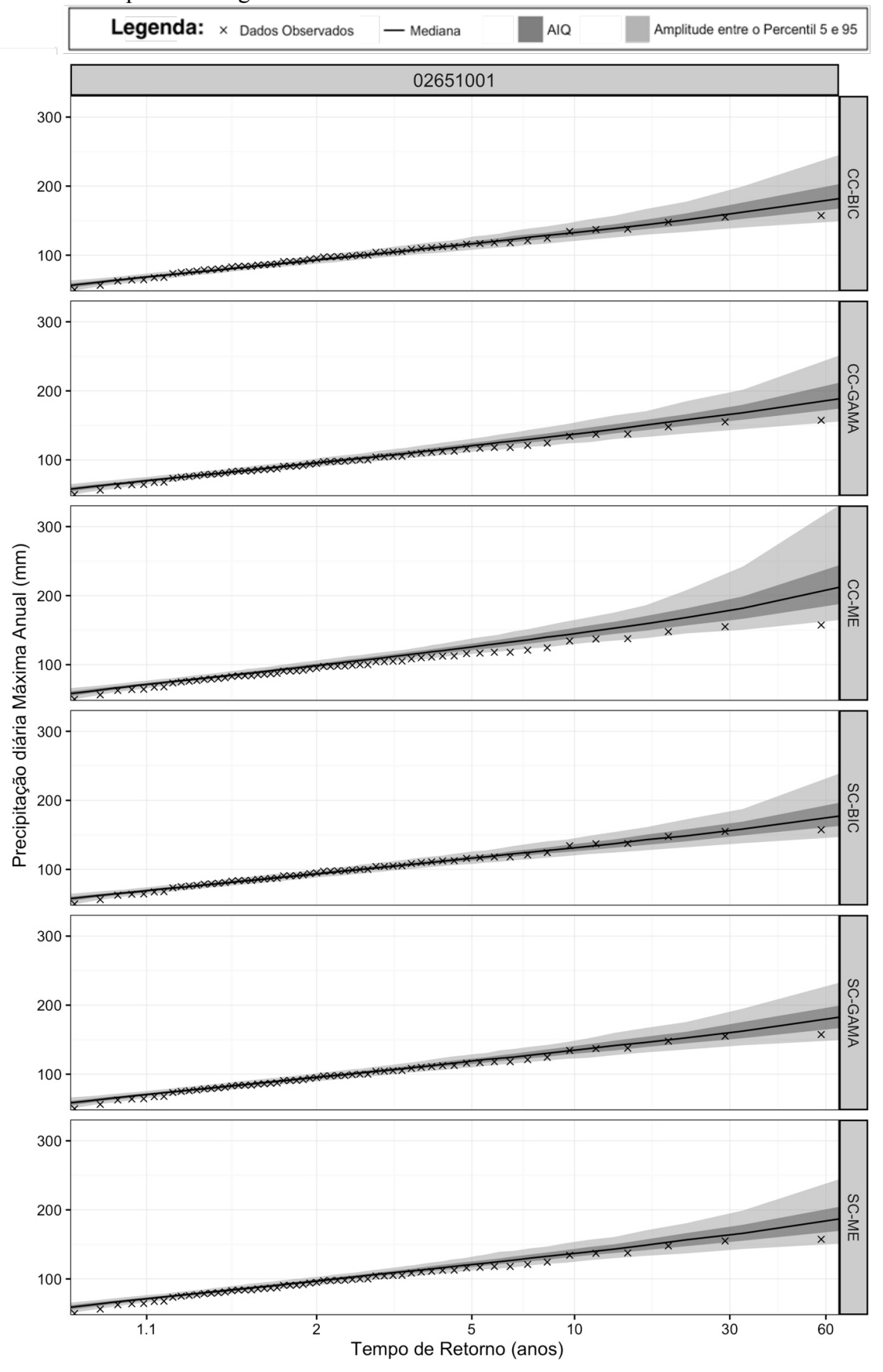

Id. 08 – Campina da Alegria/SC

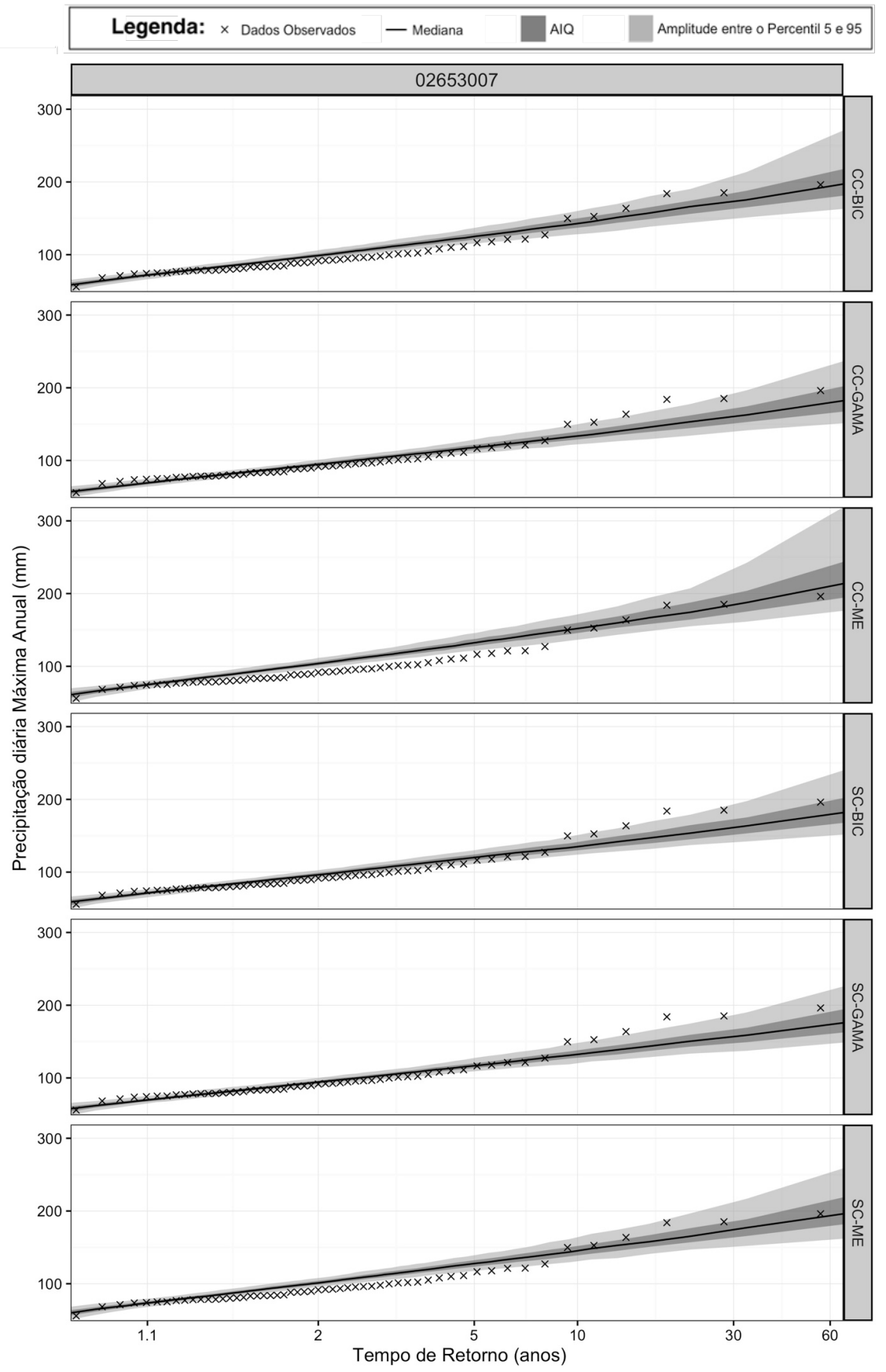

Id. 09 – Saudades/SC

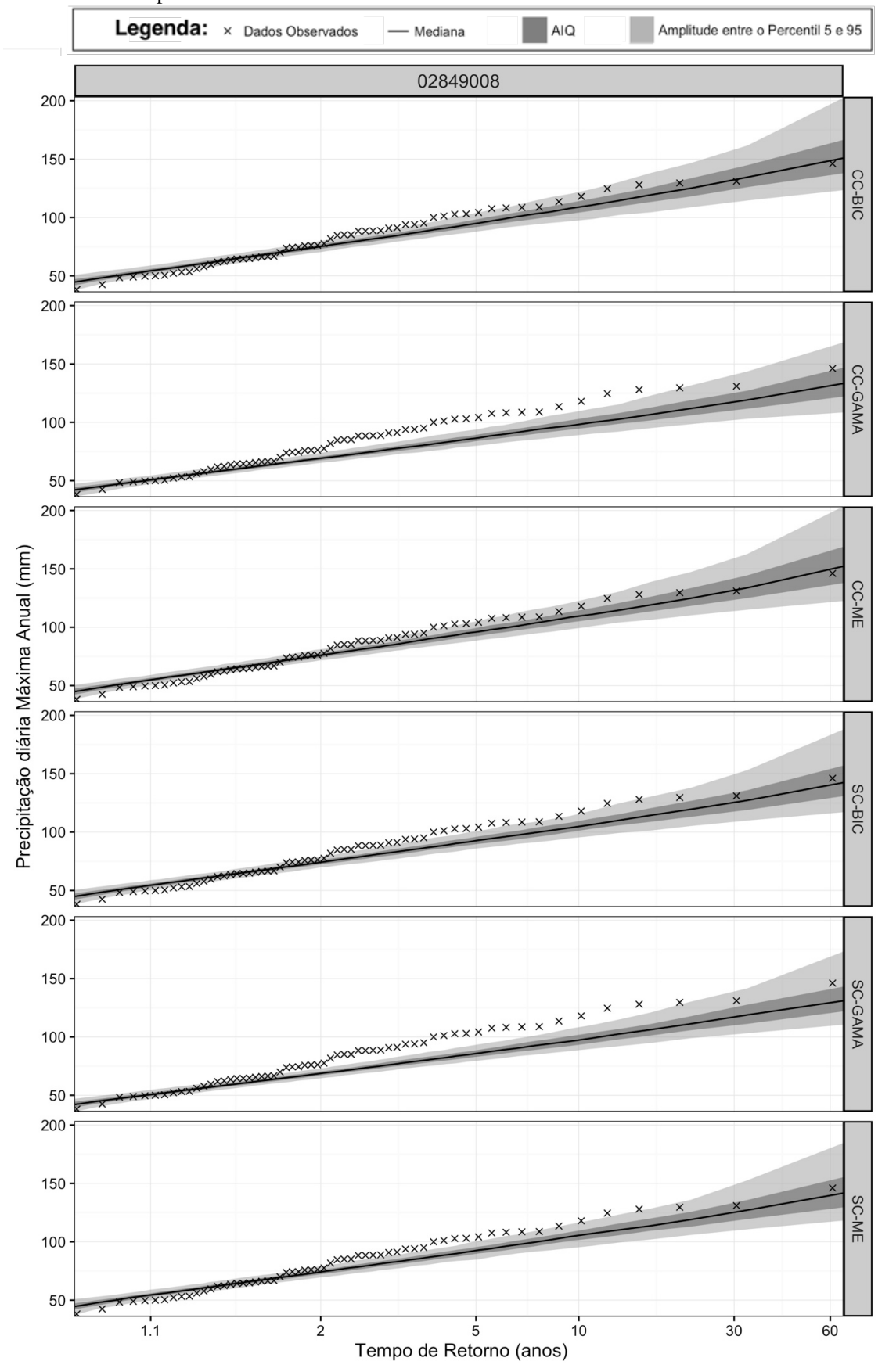

Id. 10 – Rio Pequeno/SC

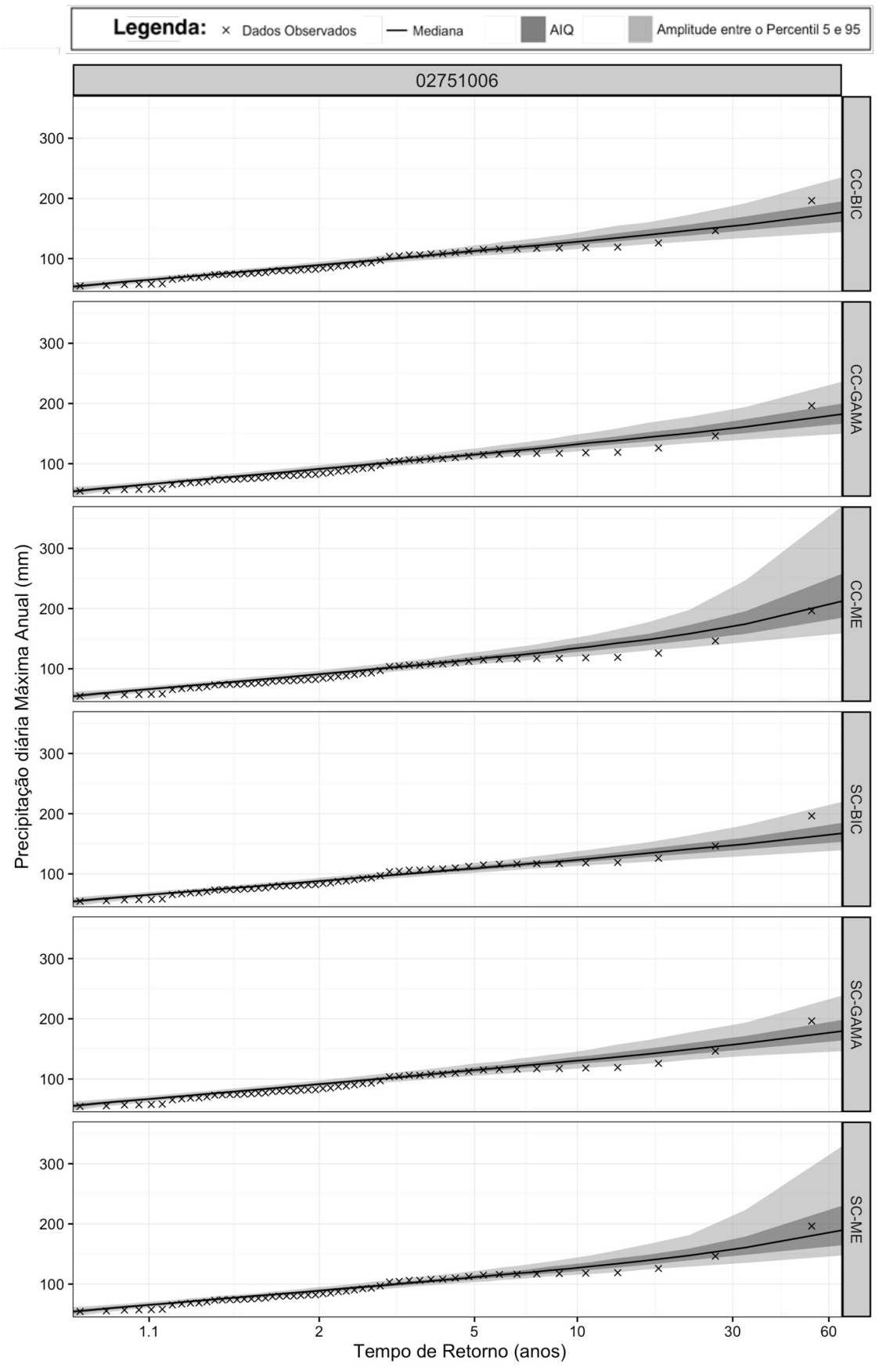

Id. 11 – Paim Filho/RS

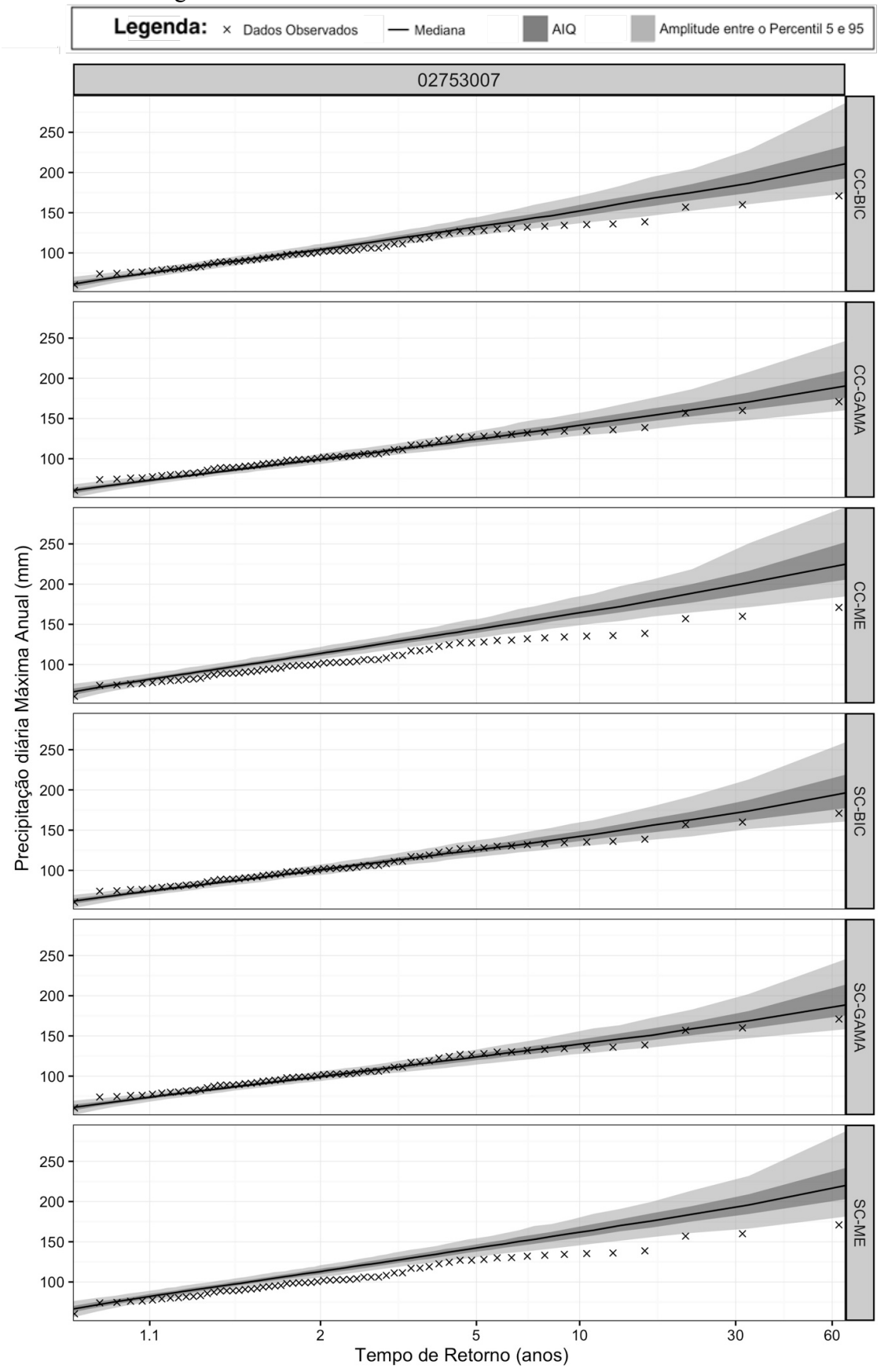

Id. 12 – Santo Augusto/RS

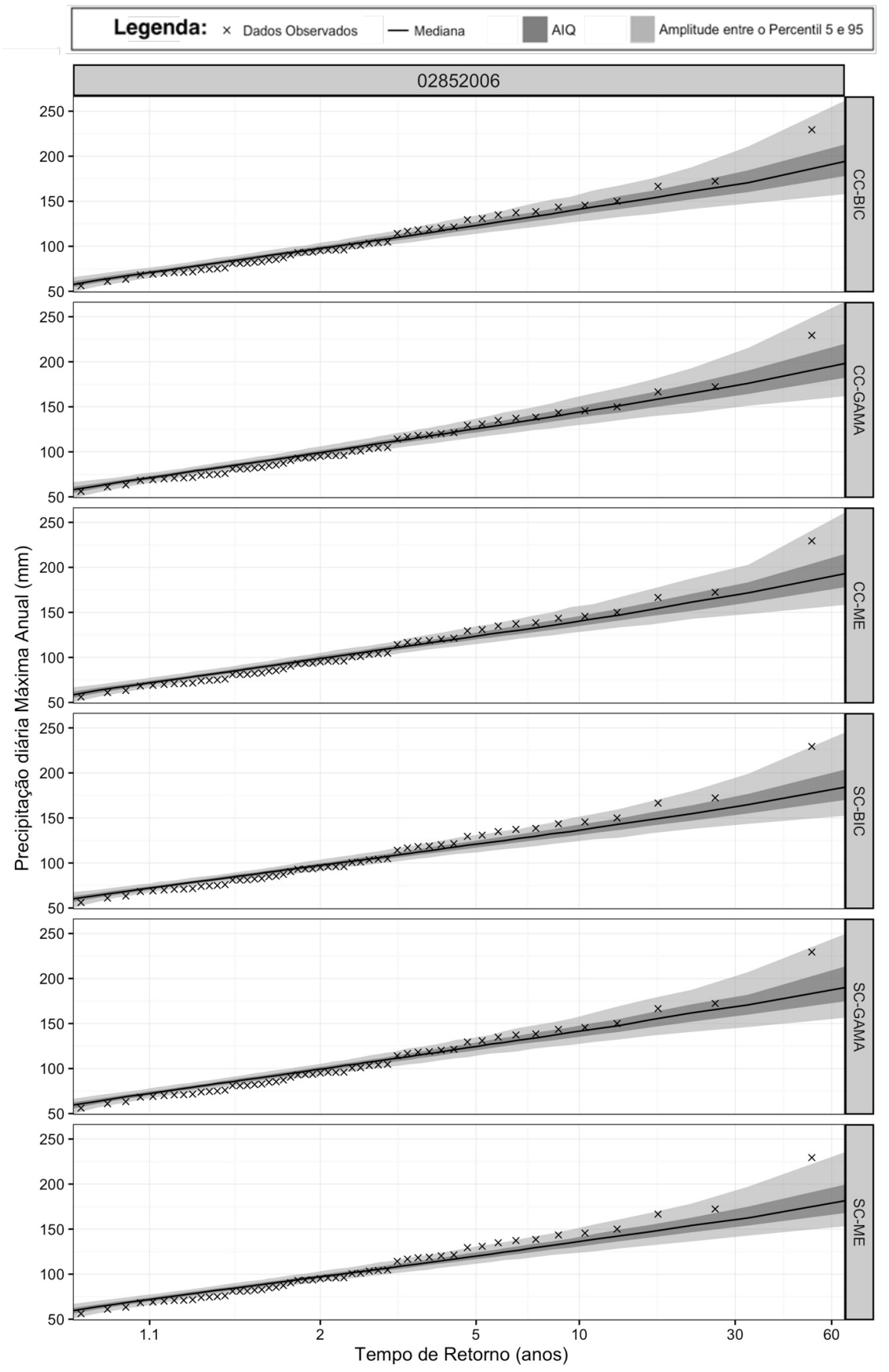

Id. 13 – Carazinho/RS

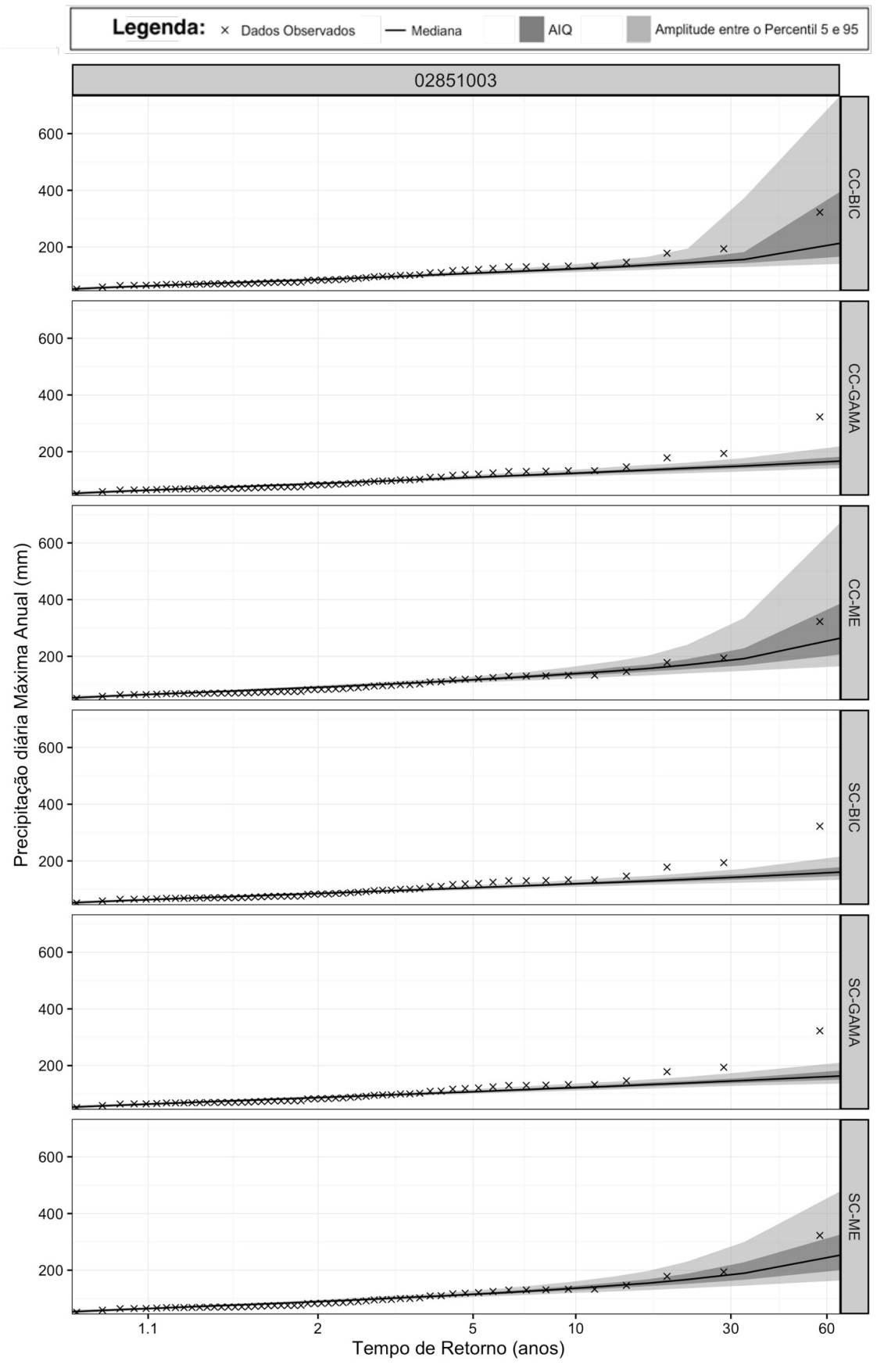

Id. 14 – Antônio Prado/RS

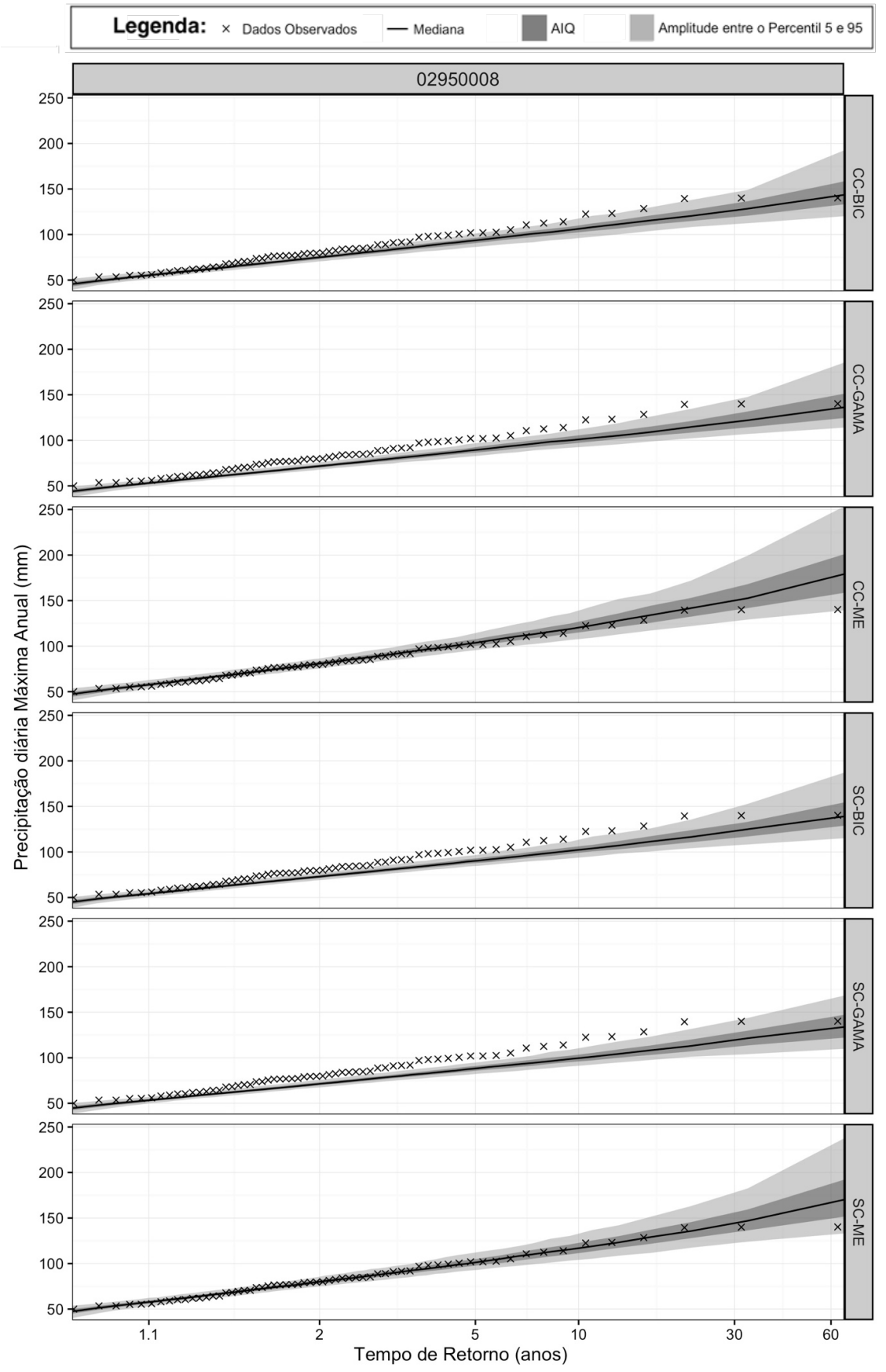

Id. 15 – Camisas /RS

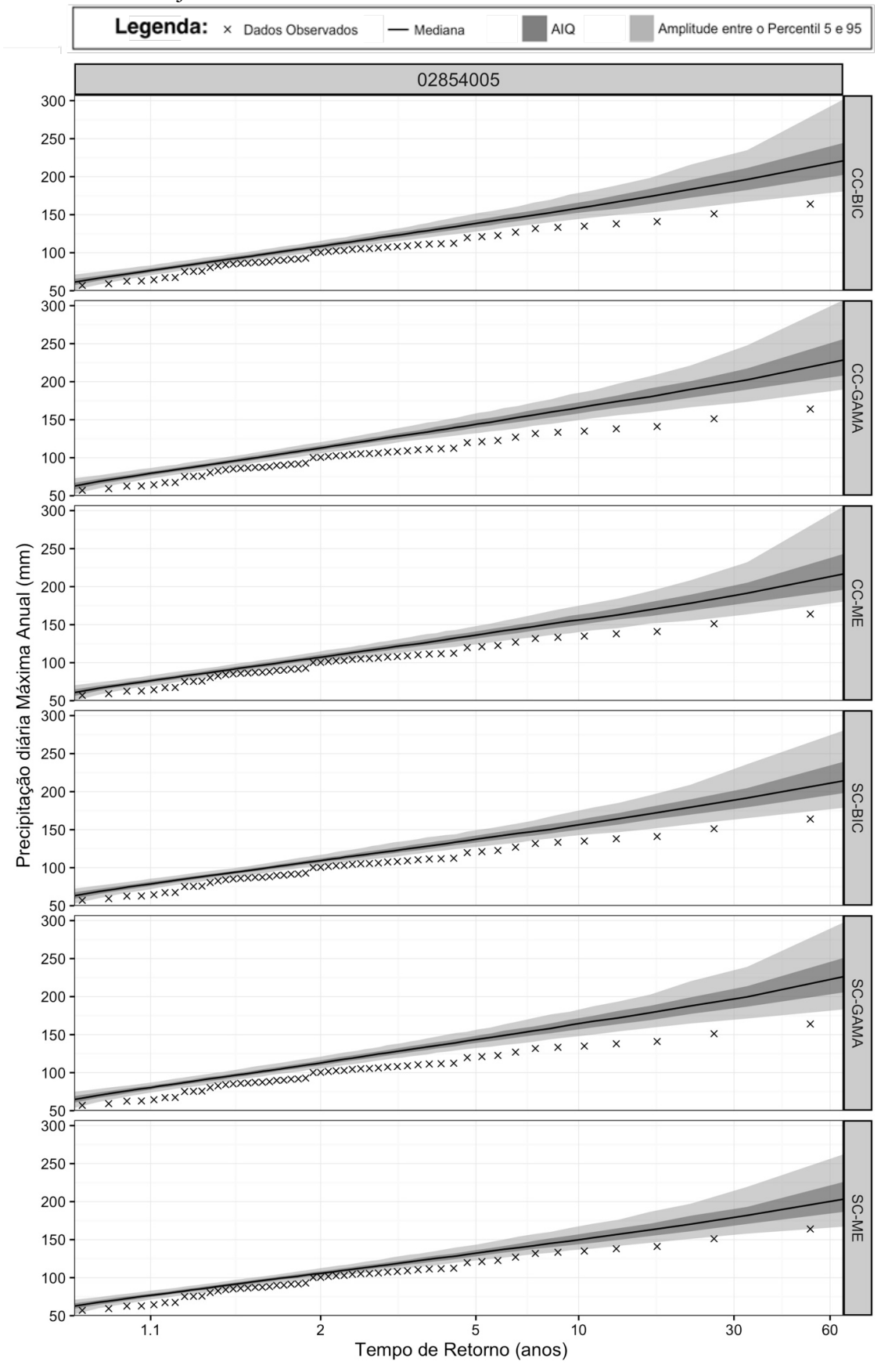

Id. 16 – Passo Major Zeferino/RS

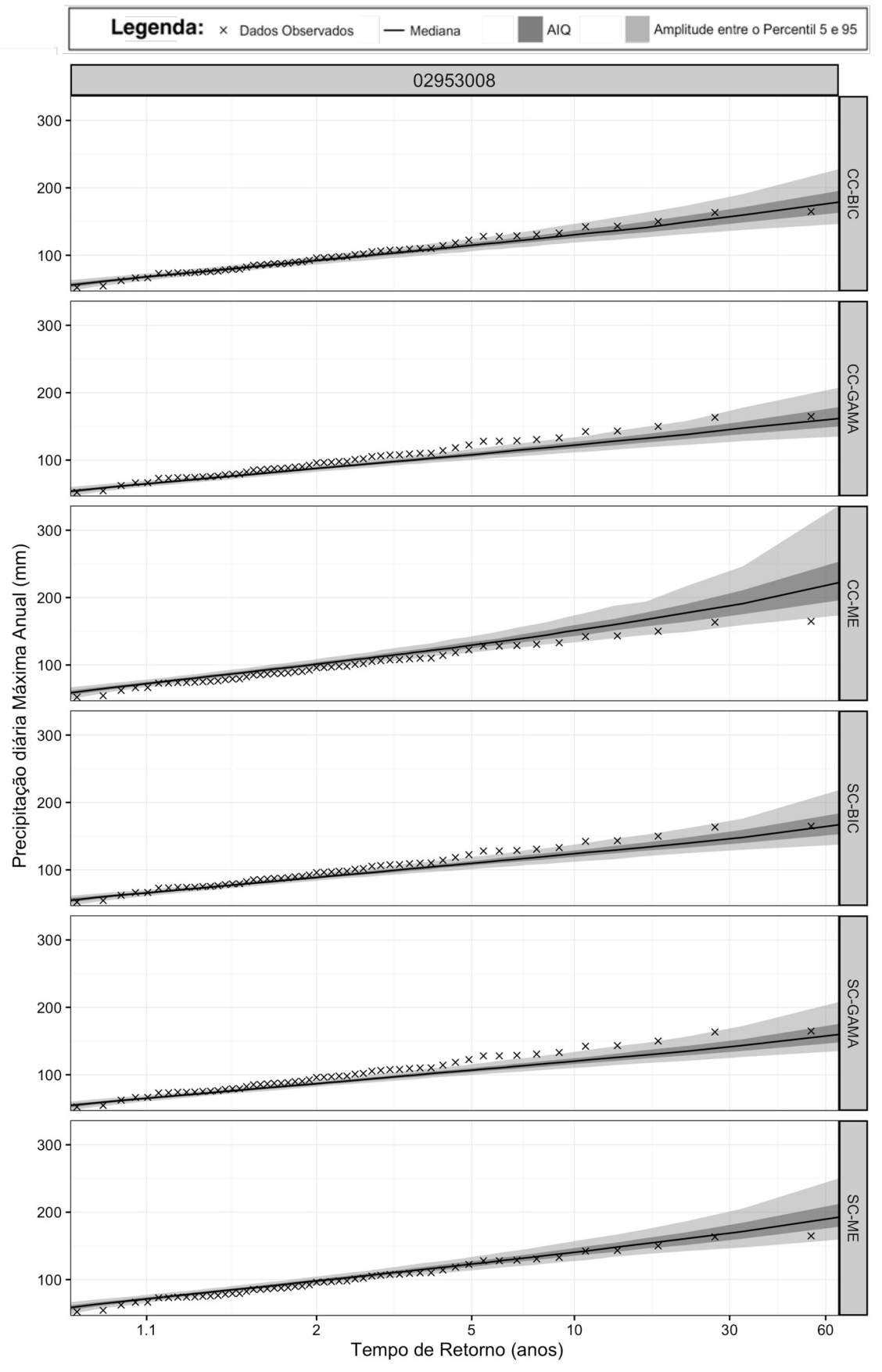

Id. 17 – Dona Francisca/RS

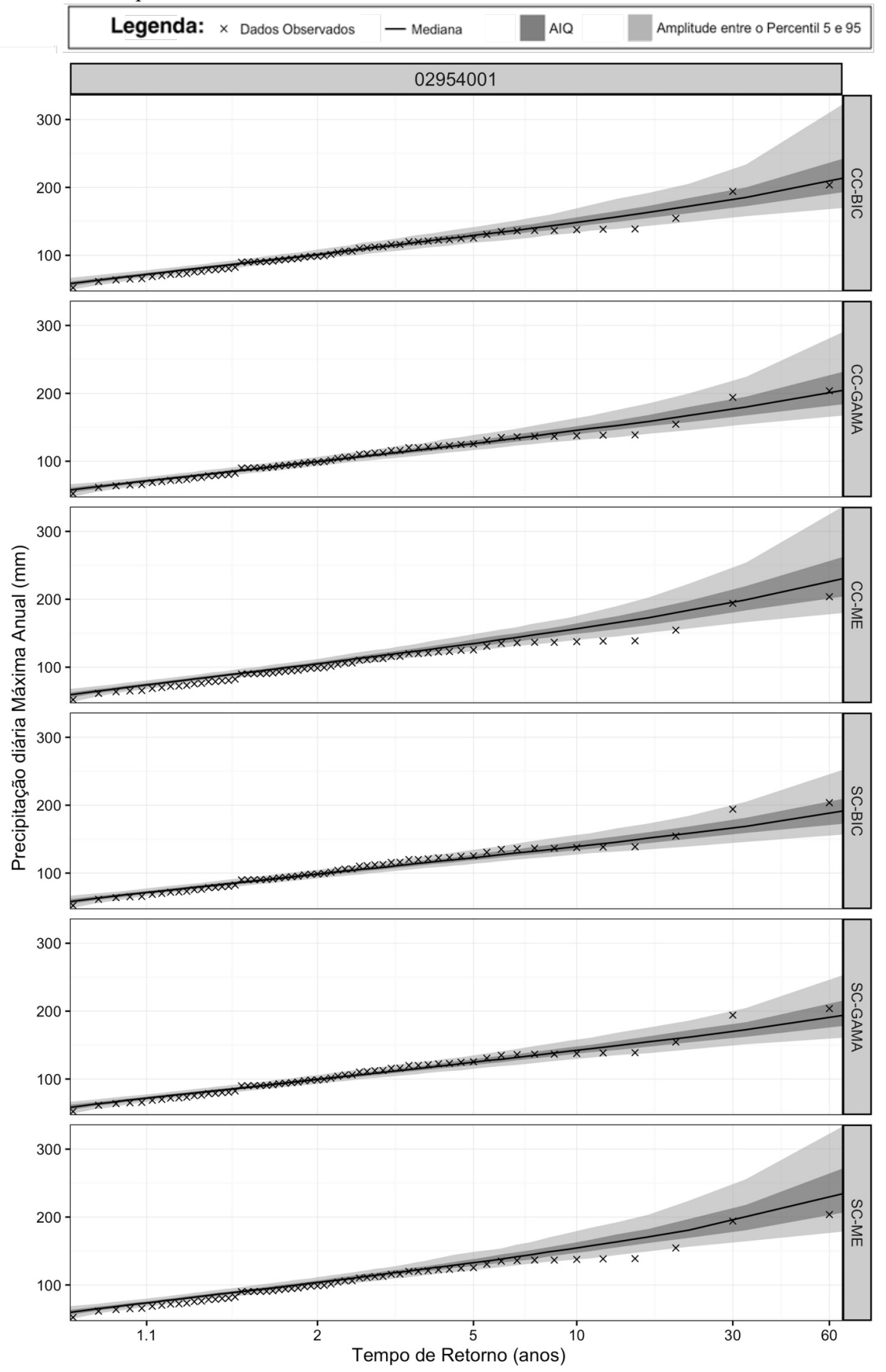

Id. 18 – Cacequi/RS

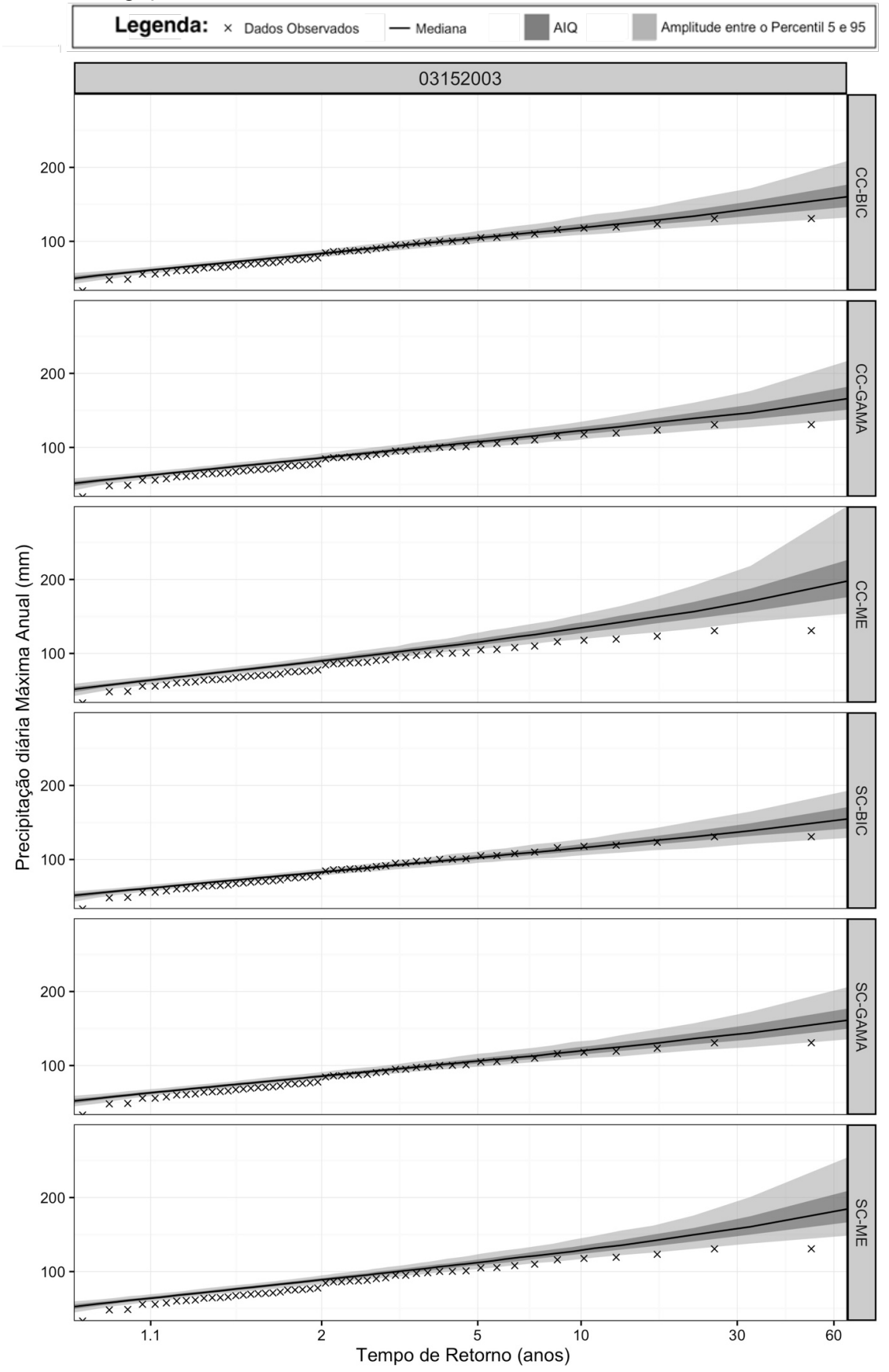

Id. 19 – Canguçu/RS

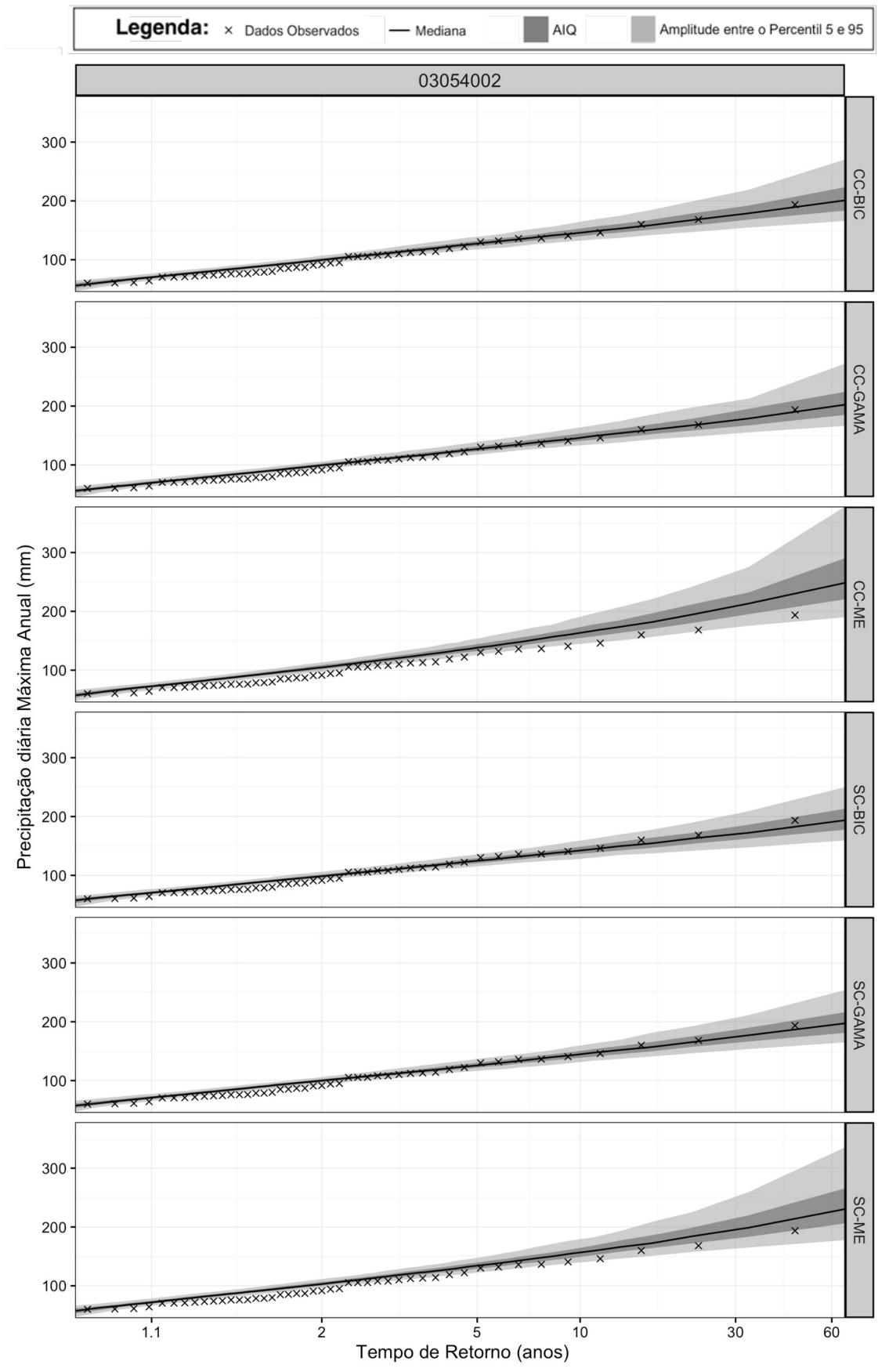

Id. 20 – Dom Pedrito/RS